# Constructive Cryptography in HOL

Andreas Lochbihler and S. Reza Sefidgar

March 17, 2025

### **Abstract**

Inspired by Abstract Cryptography [\[6\]](#page-151-0), we extend CryptHOL [\[1,](#page-151-1) [4\]](#page-151-2), a framework for formalizing game-based proofs, with an abstract model of Random Systems [\[7\]](#page-151-3) and provide proof rules about their composition and equality. This foundation facilitates the formalization of Constructive Cryptography [\[5\]](#page-151-4) proofs, where the security of a cryptographic scheme is realized as a special form of construction in which a complex random system is built from simpler ones. This is a first step towards a fully-featured compositional framework, similar to Universal Composability framework [\[2\]](#page-151-5), that supports formalization of simulation-based proofs [\[3\]](#page-151-6).

# **Contents**

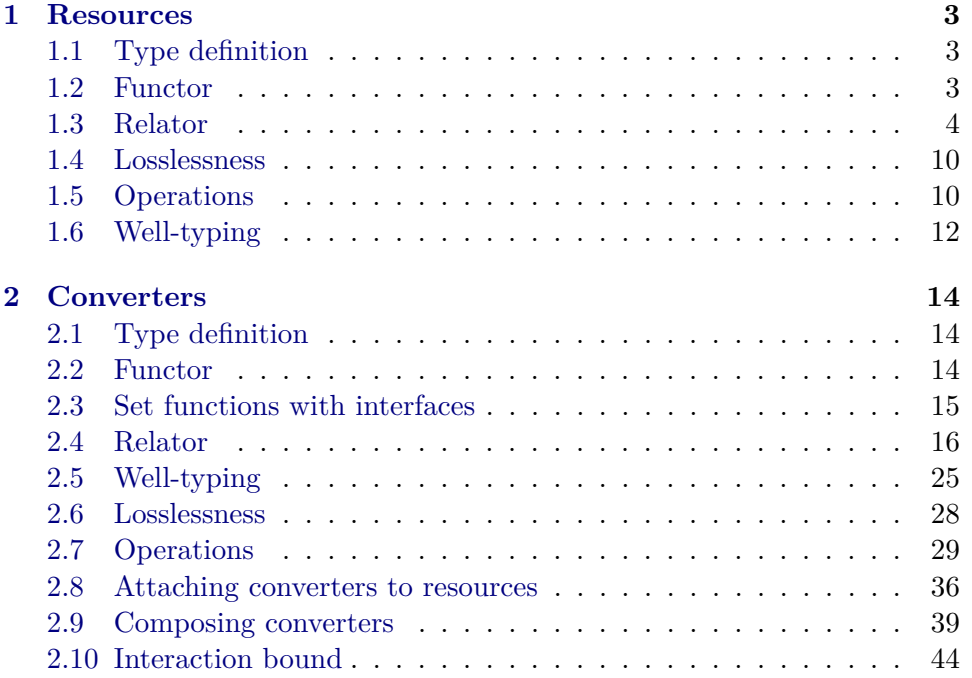

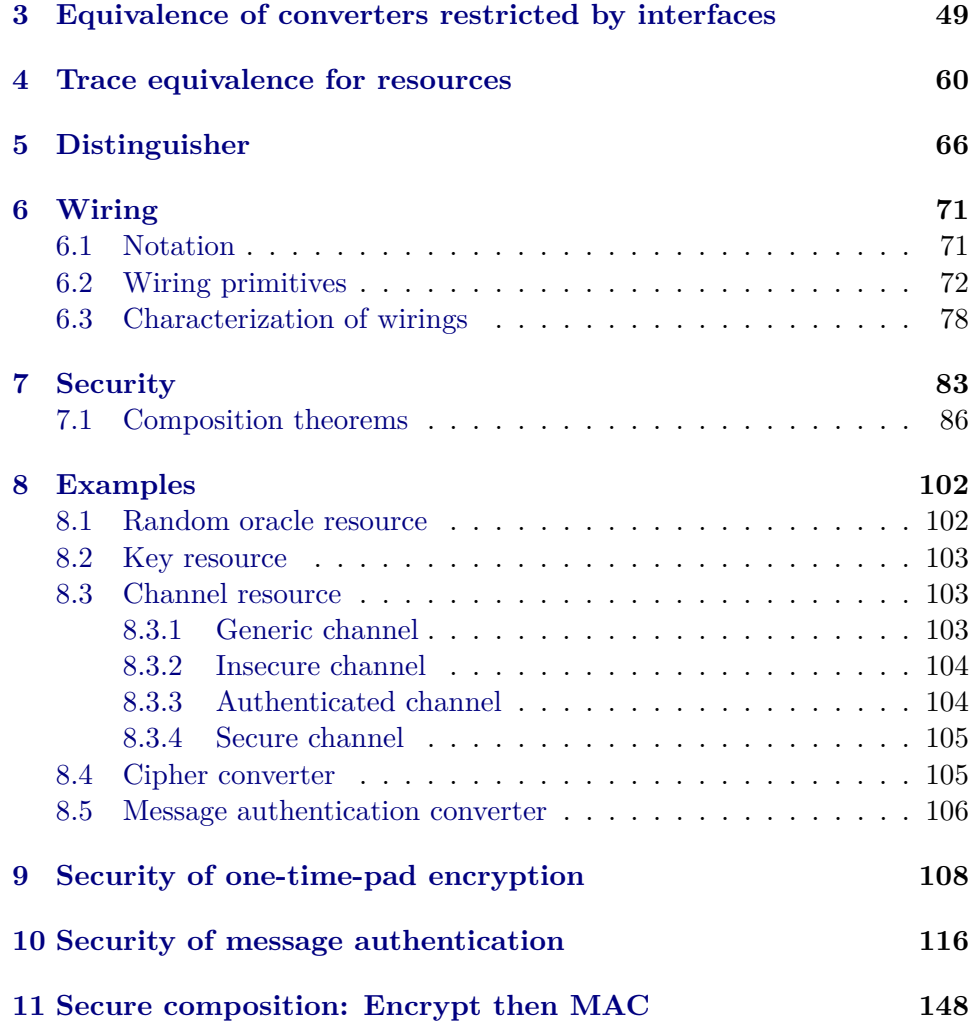

**theory** *Resource* **imports** *CryptHOL*.*CryptHOL* **begin**

# <span id="page-2-0"></span>**1 Resources**

# <span id="page-2-1"></span>**1.1 Type definition**

codatatype  $('a, 'b)$  *resource*  $=$  *Resource* (*run-resource*: ' $a \Rightarrow$  (' $b \times$  (' $a$ , ' $b$ ) *resource*) *spmf*) **for** *map*: *map-resource*' *rel: rel-resource'* 

**lemma** *case-resource-conv-run-resource*: *case-resource f res* = *f* (*run-resource res*) **by**(*fact resource*.*case-eq-if*)

# <span id="page-2-2"></span>**1.2 Functor**

**context fixes**  $a :: 'a \Rightarrow 'a'$ and  $b :: 'b \Rightarrow 'b'$ 

# **begin**

**primcorec** map-resource ::  $(a', b)$  resource  $\Rightarrow (a, b')$  resource where *run-resource* (*map-resource res*) = *map-spmf* (*map-prod b map-resource*) ◦ (*run-resource*  $res) \circ a$ 

**lemma** *map-resource-sel* [*simp*]: *run-resource* (*map-resource res*) *a* <sup>0</sup> = *map-spmf* (*map-prod b map-resource*) (*run-resource*  $res(a \ a')$ **by** *simp*

```
declare map-resource.sel [simp del]
```
**lemma** *map-resource-ctr* [*simp*, *code*]:  $map\text{-}resource (Resource f) = Resource (map\text{-}spmf (map\text{-}prod b \text{ }map\text{-}resource) \circ$ *f* ◦ *a*) **by**(*rule resource*.*expand*; *simp add*: *fun-eq-iff* )

**end**

**lemma** map-resource-id1: map-resource id f res = map-resource' f res **by**(*coinduction arbitrary*: *res*)(*auto simp add*: *rel-fun-def spmf-rel-map resource*.*map-sel intro*!: *rel-spmf-reflI*)

**lemma** *map-resource-id* [*simp*]: *map-resource id id res* = *res* **by**(*simp add*: *map-resource-id1 resource*.*map-id*)

**lemma** *map-resource-compose* [*simp*]:

 $map\text{-}resource\ a\ b\ (map\text{-}resource\ a'\ b'\ \text{res}) = map\text{-}resource\ (a'\circ a)\ (b\circ b')\ \text{res}$ **by**(*coinduction arbitrary*: *res*)(*auto 4 3 intro*!: *rel-funI rel-spmf-reflI simp add*: *spmf-rel-map*)

**functor** *resource*: *map-resource* **by**(*simp-all add*: *o-def fun-eq-iff* )

#### <span id="page-3-0"></span>**1.3 Relator**

**coinductive** rel-resource ::  $(a \Rightarrow 'b \Rightarrow bool) \Rightarrow ('c \Rightarrow 'd \Rightarrow bool) \Rightarrow ('a, 'c)$  $resource \Rightarrow ('b, 'd) resource \Rightarrow bool$ **for** *A B* **where** *rel-resourceI*: *rel-fun A* (*rel-spmf* (*rel-prod B* (*rel-resource A B*))) (*run-resource res1* ) (*run-resource res2* ) =⇒ *rel-resource A B res1 res2*

**lemma** *rel-resource-coinduct* [*consumes 1* , *case-names rel-resource*, *coinduct pred*: *rel-resource*]:

**assumes** *X res1 res2* and  $\triangle$ *res1 res2*. *X res1 res2*  $\implies$ *rel-fun A* (*rel-spmf* (*rel-prod B* (λ*res1 res2* . *X res1 res2* ∨ *rel-resource A B res1 res2* ))) (*run-resource res1* ) (*run-resource res2* ) **shows** *rel-resource A B res1 res2* **using** *assms*(*1* ) **by**(*rule rel-resource*.*coinduct*)(*simp add*: *assms*(*2* ))

#### **lemma** *rel-resource-simps* [*simp*, *code*]:

*rel-resource A B* (*Resource f*) (*Resource q*)  $\longleftrightarrow$  *rel-fun A* (*rel-spmf* (*rel-prod B* (*rel-resource A B*))) *f g*

**by**(*subst rel-resource*.*simps*) *simp*

```
lemma rel-resourceD:
```
 $rel$ -resource A B res1 res2  $\implies$  rel-fun A (rel-spmf (rel-prod B (rel-resource A *B*))) (*run-resource res1* ) (*run-resource res2* ) **by**(*blast elim*: *rel-resource*.*cases*)

**lemma** *rel-resource-eq1* : *rel-resource*  $(=) = rel$ *-resource'* **proof**(*intro ext iffI*)

**show** *rel-resource*  $\prime$  *B res1 res2* **if** *rel-resource* (=)  $\prime$  *B res1 res2* **for**  $\prime$  *B res1 res2* **using** *that*

**by**(*coinduction arbitrary*: *res1 res2* )(*auto elim*: *rel-resource*.*cases*)

**show** *rel-resource* (=) *B res1 res2* **if** *rel-resource B res1 res2* **for** *B res1 res2* **using** *that*

**by**(*coinduction arbitrary*: *res1 res2* )(*auto 4 4 elim*: *resource*.*rel-cases intro*: *spmf-rel-mono-strong simp add*: *rel-fun-def*) **qed**

**lemma** *rel-resource-eq: rel-resource* (=) (=) = (=) **by**(*simp add*: *rel-resource-eq1 resource*.*rel-eq*)

**lemma** *rel-resource-mono*:

**assumes**  $A' \leq A \ B \leq B'$ 

**shows** *rel-resource*  $A \, B \leq rel$ *-resource*  $A' \, B'$ 

**proof**

**show** *rel-resource A*<sup>0</sup> *B* 0 *res1 res2* **if** *rel-resource A B res1 res2* **for** *res1 res2* **using** *that*

**by**(*coinduct*)(*auto dest*: *rel-resourceD elim*!: *rel-spmf-mono prod*.*rel-mono-strong rel-fun-mono intro*: *assms*[*THEN predicate2D*]) **qed**

**lemma** *rel-resource-conversep*: *rel-resource*  $A^{-1-1}$   $B^{-1-1} = (rel\text{-}resource \land B)^{-1-1}$ **proof**(*intro ext iffI*; *simp*)

**show** rel-resource A B res1 res2 **if** rel-resource  $A^{-1-1}$   $B^{-1-1}$  res2 res1 **for**  $A :: 'a1 \Rightarrow 'a2 \Rightarrow bool$  **and**  $B :: 'c1 \Rightarrow 'c2 \Rightarrow bool$  **and**  $res1 res2$ **using** *that* **by**(*coinduct*)

 $(drule$  *rel-resourceD*, *rewrite* **in**  $\Box$  *conversep-iff* [*symmetric*]

, *subst rel-fun-conversep*[*symmetric*], *subst spmf-rel-conversep*[*symmetric*], *erule rel-fun-mono*

, *auto simp add*: *prod*.*rel-conversep*[*symmetric*] *rel-fun-def conversep-iff* [*abs-def* ] *elim*:*rel-spmf-mono prod*.*rel-mono-strong*)

**from** *this*[ $of A^{-1-1} B^{-1-1}$ ]

**show** rel-resource  $A^{-1-1}$   $B^{-1-1}$  res2 res1 **if** rel-resource A B res1 res2 for res1 *res2* **using** *that* **by** *simp*

**qed**

```
lemma rel-resource-map-resource'1:
  rel-resource A B (map-resource' f res1) res2 = rel-resource A (\lambda x, B (f x)) res1
res2
 (i\mathbf{s} ?lhs = ?rhs)proof
```
**show** *?rhs* **if** *?lhs* **using** *that*

**by**(*coinduction arbitrary*: *res1 res2* )

(*drule rel-resourceD*, *auto simp add*: *map-resource*.*sel map-resource-id1* [*symmetric*] *rel-fun-comp spmf-rel-map prod*.*rel-map*[*abs-def* ]

*elim*!: *rel-fun-mono rel-spmf-mono prod*.*rel-mono*[*THEN predicate2D*, *rotated*  $-1$ ])

**show** *?lhs* **if** *?rhs* **using** *that*

**by**(*coinduction arbitrary*: *res1 res2* )

(*drule rel-resourceD*, *auto simp add*: *map-resource*.*sel map-resource-id1* [*symmetric*] *rel-fun-comp spmf-rel-map prod*.*rel-map*[*abs-def* ]

*elim*!: *rel-fun-mono rel-spmf-mono prod*.*rel-mono*[*THEN predicate2D*, *rotated*  $-1$ 

**qed**

**lemma** *rel-resource-map-resource*'2:

 $rel$ -resource A B res1 (map-resource' f res2) = rel-resource A ( $\lambda x$  y, B x (f y))

*res1 res2*  $using$   $rel$ - $resource$ - $map$ - $resource$ <sup>'</sup> $1$ [of conversep A conversep B f res2 res1]  $\mathbf{by}$ (*rewrite*  $\mathbf{in} \ \mathbb{I} = -\ \mathit{conversep-iff}$  [*symmetric*]  $,$  *rewrite*  $\mathbf{in}$  *-*  $\equiv$   $\alpha$  *conversep-iff* [*symmetric*]) (*simp only*: *rel-resource-conversep*[*symmetric*] , *simp only*: *conversep-iff* [*abs-def* ])

**lemmas**  $resource\text{-}rel\text{-}map\text{-}resource\text{-}map\text{-}resource\text{-}map\text{-}resource\text{-}I[abs\text{-}def]\text{-}resource\text{-}map\text{-}resource\text{-}2$ 

```
lemma rel-resource-pos-distr :
 rel-resource A B OO rel-resource A' B' \leq rel-resource (A OO A') (B OO B')
proof(rule predicate2I)
 show rel-resource (A \text{ } OO \text{ } A') (B \text{ } OO \text{ } B') res1 res5
   if (rel-resource A B OO rel-resource A' B') res1 res3for res1 res3 using that
   apply(coinduction arbitrary: res1 res3 )
   apply(erule relcomppE)
   apply(drule rel-resourceD)+
   apply(rule rel-fun-mono)
    apply(rule pos-fun-distr[THEN predicate2D])
    apply(erule (1 ) relcomppI)
    apply simp
   apply(rule rel-spmf-mono)
    apply(erule rel-spmf-pos-distr [THEN predicate2D])
    apply(auto simp add: prod.rel-compp[symmetric] elim: prod.rel-mono[THEN
predicte2D, rotated -1done
qed
```

```
lemma left-unique-rel-resource:
 [[ left-total A; left-unique B ]] =⇒ left-unique (rel-resource A B)
 unfolding left-unique-alt-def left-total-alt-def rel-resource-conversep[symmetric]
 apply(subst rel-resource-eq[symmetric])
 apply(rule order-trans[OF rel-resource-pos-distr ])
 apply(erule (1 ) rel-resource-mono)
 done
```
**lemma** *right-unique-rel-resource*:

```
[[ right-total A; right-unique B ]] =⇒ right-unique (rel-resource A B)
unfolding right-unique-alt-def right-total-alt-def rel-resource-conversep[symmetric]
apply(subst rel-resource-eq[symmetric])
apply(rule order-trans[OF rel-resource-pos-distr ])
apply(erule (1 ) rel-resource-mono)
done
```

```
lemma bi-unique-rel-resource [transfer-rule]:
```

```
[[ bi-total A; bi-unique B ]] =⇒ bi-unique (rel-resource A B)
 unfolding bi-unique-alt-def bi-total-alt-def by(blast intro: left-unique-rel-resource
right-unique-rel-resource)
```
**definition** rel-witness-resource ::  $(a \Rightarrow 'e \Rightarrow bool) \Rightarrow ('e \Rightarrow 'c \Rightarrow bool) \Rightarrow ('b \Rightarrow$  $(d \Rightarrow bool) \Rightarrow (a, b)$  *resource*  $\times (c, d)$  *resource*  $\Rightarrow (e, b \times d)$  *resource* where *rel-witness-resource* A  $A' B = corec$ -*resource* ( $\lambda (res1, res2)$ ). *map-spmf* (*map-prod id Inr* ◦ *rel-witness-prod*) ◦  $rel-witness-spmf$  (*rel-prod B* (*rel-resource*  $(A \text{ } OO \text{ } A') \text{ } B)$ )  $\circ$ *rel-witness-fun A A*<sup>0</sup> (*run-resource res1* , *run-resource res2* )) **lemma** *rel-witness-resource-sel* [*simp*]:  $run\text{-}resource\ (rel\text{-}witness\text{-}resource\ A\ A\ B\ (res1,\ res2)) =$ *map-spmf* (*map-prod id* (*rel-witness-resource A A' B*)  $\circ$  *rel-witness-prod*)  $\circ$  $rel-witness-spmf$   $rel-prod B (rel-resource (A OO A') B))$ *rel-witness-fun A A*<sup>0</sup> (*run-resource res1* , *run-resource res2* ) **by**(*auto simp add*: *rel-witness-resource-def o-def fun-eq-iff spmf* .*map-comp intro*!: *map-spmf-cong*) **lemma assumes** *rel-resource* (*A OO A'*) *B res res'* **and** *A*: *left-unique A right-total A* and  $A'$ : *right-unique A' left-total A'* **shows** rel-witness-resource1: rel-resource A ( $\lambda b$  ( $b'$ ,  $c$ ).  $b = b' \wedge B b' c$ ) res  $(rel-withess-resource A A'B (res, res'))$  (is  $?thesis1)$ ) **and** *rel-witness-resource2*: *rel-resource*  $A'(\lambda(b, c') c. c = c' \wedge B b c')$  (*rel-witness-resource*  $A \, A' \, B \, (res, res') \, res'$  (is  $?$ *thesis2*) **proof** − **show** *?thesis1* **using** *assms*(*1* )  $\mathbf{proof}(\textit{coinduction arbitrary:} \textit{res} \textit{res}')$ **case** *rel-resource* **from** *this*[*THEN rel-resourceD*] **show** *?case* **by**(*simp add*: *rel-fun-comp*)  $(crule$  *rel-fun-mono* $[OF$  *rel-witness-fun1* $[OF - A A']$ , *auto simp add*: *spmf-rel-map elim*!: *rel-spmf-mono*[*OF rel-witness-spmf1* ]) **qed show** *?thesis2* **using** *assms*(*1* )  $\mathbf{proof}(\textit{coinduction arbitrary:} \textit{res} \textit{res}')$ **case** *rel-resource* **from** *this*[*THEN rel-resourceD*] **show** *?case* **by**(*simp add*: *rel-fun-comp*)  $(crule$  *rel-fun-mono* $[OF$  *rel-witness-fun2* $[OF - A A']$ , *auto simp add*: *spmf-rel-map elim*!: *rel-spmf-mono*[*OF rel-witness-spmf2* ]) **qed qed lemma** *rel-resource-neg-distr*: **assumes** *A*: *left-unique A right-total A* and  $A'$ : *right-unique*  $A'$  *left-total*  $A'$ **shows** *rel-resource*  $(A \text{ } OO \text{ } A')$   $(B \text{ } OO \text{ } B') \leq rel$ -resource A B  $OO$  *rel-resource* A'

 $B'$ 

```
proof(rule predicate2I relcomppI)+
```
 $fix$  *res res*" **assume** ∗: *rel-resource* (*A OO A'*) (*B OO B'*) *res res*<sup>"</sup> **let**  $\text{?}res' = map-resource' (recomp-withess B B') (rel-withess-resource A A' (B))$ *OO B'*) (*res, res''*)) **show** *rel-resource* A B *res*  $?res'$  **using** *rel-witness-resource1* [OF  $*$  A A<sup> $\prime$ </sup>] **unfolding** *resource-rel-map*<sup> $\prime$ </sup> **by**(*rule rel-resource-mono*[*THEN predicate2D*, *rotated* −*1* ]; *clarify del*: *relcomppE elim*!: *relcompp-witness*) **show** rel-resource A' B' ?res' res'' **using** rel-witness-resource2<sup>[</sup> $OF * A A'$ ] **unfolding** *resource-rel-map'* **by**(*rule rel-resource-mono*[*THEN predicate2D*, *rotated* −*1* ]; *clarify del*: *relcomppE elim*!: *relcompp-witness*) **qed lemma** *left-total-rel-resource*: [[ *left-unique A*; *right-total A*; *left-total B* ]] =⇒ *left-total* (*rel-resource A B*) **unfolding** *left-unique-alt-def left-total-alt-def rel-resource-conversep*[*symmetric*] **apply**(*subst rel-resource-eq*[*symmetric*]) **apply**(*rule order-trans*[*rotated*]) **apply**(*rule rel-resource-neg-distr* ; *simp add*: *left-unique-alt-def*) **apply**(*rule rel-resource-mono*; *assumption*) **done lemma** *right-total-rel-resource*:

```
[[ right-unique A; left-total A; right-total B ]] =⇒ right-total (rel-resource A B)
unfolding right-unique-alt-def right-total-alt-def rel-resource-conversep[symmetric]
apply(subst rel-resource-eq[symmetric])
apply(rule order-trans[rotated])
 apply(rule rel-resource-neg-distr ; simp add: right-unique-alt-def)
apply(rule rel-resource-mono; assumption)
done
```

```
lemma bi-total-rel-resource [transfer-rule]:
  [[ bi-total A; bi-unique A; bi-total B ]] =⇒ bi-total (rel-resource A B)
 unfolding bi-total-alt-def bi-unique-alt-def
 by(blast intro: left-total-rel-resource right-total-rel-resource)
```
#### **context includes** *lifting-syntax* **begin**

**lemma** *Resource-parametric* [*transfer-rule*]:  $((A = == > rel-spmf (rel-prod B (rel-resource A B))) == > rel-resource A B)$ *Resource Resource* **by**(*rule rel-funI*)(*simp*)

**lemma** *run-resource-parametric* [*transfer-rule*]:  $(\text{rel-resource A } B == \gt) A == \gt)$   $\text{rel-spmf } (\text{rel-prod } B (\text{rel-resource } A \ B)))$ *run-resource run-resource* **by**(*rule rel-funI*)(*auto dest*: *rel-resourceD*)

**lemma** *corec-resource-parametric* [*transfer-rule*]:  $((S = \equiv > A == > rel-spmf (rel-product B (rel-sum (rel-resource A B) S))) == >$  $S ==-> rel-resource A B)$ *corec-resource corec-resource* **proof**((*rule rel-funI*)+, *goal-cases*) **case** (*1 f g s1 s2* ) **then show** *?case* **using**  $1(2)$ **by** (*coinduction arbitrary*: *s1 s2* ) (*drule 1* (*1* )[*THEN rel-funD*], *auto 4 4 simp add*: *rel-fun-comp spmf-rel-map prod*.*rel-map*[*abs-def* ] *split*: *sum*.*split elim*!: *rel-fun-mono rel-spmf-mono elim*: *prod*.*rel-mono*[*THEN*  $predicate2D, rotated -1$ ) **qed**

**lemma** *map-resource-parametric* [*transfer-rule*]:  $((A' == > A) == > (B == > B') == > rel\text{-}resource A B == > rel\text{-}resource$ *A*<sup>0</sup> *B* 0 ) *map-resource map-resource* **unfolding** *map-resource-def* **by**(*transfer-prover*)

 $l$ **emma** *map-resource'-parametric* [*transfer-rule*]:

 $((B = = > B') == > rel\text{-}resource (=) B == > rel\text{-}resource (=) B') map\text{-}resource'$  $map-resource'$ 

**unfolding** *map-resource-id1* [*symmetric*] **by** *transfer-prover*

**lemma** *case-resource-parametric* [*transfer-rule*]:  $((A ==-> rel-spmf (rel-prod B (rel-resource A B))) ==-> C) ==-> rel-resource$ *A*  $B \equiv 0$ *case-resource case-resource* **unfolding** *case-resource-conv-run-resource* **by** *transfer-prover*

#### **end**

**lemma** *rel-resource-Grp*: *rel-resource* (*conversep* (*BNF-Def* .*Grp UNIV f*)) (*BNF-Def* .*Grp UNIV g*) = *BNF-Def* .*Grp UNIV* (*map-resource f g*) **proof**((*rule ext iffI*)+, *goal-cases*)  $\case$  (1 res res') **have** \*: *rel-resource*  $(\lambda a \ b \ b = f \ a)^{-1-1}$   $(\lambda a \ b \ b = g \ a)$  *res res'*  $\implies$  *res'* = *map-resource f g res* **by**(*rule sym*, *subst* (*3* ) *map-resource-id*[*symmetric*], *subst rel-resource-eq*[*symmetric*]) (*erule map-resource-parametric*[*THEN rel-funD*, *THEN rel-funD*, *THEN*  $rel-funD, rotated -1$ , *auto simp add*: *rel-fun-def*)

**from** *1* **show** *?case* **unfolding** *Grp-def* **using** ∗ **by** (*clarsimp simp add*: ∗ *simp del*: *conversep-iff* )

**next**

**case** (*2 - -*) **then show** *?case* **by**(*clarsimp simp add*: *Grp-iff* , *subst map-resource-id*[*symmetric*])

(*rule map-resource-parametric*[*THEN rel-funD*, *THEN rel-funD*, *THEN rel-funD*,  $rotated -1$ ]

, *subst rel-resource-eq*, *auto simp add*: *Grp-iff rel-fun-def*)

**qed**

### <span id="page-9-0"></span>**1.4 Losslessness**

**coinductive** lossless-resource ::  $(a, b) \mathcal{I} \Rightarrow (a, b)$  resource  $\Rightarrow$  bool **for** I **where** *lossless-resourceI*: *lossless-resource* I *res* **if**  $\bigwedge a. a \in \text{outs-I } \mathcal{I} \Longrightarrow \text{lossless-spmf } (\text{run-resource res } a)$  $\bigwedge a \, b \, res'. \, [ a \in outs\text{-}\mathcal{I} \, \mathcal{I}; (b, \, res') \in set-spmf \, (run-resource \, res \, a) ] \Rightarrow$ *lossless-resource*  $I$  *res'* 

**lemma** *lossless-resource-coinduct* [*consumes 1* , *case-names lossless-resource*, *case-conclusion lossless-resource lossless step*, *coinduct pred*: *lossless-resource*]:

**assumes** *X res* **and**  $\bigwedge$  *res a*. [*X res*;  $a \in \text{outs-II}$  ]]  $\implies \text{lossless-spmf}$  (*run-resource res a*)  $\land$  $(\forall (b, \text{res'}) \in \text{set-spmf}$  (run-resource res a). *X* res'  $\lor$  lossless-resource *I*  $res'$ **shows** *lossless-resource* I *res* **using** *assms*(*1* ) **by**(*rule lossless-resource*.*coinduct*)(*auto dest*: *assms*(*2* ))

#### **lemma** *lossless-resourceD*:

 $\lbrack \lbrack$  *lossless-resource*  $\mathcal I$  *res*;  $a \in \text{outs-}\mathcal I \mathcal I \rbrack$  $\implies$  *lossless-spmf* (*run-resource res a*) ∧ ( $\forall$  (*x, res'*)∈*set-spmf* (*run-resource res a*). *lossless-resource*  $\mathcal{I}$  *res'*) **by**(*auto elim*: *lossless-resource*.*cases*)

**lemma** *lossless-resource-mono*: **assumes** *lossless-resource* I 0 *res* **and** *le*: *outs-* $I$   $I \subseteq$  *outs-* $I$   $I'$ **shows** *lossless-resource* I *res* **using** *assms*(*1* ) **by**(*coinduction arbitrary*: *res*)(*auto dest*: *lossless-resourceD intro*: *subsetD*[*OF le*])

lemma lossless-resource-mono':

 $\llbracket$  *lossless-resource*  $\mathcal{I}'$  *res*;  $\mathcal{I} \leq \mathcal{I}' \rrbracket \Longrightarrow$  *lossless-resource*  $\mathcal{I}$  *res* **by**(*erule lossless-resource-mono*)(*simp add*: *le-*I*-def*)

### <span id="page-9-1"></span>**1.5 Operations**

**context fixes** *oracle* ::  $'s \Rightarrow 'a \Rightarrow ('b \times 's)$  *spmf* **begin** 

**primcorec** *resource-of-oracle* ::  $'s \Rightarrow$  ( $'a, b$ ) *resource* where *run-resource* (*resource-of-oracle s*) = (λ*a*. *map-spmf* (*map-prod id resource-of-oracle*) (*oracle s a*))

**end**

**lemma** *resource-of-oracle-parametric* [*transfer-rule*]: **includes** *lifting-syntax* **shows**  $((S = = > A == > rel-spmf (rel-prod B S)) == > S == > rel-resource A$ *B*) *resource-of-oracle resource-of-oracle*

**unfolding** *resource-of-oracle-def* **by** *transfer-prover*

**lemma** *map-resource-resource-of-oracle*:

*map-resource f g* (*resource-of-oracle oracle s*) = *resource-of-oracle* (*map-fun id* (*map-fun f* (*map-spmf* (*map-prod g id*))) *oracle*) *s* for  $s :: 's$ **using** *resource-of-oracle-parametric* [*of BNF-Def.Grp UNIV* (*id* ::  $'s \Rightarrow$  -) *conversep* (*BNF-Def* .*Grp UNIV f*) *BNF-Def* .*Grp UNIV g*]

**unfolding** *prod*.*rel-Grp option*.*rel-Grp pmf* .*rel-Grp rel-fun-Grp rel-resource-Grp* **by** *simp*

(*subst* (*asm*) (*1 2* ) *eq-alt*[*symmetric*]

, *subst* (*asm*) (*1 2* ) *conversep-eq*[*symmetric*]

, *subst* (*asm*) (*1 2* ) *eq-alt*

, *unfold rel-fun-Grp*, *simp add*: *rel-fun-Grp rel-fun-def Grp-iff* )

**lemma** (**in** *callee-invariant-on*) *lossless-resource-of-oracle*:

**assumes** ∗:  $\bigwedge s$  *x*. [[ *x* ∈ *outs-I I*; *I s*]  $\implies$  *lossless-spmf* (*callee s x*) **and** *I s*

**shows** *lossless-resource* I (*resource-of-oracle callee s*)

**using** ‹*I s*› **by**(*coinduction arbitrary*: *s*)(*auto intro*: ∗ *dest*: *callee-invariant*)

## **context includes** *lifting-syntax* **begin**

**lemma** *resource-of-oracle-rprodl*: **includes** *lifting-syntax* **shows** *resource-of-oracle* ((*rprodl* −−−> *id* −−−> *map-spmf* (*map-prod id lprodr*))  $\text{oracle}$ )  $((s1, s2), s3) =$ *resource-of-oracle oracle* (*s1* , *s2* , *s3* ) **by**(*rule resource-of-oracle-parametric*[*of BNF-Def* .*Grp UNIV rprodl* (=) (=), *THEN rel-funD*, *THEN rel-funD*, *unfolded rel-resource-eq*]) (*auto simp add*: *Grp-iff rel-fun-def spmf-rel-map intro*!: *rel-spmf-reflI*)

**lemma** *resource-of-oracle-extend-state-oracle* [*simp*]:

 $resource-of-order$  (*extend-state-oracle oracle*)  $(s', s) = resource-of-order order$ **by**(*rule resource-of-oracle-parametric*[*of conversep* (*BNF-Def* .*Grp UNIV* (λ*s*. (*s'*, *s*))) (=) (=), *THEN rel-funD*, *THEN rel-funD*, *unfolded rel-resource-eq*])

(*auto simp add*: *Grp-iff rel-fun-def spmf-rel-map intro*!: *rel-spmf-reflI*)

#### **end**

**lemma** *exec-gpv-resource-of-oracle*:

*exec-gpv run-resource gpv* (*resource-of-oracle oracle s*) = *map-spmf* (*map-prod id* (*resource-of-oracle oracle*)) (*exec-gpv oracle gpv s*)

**by**(*subst spmf* .*map-id*[*symmetric*], *fold pmf* .*rel-eq*)

(*rule pmf* .*map-transfer*[*THEN rel-funD*, *THEN rel-funD*, *rotated*]

, *rule exec-gpv-parametric*[**where** *S*=λ*res s*. *res* = *resource-of-oracle oracle s* **and** *CALL*=(=) **and** *A*=(=), *THEN rel-funD*, *THEN rel-funD*, *THEN rel-funD*]

, *auto simp add*: *gpv*.*rel-eq rel-fun-def spmf-rel-map elim*: *option*.*rel-cases intro*!: *rel-spmf-reflI*)

**primcorec** parallel-resource :: ('a, 'b) resource  $\Rightarrow$  ('c, 'd) resource  $\Rightarrow$  ('a + 'c, 'b  $+$   $'d)$  *resource* where

*run-resource* (*parallel-resource res1 res2* ) =

 $(\lambda ac. \; case \; ac \; of \; Inl \; a \Rightarrow map-spmf \; (map-product \; Inl \; (\lambda res1'. \; parallel-resource \; res1'$ *res2* )) (*run-resource res1 a*)

|  $Inr\ c \Rightarrow map-spmf \ (map-product\ (Area\ 2'. parallel-resource\ res1 res2'))$ (*run-resource res2 c*))

**lemma** *parallel-resource-parametric* [*transfer-rule*]: **includes** *lifting-syntax* **shows**  $(rel-resource \, A \, B \implies rel-resource \, C \, D \implies rel-resource \, (rel-sum \, A \, C)$ (*rel-sum B D*))

*parallel-resource parallel-resource* **unfolding** *parallel-resource-def* **by** *transfer-prover*

We cannot define the analogue of  $(\oplus_O)$  because we no longer have access to the state, so state sharing is not possible! So we can only compose resources, but we cannot build one resource with several interfaces this way!

**lemma** *resource-of-parallel-oracle*:

*resource-of-oracle* (*parallel-oracle oracle1 oracle2* ) (*s1* , *s2* ) = *parallel-resource* (*resource-of-oracle oracle1 s1* ) (*resource-of-oracle oracle2 s2* ) **by**(*coinduction arbitrary*: *s1 s2* ) (*auto 4 3 simp add*: *rel-fun-def spmf-rel-map split*: *sum*.*split intro*!: *rel-spmf-reflI*)

**lemma** *parallel-resource-assoc*: — There's still an ugly map operation in there to rebalance the interface trees, but well...

*parallel-resource* (*parallel-resource res1 res2* ) *res3* =

*map-resource rsuml lsumr* (*parallel-resource res1* (*parallel-resource res2 res3* )) **by**(*coinduction arbitrary*: *res1 res2 res3* )

(*auto 4 5 intro*!: *rel-funI rel-spmf-reflI simp add*: *spmf-rel-map split*: *sum*.*split*)

**lemma** *lossless-parallel-resource*:

assumes *lossless-resource*  $I$  *res1 lossless-resource*  $I'$  *res2* **shows** lossless-resource  $(\mathcal{I} \oplus_{\mathcal{I}} \mathcal{I}')$  (parallel-resource res1 res2) **using** *assms* **by**(*coinduction arbitrary*: *res1 res2* )(*clarsimp*; *erule PlusE*; *simp*; *frule* (*1* ) *lossless-resourceD*; *auto 4 3* )

# <span id="page-11-0"></span>**1.6 Well-typing**

**coinductive** WT-resource :: ('a, 'b)  $\mathcal{I} \Rightarrow$  ('a, 'b) resource  $\Rightarrow$  bool ( $\left\langle \cdot \right\rangle$  /\ress - \left/\right])  $[100, 0]$  99) **for** I **where**

*WT-resourceI*:  $\mathcal{I}$   $\vdash$ *res res*  $\sqrt{}$ 

**if**  $\bigwedge q$  r res'. [ $q \in \text{outs-I}$  I;  $(r, \text{res}') \in \text{set-spmf}$  (run-resource res  $q$ ) ]  $\implies r \in$ *responses-* $I \subseteq q \land I \vdash res res' \sqrt{ }$ 

**lemma** *WT-resource-coinduct* [*consumes 1* , *case-names WT-resource*, *case-conclusion WT-resource response WT-resource*, *coinduct pred*: *WT-resource*]: **assumes** *X res* **and**  $\bigwedge$  *res* q r *res*<sup> $\prime$ </sup>. [[  $X$  *res*;  $q \in \text{outs-}\mathcal{I}$  I;  $(r, \text{res'}) \in \text{set-spmf}$  (*run-resource res q*) ]]  $\implies$  *r* ∈ *responses-I* I *q*  $\land$  (X *res'*  $\lor$  I  $\vdash$  *res res'*  $\sqrt{})$ **shows**  $\mathcal{I}$   $\vdash$ *res res*  $\sqrt{}$ **using** *assms*(*1* ) **by**(*rule WT-resource*.*coinduct*)(*blast dest*: *assms*(*2* )) **lemma** *WT-resourceD*: **assumes**  $I \vdash res$  *res*  $\sqrt{q}$  ∈ *outs-* $I$   $I$  (*r*, *res*<sup> $′$ </sup>) ∈ *set-spmf* (*run-resource res q*) **shows**  $r \in responses$ -*I I q* ∧ *I*  $\vdash res$  *res'*  $\sqrt{ }$ **using** *assms* **by**(*auto elim*: *WT-resource*.*cases*) **lemma** *WT-resource-of-oracle* [*simp*]:  $\sum_{i=1}^{n}$  **assumes**  $\bigwedge s$ .  $\mathcal{I} \vdash c$  *oracle s*  $\sqrt{a}$ **shows**  $\mathcal{I} \vdash res\ resource-of-oracle\ oracle\ s \ \sqrt{}$ **by**(*coinduction arbitrary*: *s*)(*auto dest*: *WT-calleeD*[*OF assms*]) **lemma** *WT-resource-bot* [ $simp$ ]: *bot*  $\vdash$ *res res*  $\sqrt{}$ **by**(*rule WT-resource*.*intros*)*auto* **lemma** *WT-resource-full*: *I*-full  $\vdash$ res res √ **by**(*coinduction arbitrary*: *res*)(*auto*) **lemma** (**in** *callee-invariant-on*) *WT-resource-of-oracle*:  $I s \Longrightarrow I \vdash res \, resource-of-oracle \, value \, s \, \sqrt{s}$  $by (coinduction arbitrary: s)(auto dest: called e-invariant')$ **named-theorems** *WT-intro Interface typing introduction rules*  ${\bf lemma}$   $[WT\text{-}intro] = WT\text{-}gpv\text{-}map\text{-}gpv' WT\text{-}gpv\text{-}map\text{-}gpv$ **lemma** *WT-parallel-resource* [*WT-intro*]: **assumes**  $I1$  *⊤res res1* √ and  $I2$  *res res2*  $\sqrt{ }$ **shows**  $I1 \oplus_I I2$  *⊤res parallel-resource res1 res2*  $\sqrt{ }$ **using** *assms* **by**(*coinduction arbitrary*: *res1 res2* )(*auto 4 4 intro*!: *imageI dest*: *WT-resourceD*) **lemma** *callee-invariant-run-resource*: *callee-invariant-on run-resource* (λ*res*. I *res res* √)  $\mathcal{I}$ **by**(*unfold-locales*)(*auto dest*: *WT-resourceD intro*: *WT-calleeI*) **lemma** *callee-invariant-run-lossless-resource*:

*callee-invariant-run-tossiess-resource*:<br>*callee-invariant-on run-resource* (λ*res. lossless-resource I res* ∧ *I ⊢res res* √) *I* **by**(*unfold-locales*)(*auto dest*: *WT-resourceD lossless-resourceD intro*: *WT-calleeI*) **interpretation** *run-lossless-resource*:

```
callee-invariant-on run-resource λ res. lossless-resource I res ∧ I \vdashres res √ 1
for I
```
**by**(*rule callee-invariant-run-lossless-resource*)

**end theory** *Converter* **imports** *Resource* **begin**

# <span id="page-13-0"></span>**2 Converters**

# <span id="page-13-1"></span>**2.1 Type definition**

```
codatatype ('a, results'-converter: 'b, outs'-converter: 'out, 'in) converter
  = Converter (run-converter: 'a \Rightarrow ('b \times ('a, 'b, 'out, 'in) converter, 'out, 'in)
gpv)
 for map: map-converter'
```
 $rel:$  *rel-converter' pred: pred-converter'* 

**lemma** *case-converter-conv-run-converter*: *case-converter f conv* = *f* (*run-converter conv*)

**by**(*fact converter*.*case-eq-if*)

# <span id="page-13-2"></span>**2.2 Functor**

```
context
   fixes a :: 'a \Rightarrow 'a'and b :: 'b \Rightarrow 'b'and out :: \prime out \Rightarrow \prime out'and \text{inn} :: \text{in} \Rightarrow \text{in}begin
```
**primcorec** map-converter :: ('a', 'b, 'out, 'in') converter  $\Rightarrow$  ('a, 'b', 'out', 'in) *converter* **where**

*run-converter* (*map-converter conv*) =

*map-gpv* (*map-prod b map-converter*) *out* ◦ *map-gpv' id id inn* ◦ *run-converter conv* ◦ *a*

**lemma** *map-converter-sel* [*simp*]:

 $run-converter$  (map-converter conv)  $a' = map-gpv'$  (map-prod b map-converter) *out inn* (*run-converter conv*  $(a \ a')$ )

 $\mathbf{by}(\textit{simp add: map-gpv-conv-map-gpv' map-gpv'-comp})$ 

```
declare map-converter.sel [simp del]
```

```
lemma map-converter-ctr [simp, code]:
  map\text{-}converter (Converter f) = Converter (map-fun a (map-gpv' (map-prod b
```
*map-converter*) *out inn*) *f*) **by**(*rule converter*.*expand*; *simp add*: *fun-eq-iff* )

**end**

```
lemma map\text{-}converter\text{-}id14: map\text{-}converter\text{-}id\text{ }b out id\text{ }res = map\text{-}converter\text{'}\text{ }b out
res
```
**by**(*coinduction arbitrary*: *res*)

 $(auto\ 4\ 3\ intro!: \ rel\ -funI\ simp\ add: \ converter\ .map\ -sel\ gpv\ .rel-map\ -sgpv\ -conv\ -map\ -gpv'\ | symmetric\$ *intro*!: *gpv*.*rel-refl-strong*)

**lemma** *map-converter-id* [*simp*]: *map-converter id id id id conv* = *conv* **by**(*simp add*: *map-converter-id14 converter*.*map-id*)

**lemma** *map-converter-compose* [*simp*]:  $map\text{-}converter\ a\ b\ f\ g\ (map\text{-}converter\ a'\ b'\ f'\ g'\ \text{conv})=\text{map-converter}\ (a'\circ a)$  $(b \circ b')$   $(f \circ f')$   $(g' \circ g)$  *conv* **by**(*coinduction arbitrary*: *conv*)  $(auto\ 4\ 3\ intro!: \ rel\$ \nfull\ gpv. rel\text{-}refl\text{-}strong\ simp\ add:\ rel\text{-}gpv\text{-}map\text{-}gpv'\ map\ qpv'\text{-}comp

*o-def prod*.*map-comp*)

**functor** *converter*: *map-converter* **by**(*simp-all add*: *o-def fun-eq-iff* )

# <span id="page-14-0"></span>**2.3 Set functions with interfaces**

context fixes  $\mathcal{I}$  :: ('a, 'b)  $\mathcal{I}$  and  $\mathcal{I}'$  :: ('out, 'in)  $\mathcal{I}$  begin

**qualified inductive** outsp-converter :: 'out  $\Rightarrow$  ('a, 'b, 'out, 'in) converter  $\Rightarrow$  bool **for** *out* **where**

*Out: outsp-converter out conv* **if**  $out \in out$   $out$   $g$   $y$   $\mathcal{I}'$  (*run-converter conv a*)  $a \in$ *outs-*I I

| *Cont*: *outsp-converter out conv*

**if**  $(b, conv') \in results-gpv$  I' (run-converter conv a) outsp-converter out conv'  $a \in$ *outs-*I I

**definition** *outs-converter* :: ('*a*, '*b*, '*out*, '*in*) *converter*  $\Rightarrow$  '*out set* **where** *outs-converter conv*  $\equiv \{x. \text{ } outsp\text{-}converter \text{ } x \text{ } conv\}$ 

**qualified inductive** resultsp-converter ::  $'b \Rightarrow$  ('a, 'b, 'out, 'in) converter  $\Rightarrow$  bool **for** *b* **where**

*Result*: *resultsp-converter b conv*

**if**  $(b, conv') \in results-gpv \mathcal{I}'$  (*run-converter conv a*)  $a \in outs\text{-}\mathcal{I}$ 

| *Cont*: *resultsp-converter b conv*

**if**  $(b', conv') \in \text{results-gpv } \mathcal{I}'$  (run-converter conv a) resultsp-converter b conv' a ∈ *outs-*I I

**definition** *results-converter* :: ('*a*, '*b*, '*out*, '*in*) *converter*  $\Rightarrow$  '*b set* **where** *results-converter conv* = { $b$ *. resultsp-converter*  $b$  *conv*}

#### **end**

**lemma** *outsp-converter-outs-converter-eq* [*pred-set-conv*]: *Converter*.*outsp-converter*  $\mathcal{I} \mathcal{I}' x = (\lambda \text{conv. } x \in \text{outs-converter } \mathcal{I} \mathcal{I}' \text{ conv})$ **by**(*simp add*: *outs-converter-def*)

### **context begin**

**local-setup** ‹*Local-Theory*.*map-background-naming* (*Name-Space*.*mandatory-path outs-converter*)›

**lemmas** *intros* [*intro?*] = *outsp-converter*.*intros*[*to-set*] **and** *Out* = *outsp-converter*.*Out*[*to-set*] **and** *Cont* = *outsp-converter*.*Cont*[*to-set*] **and** *induct* [*consumes 1* , *case-names Out Cont*, *induct set*: *outs-converter*] = *outsp-converter*.*induct*[*to-set*] **and** *cases* [*consumes 1* , *case-names Out Cont*, *cases set*: *outs-converter*] = *outsp-converter*.*cases*[*to-set*] **and** *simps* = *outsp-converter*.*simps*[*to-set*] **end**

**inductive-simps** *outs-converter-Converter* [*to-set*, *simp*]: *Converter*.*outsp-converter* I I <sup>0</sup> *x* (*Converter conv*)

**lemma** *resultsp-converter-results-converter-eq* [*pred-set-conv*]: *Converter*.*resultsp-converter*  $I I' x = (\lambda \text{conv. } x \in \text{results-converter } I I' \text{ conv})$ **by**(*simp add*: *results-converter-def*)

```
context begin
```
**local-setup** ‹*Local-Theory*.*map-background-naming* (*Name-Space*.*mandatory-path results-converter*)›

**lemmas** *intros* [*intro?*] = *resultsp-converter*.*intros*[*to-set*] **and** *Result* = *resultsp-converter*.*Result*[*to-set*] **and** *Cont* = *resultsp-converter*.*Cont*[*to-set*] **and** *induct* [*consumes 1* , *case-names Result Cont*, *induct set*: *results-converter*] = *resultsp-converter*.*induct*[*to-set*] **and** *cases* [*consumes 1* , *case-names Result Cont*, *cases set*: *results-converter*] = *resultsp-converter*.*cases*[*to-set*] **and** *simps* = *resultsp-converter*.*simps*[*to-set*] **end**

**inductive-simps** *results-converter-Converter* [*to-set*, *simp*]: *Converter*.*resultsp-converter* I I <sup>0</sup> *x* (*Converter conv*)

# <span id="page-15-0"></span>**2.4 Relator**

**coinductive** *rel-converter*  $\therefore$   $(a \Rightarrow 'b \Rightarrow bool) \Rightarrow ('c \Rightarrow 'd \Rightarrow bool) \Rightarrow ('out \Rightarrow 'out' \Rightarrow bool) \Rightarrow ('in \Rightarrow 'in'$  $\Rightarrow$  *bool*)

 $\Rightarrow$  ('a, 'c, 'out, 'in) converter  $\Rightarrow$  ('b, 'd, 'out', 'in') converter  $\Rightarrow$  bool **for** *A B C R* **where** *rel-converterI*:  $rel-fun A$  ( $rel-gpv''$  ( $rel-prod B$  ( $rel-converter A B C R$ ))  $CR$  ( $run-converter$ *conv1* ) (*run-converter conv2* ) =⇒ *rel-converter A B C R conv1 conv2*

**lemma** *rel-converter-coinduct* [*consumes 1* , *case-names rel-converter*, *coinduct pred*: *rel-converter*]: **assumes** *X conv1 conv2*

and  $\triangle$ *conv1 conv2*. *X conv1 conv2*  $\implies$ *rel-fun A* (*rel-gpv*<sup>"</sup> (*rel-prod B* ( $\lambda$ *conv1 conv2*. *X conv1 conv2*  $\vee$  *rel-converter A B C R conv1 conv2* )) *C R*) (*run-converter conv1* ) (*run-converter conv2* ) **shows** *rel-converter A B C R conv1 conv2* **using** *assms*(*1* ) **by**(*rule rel-converter*.*coinduct*)(*simp add*: *assms*(*2* ))

**lemma** *rel-converter-simps* [*simp*, *code*]: *rel-converter A B C R* (*Converter f*) (*Converter g*)  $\longleftrightarrow$  $rel-fun A (rel-gpv'' (rel-prod B (rel-converter A B C R)) C R) f g$ **by**(*subst rel-converter*.*simps*) *simp*

```
lemma rel-converterD:
```
*rel-converter A B C R conv1 conv2*  $\Rightarrow$  *rel-fun A* (*rel-gpv''* (*rel-prod B* (*rel-converter A B C R*)) *C R*) (*run-converter conv1* ) (*run-converter conv2* ) **by**(*blast elim*: *rel-converter*.*cases*)

**lemma** rel-converter-eq14: rel-converter (=) *B C* (=) = rel-converter' *B C* (**is**  $?$ *lhs* =  $?$ *rhs*) **proof**(*intro ext iffI*)

**show** *?rhs conv1 conv2* **if** *?lhs conv1 conv2* **for** *conv1 conv2* **using** *that* **by**(*coinduction arbitrary*: *conv1 conv2* )(*auto elim*: *rel-converter*.*cases simp add*:  $rel-gpv-conv-rel-gpv'$ 

**show** *?lhs conv1 conv2* **if** *?rhs conv1 conv2* **for** *conv1 conv2* **using** *that* **by**(*coinduction arbitrary*: *conv1 conv2* )

(*auto 4 4 elim*: *converter*.*rel-cases intro*: *gpv*.*rel-mono-strong simp add*:  $rel-fun-def$   $rel-gpv-conv-rel-gpv''[symmetric]$ 

**qed**

**lemma** *rel-converter-eq* [*relator-eq*]: *rel-converter* (=) (=) (=) (=) = (=) **by**(*simp add*: *rel-converter-eq14 converter*.*rel-eq*)

**lemma** *rel-converter-mono* [*relator-mono*]:

**assumes**  $A' \leq A \ B \leq B' \ C \leq C' \ R' \leq R$ **shows** rel-converter A B C  $R \le$  rel-converter A' B' C' R' **proof**

**show** rel-converter  $A'$   $B'$   $C'$   $R'$  conv1 conv2 **if** rel-converter  $A$   $B$   $C$   $R$  conv1 *conv2* **for** *conv1 conv2* **using** *that*

 $\mathbf{b}$ **y**(*coinduct*)(*auto dest: rel-converterD elim!: rel-gpv''-mono<sup>[</sup><i>THEN predicate2D*, *rotated* −*1* ] *prod*.*rel-mono-strong rel-fun-mono intro*: *assms*[*THEN predicate2D*]) **qed**

**lemma** *rel-converter-conversep*: *rel-converter*  $A^{-1-1}$   $B^{-1-1}$   $C^{-1-1}$   $R^{-1-1}$  = (*rel-converter A B C R*)<sup>-1−1</sup> **proof**(*intro ext iffI*; *simp*) **show** rel-converter A B C R conv1 conv2 **if** rel-converter  $A^{-1-1}$   $B^{-1-1}$   $C^{-1-1}$ *R*<sup>−</sup>1−<sup>1</sup> *conv2 conv1* **for**  $A :: 'a1 \Rightarrow 'a2 \Rightarrow bool$  and  $B :: 'b1 \Rightarrow 'b2 \Rightarrow bool$  and  $C :: 'c1 \Rightarrow 'c2 \Rightarrow$ *bool* and  $R$  ::  $'r1 \Rightarrow$   $'r2 \Rightarrow$  *bool* **and** *conv2 conv1* **using** *that* **apply**(*coinduct*) **apply**(*drule rel-converterD*)  $\mathbf{apply}(rewrite \mathbf{in} \ \mathbb{E} \ \text{converse} \ \text{aff} \ \text{symmetric})$ **apply**(*subst rel-fun-conversep*[*symmetric*])  $\mathbf{apply}(\textit{subst}~\textit{rel-gpv}''\textit{-conversep}[\textit{symmetric}])$ **apply**(*erule rel-fun-mono*, *blast*) **by**(*auto simp add*: *prod*.*rel-conversep*[*symmetric*] *rel-fun-def conversep-iff* [*abs-def* ] *elim*: *prod.rel-mono-strong rel-gpv''-mono*[*THEN predicate2D, rotated*  $-1$ ]) **from** *this*[*of*  $A^{-1-1}$   $B^{-1-1}$   $C^{-1-1}$   $R^{-1-1}$ ] **show** rel-converter  $A^{-1-1}$   $B^{-1-1}$   $C^{-1-1}$   $R^{-1-1}$  conv2 conv1 **if** rel-converter A *B C R conv1 conv2* **for** *conv1 conv2* **using** *that* **by** *simp* **qed lemma** *rel-converter-map-converter'1*: *rel-converter A B C R (map-converter' f g conv1)*  $conv2 = rel-converter A (\lambda x)$ *. B* (*f x*)) (λ*x*. *C* (*g x*)) *R conv1 conv2*  $(i\mathbf{s}$   $?lhs = ?rhs)$ **proof show** *?rhs* **if** *?lhs* **using** *that* **by**(*coinduction arbitrary*: *conv1 conv2* )  $(d\nu$ *ule rel-converterD, auto intro: prod.rel-mono elim!: rel-fun-mono rel-qpv''-mono*[*THEN predicate2D*, *rotated*  $-1$  $simp\ code: map-gpv'-id$  rel-gpv''-map-gpv map-converter.sel map-converter-id14 [symmetric] *rel-fun-comp spmf-rel-map prod*.*rel-map*[*abs-def* ]) **show** *?lhs* **if** *?rhs* **using** *that* **by**(*coinduction arbitrary*: *conv1 conv2* )  $(drule$  *rel-converterD, auto intro: prod.rel-mono elim!: rel-fun-mono rel-gpv''-mono*[*THEN*  $predicate2D, rotated -1$  $simp\ code: map-gpv'-id$  rel-gpv''-map-gpv map-converter.sel map-converter-id14 [symmetric] *rel-fun-comp spmf-rel-map prod*.*rel-map*[*abs-def* ])

**qed**

**lemma** *rel-converter-map-converter'2*:

*rel-converter A B C R conv1* (*map-converter' f g conv2*) = *rel-converter A* ( $\lambda x$ *y*. *B x* (*f y*)) (λ*x y*. *C x* (*g y*)) *R conv1 conv2*

```
using rel-converter-map-converter'1[of conversep A conversep B conversep C
conversep R f g conv2 conv1 ]
  \mathbf{apply}(rewrite \mathbf{in} \ \mathbb{I} = - \ \textit{converse}\ \textit{p-iff}[\textit{symmetric}])\mathbf{apply}(rewrite \mathbf{in} - \exists \mathbb{I} \text{ converge } p\text{-}iff[symmetric])apply(simp only: rel-converter-conversep[symmetric])
  apply(simp only: conversep-iff [abs-def ])
  done
```
**lemmas** *converter-rel-map*  $' = rel-converter-map-converter'1[abs-def] rel-converter-map-converter'2$ 

**lemma** *rel-converter-pos-distr* [*relator-distr*]: *rel-converter A B C R OO rel-converter A' B' C' R'*  $\leq$  *rel-converter* (*A OO A'*)  $(B\ OO\ B')$   $(C\ OO\ C')$   $(R\ OO\ R')$ **proof**(*rule predicate2I*) **show** rel-converter  $(A \ OO A')$   $(B \ OO B')$   $(C \ OO C')$   $(R \ OO R')$  conv1 conv3 **if** (*rel-converter A B C R OO rel-converter A' B' C' R'*) *conv1 conv3* **for** *conv1 conv3* **using** *that* **apply**(*coinduction arbitrary*: *conv1 conv3* ) **apply**(*erule relcomppE*) **apply**(*drule rel-converterD*)+ **apply**(*rule rel-fun-mono*) **apply**(*rule pos-fun-distr*[*THEN predicate2D*]) **apply**(*erule* (*1* ) *relcomppI*) **apply** *simp*  $\mathbf{apply}(\text{rule rel-gpv}'' - \text{mono}[ \text{THEN predicate2D}, \text{rotated } -1])$  $\text{apply}($ *erule rel-qpv''-pos-distr* $[$ *THEN predicate2D* $]$ ) **by**(*auto simp add*: *prod*.*rel-compp*[*symmetric*] *intro*: *prod*.*rel-mono*) **qed**

#### **lemma** *left-unique-rel-converter*:

[[ *left-total A*; *left-unique B*; *left-unique C*; *left-total R* ]] =⇒ *left-unique* (*rel-converter A B C R*)

**unfolding** *left-unique-alt-def left-total-alt-def rel-converter-conversep*[*symmetric*] **by**(*subst rel-converter-eq*[*symmetric*], *rule order-trans*[*OF rel-converter-pos-distr* ], *erule* (*3* ) *rel-converter-mono*)

#### **lemma** *right-unique-rel-converter*:

[[ *right-total A*; *right-unique B*; *right-unique C*; *right-total R* ]] =⇒ *right-unique* (*rel-converter A B C R*)

**unfolding** *right-unique-alt-def right-total-alt-def rel-converter-conversep*[*symmetric*] **by**(*subst rel-converter-eq*[*symmetric*], *rule order-trans*[*OF rel-converter-pos-distr* ], *erule* (*3* ) *rel-converter-mono*)

**lemma** *bi-unique-rel-converter* [*transfer-rule*]:

[[ *bi-total A*; *bi-unique B*; *bi-unique C*; *bi-total R* ]] =⇒ *bi-unique* (*rel-converter A B C R*)

**unfolding** *bi-unique-alt-def bi-total-alt-def* **by**(*blast intro*: *left-unique-rel-converter right-unique-rel-converter*)

**definition** rel-witness-converter ::  $({}^{\prime}a \Rightarrow {}^{\prime}e \Rightarrow bool) \Rightarrow ({}^{\prime}e \Rightarrow {}^{\prime}c \Rightarrow bool) \Rightarrow ({}^{\prime}b \Rightarrow$  $\langle 'd \Rightarrow bool \rangle \Rightarrow (\langle out \Rightarrow 'out' \Rightarrow bool) \Rightarrow (\langle in \Rightarrow 'in'' \Rightarrow bool) \Rightarrow (\langle in'' \Rightarrow 'in' \Rightarrow \langle in'' \rangle)$ *bool*)

 $\Rightarrow$  ('a, 'b, 'out, 'in) converter  $\times$  ('c, 'd, 'out', 'in') converter  $\Rightarrow$  ('e, 'b  $\times$  'd, 'out  $\times$  'out', 'in'') converter where

*rel-witness-converter A A' B C R R'* = *corec-converter* ( $\lambda$ (*conv1*, *conv2*).

*map-gpv* (*map-prod id Inr* ◦ *rel-witness-prod*) *id* ◦

*rel-witness-gpv* (*rel-prod B* (*rel-converter* (*A OO A*') *B C* (*R OO R*'))) *C R R'* ◦

*rel-witness-fun A A*<sup>0</sup> (*run-converter conv1* , *run-converter conv2* ))

**lemma** *rel-witness-converter-sel* [*simp*]:

 $run-converter$  (*rel-witness-converter* A A' B C R R' (*conv1*, *conv2*)) =

*map-gpv* (*map-prod id* (*rel-witness-converter A A' B C R R'*) ◦ *rel-witness-prod*)  $id \circ$ 

*rel-witness-gpv* (*rel-prod B* (*rel-converter* (*A OO A*') *B C* (*R OO R*'))) *C R R'*  $\Omega$ 

*rel-witness-fun A A*<sup>0</sup> (*run-converter conv1* , *run-converter conv2* )

**by**(*auto simp add*: *rel-witness-converter-def o-def fun-eq-iff gpv*.*map-comp intro*!: *gpv*.*map-cong*)

**lemma assumes** *rel-converter* (*A OO A'*) *B C* (*R OO R'*) *conv conv* 

```
and A: left-unique A right-total A
```
and  $A'$ : *right-unique*  $A'$  *left-total*  $A'$ 

**and** *R*: *left-unique R right-total R*

and  $R'$ : *right-unique*  $R'$  *left-total*  $R'$ 

**shows** rel-witness-converter1: rel-converter A ( $\lambda b$  ( $b'$ ,  $c$ ).  $b = b' \wedge B b' c$ ) ( $\lambda c$  ( $c'$ , *d*).  $c = c' \wedge C c' d$  *R conv* (*rel-witness-converter A A' B C R R'* (*conv*, *conv'*)) (**is** *?thesis1* )

**and** rel-witness-converter2: rel-converter  $A'(\lambda(b, c') c, c = c' \wedge B b c')(\lambda(c, c'))$ *d*<sup> $\prime$ </sup> *d*. *d* = *d*<sup> $\prime$ </sup>  $\land$  *C c d*<sup> $\prime$ </sup> *R'* (*rel-witness-converter A A<sup>* $\prime$ *</sup> <i>B C R R'* (*conv*, *conv'*))  $conv'$  (is  $?$ *thesis2*)

**proof** −

**show** *?thesis1* **using** *assms*(*1* )

 $\mathbf{proof}(\textit{coinduction arbitrary: conv: conv') }$ **case** *rel-converter* **from** *this*[*THEN rel-converterD*] **show** *?case*

**apply**(*simp add*: *rel-fun-comp*)

**apply**(*erule rel-fun-mono*[*OF rel-witness-fun1* [*OF - A A*<sup>0</sup> ]]; *clarsimp simp add*:  $rel-gpv''-map-gpv)$ 

 $\mathbf{apply}(erule\ rel-gpv''-mono[THEN\ predicate 2D,\ rotated-1,\ OF\ rel-witness-gpv1[OF])$ *- R R*<sup>0</sup> ]]; *auto*)

**done**

**qed**

**show** *?thesis2* **using** *assms*(*1* )  $\mathbf{proof}(\textit{coinduction arbitrary: conv: conv') }$ **case** *rel-converter*

**from** *this*[*THEN rel-converterD*] **show** *?case*

```
apply(simp add: rel-fun-comp)
    apply(erule rel-fun-mono[OF rel-witness-fun2 [OF - A A0
]]; clarsimp simp add:
rel-gpv''-map-gpv)
   \mathbf{apply}(erule rel-gpv''-mono[THEN predicate2D, rotated −1, OF rel-witness-gpv2 [OF
- R R0
]]; auto)
     done
 qed
qed
lemma rel-converter-neg-distr [relator-distr]:
 assumes A: left-unique A right-total A
   and A': right-unique A' left-total A'
   and R: left-unique R right-total R
   and R': right-unique R' left-total R'shows rel-converter (A \text{ } OO A') (B \text{ } OO B') (C \text{ } OO C') (R \text{ } OO R') \le rel\text{-}converterA B C R OO rel-converter A' B' C' R'
proof(rule predicate2I relcomppI)+
 fix conv conv"
  assume ∗: rel-converter (A OO A') (B OO B') (C OO C') (R OO R') conv
conv''let \text{?conv'} = map-converter' (relcompp-witness B B') (relcompp-witness C C')
(\text{rel-witness-converter } A \ A' \ (B \ OO \ B') \ (C \ OO \ C') \ R \ R' \ (\text{conv}, \text{conv'}') )show rel-converter A B C R conv ?conv' using rel-witness-converter1 [OF * A]A' R R'] unfolding converter-rel-map'
    by(rule rel-converter-mono[THEN predicate2D, rotated −1 ]; clarify del: rel-
comppE elim!: relcompp-witness)
 show rel-converter A' B' C' R' ?conv' conv'' using rel-witness-converter2<sup>[OF</sup> *
A A<sup>\prime</sup> R R<sup>\prime</sup> unfolding converter-rel-map<sup>\prime</sup>
    by(rule rel-converter-mono[THEN predicate2D, rotated −1 ]; clarify del: rel-
comppE elim!: relcompp-witness)
qed
lemma left-total-rel-converter:
  [[ left-unique A; right-total A; left-total B; left-total C; left-unique R; right-total
R ]]
  =⇒ left-total (rel-converter A B C R)
 unfolding left-unique-alt-def left-total-alt-def rel-converter-conversep[symmetric]
 apply(subst rel-converter-eq[symmetric])
 apply(rule order-trans[rotated])
  apply(rule rel-converter-neg-distr; simp add: left-unique-alt-def)
 apply(rule rel-converter-mono; assumption)
 done
```
**lemma** *right-total-rel-converter*:

[[ *right-unique A*; *left-total A*; *right-total B*; *right-total C*; *right-unique R*; *left-total R* ]]

 $\implies$  *right-total* (*rel-converter A B C R*)

**unfolding** *right-unique-alt-def right-total-alt-def rel-converter-conversep*[*symmetric*] **apply**(*subst rel-converter-eq*[*symmetric*])

**apply**(*rule order-trans*[*rotated*]) **apply**(*rule rel-converter-neg-distr*; *simp add*: *right-unique-alt-def*) **apply**(*rule rel-converter-mono*; *assumption*) **done lemma** *bi-total-rel-converter* [*transfer-rule*]: [[ *bi-total A*; *bi-unique A*; *bi-total B*; *bi-total C*; *bi-total R*; *bi-unique R* ]] =⇒ *bi-total* (*rel-converter A B C R*) **unfolding** *bi-total-alt-def bi-unique-alt-def* **by**(*blast intro*: *left-total-rel-converter right-total-rel-converter* ) **inductive** pred-converter :: 'a set  $\Rightarrow$  ('b  $\Rightarrow$  bool)  $\Rightarrow$  ('out  $\Rightarrow$  bool)  $\Rightarrow$  'in set  $\Rightarrow$  $(a, 'b, 'out, 'in)$  *converter*  $\Rightarrow$  *bool* **for** *A B C R conv* **where** *pred-converter A B C R conv* **if** ∀ *x*∈*results-converter* (I*-uniform A UNIV* ) (I*-uniform UNIV R*) *conv*. *B x* ∀ *out*∈*outs-converter* (I*-uniform A UNIV* ) (I*-uniform UNIV R*) *conv*. *C out*  ${\bf lemma}$  pred-gpv'-mono-weak: *pred-gpv' A*  $C R \leq pred-gpv' A' C' R$  **if**  $A \leq A' C \leq C'$  $using that by (auto 4 3 simple) add: pred-gpv'.simps)$ **lemma** *Domainp-rel-converter-le*: *Domainp* (*rel-converter A B C R*)  $\leq$  *pred-converter* (*Collect* (*Domainp A*)) (*Domainp B*) (*Domainp C*) (*Collect* (*Domainp R*))  $(iis$  *?lhs* < *?rhs*) **proof**(*intro predicate1I pred-converter*.*intros strip*) **fix** *conv* **assume** ∗: *?lhs conv* **let**  $\mathcal{I}I = \mathcal{I}$ -uniform (*Collect* (*Domainp A*)) *UNIV* and  $\mathcal{I}I' = \mathcal{I}$ -uniform *UNIV* (*Collect* (*Domainp R*)) **show** Domainp B x **if**  $x \in \text{results-converter}$  *?I ?I conv* for *x* **using** that  $*$ **apply**(*induction*) **apply** *clarsimp* **apply**(*erule rel-converter*.*cases*; *clarsimp*) **apply**(*drule* (*1* ) *rel-funD*)  $\mathbf{apply}(drule\ Domain\left\{ \mathit{P} = \mathit{p} \right\} \text{ } (r - le[THEN\ predicate\ \mathit{1D}, \ \mathit{OF}\ Domain\ \mathit{PI}])$  $apply($ *erule pred-gpv'.cases*) **apply** *fastforce* **apply** *clarsimp* **apply**(*erule rel-converter*.*cases*; *clarsimp*) **apply**(*drule* (*1* ) *rel-funD*)  $\text{apply}(drule \ Domain\lnot P\end{align}$ <sup>*rel-gpv''-le*[*THEN predicate1D, OF DomainPI*])</sup>  $apply($ *erule pred-gpv'.cases*) **apply** *fastforce* **done show** Domainp C x **if**  $x \in \text{outs-converter}$  *?I ?I conv* for *x* **using** that \* **apply** *induction* **apply** *clarsimp*

```
apply(erule rel-converter.cases; clarsimp)
apply(drule (1 ) rel-funD)
apply(drule Domainp-rel-gpv 00-le[THEN predicate1D, OF DomainPI])
 apply(erule pred-gpv'.cases)
apply fastforce
apply clarsimp
apply(erule rel-converter.cases; clarsimp)
apply(drule (1 ) rel-funD)
\text{apply}( drule Domain\text{-}rel\text{-}qpv''\text{-}le[THEN\text{ }predicate1D, \text{ }OF\text{ }DomainPI]apply(erule pred-gpv'.cases)
apply fastforce
done
```
**qed**

```
lemma rel-converter-Grp:
  rel-converter (BNF-Def .Grp UNIV f)
−1−1
(BNF-Def .Grp B g) (BNF-Def .Grp
C h) (BNF\text{-}Def.Grp UNIV k)^{-1-1} =
  BNF-Def .Grp {conv. results-converter (I-uniform (range f) UNIV ) (I-uniform
UNIV (range k)) conv ⊆ B \landouts-converter (I-uniform (range f) UNIV ) (I-uniform UNIV (range k)) conv
⊆ C}
   (map-converter f g h k)
 (iis ?lhs = ?rhs)including lifting-syntax
proof(intro ext GrpI iffI CollectI conjI subsetI)
 let \mathcal{I}I = \mathcal{I}-uniform (range f) UNIV and \mathcal{I}I' = \mathcal{I}-uniform UNIV (range k)
 fix conv conv'
 assume ∗: ?lhs conv conv
 then show map-converter f g h k conv = conv'apply(coinduction arbitrary: conv conv')
   apply(drule rel-converterD)
   apply(unfold map-converter.sel)
   apply(subst (2 ) map-fun-def [symmetric])
   apply(subst map-fun2-id)
   apply(subst rel-fun-comp)
   apply(rule rel-fun-map-fun1 )
   apply(erule rel-fun-mono, simp)
   apply(simp add: gpv.rel-map)
  \mathbf{b}y (auto simp add: rel-qpv-conv-rel-qpv'' prod.rel-map introl: predicate2I rel-qpv''-map-qpv'1
       elim!: rel-gpv''-mono[THEN predicate 2D, rotated -1] prod. rel-mono-strongGrpE)
 show b \in B if b \in \text{results-converter} ?I ?I' conv for b using * that
   by − (drule Domainp-rel-converter-le[THEN predicate1D, OF DomainPI]
    , auto simp add: Domainp-conversep Rangep-Grp iff : Grp-iff elim: pred-converter.cases)
 show out \in C if out \in outs-converter ?I ?I conv for out using * that
   by − (drule Domainp-rel-converter-le[THEN predicate1D, OF DomainPI]
    , auto simp add: Domainp-conversep Rangep-Grp iff : Grp-iff elim: pred-converter.cases)
next
```

```
let ?abr1=λconv. results-converter (I-uniform (range f) UNIV ) (I-uniform
```
*UNIV* (*range k*)) *conv* ⊂ *B* **let** *?abr2*=λ*conv*. *outs-converter* (I*-uniform* (*range f*) *UNIV* ) (I*-uniform UNIV*  $(range k)) \text{ conv } \subseteq C$ fix *conv* conv' **assume** *?rhs conv conv* **hence**  $*$ : *conv*  $' = map-converter f g h k conv and f1$ : *?abr1 conv* **and**  $f2$ : *?abr2 conv* **by**(*auto simp add*: *Grp-iff* ) **have**[*intro*]: *?abr1 conv*  $\implies$  *?abr2 conv*  $\implies$  *z*  $\in$  *run-converter conv ' range f*  $\implies$ *out* ∈ *outs-gpv* (I*-uniform UNIV* (*range k*)) *z* =⇒ *BNF-Def* .*Grp C h out* (*h out*) **for** *conv z out* **by**(*auto simp add*: *Grp-iff elim*: *outs-converter*.*Out elim*!: *subsetD*) from  $f1 \nleq$  **show** *?lhs conv conv* **unfolding**  $*$ **apply**(*coinduction arbitrary*: *conv*) **apply**(*unfold map-converter*.*sel*) **apply**(*subst* (*2* ) *map-fun-def* [*symmetric*]) **apply**(*subst map-fun2-id*) **apply**(*subst rel-fun-comp*) **apply**(*rule rel-fun-map-fun2* ) **apply**(*rule rel-fun-refl-eq-onp*)  $apply(unfold map-gpv-conv-map-gpv' gpv.comp-comp$  $apply(subst$  map-gpv'-id12)  $\mathbf{apply}(rule \; rel\text{-}qpv''\text{-}map\text{-}qpv'2)$  $\mathbf{apply}(\text{unfold rel-}qpv''\text{-}map\text{-}qpv)$  $\mathbf{apply}(\text{rule rel-}qpv\text{''-}refl-eq-on)$ **apply**(*simp add*: *prod*.*rel-map*) **apply**(*rule prod*.*rel-refl-strong*)

```
apply(clarsimp simp add: Grp-iff )
```

```
by (auto intro: results-converter.Result results-converter.Cont outs-converter.Cont
elim!: subsetD)
```
# **qed**

```
context
includes lifting-syntax

begin
```
**lemma** *Converter-parametric* [*transfer-rule*]:  $((A = == > rel-gpv" (rel-prod B (rel-converter A B C R)) C R) == >> rel-converter$ *A B C R*) *Converter Converter* **by**(*rule rel-funI*)(*simp*)

```
lemma run-converter-parametric [transfer-rule]:
 (\text{rel-converter}~A~B~C~R \implies A \implies \text{rel-qpv}" (\text{rel-prod}~B~(\text{rel-converter}~A~BC R)) C R)
 run-converter run-converter
 by(rule rel-funI)(auto dest: rel-converterD)
```
**lemma** *corec-converter-parametric* [*transfer-rule*]:  $((S = = > A == > rel-gpv" (rel-product B (rel-sum (rel-converter A B C R) S))$  $(C R) = \Longrightarrow S = \Longrightarrow rel-converter A B C R$ *corec-converter corec-converter* **proof**((*rule rel-funI*)+, *goal-cases*) **case** (*1 f g s1 s2* ) **then show** *?case* **by**(*coinduction arbitrary*: *s1 s2* ) (*drule 1* (*1* )[*THEN rel-funD*] , auto  $4 \, 4 \, \text{simp}$  add: *rel-fun-comp prod.rel-map*[abs-def] *rel-gpv''-map-gpv prod*.*rel-map split*: *sum*.*split intro*: *prod.rel-mono elim*!: *rel-fun-mono rel-gpv*"-mono<sup>[</sup>*THEN predicate2D*,  $rotated -1$ ]) **qed**

**lemma** *map-converter-parametric* [*transfer-rule*]:  $((A' == > A) == > (B == > B') == > (C == > C') == > (R' == >$  $F(R) = \Longrightarrow rel-converter A \ B \ C \ R = \Longrightarrow rel-converter A' \ B' \ C' \ R'$ *map-converter map-converter* **unfolding** *map-converter-def* **by**(*transfer-prover*)

 $l$ **emma** *map-converter'-parametric* [*transfer-rule*]:  $((B == > B') == > (C == > C') == > rel-converter (=) BC (=) == >$ *rel-converter*  $(=)$  *B'*  $C'$   $(=)$ *map-converter' map-converter'* **unfolding** *map-converter-id14* [*symmetric*] **by** *transfer-prover*

**lemma** *case-converter-parametric* [*transfer-rule*]: (((*A* ===> *rel-gpv* <sup>00</sup> (*rel-prod B* (*rel-converter A B C R*)) *C R*) ===> *X*) ===> *rel-converter A B C R* ===> *X*) *case-converter case-converter*

**unfolding** *case-converter-conv-run-converter* **by** *transfer-prover*

**end**

# <span id="page-24-0"></span>**2.5 Well-typing**

**coinductive** WT-converter :: ('a, 'b)  $\mathcal{I} \Rightarrow$  ('out, 'in)  $\mathcal{I} \Rightarrow$  ('a, 'b, 'out, 'in) con*verter* ⇒ *bool*  $(\langle -,-,- \rangle - \sqrt{2})$  [100, 0, 0] 99) for  $I$   $I'$  where *WT*-converterI:  $\mathcal{I}, \mathcal{I}' \vdash_C conv \sqrt{\mathbf{if}}$  $\begin{array}{l} \n\text{W } I \text{-}\text{conver } I : \mathcal{I}, \mathcal{I} \quad \neg C \quad \text{conv } \sqrt{\mathbf{u}} \\ \n\text{A} \cdot q \in \text{outs-}\mathcal{I} \mathcal{I} \implies \mathcal{I}' \vdash g \text{ run-converter } \text{conv } q \sqrt{\mathbf{u}} \n\end{array}$  $\bigwedge q$  r conv'.  $\lceil q \in \text{outs-I} \; \mathcal{I}; \; (r, \text{ conv}') \in \text{results-gpv} \; \mathcal{I}' \; (\text{run-converter conv q}) \rceil$  $\gamma$ <sup>*q*</sup>  $r$  *conv* .  $\parallel$  *q*  $\in$  *outs-* $\perp$   $\perp$ ;  $(r, \text{conv}) \in \mathbb{R}$ <br>  $\implies$   $r \in \text{ responses-}\mathcal{I}$   $\perp$  *q*  $\wedge$  *T*,  $\perp$ <sup>*t*</sup>  $\vdash_C$  *conv*<sup>*t*</sup>  $\sqrt{}$ 

**lemma** *WT-converter-coinduct*[*consumes 1* , *case-names WT-converter*, *case-conclusion WT-converter WT-gpv results-gpv*, *coinduct pred*: *WT-converter*]:

**assumes** *X conv* and  $\bigwedge conv q \ r \ conv'. \ [ \ X \ conv; q \in outs\text{-}\mathcal{I} \ \mathcal{I} \ ]$  $\Rightarrow$   $\mathcal{I}' \vdash g$  run-converter conv  $q \checkmark \land$  $((r, conv') \in results-gpv \mathcal{I}'(run-converter conv q) \longrightarrow r \in responses-L \mathcal{I} q \land$  $(X \text{ conv'} \vee \mathcal{I}, \mathcal{I'} \vdash_C \text{ conv'} \vee)$ **shows**  $\mathcal{I}, \mathcal{I}' \vdash_C \text{conv } \sqrt{\ }$ **using** *assms*(*1* ) **by**(*rule WT-converter*.*coinduct*)(*blast dest*: *assms*(*2* )) **lemma** *WT-converterD*: **assumes**  $\mathcal{I}, \mathcal{I}' \vdash_C conv \lor q \in \textit{outs-I} \mathcal{I}$ **shows**  $WT\text{-}converterD-WT: L' \vdash g \text{ run-converter conv } q \checkmark$ and  $WT-converterD-results: (r, conv') \in results-gpv \mathcal{I}'(run-converter conv q)$  $\Rightarrow$  *r* ∈ *responses-I I q*  $\land$  *I*, *I*'  $\vdash_C$  *conv*'  $\lor$ **using** *assms* **by**(*auto elim*: *WT-converter*.*cases*) lemma *WT-converterD'*: **assumes**  $\mathcal{I}, \mathcal{I}' \vdash_C conv \lor q \in outs\mathcal{I} \mathcal{I}$ **shows**  $\mathcal{I}' \vdash g$  run-converter conv  $q \checkmark \land (\forall (r, conv') \in results-gpv \mathcal{I}'(run-converter$ **conv** q).  $r \in$  *responses-***I**  $I$   $q \wedge I$ ,  $I' \vdash_C \text{conv}' \wedge \emptyset$ **using** *assms* **by**(*auto elim*: *WT-converter*.*cases*) **lemma** *WT-converter-bot1* [*simp*]: *bot*,  $\mathcal{I} \vdash_C \text{conv } \sqrt{ }$ **by**(*rule WT-converter*.*intros*) *auto* **lemma** *WT-converter-mono*:  $\llbracket \mathcal{I}1, \mathcal{I}2 \vdash_C \text{conv } \sqrt{;} \mathcal{I}1' \leq \mathcal{I}1; \mathcal{I}2 \leq \mathcal{I}2' \rrbracket \implies \mathcal{I}1', \mathcal{I}2' \vdash_C \text{conv } \sqrt{;}$ **apply**(*coinduction arbitrary*: *conv*) **apply**(*auto*) **apply**(*drule WT-converterD-WT*) **apply**(*erule* (*1* ) *outs-*I*-mono*[*THEN subsetD*]) **apply**(*erule WT-gpv-mono*) **apply**(*erule outs-*I*-mono*) **apply**(*erule* (*1* ) *responses-*I*-mono*) **apply**(*frule WT-converterD-results*) **apply**(*erule* (*1* ) *outs-*I*-mono*[*THEN subsetD*]) **apply**(*erule results-gpv-mono*[*THEN subsetD*]) **apply**(*erule WT-converterD-WT*) **apply**(*erule* (*1* ) *outs-*I*-mono*[*THEN subsetD*]) **apply** *simp* **apply** *clarify* **apply**(*erule* (*2* ) *responses-*I*-mono*[*THEN subsetD*]) **apply**(*frule WT-converterD-results*) **apply**(*erule* (*1* ) *outs-*I*-mono*[*THEN subsetD*]) **apply**(*erule results-gpv-mono*[*THEN subsetD*]) **apply**(*erule WT-converterD-WT*) **apply**(*erule* (*1* ) *outs-*I*-mono*[*THEN subsetD*]) **apply** *simp* **apply** *simp* **done**

**lemma** *callee-invariant-on-run-resource* [*simp*]: *callee-invariant-on run-resource* (*WT-resource*  $I) I$ 

**by**(*unfold-locales*)(*auto dest*: *WT-resourceD intro*: *WT-calleeI*)

**interpretation** *run-resource*: *callee-invariant-on run-resource WT-resource* I I for  $\tau$ 

**by** *simp*

 ${\bf lemma}$   $\it raw-converter-invariant-run-converter:$   $\it raw-converter-invariant$   $\mathcal I$   $\it Tur-converter$  $(WT-converter \mathcal{I} \mathcal{I}')$ **by**(*unfold-locales*)(*auto dest*: *WT-converterD*)

```
\textbf{interpretation} run-converter: raw-converter-invariant \mathcal{I} \mathcal{I}' run-converter WT-converter
\mathcal{I} \mathcal{I}' for \mathcal{I} \mathcal{I}'
```
**by**(*rule raw-converter-invariant-run-converter* )

```
lemma WT-converter-I-full: I-full, I-full \vdash_C conv \checkmarkby(coinduction arbitrary: conv)(auto)
```
**lemma** *WT-converter-map-converter* [*WT-intro*]:  $I, I' \vdash_C map-converter f g f' g' conv \checkmark$  if *x*, *x* + *C* map-converter *f* g g f g conv  $\sqrt{ }$  **n**<br>\*: map-*I* (*inv-into UNIV f*) (*inv-into UNIV g*) *I*, map-*I* f' g' *I*' ⊢<sub>*C*</sub> conv  $\sqrt{ }$ **and** *f* : *inj f* **and** *g*: *surj g* **using** ∗ **proof**(*coinduction arbitrary*: *conv*)  $\cose (WT-converter q r conv' conv)$ **have** *?WT-gpv* **using** *WT-converter*  $\frac{dy}{dx}$  **by**(*auto intro*!: *WT-gpv-map-gpv' elim*: *WT-converterD-WT simp add: inv-into-f-f* [*OF f* ]) **moreover have** *?results-gpv* **proof**(*intro strip conjI disjI1* ) **assume**  $(r, conv') \in results-gpv \mathcal{I}'$  (*run-converter* (*map-converter*  $f g f' g' conv$ ) *q*) then obtain  $r'$  conv<sup>"</sup> where *results*:  $(r', conv'') \in results-gpv$  (*map-I*  $f' g' I'$ ) (*run-converter convolutional*) (*f q*)) and  $r: r = q r'$ and *conv'*:  $conv' = map-converter f g f' g' conv''$ **by** *auto* **from**  $WT\text{-}converterD\text{-}results[OFWT\text{-}converter(1), of f q] WT\text{-}converter(2)$ *results* have  $r'$ :  $r' \in inv\text{-}into UNIV g$  ' responses- $\mathcal{I} \mathcal{I} q$ and  $WT'$ :  $map\mathcal{I}$  (inv-into UNIV f) (inv-into UNIV g)  $\mathcal{I}$ ,  $map\mathcal{I}$  f' g'  $\mathcal{I}'\vdash_C$  $conv'' \sqrt$ **by**(*auto simp add*: *inv-into-f-f* [*OF f* ]) **from**  $r'$  **r show**  $r \in$  *responses-I* **I** *q* **by**(*auto simp add: surj-f-inv-f* [*OF g*])

```
show \exists conv. conv' = map-converter f g f' g' conv \wedge\lim_{m \to \infty} \frac{1}{2 \cot^2 m} (inv-into UNIV f) (inv-into UNIV g) I, \lim_{m \to \infty} \frac{1}{2} f' g' \mathcal{I}' \vdash_C \text{conv } \sqrt{2}using \ conv' \ WT' by (auto)qed
  ultimately show ?case ..
qed
```
#### <span id="page-27-0"></span>**2.6 Losslessness**

**coinductive** plossless-converter :: ('a, 'b)  $\mathcal{I} \Rightarrow$  ('out, 'in)  $\mathcal{I} \Rightarrow$  ('a, 'b, 'out, 'in) *converter* ⇒ *bool* for  $I$   $I'$  where

 $plossless-converterI: *plossless-converter T T' conv*$  if  $\bigwedge a. a \in \text{outs-}\mathcal{I} \mathcal{I} \Longrightarrow \text{plossless-gpv } \mathcal{I}' \text{ (run-converter conv a)}$  $\bigwedge a \, b \, conv'. \, \lbrack\! \lbrack \, a \in outs\text{-}\mathcal{I} \, \mathcal{I}; \, (b, \, conv') \in \, results\text{-}gpv \, \mathcal{I}' \, (run\text{-}converter \, conv \, a)$  $\mathbb{R} \Longrightarrow$  plossless-converter  $\mathcal{I}$   $\mathcal{I}'$  conv'

**lemma** *plossless-converter-coinduct*[*consumes 1* , *case-names plossless-converter* , *case-conclusion plossless-converter plossless step*, *coinduct pred*: *plossless-converter*]: **assumes** *X conv*

**and** *step*:  $\bigwedge conv \ a. \ [ \ X \ conv; \ a \in \text{outs-I} \ I \ ] \Longrightarrow \text{plossless-gpv} \ I' \ (run-converter$ *conv a*) ∧

 $(\forall (b, conv') \in results-gpv \mathcal{I}'(run-converter conv a)$ . *X conv'*  $\lor$  *plossless-converter*  $I \mathcal{I}'$  conv')

shows plossless-converter  $I$   $I'$  conv

**using** *assms*(*1* ) **by**(*rule plossless-converter*.*coinduct*)(*auto dest*: *step*)

**lemma** *plossless-converterD*:

 $\llbracket$  plossless-converter  $\mathcal{I}$   $\mathcal{I}'$  conv;  $a \in \text{outs-}\mathcal{I}$   $\mathcal{I}$ 

=⇒ *plossless-gpv* I 0 (*run-converter conv a*) ∧

 $(\forall (b, \text{ conv}) \in \text{results-gpv } \mathcal{I}' \text{ (run-converter conv a). } \text{plossless-converter } \mathcal{I} \mathcal{I}'$  $conv'$ 

**by**(*auto elim*: *plossless-converter*.*cases*)

**lemma** *plossless-converter-bot1* [*simp*]: *plossless-converter bot* I *conv* **by**(*rule plossless-converterI*) *auto*

```
lemma plossless-converter-mono:
  assumes ∗: plossless-converter I1 I2 conv
    and le: outs-I \mathcal{I}1' \subseteq \text{outs-}\mathcal{I} \mathcal{I}1 \mathcal{I}2 \leq \mathcal{I}2'and WT: \mathcal{I}1, \mathcal{I}2 \vdash_C conv \sqrt{}shows plossless-converter II' I2' conv
  using ∗ WT
  apply(coinduction arbitrary: conv)
  apply(drule plossless-converterD)
  apply(erule le(1 )[THEN subsetD])
  apply(drule WT-converterD')
  apply(erule le(1 )[THEN subsetD])
  using le(2 )[THEN responses-I-mono]
```
**by**(*auto intro*: *plossless-gpv-mono*[*OF - le*(*2* )] *results-gpv-mono*[*OF le*(*2* ), *THEN subsetD*] *dest*: *bspec*)

**lemma** *raw-converter-invariant-run-plossless-converter* : *raw-converter-invariant* I  $\mathcal{I}'$  run-converter ( $\lambda$ conv. plossless-converter  $\mathcal{I}$   $\mathcal{I}'$  conv $\wedge$   $\mathcal{I}, \mathcal{I}' \vdash_C$  conv $\wedge$ ) **by**(*unfold-locales*)(*auto dest*: *WT-converterD plossless-converterD*)

**interpretation** *run-plossless-converter* : *raw-converter-invariant*  $\mathcal{I}$   $\mathcal{I}'$  run-converter  $\lambda$  conv. plossless-converter  $\mathcal{I}$   $\mathcal{I}'$  conv $\wedge$   $\mathcal{I}, \mathcal{I}' \vdash_C$  conv $\sqrt{\textbf{for } \mathcal{I}}$  $\mathcal{I}^{\prime}$ 

**by**(*rule raw-converter-invariant-run-plossless-converter* )

**named-theorems** *plossless-intro Introduction rules for probabilistic losslessness*

# <span id="page-28-0"></span>**2.7 Operations**

**context**

**fixes** *callee* ::  $'s \Rightarrow 'a \Rightarrow ('b \times 's, 'out, 'in)$  *gpv* **begin**

**primcorec** *converter-of-callee* ::  $'s \Rightarrow$  ('*a*, '*b*, '*out*, '*in*) *converter* where *run-converter* (*converter-of-callee s*) = (λ*a*. *map-gpv* (*map-prod id converter-of-callee*) *id* (*callee s a*))

### **end**

**lemma** *converter-of-callee-parametric* [*transfer-rule*]: **includes** *lifting-syntax* **shows**  $((S = = > A == > rel-qpv" (rel-prod B S) C R) = = > S == > rel-converter$ *A B C R*)

*converter-of-callee converter-of-callee*

 $\text{unfolding } \text{converter-of-callee-def} \text{ }\text{supply } \text{ } \text{map-gpv-parametric} \text{ } \text{ } \text{ } \text{[transfer-rule]} \text{ } \text{by}$ *transfer-prover*

**lemma** *map-converter-of-callee*: *map-converter f g h k* (*converter-of-callee callee s*) =  $converter-of-callee (map-fun id (map-fun f (map-gpv' (map-prod g id) h k))$ *callee*) *s* **proof**(*coinduction arbitrary*: *s*) **case** *Eq-converter*  $$ *id h k gpv*) **for** *gpv* **by**(simp add: map-gpv-conv-map-gpv' gpv.compositionality) **show** *?case* **by**(*auto simp add: rel-fun-def map-gpv'-map-gpv-swap gpv.rel-map \* <i>introl: gpv*.*rel-refl-strong*) **qed**

**lemma** *WT-converter-of-callee*: **assumes** *WT*:  $\bigwedge s q$ . *q* ∈ *outs-I I*  $\implies$  *I'*  $\vdash$ *g callee s q*  $\checkmark$ 

and *res*:  $\bigwedge s \neq r \ s'. \parallel q \in \text{outs-I } \mathcal{I}; (r, s') \in \text{results-gpv } \mathcal{I}' \text{ (called } s \ q) \parallel \Longrightarrow r$ ∈ *responses-*I I *q*

**shows**  $\mathcal{I}, \mathcal{I}' \vdash_C$  converter-of-callee callee s  $\sqrt{}$ 

**by**(*coinduction arbitrary*: *s*)(*auto simp add*: *WT res*)

We can define two versions of parallel composition. One that attaches to the same interface and one that attach to different interfaces. We choose the one variant where both attach to the same interface because (1) this is more general and (2) we do not have to assume that the resource respects the parallel composition.

#### **primcorec** *parallel-converter*

 $\therefore$  ('a, 'b, 'out, 'in) converter  $\Rightarrow$  ('c, 'd, 'out, 'in) converter  $\Rightarrow$  ('a + 'c, 'b + 'd, <sup>0</sup>*out*, 0 *in*) *converter*

#### **where**

*run-converter* (*parallel-converter conv1 conv2*) = ( $\lambda$ *ac. case ac of* 

*Inl a*  $\Rightarrow$  *map-gpv* (*map-prod Inl* ( $\lambda$ *conv1'*. *parallel-converter conv1' conv2*)) *id* (*run-converter conv1 a*)

 $\vert$  *Inr b*  $\Rightarrow$  *map-gpv* (*map-prod Inr* ( $\lambda$ *conv2'*. *parallel-converter conv1 conv2'*)) *id* (*run-converter conv2 b*))

**lemma** *parallel-callee-parametric* [*transfer-rule*]: **includes** *lifting-syntax* **shows**

 $(\text{rel-converter}~A~B~C~R ==->\text{rel-converter}~A'~B'~C~R ==->\text{rel-converter}~B'$  $(\text{rel-sum } A \ A') \ (\text{rel-sum } B \ B') \ C \ R)$ 

*parallel-converter parallel-converter*

 $unfolding\ parallel-converter-def\ supply\ map-gpv-parametric'[transfer-rule]\ by$ *transfer-prover*

#### **lemma** *parallel-converter-assoc*:

*parallel-converter* (*parallel-converter conv1 conv2* ) *conv3* =

*map-converter rsuml lsumr id id* (*parallel-converter conv1* (*parallel-converter conv2 conv3* ))

**by**(*coinduction arbitrary*: *conv1 conv2 conv3* )

(*auto 4 5 intro*!: *rel-funI gpv*.*rel-refl-strong split*: *sum*.*split simp add*: *gpv*.*rel-map*  $map-gpv'$ -id map-gpv-conv-map-gpv'[symmetric])

## **lemma** *plossless-parallel-converter* [*plossless-intro*]:

 $\Box$  *plossless-converter*  $\mathcal{I}1 \mathcal{I}$  *conv1*; *plossless-converter*  $\mathcal{I}2 \mathcal{I}$  *conv2*;  $\mathcal{I}1, \mathcal{I} \vdash_C$  *conv1*  $\sqrt{Z}$ ;  $\mathcal{I} \mathcal{I}$ ,  $\mathcal{I} \vdash_C \text{conv2 } \sqrt{\mathcal{I}}$ 

 $\implies$  *plossless-converter* (*I1*  $\oplus$ <sup>*T*</sup> *I*<sup>2</sup>) *I* (*parallel-converter conv1 conv2*) **by**(*coinduction arbitrary*: *conv1 conv2* )

 $(classimp; \, \text{crule PlusE}; \, \text{drule} \, (1) \, \text{plossless-converterD}; \, \text{drule} \, (1) \, \text{WT-converterD}';$ *fastforce*)

 $\mathbf{p}$ **rimcorec** *id-converter* ::  $(a, 'b, 'a, 'b)$  *converter* where *run-converter id-converter*  $= (\lambda a$ . *map-gpv* (*map-prod id* ( $\lambda$ -. *id-converter*)) *id* (*Pause a* ( $\lambda$ *b*. *Done* (*b*, ()))))

**lemma** *id-converter-parametric* [*transfer-rule*]: *rel-converter A B A B id-converter id-converter*

**unfolding** *id-converter-def*

 $\sup$ ply map-gpv-parametric'<sup>[transfer-rule] Done-parametric'[transfer-rule] Pause-parametric'[transfer-rule]</sup> **by** *transfer-prover*

**lemma** *converter-of-callee-id-oracle* [*simp*]: *converter-of-callee id-oracle s* = *id-converter* **by**(*coinduction*) (*auto simp add*: *id-oracle-def*)

**lemma** *conv-callee-plus-id-left*: *converter-of-callee* (*plus-intercept id-oracle callee*) *s* =

*parallel-converter id-converter* (*converter-of-callee callee s*)

**by** (*coinduction arbitrary*: *callee s*)

(*clarsimp split*!: *sum*.*split intro*!: *rel-funI*

, *force simp add*: *gpv*.*rel-map id-oracle-def* , *force simp add*: *gpv*.*rel-map intro*!: *gpv*.*rel-refl*)

**lemma** *conv-callee-plus-id-right*: *converter-of-callee* (*plus-intercept callee id-oracle*) *s* =

*parallel-converter* (*converter-of-callee callee s*) *id-converter* **by** (*coinduction arbitrary*: *callee s*) (*clarsimp split*!: *sum*.*split intro*!: *rel-funI*

, (*force intro*: *gpv*.*rel-refl* | *simp add*: *gpv*.*rel-map id-oracle-def*)+)

**lemma** *plossless-id-converter* [*simp*, *plossless-intro*]: *plossless-converter* I I *id-converter* **by**(*coinduction*) *auto*

**lemma** *WT-converter-id* [*simp, intro, WT-intro*]:  $\mathcal{I}, \mathcal{I} \vdash_C id$ -converter  $\sqrt{}$ **by**(*coinduction*) *auto*

**lemma** *WT-map-converter-idD*:

 $\mathcal{I}, \mathcal{I}' \vdash_C map-converter-idid f g id-converter \ \sqrt{\implies} \mathcal{I} \le map \mathcal{I} f g \ \mathcal{I}'$ **unfolding** *le-*I*-def* **by**(*auto 4 3 dest*: *WT-converterD*)

 $\mathbf{definition}$  *fail-converter* ::  $(a, 'b, 'out, 'in)$  *converter* where  $fail\text{-}converter = Converter (\lambda\text{-}. \; fail)$ 

**lemma** *fail-converter-sel* [*simp*]: *run-converter fail-converter a* = *Fail* **by**(*simp add*: *fail-converter-def*)

**lemma** *fail-converter-parametric* [*transfer-rule*]: *rel-converter A B C R fail-converter fail-converter*

 $\text{unfolding } fail-converter-def \text{ }\text{supply } fail-parameter\text{-}left$ *fer-prover*

**lemma** plossless-fail-converter [simp]: plossless-converter  $I$   $I'$  fail-converter  $\longleftrightarrow$  $\mathcal{I} = bot$  (**is**  $?$ *lhs*  $\longleftrightarrow$   $?$ *rhs*) **proof**(*rule iffI*) **show** *?rhs* **if** *?lhs* **using** *that* **by**(*cases*)(*auto intro*!: I*-eqI*)

#### **qed** *simp*

**lemma** *plossless-fail-converterI* [*plossless-intro*]: *plossless-converter bot* I 0 *fail-converter* **by** *simp*

**lemma**  $WT\text{-}fail\text{-}converter$  [simp,  $WT\text{-}intro$ ]:  $\mathcal{I}, \mathcal{I}' \vdash_C$  fail-converter  $\sqrt{}$ **by**(*rule WT-converter*.*intros*) *simp-all*

**lemma** *map-converter-id-move-left*:

 $map\text{-}converter\ f\ g\ f'\ g'\ id\text{-}converter\ =\ map\text{-}converter\ (f'\circ f)\ (g\circ g')\ id\ id$ *id-converter*

**by** *coinduction*(*simp add*: *rel-funI*)

**lemma** *map-converter-id-move-right*:

 $map\text{-}converter\ f\ g\ f'\ g'\ id\text{-}converter\ =\ map\text{-}converter\ id\ id\ (f'\circ f)\ (g\circ g')$ *id-converter*

**by** *coinduction*(*simp add*: *rel-funI*)

And here is the version for parallel composition that assumes disjoint interfaces.

**primcorec** *parallel-converter2*

 $\therefore$  ('a, 'b, 'out, 'in) converter  $\Rightarrow$  ('c, 'd, 'out', 'in') converter  $\Rightarrow$  ('a + 'c, 'b + 'd,  $\delta'$ *out* +  $\delta'$ *in* +  $\delta'$ *in*<sup> $\delta$ </sup> *converter* **where**

*run-converter* (*parallel-converter2 conv1 conv2*) = ( $\lambda$ *ac. case ac of* 

*Inl a*  $\Rightarrow$  *map-gpv* (*map-prod Inl* ( $\lambda$ *conv1'*. *parallel-converter2 conv1' conv2*)) *id* (*left-gpv* (*run-converter conv1 a*))

 $\mid$  *Inr b*  $\Rightarrow$  *map-gpv* (*map-prod Inr* ( $\lambda$ *conv2'*. *parallel-converter2 conv1 conv2'*)) *id* (*right-gpv* (*run-converter conv2 b*)))

**lemma** *parallel-converter2-parametric* [*transfer-rule*]: **includes** *lifting-syntax* **shows**  $(rel-converter A B C R = => rel-converter A' B' C' R'$ 

 $= \implies rel-converter$  (*rel-sum A A'*) (*rel-sum B B'*) (*rel-sum C C'*) (*rel-sum R R*<sup> $\prime$ </sup>)

*parallel-converter2 parallel-converter2*

**unfolding** *parallel-converter2-def*

 $\sup$ ply *left-gpv-parametric'* [transfer-rule] *right-gpv-parametric'* [transfer-rule] map-gpv-parametric' [transfer-ru **by** *transfer-prover*

**lemma** *map-converter-parallel-converter2* :

 $map\text{-}converter \text{ } (map\text{-}sum \text{ } f \text{ }') \text{ } (map\text{-}sum \text{ } g \text{ }') \text{ } (map\text{-}sum \text{ } h \text{ } h') \text{ } (map\text{-}sum \text{ } k \text{ } k')$  $(\textit{parallel-converter2 conv1 conv2}) =$ 

*parallel-converter2* (*map-converter*  $f$   $g$   $h$   $k$  *conv1*) (*map-converter*  $f'$   $g'$   $h'$   $k'$ *conv2* )

**using** *parallel-converter2-parametric*[*of*

*conversep* (*BNF-Def* .*Grp UNIV f*) *BNF-Def* .*Grp UNIV g BNF-Def* .*Grp UNIV h conversep* (*BNF-Def* .*Grp UNIV k*)

 $conversep$  ( $BNF-Def. Grp$   $UNIV f'$ )  $BNF-Def. Grp$   $UNIV g'$   $BNF-Def. Grp$  $UNIV h'$  conversep  $(BNF\text{-}Def.Grp \text{ } UNIV \text{ } k')$ 

**by**(*simp add*: *rel-converter-Grp rel-fun-def Grp-iff* ) **lemma** *WT-converter-parallel-converter2* [*WT-intro*]: **assumes**  $I1, I2 \vdash_C conv1$  √ and  $I1', I2' \vdash_C conv2 \sqrt{}$ **shows**  $I1 \oplus I1'$ ,  $I2 \oplus I2' \vdash_C$  parallel-converter2 conv1 conv2  $\sqrt{}$ **using** *assms* **apply**(*coinduction arbitrary*: *conv1 conv2* ) **apply**(*clarsimp split*!: *sum*.*split*) **subgoal by**(*auto intro*: *WT-gpv-left-gpv dest*: *WT-converterD-WT*) **subgoal by**(*auto dest*: *WT-converterD-results*) **subgoal by**(*auto dest*: *WT-converterD-results*) **subgoal by**(*auto intro*: *WT-gpv-right-gpv dest*: *WT-converterD-WT*) **subgoal by**(*auto dest*: *WT-converterD-results*) **subgoal by**(*auto 4 3 dest*: *WT-converterD-results*) **done lemma** *plossless-parallel-converter2* [*plossless-intro*]: **assumes** *plossless-converter* I*1* I*1* 0 *conv1* and plossless-converter  $I2$   $I2'$  conv2 **shows** plossless-converter  $(I1 \oplus_I I2)$   $(I1' \oplus_I I2')$  (parallel-converter2 conv1 *conv2* ) **using** *assms* **by**(*coinduction arbitrary*: *conv1 conv2* ) ((*rule exI conjI refl*)+ | *auto dest*: *plossless-converterD*)+ **lemma** *parallel-converter2-map1-out*:  $parallel-converter2$  (map-converter f q h k conv1)  $conv2 =$ *map-converter* (*map-sum f id*) (*map-sum g id*) (*map-sum h id*) (*map-sum k id*) (*parallel-converter2 conv1 conv2* ) **by**(*simp add*: *map-converter-parallel-converter2* ) **lemma** *parallel-converter2-map2-out*:  $parallel\text{-}converter2\,conv1\,(\text{map-}converter f\,q\,h\,k\,conv2)$ *map-converter* (*map-sum id f*) (*map-sum id g*) (*map-sum id h*) (*map-sum id k*) (*parallel-converter2 conv1 conv2* ) **by**(*simp add*: *map-converter-parallel-converter2* )

**unfolding** *sum*.*rel-conversep sum*.*rel-Grp*

**primcorec** left-interface :: ('a, 'b, 'out, 'in) converter  $\Rightarrow$  ('a, 'b, 'out + 'out', 'in  $+$  'in') converter where *run-converter* (*left-interface conv*) = (λ*a*. *map-gpv* (*map-prod id left-interface*) *id* (*left-gpv* (*run-converter conv a*)))

**lemma** *left-interface-parametric* [*transfer-rule*]: **includes** *lifting-syntax* **shows**  $(\text{rel-converter } A \ B \ C \ R = \Longrightarrow \text{rel-converter } A \ B \ (\text{rel-sum } C \ C) \ (\text{rel-sum } R \ R) )$ *left-interface left-interface* **unfolding** *left-interface-def*

 $\textbf{supply } left-gpv-parameteric \text{'}[transfer-rule] \mapsto map-gpv-parameteric \text{'}[transfer-rule] \text{ by }$ *transfer-prover*

**primcorec** right-interface :: ('a, 'b, 'out, 'in) converter  $\Rightarrow$  ('a, 'b, 'out' + 'out,  $\ell$ *in* $\ell$  +  $\ell$ *in*) *converter* where

*run-converter* (*right-interface conv*) = (λ*a*. *map-gpv* (*map-prod id right-interface*) *id* (*right-gpv* (*run-converter conv a*)))

**lemma** *right-interface-parametric* [*transfer-rule*]: **includes** *lifting-syntax* **shows**  $(\text{rel-converter}~A~B~C'~R' ==->\text{rel-converter}~A~B~(\text{rel-sum}~C~C')~(\text{rel-sum}~R$ 

*R*0 )) *right-interface right-interface*

**unfolding** *right-interface-def*

 $\textbf{supply right-gpv-parametric}$   $\text{[transfer-rule]}$   $\textit{map-gpv-parametric}$   $\text{[transfer-rule]}$   $\textbf{by}$ *transfer-prover*

#### **lemma** *parallel-converter2-alt-def* :

*parallel-converter2 conv1 conv2* = *parallel-converter* (*left-interface conv1* ) (*right-interface conv2* )

**by**(*coinduction arbitrary*: *conv1 conv2 rule*: *converter*.*coinduct-strong*)

(*auto 4 5 intro*!: *rel-funI gpv*.*rel-refl-strong split*: *sum*.*split simp add*: *gpv*.*rel-map*)

**lemma** *conv-callee-parallel-id-left*: *converter-of-callee* (*parallel-intercept id-oracle*  $\text{value}$   $(s, s') =$ parallel-converter<sub>2</sub> (*id-converter*) (*converter-of-callee callee s*') apply (*coinduction arbitrary*: *callee s*<sup> $\prime$ </sup>) **apply** (*rule rel-funI*) **apply** (*clarsimp simp add*: *gpv*.*rel-map left-gpv-map*[*of - - - id*] *right-gpv-map*[*of - - - id*] *split*!: *sum*.*split*) **apply** (*force simp add*: *id-oracle-def split*!: *sum*.*split*) **apply** (*rule gpv*.*rel-refl*)

**by** *force*+

**lemma** *conv-callee-parallel-id-right*: *converter-of-callee* (*parallel-intercept callee id-oracle*)  $(s, s') =$ 

*parallel-converter2* (*converter-of-callee callee s*) (*id-converter*) **apply** (*coinduction arbitrary*: *callee s*) **apply** (*rule rel-funI*) **apply** (*clarsimp simp add*: *gpv*.*rel-map left-gpv-map*[*of - - - id*] *right-gpv-map*[*of - - - id*] *split*!: *sum*.*split*) **apply** (*rule gpv*.*rel-refl*) **by** (*force simp add*: *id-oracle-def split*!: *sum*.*split*)+

**lemma** *conv-callee-parallel*: *converter-of-callee* (*parallel-intercept callee1 callee2* )  $(s, s')$ 

= *parallel-converter2* (*converter-of-callee callee1 s*) (*converter-of-callee callee2 s'*) apply (*coinduction arbitrary*: *callee1 callee2 s s'*)

**apply** (*clarsimp simp add*: *gpv*.*rel-map left-gpv-map*[*of - - - id*] *right-gpv-map*[*of - - - id*] *intro*!: *rel-funI split*!: *sum*.*split*)

**apply** (*rule gpv*.*rel-refl*)

**apply** *force*+ **apply** (*rule gpv*.*rel-refl*) **by** *force*+

**lemma** *WT-converter-parallel-converter* [*WT-intro*]: **assumes**  $\mathcal{I}1, \mathcal{I} \vdash_C \text{conv1} \sqrt{ }$ **and**  $I2, I \vdash_C conv2 \sqrt{}$ **shows**  $I1 \oplus_{\tau} I2$ ,  $I \vdash_C$  *parallel-converter conv1 conv2*  $\sqrt{ }$ **using** *assms* **by**(*coinduction arbitrary*: *conv1 conv2* )(*auto 4 4 dest*: *WT-converterD intro*!: *imageI*)

**primcorec** converter-of-resource ::  $(a, b)$  resource  $\Rightarrow$   $(a, b, c, d)$  converter **where**

*run-converter* (*converter-of-resource res*) = (λ*x*. *map-gpv* (*map-prod id converter-of-resource*) *id* (*lift-spmf* (*run-resource res x*)))

**lemma** *WT-converter-of-resource* [*WT-intro*]: **assumes**  $\mathcal{I}$   $\vdash$ *res res*  $\sqrt{}$ **shows**  $I, I' \vdash_C$  converter-of-resource res  $\sqrt{}$ **using** *assms* **by**(*coinduction arbitrary*: *res*)(*auto dest*: *WT-resourceD*)

```
lemma plossless-converter-of-resource [plossless-intro]:
 assumes lossless-resource I res
 shows plossless-converter I I' (converter-of-resource res)
 using assms by(coinduction arbitrary: res)(auto 4 3 dest: lossless-resourceD)
```

```
lemma plossless-converter-of-callee:
  assumes \bigwedge s x \cdot x \in \textit{outs-II} \implies \textit{plossless-gpvI2} (callee s x) ∧ (\forall (y, s') \in \textit{results-gpv} \implies \textit{plossless-gpvI2})I2 (callee s x). y \in responses\text{-}\mathcal{I} I1 x)
  shows plossless-converter I1 I2 (converter-of-callee callee s)
  apply(coinduction arbitrary: s)
  subgoal for x s by(drule assms[where s=s]) auto
  done
```
**context** fixes  $A :: 'a set$ 

and  $\mathcal{I}$  :: ('c, 'd)  $\mathcal{I}$ **begin**

**primcorec** restrict-converter :: ('a, 'b, 'c, 'd) converter  $\Rightarrow$  ('a, 'b, 'c, 'd) converter **where**

*run-converter* (*restrict-converter cnv*) =  $(\lambda a. if a \in A)$  *then map-gpv* (*map-prod id* (λcnv'. *restrict-converter cnv'*)) *id* (*restrict-gpv* 1 (*run-converter cnv a*)) *else Fail*)

#### **end**

**lemma** *WT-restrict-converter* [*WT-intro*]:

**assumes**  $\mathcal{I}, \mathcal{I}' \vdash_C \textit{env} \ \sqrt{\ }$ 

 $\textbf{shows } \mathcal{I}, \mathcal{I}' \vdash_C \textit{c} \textit{c} \textit{c} \textit{c} \textit{on} \textit{vertex} \textit{A} \textit{I}' \textit{c} \textit{nv} \textit{v}$ **using** *assms* **by**(*coinduction arbitrary*: *cnv*)(*auto dest*: *WT-converterD dest*!: *in-results-gpv-restrict-gpvD*)

**lemma** *pgen-lossless-restrict-gpv* [*simp*]:

I `*g gpv* <sup>√</sup> =⇒ *pgen-lossless-gpv b* I (*restrict-gpv* I *gpv*) = *pgen-lossless-gpv b* I *gpv*

**unfolding** *pgen-lossless-gpv-def* **by**(*simp add*: *expectation-gpv-restrict-gpv*)

**lemma** *plossless-restrict-converter* [*simp*]: assumes plossless-converter  $I$   $I'$  conv **and**  $\mathcal{I}$ , $\mathcal{I}' \vdash_C conv \sqrt{}$ and *outs-* $I \subseteq A$ shows plossless-converter  $I$   $I'$  (restrict-converter  $A$   $I'$  conv) **using** *assms* **by**(*coinduction arbitrary*: *conv*) (*auto dest*!: *in-results-gpv-restrict-gpvD WT-converterD' plossless-converterD*)

**lemma** *plossless-map-converter*:

 $plossless-converter \mathcal{I}\mathcal{I}'(map-converter \ f\ g\ h\ k\ conv)$ **if** *plossless-converter* (*map-*I (*inv-into UNIV f*) (*inv-into UNIV g*) I) (*map-*I *h*  $k \mathcal{I}'$  *conv inj*  $f$ **using** *that* **by**(*coinduction arbitrary*: *conv*)(*auto dest*!: *plossless-converterD*[**where** *a*=*f -*])

# <span id="page-35-0"></span>**2.8 Attaching converters to resources**

**primcorec** attach :: ('a, 'b, 'out, 'in) converter  $\Rightarrow$  ('out, 'in) resource  $\Rightarrow$  ('a, 'b) *resource* **where**

*run-resource* (*attach conv res*) =  $(\lambda a)$ .

 $map-spmf$   $(\lambda((b, conv'), res')$ .  $(b, attach conv' res'))$   $(exec-gpv run-resource$ (*run-converter conv a*) *res*))

**lemma** *attach-parametric* [*transfer-rule*]: **includes** *lifting-syntax* **shows**

(*rel-converter A B C R* ===> *rel-resource C R* ===> *rel-resource A B*) *attach attach*

**unfolding** *attach-def*

 $\textbf{supply } exec-gpv\text{-}parametric'[transfer\text{-}rule]$  by *transfer-prover* 

**lemma** *attach-map-converter*:

*attach* (*map-converter f g h k conv*) *res* = *map-resource f g* (*attach conv* (*map-resource h k res*))

**using** *attach-parametric*[*of conversep* (*BNF-Def* .*Grp UNIV f*) *BNF-Def* .*Grp UNIV g BNF-Def* .*Grp UNIV h conversep* (*BNF-Def* .*Grp UNIV k*)]

**unfolding** *rel-converter-Grp rel-resource-Grp*

**by** (*simp*, *rewrite at rel-fun* - (*rel-fun*  $\Box$  -) **in** *asm conversep-iff* [*symmetric*,  $abs\text{-}def]$ 

(*simp add*: *rel-resource-conversep*[*symmetric*] *rel-fun-def Grp-iff conversep-conversep*
*rel-resource-Grp*)

**lemma**  $WT\text{-}resource\text{-}attack [WT\text{-}intro]: [\![\mathcal{I}, \mathcal{I}'\vdash_C \text{ conv }\sqrt{;\mathcal{I}'\vdash res}\text{ res }\sqrt{|\!]}\Longrightarrow \mathcal{I}$ `*res attach conv res* <sup>√</sup> **by**(*coinduction arbitrary*: *conv res*) (*auto 4 3 intro*!: *exI dest*: *run-resource*.*in-set-spmf-exec-gpv-into-results-gpv WT-converterD intro*: *run-resource*.*exec-gpv-invariant*) **lemma** *lossless-attach* [*plossless-intro*]: assumes plossless-converter  $I$   $I'$  conv and *lossless-resource*  $I'$  res **and**  $\mathcal{I}, \mathcal{I}' \vdash_C conv \sqrt{\mathcal{I}' \vdash res} res \sqrt{\mathcal{I}' \vdash res}$ **shows** *lossless-resource* I (*attach conv res*) **using** *assms* **proof**(*coinduction arbitrary*: *res conv*) **case** (*lossless-resource a res conv*) **from** *plossless-converterD*[*OF lossless-resource*(*1* ,*5* )] **have** *lossless*: *plossless-gpv* I 0 (*run-converter conv a*)  $\bigwedge b \text{ conv'. } (b, \text{ conv'}) \in \text{results-gpv } \mathcal{I}' \text{ (run-converter conv a)} \Longrightarrow \text{plossless-converter}$  $I$   $I'$  conv' **by** auto  $\mathbf{from} \,\,\textit{WT-converterD}$ <sup>*'*</sup>[*OF lossless-resource*(*3,5*)] **have**  $\textit{WT}: \mathcal{I}' \vdash g \,\,\textit{run-converterD}$ *conv a* <sup>√</sup>  $\bigwedge b \text{ conv'. } (b, \text{ conv'}) \in \text{results-gpv } \mathcal{I}' \text{ (run-converter conv a)} \Longrightarrow b \in \text{responses-}\mathcal{I}$  $\mathcal{I}$  *a*  $\wedge$  *I*,  $\mathcal{I}' \vdash_C \text{conv}' \vee \mathbf{by}$  *auto* **have** *?lossless* **using**  $lossless(1)$   $WT(1)$   $lossless-resource(2,4)$ **by**(*auto intro*: *run-lossless-resource*.*plossless-exec-gpv dest*: *lossless-resourceD*) **moreover have**  $?step$  (**is**  $\forall (b, res') \in ?set$ .  $?P$  b res'  $\vee$  -) **proof**(*safe*)  $\mathbf{fix}\;$ *b* res'' **assume**  $(b, res'') \in$  ?set **then obtain**  $conv'$  res' where \*:  $((b, conv'), res') \in set-spmf$  (exec-gpv) *run-resource* (*run-converter conv a*) *res*) and  $[simp]$ :  $res'' = attach \ conv' \ res'$  by  $auto$ **from** *run-lossless-resource.in-set-spmf-exec-gpv-into-results-gpv*[*OF* ∗, *of*  $\mathcal{I}'$ ] *lossless-resource*(*2* ,*4* ) *WT* **have**  $conv'$ :  $(b, conv') \in results-gpv \mathcal{I}'$  (*run-converter conv a*) by *auto* **from** *run-lossless-resource.exec-gpv-invariant* $[OF *, of I' \mid WT(2)]$  $OF$  this *WT*(*1* ) *lossless*(*2* )[*OF this*] *lossless-resource* **show**  $?P$  *b* res'' **by** *auto* **qed ultimately show** *?case* **.. qed definition** *attach-callee*

 $\therefore$  ('s  $\Rightarrow$  'a  $\Rightarrow$  ('b  $\times$  's, 'out, 'in) gpv)  $\Rightarrow$  ('s'  $\Rightarrow$  'out  $\Rightarrow$  ('in  $\times$  's') spmf)  $\Rightarrow$  ('s x 's'  $\Rightarrow$  'a  $\Rightarrow$  ('b x 's x 's') spmf) where *attach-callee callee oracle* =  $(\lambda(s, s') q$ . *map-spmf rprodl* (*exec-gpv oracle* (*callee*   $s \ q) \ s')$ 

**lemma** *attach-callee-simps* [*simp*]:

*attach-callee callee oracle* (*s*, *s* 0 ) *q* = *map-spmf rprodl* (*exec-gpv oracle* (*callee s q*) *s*<sup> $\prime$ </sup>)

**by**(*simp add*: *attach-callee-def*)

**lemma** *attach-CNV-RES*:

 $\alpha$  (*converter-of-callee callee s*) (*resource-of-oracle res s*') = *resource-of-oracle* (*attach-callee callee res*) (*s*, *s* 0 )

 $\mathbf{by}(\textit{coinduction arbitrary: s s'})$ 

(*clarsimp simp add*: *spmf-rel-map rel-fun-def exec-gpv-map-gpv-id*

 $r$ , *rule exec-gpv-parametric*[where  $S = \lambda l$  *r*.  $l =$  *resource-of-oracle res r* and *A*=(=) **and** *CALL*=(=), *THEN rel-funD*, *THEN rel-funD*, *THEN rel-funD*, *THEN rel-spmf-mono*]

, *auto 4 3 simp add*: *rel-fun-def spmf-rel-map gpv*.*rel-eq intro*!: *rel-spmf-reflI*)

#### **lemma** *attach-stateless-callee*:

 $\alpha$  *attach-callee* (*stateless-callee callee*)  $\alpha$ *oracle* = *extend-state-oracle* ( $\lambda$ *s*  $q$ *. exec-gpv oracle* (*callee q*) *s*)

**by**(*simp add*: *attach-callee-def stateless-callee-def fun-eq-iff exec-gpv-map-gpv-id spmf* .*map-comp o-def split-def apfst-def map-prod-def*)

**lemma** *attach-id-converter* [*simp*]: *attach id-converter res* = *res* **by**(*coinduction arbitrary*: *res*)(*auto simp add*: *rel-fun-def spmf-rel-map split-def map-spmf-conv-bind-spmf* [*symmetric*] *intro*!: *rel-spmf-reflI*)

**lemma** *attach-callee-parallel-intercept*: **includes** *lifting-syntax* **shows**

*attach-callee* (*parallel-intercept callee1 callee2* ) (*plus-oracle oracle1 oracle2* ) = (*rprodl* −−−> *id* −−−> *map-spmf* (*map-prod id lprodr*)) (*plus-oracle* (*lift-state-oracle extend-state-oracle* (*attach-callee callee1 oracle1* )) (*extend-state-oracle* (*attach-callee callee2 oracle2* )))

**proof** ((*rule ext*)+, *clarify*, *goal-cases*)

**case** (*1 s1 s2 s q*)

**then show** *?case* **by**(*cases q*) (*auto simp add*: *exec-gpv-plus-oracle-left exec-gpv-plus-oracle-right spmf* .*map-comp apfst-def o-def prod*.*map-comp split-def exec-gpv-map-gpv-id intro*!: *map-spmf-cong*)

## **qed**

**lemma** *attach-callee-id-oracle* [*simp*]: *attach-callee id-oracle oracle* = *extend-state-oracle oracle* **by**(*clarsimp simp add*: *fun-eq-iff id-oracle-def map-spmf-conv-bind-spmf split-def* )

**lemma** *attach-parallel2* : *attach* (*parallel-converter2 conv1 conv2* ) (*parallel-resource res1 res2* ) = *parallel-resource* (*attach conv1 res1* ) (*attach conv2 res2* ) **apply**(*coinduction arbitrary*: *conv1 conv2 res1 res2* ) **apply** *simp* **apply**(*rule rel-funI*)

```
apply clarsimp
 apply(simp split!: sum.split)
 subgoal for conv1 conv2 res1 res2 a
   apply(simp add: exec-gpv-map-gpv-id spmf-rel-map)
   apply(rule rel-spmf-mono)
   apply(rule
     exec-gpv-parametric<sup>T</sup>where ?S = \lambda res1 res2 res1. res1 res2 = parallel-resourceres1 res2 and
        A=(=) and CALL=\lambdal r. l = Inl r and R=\lambdal r. l = Inl r,
        THEN rel-funD, THEN rel-funD, THEN rel-funD
        \vertsubgoal by(auto simp add: rel-fun-def spmf-rel-map intro!: rel-spmf-reflI)
   subgoal by (simp add: left-gpv-Inl-transfer)
   subgoal by blast
   apply clarsimp
   apply(rule exI conjI refl)+
   done
 subgoal for conv1 conv2 res1 res2 a
   apply(simp add: exec-gpv-map-gpv-id spmf-rel-map)
   apply(rule rel-spmf-mono)
   apply(rule
     exec-gpv-parametric' [where ?S = \lambda res1 res2 res2. res1 res2 = parallel-resourceres1 res2 and
        A=(=) and CALL=\lambdal r. l = Inr r and R=\lambdal r. l = Inr r,
        THEN rel-funD, THEN rel-funD, THEN rel-funD
        ])
   subgoal by(auto simp add: rel-fun-def spmf-rel-map intro: rel-spmf-reflI)
   subgoal by (simp add: right-gpv-Inr-transfer)
   subgoal by blast
   apply clarsimp
   apply(rule exI conjI refl)+
   done
 done
```
## **2.9 Composing converters**

**primcorec** comp-converter :: ('a, 'b, 'out, 'in) converter  $\Rightarrow$  ('out, 'in, 'out', 'in')  $\text{converter} \Rightarrow$  ('*a*, '*b*, '*out'*, '*in'*) *converter* where

*run-converter* (*comp-converter conv1 conv2*) =  $(\lambda a$ .

 $map-gpv \; (\lambda((b, \; conv1'), \; conv2').$  (*b*,  $comp-converter \; conv1' \; conv2'))$  *id* (*inline run-converter* (*run-converter conv1 a*) *conv2* ))

**lemma** *comp-converter-parametric* [*transfer-rule*]: **includes** *lifting-syntax* **shows**  $(rel-converter A \ B \ C \ R ==-> rel-converter C \ R \ C' \ R' ==-> rel-converter A$  $B C'R'$ 

*comp-converter comp-converter*

**unfolding** *comp-converter-def*

 $\textbf{supply }$  *inline-parametric*  $'$  [transfer-rule] map-gpv-parametric  $'$  [transfer-rule] **by** trans*fer-prover*

```
lemma comp-converter-map-converter1 :
  fixes conv' :: ('a, 'b, 'out, 'in) converter shows
    comp-converter (map-converter f g h k conv) conv' = map-converter f g id id
(comp-converter \ conv\ (map-converter \ h \ k \ id \ id \ conv') )using comp-converter-parametric[of
    conversep (BNF-Def .Grp UNIV f) BNF-Def .Grp UNIV g BNF-Def .Grp UNIV
h conversep (BNF-Def .Grp UNIV k)
      BNF-Def.Grp UNIV (id :: 'out \Rightarrow -) conversep (BNF-Def.Grp UNIV (id ::
(i_n \Rightarrow -)]
 apply(unfold rel-converter-Grp)
  apply(simp add: rel-fun-def Grp-iff )
 \text{apply}(rewrite at \forall \text{--} \text{--} \therefore \forall \text{--} \text{--} \text{in }asm \text{ converse} \text{--} iff \text{[symmetric]})apply(unfold rel-converter-conversep[symmetric] conversep-conversep eq-alt[symmetric])
 \mathbf{applv}( \textit{rewrite in rel-converter} - \mathbf{a} - \mathbf{in} \textit{asm-converse-eq})apply(rewrite in rel-converter - - - ◊ in asm conversep-eq[symmetric])
  \mathbf{apply}(rewrite \mathbf{in} \ rel\mathbf{converter} - \mathbf{W} - \mathbf{in} \ asm \ eq\mathbf{=} alt)\mathbf{apply}(rewrite \mathbf{in} rel-converter - - \mathbf{I} \mathbf{in} asm \ eq-alt)apply(unfold rel-converter-Grp)
  apply(simp add: Grp-iff )
  done
lemma comp-converter-map-converter2 :
  fixes conv :: ('a, 'b, 'out, 'in) converter shows
    comp-converter \ conv\ (map-converter \ f \ g \ h \ k \ conv') = map-converter \ id \ id \ h \ k(comp-converter (map-converter id id f g conv) conv'using comp-converter-parametric[of
      BNF-Def.Grp UNIV (id :: 'a \Rightarrow -) conversep (BNF-Def.Grp UNIV (id :: 'b
⇒ -))
    conversep (BNF-Def .Grp UNIV f) BNF-Def .Grp UNIV g BNF-Def .Grp UNIV
h conversep (BNF-Def .Grp UNIV k)
     ]
  apply(unfold rel-converter-Grp)
  apply(simp add: rel-fun-def Grp-iff )
  \text{apply}(rewrite at \forall \text{--} \exists \implies \text{in }asm \text{ converse} \text{--}iff[symmetric])apply(unfold rel-converter-conversep[symmetric] conversep-conversep rel-converter-Grp)
 apply simp
 apply(unfold eq-alt[symmetric])
  apply(rewrite in rel-converter - ◊ in asm conversep-eq)
  \mathbf{apply}(rewrite \mathbf{in} \ rel\text{-}converter \ \mathbb{Z} \ \text{-} \mathbf{in} \ \text{asm} \ \text{converse} \ \text{-} eq[\text{symmetric}])\mathbf{apply}(rewrite \mathbf{in} \ rel\text{-}converter \ \mathbb{Z} - \mathbf{in} \ asm \ eq\text{-}alt)apply(rewrite in rel-converter - ◊ in asm eq-alt)
  apply(unfold rel-converter-Grp)
  apply(simp add: Grp-iff )
  done
```
**lemma** *attach-compose*:

*attach* (*comp-converter conv1 conv2* ) *res* = *attach conv1* (*attach conv2 res*)

**apply**(*coinduction arbitrary*: *conv1 conv2 res*) **apply**(*auto intro*!: *rel-funI simp add*: *spmf-rel-map exec-gpv-map-gpv-id exec-gpv-inline o-def split-beta*) **including** *lifting-syntax* **apply**(*rule rel-spmf-mono*) **apply**(*rule exec-gpv-parametric*[**where**  $A = (=$ ] **and**  $CALL = (=)$  **and**  $S = \lambda(l, r)$ *s2* . *s2* = *attach l r*, *THEN rel-funD*, *THEN rel-funD*, *THEN rel-funD*]) **prefer** *4* **apply** *clarsimp* **by**(*auto simp add*: *case-prod-def spmf-rel-map gpv*.*rel-eq split-def intro*!: *rel-funI rel-spmf-reflI*)

**lemma** *comp-converter-assoc*: *comp-converter* (*comp-converter conv1 conv2* ) *conv3* = *comp-converter conv1* (*comp-converter conv2 conv3* ) **apply**(*coinduction arbitrary*: *conv1 conv2 conv3* ) **apply**(*rule rel-funI*) **apply**(*clarsimp simp add*: *gpv*.*rel-map inline-map-gpv*) **apply**(*subst inline-assoc*) **apply**(*simp add*: *gpv*.*rel-map*) **including** *lifting-syntax* **apply**(*rule gpv*.*rel-mono-strong*)  $\mathbf{apply}$ (*rule inline-parametric*[where  $C = (=)$  and  $C' = (=)$  and  $A = (=)$  and  $S = \lambda(l, r)$  *s2*. *s2* = *comp-converter l r, THEN rel-funD, THEN rel-funD, THEN rel-funD*]) **prefer** *4*

**apply** *clarsimp* **by**(*auto simp add*: *gpv*.*rel-eq gpv*.*rel-map split-beta intro*!: *rel-funI gpv*.*rel-refl-strong*)

**lemma** *comp-converter-assoc-left*: **assumes** *comp-converter conv1 conv2* = *conv3* **shows** *comp-converter conv1* (*comp-converter conv2 conv*) = *comp-converter conv3 conv* **by**(*fold comp-converter-assoc*)(*simp add*: *assms*)

**lemma** *comp-converter-attach-left*: **assumes** *comp-converter conv1 conv2* = *conv3* **shows** *attach conv1* (*attach conv2 res*) = *attach conv3 res* **by**(*fold attach-compose*)(*simp add*: *assms*)

**lemmas** *comp-converter-eqs* = *asm-rl*[**where**  $psi = x = y$  **for**  $x y :: (-, -, -, -)$  *converter*] *comp-converter-assoc-left comp-converter-attach-left*

**lemma** *WT-converter-comp* [*WT-intro*]:  $[[T, T'] \vdash_C conv] \times [[T', T'] \vdash_C conv' \lor ] \Longrightarrow T, T' \vdash_C comp-converter conv conv'$  √

**by**(*coinduction arbitrary*: *conv conv*') (*auto*; *auto 4 4 dest*: *WT-converterD run-converter*.*results-gpv-inline intro*: *run-converter.*  $WT-gpv\text{-}inline\text{-}invar[$  where  $\mathcal{I}=\mathcal{I}'$  and  $\mathcal{I}'=\mathcal{I}''$ ]) **lemma** *plossless-comp-converter* [*plossless-intro*]: assumes plossless-converter  $I$   $I'$  conv and plossless-converter  $\mathcal{I}'$   $\mathcal{I}''$  conv' **and**  $\mathcal{I}, \mathcal{I}' \vdash_C \text{conv} \lor \mathcal{I}', \mathcal{I}'' \vdash_C \text{conv}' \lor$ shows plossless-converter  $I$   $I''$  (comp-converter conv conv') **using** *assms*  $\mathbf{proof}(\textit{coinduction arbitrary: conv~conv}')$ case (plossless-converter a conv conv') have *conv1*: *plossless-gpv*  $\mathcal{I}'$  (*run-converter conv a*) **using** *plossless-converter*(*1* , *5* ) **by**(*simp add*: *plossless-converterD*) **have** *conv2*:  $\mathcal{I}' \vdash g$  *run-converter conv a*  $\sqrt{ }$ **using** *plossless-converter*(*3* , *5* ) **by**(*simp add*: *WT-converterD*) **have** *?plossless* **using** *plossless-converter*(*2* ,*4* ,*5* ) **by**(*auto intro*: *run-plossless-converter* .*plossless-inline*[*OF conv1* ] *dest*: *plossless-converterD intro*: *conv2* ) **moreover have**  $?step$  (**is**  $\forall (b, conv') \in ?res. ?P$  b conv'  $\lor$  -) **proof**(*clarify*)  $fix$  *b*  $conv''$ **assume**  $(b, conv'') \in *?res*$ **then obtain**  $conv1 \text{ conv2}$  **where**  $[simp]: conv'' = comp-converter \text{ conv1} \text{ conv2}$ **and**  $\text{inline: } ((b, \text{conv1}), \text{conv2}) \in \text{results-gpv } \mathcal{I}''$  (inline run-converter (run-converter  $conv(a)$   $conv'$ **by** *auto* **from** *run-plossless-converter results-gpv-inline*[*OF inline conv2*] *plossless-converter*( $2,4$ ) **have** *run*:  $(b, \text{conv1}) \in \text{results-gpv } \mathcal{I}' \text{ (run-converter conv a)}$ **and**  $*$ : *plossless-converter*  $I' I''$  *conv2*  $I', I'' \vdash_C$  *conv2*  $\checkmark$  by *auto* **with** *WT-converterD*(*2* )[*OF plossless-converter*(*3* ,*5* ) *run*] *plossless-converterD*[*THEN conjunct2* , *rule-format*, *OF plossless-converter*(*1* ,*5* ) *run*] show  $?P$  *b* conv'' by *auto* **qed ultimately show** *?case* **.. qed lemma** *comp-converter-id-left*: *comp-converter id-converter conv* = *conv* **by** (*coinduction arbitrary*:*conv*)

(*auto simp add*: *gpv*.*rel-map split-def map-gpv-conv-bind*[*symmetric*] *intro*!:*rel-funI gpv*.*rel-refl-strong*)

**lemma** *comp-converter-id-right*: *comp-converter conv id-converter* = *conv* **proof** −

**have** *lem4* : *inline run-converter gpv id-converter* = *inline id-oracle gpv id-converter* **for** *gpv* 

**by** (*simp only*: *gpv*.*rel-eq*[*symmetric*])

(*rule gpv*.*rel-mono-strong*

, *rule inline-parametric*[where  $A = (=)$  and  $C = (=)$  and  $C' = (=)$  and  $S = \lambda$ *i r*.  $l = r \land r = id\text{-}converter$ , *THEN rel-funD*, *THEN rel-funD*, *THEN rel-funD* , *auto simp add*: *id-oracle-def intro*!: *rel-funI gpv*.*rel-refl-strong*)

**show** *?thesis*

**by** (*coinduction arbitrary*:*conv*)

(*auto simp add*: *lem4 gpv*.*rel-map intro*!:*rel-funI gpv*.*rel-refl-strong*)

**qed**

**lemma** *comp-coverter-of-callee*: *comp-converter* (*converter-of-callee callee1 s1* ) (*converter-of-callee callee2 s2* )

 $=$  *converter-of-callee* ( $\lambda(s1, s2)$  *q. map-gpv rprodl id (inline callee2 (callee1 s1*) *q*) *s2* )) (*s1* , *s2* )

**apply** (*coinduction arbitrary*: *callee1 s1 callee2 s2* ) **apply** (*rule rel-funI*)

**apply** (*clarsimp simp add*: *gpv*.*rel-map inline-map-gpv*)

**subgoal for** *cal1 s1 cal2 s2 y*

**apply** (*rule gpv*.*rel-mono-strong*)

**apply** (*rule inline-parametric*[where  $A = (=)$  and  $C = (=)$  and  $C' = (=)$  and *S*=λ*c s*. *c* = *converter-of-callee cal2 s*, *THEN rel-funD*, *THEN rel-funD*, *THEN rel-funD*])

**apply**(*auto simp add*: *gpv*.*rel-eq rel-fun-def gpv*.*rel-map intro*!: *gpv*.*rel-refl-strong*) **by** (*auto simp add*: *rprodl-def intro*!:*exI*)

**done**

 ${\bf lemmas~ *conv-converter-of-callee' = comp-converter-eas[OF.comp-coverter-of-callee']*$ 

**lemma** *comp-converter-parallel2* : *comp-converter* (*parallel-converter2 conv1l conv1r*) (*parallel-converter2 conv2l conv2r*) =

*parallel-converter2* (*comp-converter conv1l conv2l*) (*comp-converter conv1r conv2r*) **apply** (*coinduction arbitrary*: *conv1l conv1r conv2l conv2r*) **apply** (*rule rel-funI*) **apply** (*clarsimp simp add*: *gpv*.*rel-map inline-map-gpv split*!: *sum*.*split*) **subgoal for** *conv1l conv1r conv2l conv2r input*

 $\text{apply}(subset left-gpv-map[\textbf{where } h = id])$ 

**apply**(*simp add*: *gpv*.*rel-map left-gpv-inline*)

 $\mathbf{apply}(\text{unfold rel-gpv-conv-rel-gpv''})$ 

 $\mathbf{apply}(\text{rule rel-gpv}'' - \text{mono}[ \text{THEN predicate2D}, \text{rotated } -1])$ 

 $\text{apply}(rule\;in\;name{parametric}^\prime[\textbf{where } S=\lambda c1\;c2\;\text{c1 = parallel-converter2}\;c2)$ 

*conv2r* and  $C = \lambda l$  *r*.  $l = Inl$  *r* and  $R = \lambda l$  *r*.  $l = Inl$  *r* and  $C' = (=)$  and  $R' = (=)$ , *THEN rel-funD*, *THEN rel-funD*, *THEN rel-funD*])

 $\mathbf{subgoal}\ \mathbf{by}(\textit{auto split: sum.split simple add: } gpv. rel-map rel-gpv-conv-rel-gpv''[symmetric])$ *intro*!: *gpv*.*rel-refl-strong rel-funI*)

**apply**(*rule left-gpv-Inl-transfer* )

**apply**(*auto 4 6 simp add*: *sum*.*map-id*) **done**

**subgoal for** *conv1l conv1r conv2l conv2r input*

 $a$ **pp** $\{subst \ right\}-apv\}-map{map}$ **where**  $h=id$ 

**apply**(*simp add*: *gpv*.*rel-map right-gpv-inline*)

 $\mathbf{apply}(\text{unfold rel-qpv-conv-rel-qpv'')}$  $\mathbf{apply}(\text{rule rel-gpv}''\text{-}\text{mono}[ \text{THEN predicate2D}, \text{rotated } -1])$  $\text{apply}(rule\;in\text{-}parameteric'[\textbf{where}\;S=\lambda c1\;c2.\;c1\;=parallel\text{-}converter2]$ *conv2l c2* **and**  $C = \lambda l$  *r*.  $l = \text{Inr } r$  **and**  $R = \lambda l$  *r*.  $l = \text{Inr } r$  **and**  $C' = \begin{pmatrix} -1 \end{pmatrix}$  **and**  $R'=(=),$ *THEN rel-funD*, *THEN rel-funD*, *THEN rel-funD*])  $\mathbf{subgoal}\ \mathbf{by}(\mathit{auto}\ \mathit{split}: \mathit{sum}\ \mathit{split} \ \mathit{simp}\ \mathit{add}\ \mathit{:}\ \mathit{qv}.\mathit{rel-map}\ \mathit{rel-qpv-conv-rel-qpv''}[\mathit{symmetric}]$ *intro*!: *gpv*.*rel-refl-strong rel-funI*) **apply**(*rule right-gpv-Inr-transfer* ) **apply**(*auto 4 6 simp add*: *sum*.*map-id*) **done done**

**lemmas**  $comp-converter-parallel2' = comp-converter-egs[OF comp-converter-parallel2]$ 

**lemma** *comp-converter-map1-out*:

*comp-converter* (*map-converter*  $f g id id conv$ )  $conv' = map-converter f g id id$ (*comp-converter conv conv'*) **by**(*simp add*: *comp-converter-map-converter1* )

**lemma** *parallel-converter2-comp1-out*:

 $parallel\text{-}converter2$  (comp-converter conv conv')  $conv'' = comp\text{-}converter$  (*parallel-converter*<sup>2</sup> *conv id-converter*) (*parallel-converter2 conv' conv''*) **by**(*simp add*: *comp-converter-parallel2 comp-converter-id-left*)

**lemma** *parallel-converter2-comp2-out*:

 $parallel\text{-}converter2\ conv''\text{ (comp-converter conv}\ conv') = comp-converter\text{ (parallel-converter2)}$ *id-converter conv*) (*parallel-converter2 conv*" *conv*") **by**(*simp add*: *comp-converter-parallel2 comp-converter-id-left*)

## **2.10 Interaction bound**

**coinductive** interaction-any-bounded-converter ::  $(a, 'b, 'c, 'd)$  converter  $\Rightarrow$  enat ⇒ *bool* **where** *interaction-any-bounded-converter conv n* **if**

V *a*. *interaction-any-bounded-by* (*run-converter conv a*) *n*

 $\bigwedge a \ b \ conv'.\ (b, \ conv') \in results'$ -gpv (*run-converter conv a*)  $\Longrightarrow$  *interaction-any-bounded-converter*  $conv'$  *n* 

**lemma** *interaction-any-bounded-converterD*:

**assumes** *interaction-any-bounded-converter conv n*

**shows** interaction-any-bounded-by (run-converter conv a)  $n \wedge (\forall (b, conv) \in results'.gpu)$  $(run-converter \, conv \, a)$ . *interaction-any-bounded-converter conv'n*)

**using** *assms*

**by**(*auto elim*: *interaction-any-bounded-converter*.*cases*)

**lemma** *interaction-any-bounded-converter-mono*:

**assumes** *interaction-any-bounded-converter conv n* **and** *n* ≤ *m*

**shows** *interaction-any-bounded-converter conv m* **using** *assms* **by**(*coinduction arbitrary*: *conv*)(*auto elim*: *interaction-any-bounded-converter*.*cases intro*: *interaction-bounded-by-mono*)

**lemma** *interaction-any-bounded-converter-trivial* [*simp*]: *interaction-any-bounded-converter*  $conv \propto$ 

**by**(*coinduction arbitrary*: *conv*) (*auto simp add*: *interaction-bounded-by*.*simps*)

**lemmas** *interaction-any-bounded-converter-start* = *interaction-any-bounded-converter-mono interaction-bounded-by-mono*

**method** *interaction-bound-converter-start* = (*rule interaction-any-bounded-converter-start*) **method** *interaction-bound-converter-step* **uses** *add simp* =

((*match* **conclusion in** *interaction-bounded-by - - -* ⇒ *fail* | *interaction-any-bounded-converter - -* ⇒ *fail* | *-* ⇒ ‹*solves* ‹*clarsimp simp add*: *simp*››) | *rule add interaction-bound*) **method** *interaction-bound-converter-rec* **uses** *add simp* =

(*interaction-bound-converter-step add*: *add simp*: *simp*; (*interaction-bound-converter-rec add*: *add simp*: *simp*)*?*)

**method** *interaction-bound-converter* **uses** *add simp* = ( *interaction-bound-converter-start*, *interaction-bound-converter-rec add*: *add simp*: *simp*)

**lemma** *interaction-any-bounded-converter-id* [*interaction-bound*]: *interaction-any-bounded-converter id-converter 1* **by**(*coinduction*) *simp*

**lemma** *raw-converter-invariant-interaction-any-bounded-converter* :

*raw-converter-invariant* I*-full* I*-full run-converter* (λ*conv*. *interaction-any-bounded-converter conv n*)

**by**(*unfold-locales*)(*auto simp add*: *results-gpv-*I*-full dest*: *interaction-any-bounded-converterD*)

**lemma** *interaction-bounded-by-left-gpv* [*interaction-bound*]: **assumes** *interaction-bounded-by consider gpv n* and  $\bigwedge x$ *. consider'* (*Inl x*)  $\implies$  *consider x* shows *interaction-bounded-by consider'* (*left-gpv gpv*) *n* **proof** − **define** *ib* :: ('b, 'a, 'c)  $gpv \Rightarrow$  **-** where  $ib \equiv interaction-bound\ consider$ have *interaction-bound consider'* (*left-gpv gpv*)  $\leq ib$  gpv **proof**(*induction arbitrary*: *gpv rule*: *interaction-bound-fixp-induct*) case (step interaction-bound') **show** *?case* **unfolding** *ib-def* **apply**(*subst interaction-bound*.*simps*) **apply**(*rule SUP-least*) **apply**(*clarsimp split*!: *generat*.*split if-split*) **apply**(*rule SUP-upper2* , *assumption*) **apply**(*clarsimp split*!: *if-split simp add*: *assms*(*2* ))

```
apply(rule SUP-mono)
     subgoal for . . . input
        by(cases input)(auto 4 3 intro: step.IH[unfolded ib-def ] order-trans[OF
step.hyps(1 )])
     apply(rule SUP-upper2 , assumption)
     apply(clarsimp split!: if-split)
     apply(rule order-trans, rule ile-eSuc)
     apply(simp)
     apply(rule SUP-mono)
     subgoal for . . . input
         by(cases input)(auto 4 3 intro: step.IH[unfolded ib-def ] order-trans[OF
step.hyps(1 )])
    apply(rule SUP-mono)
     subgoal for . . . input
        by(cases input)(auto 4 3 intro: step.IH[unfolded ib-def ] order-trans[OF
step.hyps(1 )])
     done
 qed simp-all
 then show ?thesis using assms(1 )
   by(auto simp add: ib-def interaction-bounded-by.simps intro: order-trans)
qed
lemma interaction-bounded-by-right-gpv [interaction-bound]:
 assumes interaction-bounded-by consider gpv n
   and \bigwedge x. consider' (Inr x) \implies consider x
 shows interaction-bounded-by consider' (right-gpv gpv) n
proof −
 define ib :: ('b, 'a, 'c) gpv \Rightarrow - where ib \equiv interaction-bound consider
 have interaction-bound consider' (right-gpv gpv) \leq ib gpv
 proof(induction arbitrary: gpv rule: interaction-bound-fixp-induct)
   case (step interaction-bound')
   show ?case unfolding ib-def
    apply(subst interaction-bound.simps)
     apply(rule SUP-least)
     apply(clarsimp split!: generat.split if-split)
     apply(rule SUP-upper2 , assumption)
     apply(clarsimp split!: if-split simp add: assms(2 ))
     apply(rule SUP-mono)
     subgoal for . . . input
         by(cases input)(auto 4 3 intro: step.IH[unfolded ib-def ] order-trans[OF
step.hyps(1 )])
     apply(rule SUP-upper2 , assumption)
     apply(clarsimp split!: if-split)
     apply(rule order-trans, rule ile-eSuc)
     apply(simp)
     apply(rule SUP-mono)
     subgoal for . . . input
        by(cases input)(auto 4 3 intro: step.IH[unfolded ib-def ] order-trans[OF
step.hyps(1 )])
```

```
apply(rule SUP-mono)
    subgoal for . . . input
        by(cases input)(auto 4 3 intro: step.IH[unfolded ib-def ] order-trans[OF
step.hyps(1 )])
    done
 qed simp-all
 then show ?thesis using assms(1 )
   by(auto simp add: ib-def interaction-bounded-by.simps intro: order-trans)
qed
lemma interaction-any-bounded-converter-parallel-converter2 :
 assumes interaction-any-bounded-converter conv1 n
   and interaction-any-bounded-converter conv2 n
 shows interaction-any-bounded-converter (parallel-converter2 conv1 conv2 ) n
 using assms
 by(coinduction arbitrary: conv1 conv2 )
  (auto 4 4 split: sum.split intro!: interaction-bounded-by-map-gpv-id intro: interac-
tion-bounded-by-left-gpv interaction-bounded-by-right-gpv elim: interaction-any-bounded-converter.cases)
{\bf lemma\,\, interaction-any-bounded-converter-parallel-converter2''} [interaction-bound]:
 assumes interaction-any-bounded-converter conv1 n
   and interaction-any-bounded-converter conv2 m
 shows interaction-any-bounded-converter (parallel-converter2 conv1 conv2 ) (max
n m)
 by(rule interaction-any-bounded-converter-parallel-converter2 ; rule assms[THEN
interaction-any-bounded-converter-mono]; simp)
lemma interaction-any-bounded-converter-compose [interaction-bound]:
 assumes interaction-any-bounded-converter conv1 n
   and interaction-any-bounded-converter conv2 m
 shows interaction-any-bounded-converter (comp-converter conv1 conv2 ) (n ∗ m)
proof −
 have [simp]: [[interaction-any-bounded-converter conv1 n; interaction-any-bounded-converter
conv2 m = \Rightarrowinteraction-any-bounded-by (inline run-converter (run-converter conv1 x) conv2 )
(n * m) for conv1 conv2 x
    by (rule interaction-bounded-by-inline-invariant [where I = \lambda conv2. interac-
tion-any-bounded-converter conv2 m and consider \leq \lambda-. True])
    (auto dest: interaction-any-bounded-converterD)
 show ?thesis using assms
   by(coinduction arbitrary: conv1 conv2 )
     ((clarsimp simp add: results-gpv-I-full[symmetric] | intro conjI strip interac-
tion-bounded-by-map-gpv-id)+
    , drule raw-converter-invariant. results-gpv-inline[ OF raw-converter-invariant-interaction-any-bounded-con
```

```
, (rule exI conjI refl WT-gpv-full | auto simp add: results-gpv-I-full dest:
```
*interaction-any-bounded-converterD*

 $raw\text{-}converter\text{-}invariant\text{-}results\text{-}av}\text{-}inline[OF\text{-}raw\text{-}converter\text{-}invariant\text{-}interaction\text{-}anu\text{-}bounded\text{-}converter\text{-}invarient\text{-}int}_1$ )

## **qed**

**lemma** *interaction-any-bounded-converter-of-callee* [*interaction-bound*]: assumes  $\bigwedge s$  x. *interaction-any-bounded-by* (*conv s x*) *n* **shows** *interaction-any-bounded-converter* (*converter-of-callee conv s*) *n* **by**(*coinduction arbitrary*: *s*)(*auto intro*!: *interaction-bounded-by-map-gpv-id assms*) **lemma** *interaction-any-bounded-converter-map-converter* [*interaction-bound*]: **assumes** *interaction-any-bounded-converter conv n* **and** *surj k* **shows** *interaction-any-bounded-converter* (*map-converter f g h k conv*) *n* **using** *assms* **by**(*coinduction arbitrary*: *conv*)  $(auto \ 4 \ 3 \ simp \ add: \ assumes \ results' - gpv-map - gpv'[OF \ \tsurj \ k)] \$  intro:  $assms$  $interaction-any-bounded-by-map-gpv' dest: interaction-any-bounded-converterD)$ **lemma** *interaction-any-bounded-converter-parallel-converter* : **assumes** *interaction-any-bounded-converter conv1 n* **and** *interaction-any-bounded-converter conv2 n* **shows** *interaction-any-bounded-converter* (*parallel-converter conv1 conv2* ) *n* **using** *assms* **by**(*coinduction arbitrary*: *conv1 conv2* ) (*auto 4 4 split*: *sum*.*split intro*!: *interaction-bounded-by-map-gpv-id elim*: *interaction-any-bounded-converter*.*cases*)  ${\bf lemma}\ \ interaction-any-bounded-converter-parallel-converter'\ [interaction-bound]$ : **assumes** *interaction-any-bounded-converter conv1 n* **and** *interaction-any-bounded-converter conv2 m* **shows** *interaction-any-bounded-converter* (*parallel-converter conv1 conv2* ) (*max n m*) **by**(*rule interaction-any-bounded-converter-parallel-converter* ; *rule assms*[*THEN interaction-any-bounded-converter-mono*]; *simp*) **lemma** *interaction-any-bounded-converter-converter-of-resource*: *interaction-any-bounded-converter* (*converter-of-resource res*) *n* **by**(*coinduction arbitrary*: *res*)(*auto intro*: *interaction-bounded-by-map-gpv-id*)  ${\bf lemma\,\, interaction-any-bounded-converter-converter-of-resource'\,\lceil interaction-bound\rceil}$ : *interaction-any-bounded-converter* (*converter-of-resource res*) *0* **by**(*rule interaction-any-bounded-converter-converter-of-resource*) **lemma** *interaction-any-bounded-converter-restrict-converter* [*interaction-bound*]: *interaction-any-bounded-converter* (*restrict-converter A* I *cnv*) *bound* **if** *interaction-any-bounded-converter cnv bound*

**using** *that*

**by**(*coinduction arbitrary*: *cnv*)

 $(auto \& 3 \; dest: \; interaction-any-bounded-converterD \; dest: \; in-results'-gpv-restrict-gpvD$ *intro*!: *interaction-bound*)

**end theory** *Converter-Rewrite* **imports** *Converter* **begin**

# **3 Equivalence of converters restricted by interfaces**

**coinductive** eq-resource-on :: 'a set  $\Rightarrow$  ('a, 'b) resource  $\Rightarrow$  ('a, 'b) resource  $\Rightarrow$  bool  $(\langle \cdot \rangle \vdash_R / \rangle \cdot \sim / \rightarrow [100, 99, 99, 99]$ **for** *A* **where**  $eq$ *-resource-onI*:  $A \vdash_R res \sim res'$  if  $\Lambda$ *a.*  $a \in A \Longrightarrow rel-spmf$  (*rel-prod* (=) (*eq-resource-on A*)) (*run-resource res a*)  $(run-resource \, res' \, a)$ **lemma** *eq-resource-on-coinduct* [*consumes 1* , *case-names eq-resource-on*, *coinduct pred*: *eq-resource-on*]:

**assumes**  $X$  res res' **and**  $\bigwedge$ res res' *a*. [[ *X res res'*;  $a \in A$ ]  $\implies$  *rel-spmf* (*rel-prod* (=) ( $\lambda$ *res res'. X res res'*  $\vee$  *A*  $\vdash_R$  *res*  $\sim$  *res'*))  $(run-resource res a) (run-resource res' a)$ **shows**  $A ⊢_R res ∼ res'$ **using** *assms*(*1* ) **by**(*rule eq-resource-on*.*coinduct*)(*auto dest*: *assms*(*2* )) **lemma** *eq-resource-onD*: **assumes**  $A ⊢<sub>R</sub>$  *res* ∼ *res'*  $a ∈ A$ **shows** *rel-spmf* (*rel-prod* (=) (*eq-resource-on A*)) (*run-resource res a*) (*run-resource*  $res'$  a) **using** *assms* **by**(*auto elim*: *eq-resource-on*.*cases*) **lemma** *eq-resource-on-refl* [ $simpl$ : *A*  $\vdash_R$  *res* ∼ *res* **by**(*coinduction arbitrary*: *res*)(*auto intro*: *rel-spmf-reflI*) **lemma** *eq-resource-on-reflI*:  $res = res' \implies A \vdash_R res \sim res'$ **by**(*simp add*: *eq-resource-on-refl*) **lemma** *eq-resource-on-sym*:  $A \vdash_R res \sim res'$  **if**  $A \vdash_R res' \sim res'$ **using** *that*  $by (coinduction arbitrary: res res')$  $(drule (1) eq-resource-onD, rewrite in  $\Box$$ , *auto simp add*: *spmf-rel-conversep*[*symmetric*] *elim*!: *rel-spmf-mono*) **lemma** *eq-resource-on-trans* [*trans*]: *A*  $\vdash_R$  *res* ∼ *res*<sup>*'*</sup> **if** *A*  $\vdash_R$  *res*  $\sim$  *res*<sup>*'*</sup> *A*  $\vdash_R$  *res*<sup>*'*</sup>  $∼$  *res*<sup>"</sup>  $using that by (coinduction arbitrary: res res' res'')$ 

((*drule* (*1* ) *eq-resource-onD*)+, *drule* (*1* ) *rel-spmf-OO-trans*, *auto elim*!:*rel-spmf-mono*)

**lemma** *eq-resource-on-UNIV-D* [ $simp$ ]:  $res = res'$  **if**  $UNIV \vdash_R res \sim res'$  $using that by (coinduction arbitrary: res res')(auto dest: eq-resource-onD)$ **lemma** *eq-resource-on-UNIV-iff*: *UNIV*  $\vdash_R$  *res*  $\sim$  *res'*  $\leftrightarrow$  *res* = *res'* **by**(*auto dest*: *eq-resource-on-UNIV-D*) **lemma** *eq-resource-on-mono*:  $[$  *A*<sup> $\prime$ </sup>  $\vdash$ *R res*  $\sim$  *res*<sup> $\prime$ </sup>, *A*  $\subseteq$  *A*<sup> $\prime$ </sup>  $]$   $\Longrightarrow$  *A*  $\vdash$ *R res*  $\sim$  *res*<sup> $\prime$ </sup>  $\frac{1}{2}$  **by**(*coinduction arbitrary*: *res res*<sup> $\prime$ </sup>)(*auto dest*: *eq-resource-onD elim*!: *rel-spmf-mono*) **lemma** *eq-resource-on-empty* [ $simpl$ : {}  $\vdash_R res \sim res'$ **by**(*rule eq-resource-onI*; *simp*) **lemma** *eq-resource-on-resource-of-oracleI*: **includes** *lifting-syntax* **fixes** *S* **assumes** *sim*:  $(S ==>=>eq\text{-}on A ==>=>rel\text{-}spmf$   $(\text{rel-}prod)=S)$ )  $\text{r1 } \text{r2}$ **and** *S*: *S s1 s2* **shows**  $A \vdash_R$  *resource-of-oracle r1 s1* ∼ *resource-of-oracle r2 s2* **using** *S* **by**(*coinduction arbitrary*: *s1 s2* ) (*drule sim*[*THEN rel-funD*, *THEN rel-funD*], *simp add*: *eq-on-def* , *fastforce simp add*: *eq-on-def spmf-rel-map elim*: *rel-spmf-mono*) **lemma** *exec-gpv-eq-resource-on*: **assumes** *outs-* $I$   $I ⊢_R$  *res*  $∼$  *res'* **and**  $\mathcal{I} \vdash q gpv \sqrt{ }$ and  $\mathcal{I}$   $\vdash$ *res res*  $\sqrt{}$ **shows** *rel-spmf* (*rel-prod* (=) (*eq-resource-on* (*outs-*I I))) (*exec-gpv run-resource*  $gpv$  res) (exec-gpv run-resource gpv res') **using** *assms* **proof**(*induction arbitrary*: *res res* <sup>0</sup> *gpv rule*: *exec-gpv-fixp-induct*) case (*step exec-gpv'*) **have**[*simp*]: [[(*s*, *r1* ) ∈ *set-spmf* (*run-resource res g1* ); (*s*, *r2* ) ∈ *set-spmf* (*run-resource*  $res'$   $g1$ ); *IO g1 g2* ∈ *set-spmf* (*the-gpv gpv*); *outs-I*  $I \rdash_R r1 \sim r2$   $\Rightarrow$  *rel-spmf* (*rel-prod*  $(=)$  (*eq-resource-on* (*outs-II*)))  $(exec-gpv' (g2 s) r1) (exec-gpv' (g2 s) r2) for g1 g2 r1 s r2$ **by**(*rule step*.*IH*, *simp*, *rule WT-gpv-ContD*[*OF step*.*prems*(*2* )], *assumption*) (*auto elim*: *outs-gpv*.*IO WT-calleeD*[*OF run-resource*.*WT-callee*, *OF step*.*prems*(*3* )] *dest*!: *WT-resourceD*[*OF step*.*prems*(*3* ), *rotated 1* ] *intro*: *WT-gpv-outs-gpv*[*THEN subsetD*, *OF step*.*prems*(*2* )]) **show** *?case* **by**(*clarsimp intro*!: *rel-spmf-bind-reflI step*.*prems split*!: *generat*.*split*)

 $(rule$  *rel-spmf-bindI'*, *rule eq-resource-onD*[*OF step.prems* $(1)$ ]

, *auto elim*: *outs-gpv*.*IO intro*: *eq-resource-onD*[*OF step*.*prems*(*1* )] *WT-gpv-outs-gpv*[*THEN subsetD*, *OF step*.*prems*(*2* )]) **qed** *simp-all*

**inductive** eq-*I*-generat ::  $(a \Rightarrow 'b \Rightarrow bool) \Rightarrow ('out, 'in) \mathcal{I} \Rightarrow ('c \Rightarrow 'd \Rightarrow bool)$ 

 $\Rightarrow$  ('a, 'out, 'in  $\Rightarrow$  'c) generat  $\Rightarrow$  ('b, 'out, 'in  $\Rightarrow$  'd) generat  $\Rightarrow$  bool for  $A \nI D$  where *Pure*: *eq-*I*-generat A* I *D* (*Pure x*) (*Pure y*) **if** *A x y* | *IO*: *eq-I*-generat A  $\mathcal I$  *D* (*IO out c*) (*IO out c*<sup> $\prime$ </sup>) **if** *out*  $\in$  *outs-I*  $\mathcal I$   $\bigwedge$ *input. input*  $\in$  *responses-I* I *out*  $\implies$  *D* (*c input*) (*c' input*)

## **hide-fact** (**open**) *Pure IO*

**inductive-simps** *eq-*I*-generat-simps* [*simp*, *code*]: *eq-*I*-generat A* I *D* (*Pure x*) (*Pure y*) *eq-*I*-generat A* I *D* (*IO out c*) (*Pure y*)  $eq$ -*I*-generat *A I D* (*Pure x*) (*IO out' c'*)  $eq$ -*I*-generat *A I D* (*IO out c*) (*IO out' c'*) **inductive-simps** *eq-*I*-generat-iff1* :  $eq$ -*I*-generat *A I D* (*Pure x*) *g*<sup>'</sup>  $eq$ -*I*-generat *A I D* (*IO out c*) *g*<sup> $\prime$ </sup> **inductive-simps** *eq-*I*-generat-iff2* : *eq-*I*-generat A* I *D g* (*Pure x*) *eq-*I*-generat A* I *D g* (*IO out c*) lemma eq-T-generat-mono':  $[$  *eq-I*-generat A I *D x y*;  $\bigwedge x$  *y*. A *x y*  $\implies$  A' *x y*;  $\bigwedge x$  *y*. *D x y*  $\implies$  *D' x y*; I  $\leq$  $\mathcal{I}^{\,\prime}\parallel$  $\implies$  *eq-***I**-generat  $A'$ **I'**  $D'$ *x*  $y$ **by**(*auto 4 4 elim*!: *eq-*I*-generat*.*cases simp add*: *le-*I*-def*) **lemma** eq-*I*-generat-mono: eq-*I*-generat A *I*  $D \leq$  eq-*I*-generat A' *I*' *D*' **if** A  $\leq$  $A' D \le D' \mathcal{I} \le \mathcal{I}'$ **using** that  $\mathbf{by}$ (*auto elim*): *eq-I-generat-mono' dest: predicate2D*) **lemma** *eq-T-generat-mono*" [*mono*]:  $\llbracket \bigwedge x \ y. \ A \ x \ y \ \longrightarrow A' \ x \ y; \ \bigwedge x \ y. \ D \ x \ y \ \longrightarrow D' \ x \ y \ \llbracket$  $\implies$  *eq-***I**-generat A **I**  $D x y \longrightarrow eq$ -**I**-generat A' **I**  $D' x y$  $\mathbf{by}(\textit{auto elim: eq-1-generation'})$ **lemma** *eq-I-generat-conversep*: *eq-I-generat A*<sup>−1−1</sup> *I D*<sup>−1−1</sup> = (*eq-I-generat A*  $(D)$ <sup>-1-1</sup> **by**(*fastforce elim*: *eq-*I*-generat*.*cases*) **lemma** *eq-*I*-generat-reflI*: **assumes**  $\bigwedge x \cdot x \in general\text{-}pures \text{ } general \implies A \text{ } x \text{ } x$ **and**  $\bigwedge out$  *c*. *generat* = *IO out c*  $\implies out \in out5$  *I I* ∧ ( $\forall$  *input*∈*responses*-*I I out*. *D* (*c input*) (*c input*)) **shows** *eq-*I*-generat A* I *D generat generat*

**using** *assms* **by**(*cases generat*) *auto*

**lemma** *eq-*I*-generat-relcompp*:

 $eq$ -*I*-generat A I *D OO*  $eq$ -*I*-generat A' I *D'* =  $eq$ -*I*-generat (*A OO A'*) I (*D OO D'* 

**by**(*auto 4 3 intro*!: *ext elim*!: *eq-*I*-generat*.*cases simp add*: *eq-*I*-generat-iff1 eq-*I*-generat-iff2 relcompp*.*simps*) *metis*

**lemma** *eq-*I*-generat-map1* :  $eq$ -*I*-generat A I *D* (*map-generat f id* ((⊙) *q*) *generat*) *generat*  $\longleftrightarrow$  $eq$ -*I*-generat  $(\lambda x. A(fx)) I(\lambda x. D(gx))$  generat generat<sup>'</sup>  $by (cases generated; cases generated)$  *auto* 

**lemma** *eq-*I*-generat-map2* :  $eq$ -*I*-generat *A I D* generat (*map-generat f id* ((⊙) *g*) *generat*  $\rightarrow$  $eq$ -*I*-generat  $(\lambda x \, y \, A \, x \, (f \, y))$  *I*  $(\lambda x \, y \, D \, x \, (g \, y))$  generat generat<sup>'</sup>  $by (cases generated; cases generated)$  *auto* 

**lemmas**  $eq\text{-}I\text{-}generat-map$   $[simp] =$ *eq-*I*-generat-map1* [*abs-def* ] *eq-*I*-generat-map2 eq-*I*-generat-map1* [**where** *g*=*id*, *unfolded fun*.*map-id0* , *abs-def* ] *eq-*I*-generat-map2* [**where**  $q = id$ , *unfolded fun.map-id0* 

**lemma** *eq-*I*-generat-into-rel-generat*:  $eq$ -*I*-generat A *I*-full *D* generat generat'  $\implies$  rel-generat A (=) (rel-fun (=) *D*) *generat generat'* **by**(*erule eq-*I*-generat*.*cases*) *auto*

**coinductive**  $eq\text{-} \mathcal{I}\text{-}gpv$  ::  $\left(\text{ }^{\prime}a \Rightarrow \text{ }^{\prime}b \Rightarrow \text{ } \text{bool}\right) \Rightarrow \left(\text{ }^{\prime}out, \text{ }^{\prime}in\right) \mathcal{I} \Rightarrow \left(\text{ }^{\prime}a, \text{ }^{\prime}out, \text{ }^{\prime}in\right) \text{ } gpv \Rightarrow$  $('b, 'out, 'in) gpv \Rightarrow bool$ **for** *A* I **where**  $eq$ -*I*-qpvI:  $eq$ -*I*-qpv *A I* qpv qpv' **if**  $rel\text{-}spmf$  (eq- $I\text{-}generat A I$  (eq- $I\text{-}gpv A I$ )) (*the-gpv gpv*) (*the-gpv gpv*')

**lemma** *eq-*I*-gpv-coinduct* [*consumes 1* , *case-names eq-*I*-gpv*, *coinduct pred*: *eq-*I*-gpv*]: **assumes**  $X$   $gpv$   $gpv'$ and  $\bigwedge g p v \, g p v'$ . *X gpv gpv'*  $\implies$  *rel-spmf* (*eq-***I**-generat A **I** ( $\lambda$ gpv gpv'. X gpv gpv'  $\vee$  *eq-***I**-gpv A **I** gpv  $gpv'$ ) (*the-gpv gpv*) (*the-gpv gpv'*) **shows** eq- $I$ -gpv A  $I$  gpv gpv' **using**  $assms(1)$  **by**( $rule$  eq- $I$ -gpv.coinduct)(*blast dest: assms*(2))

**lemma** *eq-*I*-gpvD*:  $eq$ -*I*-gpv A I gpv gpv'  $\implies$  rel-spmf (eq-I-generat A I (eq-I-gpv A I)) (the-gpv  $gpv$  (*the-gpv gpv'*) **by**(*blast elim*!: *eq-*I*-gpv*.*cases*)

**lemma** *eq-I-gpv-Done* [*intro*!]: *A x y*  $\implies$  *eq-I-gpv A I* (*Done x*) (*Done y*) **by**(*rule eq-*I*-gpvI*) *simp*

**lemma**  $eq\text{-}I\text{-}qpv\text{-}Done\text{-}iff$  [*simp*]:  $eq\text{-}I\text{-}qpv$  *A* I (*Done x*) (*Done y*)  $\longleftrightarrow$  *A x y* **by**(*auto dest*: *eq-*I*-gpvD*)

**lemma** *eq-*I*-gpv-Pause*:

 $\llbracket out \in out5\mathcal{I} \mathcal{I}; \textit{(input. input} \in responses\mathcal{I} \mathcal{I} out \Longrightarrow eq\mathcal{I}\textit{-}gpv \land \mathcal{I} \textit{(rpv input)}\right]$  $(rpv' input)$ ] ⇒ eq-*I*-gpv A *I* (*Pause out rpv*) (*Pause out rpv'*) **by**(*rule eq-*I*-gpvI*) *simp*

**lemma**  $eq$ -*T*-gpv-mono:  $eq$ -*T*-gpv *A*  $\mathcal{I} \le eq$ -*T*-gpv *A'*  $\mathcal{I}'$  **if**  $A: A \le A' \mathcal{I} \le \mathcal{I}'$ **proof**

show eq- $\mathcal{I}$ -gpv  $A' \mathcal{I}'$  gpv gpv' if eq- $\mathcal{I}$ -gpv  $A \mathcal{I}$  gpv gpv' for gpv gpv' using that  $\mathbf{by}(\textit{coinduction arbitrary:}~gpv~gpv')$ 

(*drule eq-*I*-gpvD*, *auto dest*: *eq-*I*-gpvD elim*: *rel-spmf-mono eq-*I*-generat-mono*[*OF*  $A(1)$  *-*  $A(2)$ , *THEN predicate2D*, *rotated* −*1*)

#### **qed**

lemma eq-*I*-gpv-mono':

 $\lbrack \lbrack \text{eq-}\mathcal{I}\text{-}gpv \text{ }A \text{ } \mathcal{I} \text{ } gpv \text{ } gpv \text{ } gpv' ; \text{ } \Lambda x \text{ } y. \text{ } A \text{ } x \text{ } y \Longrightarrow A' \text{ } x \text{ } y; \mathcal{I} \leq \mathcal{I}' \rbrack \implies \text{eq-}\mathcal{I}\text{-}gpv \text{ } A' \mathcal{I}'$  $gpv\ qpv'$ 

**by**(*blast intro*: *eq-*I*-gpv-mono*[*THEN predicate2D*])

 $$ 

 $eq$ -*Z*-gpv *A*  $\mathcal I$  gpv gpv'  $\longrightarrow$   $eq$ -*Z*-gpv *A'*  $\mathcal I$  gpv gpv' if  $\bigwedge x$  *y*. *A*  $x$  *y*  $\longrightarrow$  *A'*  $x$  *y* **using** *that* **by**(*blast intro*: *eq-*I*-gpv-mono* <sup>0</sup> )

**lemma** *eq-I-gpv-conversep*: *eq-I-gpv*  $A^{-1-1}$  *I* = (*eq-I-gpv*  $A$  *I*)<sup>-1-1</sup> **proof**(*intro ext iffI*; *simp*)

**show** eq- $\mathcal{I}$ -gpv A  $\mathcal{I}$  gpv gpv' **if** eq- $\mathcal{I}$ -gpv  $A^{-1-1}$   $\mathcal{I}$  gpv' gpv for A and gpv gpv' **using** *that*

 $\mathbf{by}(\textit{coinduction arbitrary:}~gpv~gpv')$ 

 $(drule \ eq -I -qpvD, \ rewrite \ in \ \alpha \ convexep\text{-}iff[symmetric]$ 

, *auto simp add*: *pmf* .*rel-conversep*[*symmetric*] *option*.*rel-conversep*[*symmetric*]  $eq$ -*I*-generat-conversep[symmetric]  $elim:$   $eq$ -*I*-generat-mono' rel-spmf-mono)

**from** this of conversep A show eq-I-gpv  $A^{-1-1}$  I gpv' gpv if eq-I-gpv A I gpv  $gpv'$  for  $gpv'$ 

**using** *that* **by** *simp*

**qed**

### **lemma** *eq-*I*-gpv-reflI*:

 $\llbracket \bigwedge x. \ x \in \text{results-gpv I} \text{ gpv} \implies A \ x \ x; \ \mathcal{I} \vdash g \text{ gpv} \ \sqrt{\rrbracket} \implies eq \text{-}\mathcal{I}\text{-}gpv \ A \ \mathcal{I} \text{ gpv} \text{ gpv}$ **by**(*coinduction arbitrary*: *gpv*)(*auto intro*!: *rel-spmf-reflI eq-*I*-generat-reflI elim*!: *generat*.*set-cases intro*: *results-gpv*.*intros dest*: *WT-gpvD*)

**lemma**  $eq\text{-}I$ -gpv-into-rel-gpv:  $eq\text{-}I$ -gpv A  $I$ -full gpv gpv'  $\implies$  rel-gpv A  $(=)$  gpv gpv'  $\mathbf{by}(\textit{coinduction arbitrary:}~gpv~gpv')$ 

(*drule eq-*I*-gpvD*, *auto elim*: *spmf-rel-mono-strong generat*.*rel-mono-strong dest*: *eq-*I*-generat-into-rel-generat* )

**lemma**  $eq$ -*I*-gpv-relcompp:  $eq$ -*I*-gpv (*A OO A'*)  $\mathcal{I} = eq$ -*I*-gpv *A I OO eq*-*I*-gpv *A'* 

 $\mathcal{I}$  (**is**  $?$ *lhs* =  $?$ *rhs*) **proof**(*intro ext iffI relcomppI*; (*elim relcomppE*)*?*)  $\mathbf{fix}$  gpv gpv'' **assume**  $*$ : *?lhs gpv gpv*" **define** *middle* **where**  $middle = corec-qpv$  ( $\lambda(qpv, qpv')$ ). *map-spmf* (*map-generat* (*relcompp-witness A A*<sup>0</sup> ) (*relcompp-witness* (=) (=))  $((\circ) \text{ *Inv* o \text{ } rel-witness-fun (=) (=)) \circ$ *rel-witness-generat*)  $(\text{rel-witness-spmf} (\text{eq-1-generat} (A \text{OO } A') \mathcal{I} (\text{eq-1-}gpv (A \text{OO } A') \mathcal{I})) (\text{the-}gpv)$ *gpv*, *the-gpv gpv''*))) **have** middle-sel [simp]: the-gpv (middle (gpv, gpv'')) = *map-spmf* (*map-generat* (*relcompp-witness A A*<sup>0</sup> ) (*relcompp-witness* (=) (=))  $((\circ) \text{ middle} \circ \text{rel-witness-fun } (=)) \circ$ *rel-witness-generat*)  $(\text{rel-witness-spmf} \ (\text{eq-1-generat} \ (A \ \text{OO} \ A') \ \text{I} \ (\text{eq-1-gpv} \ (A \ \text{OO} \ A') \ \text{I})) \ (\text{the-}gpt)$ *gpv*, *the-gpv gpv''*)) **for**  $gpv$   $gpv'$  **by**( $auto$  simp add:  $middle-def$  spmf. $map-comp$ )  $o-def$  generat. $map-comp$ ) **show** *eq-I-gpv A I gpv* (*middle* (*gpv*, *gpv*'')) **using**  $*$  $\mathbf{by}(\text{coinduction arbitrary: }qpv\text{ }qpv'')$ (*drule eq-*I*-gpvD*, *simp add*: *spmf-rel-map*, *erule rel-witness-spmf1* [*THEN rel-spmf-mono*] , *auto 4 3 del*: *relcomppE elim*!: *relcompp-witness eq-*I*-generat*.*cases*) **show** eq-I-gpv A' I (middle (gpv, gpv''))  $gpv''$  using  $*$  $\mathbf{by}(\text{coinduction arbitrary: } gpv qpv'')$ (*drule eq-*I*-gpvD*, *simp add*: *spmf-rel-map*, *erule rel-witness-spmf2* [*THEN rel-spmf-mono*] , *auto 4 3 del*: *relcomppE elim*: *rel-witness-spmf2* [*THEN rel-spmf-mono*] *elim*!: *relcompp-witness eq-*I*-generat*.*cases*) **next show** *?lhs gpv gpv*" **if**  $eq\text{-} \mathcal{I}$ -gpv  $A \mathcal{I}$  gpv gpv' and  $eq\text{-} \mathcal{I}$ -gpv  $A' \mathcal{I}$  gpv' gpv'' for *gpv* gpv' gpv'' using that  $\mathbf{by}(\textit{coinduction arbitrary:}~gpv~gpv'~gpv'')$ ((*drule eq-*I*-gpvD*)+, *simp*, *drule* (*1* ) *rel-spmf-OO-trans*, *erule rel-spmf-mono* , auto simp add: eq-*I*-generat-relcompp elim: eq-*I*-generat-mono') **qed lemma**  $eq\text{-}I\text{-}gpv\text{-}map\text{-}gpv1$ :  $eq\text{-}I\text{-}gpv$  A I (map-gpv f id gpv)  $gpv' \leftrightarrow eq\text{-}I\text{-}gpv$  $(\lambda x. A (f x)) \mathcal{I}$  *gpv gpv'* (is  $?$ *lhs*  $\longleftrightarrow ?$ *rhs*) **proof show** *?rhs* **if** *?lhs* **using** *that*  $\mathbf{by}(\textit{coinduction arbitrary:}~gp\textit{v}~gp\textit{v}')$ 

(*drule eq-*I*-gpvD*, *auto simp add*: *gpv*.*map-sel spmf-rel-map elim*!: *rel-spmf-mono*  $eq$ -*I*-generat-mono')

**show** *?lhs* **if** *?rhs* **using** *that*

 $\mathbf{by}(\textit{coinduction arbitrary:}~gpv~gpv')$ 

(*drule eq-*I*-gpvD*, *auto simp add*: *gpv*.*map-sel spmf-rel-map elim*!: *rel-spmf-mono*  $eq$ -*I*-generat-mono')

**qed**

**lemma**  $eq$ -*I*-gpv-map-gpv2:  $eq$ -*I*-gpv A *I* gpv (map-gpv f id gpv') =  $eq$ -*I*-gpv ( $\lambda$ *x*) *y*. *A*  $x(fy)$   $\mathcal{I}$   $gpv gpv'$ 

 $using$   $eq$ - $I$ - $gpv$ - $map$ - $gpv1$  [of conversep  $A$   $I$   $f$   $gpv'$   $gpv$ ]

 $\mathbf{by}(\textit{rewrite } \mathbf{in} - \mathbf{0} \leq \mathbf{in} - \mathbf{in} - \mathbf$ (*subst* (*asm*) *eq-*I*-gpv-conversep* , *simp add*: *conversep-iff* [*abs-def* ])

**lemmas**  $eq\text{-}I$ -gpv-map-gpv  $[simp] = eq\text{-}I$ -gpv-map-gpv1 $[abs\text{-}def]$   $eq\text{-}I$ -gpv-map-gpv2

**lemma** (**in** *callee-invariant-on*) *eq-*I*-exec-gpv*:  $[$  *eq-I*-gpv A *I* gpv gpv'; *I* s  $] \implies$  *rel-spmf* (*rel-prod A* (*eq-onp I*)) (*exec-gpv callee*  $gpv s)$  (exec-gpv callee gpv' s)  ${\bf proof} (induction~arbitrary:~s~gpv~gpv'~rule:~parallel-fixp-induct-2-2 [OF~partial-function-definitions-spmj-1]$ *partial-function-definitions-spmf exec-gpv*.*mono exec-gpv*.*mono exec-gpv-def exec-gpv-def* , *unfolded lub-spmf-empty*, *case-names adm bottom step*]) **case** *adm* **show** *?case* **by** *simp* **case** *bottom* **show** *?case* **by** *simp*  $case (step exec-gpv' exec-gpv'')$ **show** *?case* **using** *step*.*prems* **by** − (*drule eq-*I*-gpvD*, *erule rel-spmf-bindI* , *auto split*!: *generat*.*split simp add*: *eq-onp-same-args intro*: *WT-callee*[*THEN WT-calleeD*] *callee-invariant step*.*IH intro*!: *rel-spmf-bind-reflI*) **qed lemma** *eq-*I*-gpv-coinduct-bind* [*consumes 1* , *case-names eq-*I*-gpv*]:

fixes  $gpv :: ('a, 'out, 'in) gpv$  and  $gpv' :: ('a', 'out, 'in) gpu$ 

**assumes**  $X: X$  *apv apv* 

and *step*:  $\bigwedge g p v \ g p v'$ . *X gpv gpv'* 

 $\implies$  *rel-spmf* (*eq-***I**-generat A **I** ( $\lambda$ gpv gpv'. X gpv gpv'  $\vee$  *eq-***I**-gpv A **I** gpv  $gpv'$  ∨

(∃ *gpv* <sup>00</sup> *gpv* <sup>000</sup> (*B* :: <sup>0</sup> *b* ⇒ <sup>0</sup> *b* <sup>0</sup> ⇒ *bool*) *f g*. *gpv* = *bind-gpv gpv* <sup>00</sup> *f* ∧ *gpv* <sup>0</sup> = *bind-gpv gpv''*  $g \wedge eq$ -*T*-gpv  $B$  *I*  $g$ pv''  $g$ pv'''  $\wedge$  (*rel-fun B X*)  $f$   $g$ ))) (*the-gpv gpv*)  $(the-gpv\ gpv')$ 

**shows**  $eq$ - $\mathcal{I}$ - $gpv$   $A$   $\mathcal{I}$   $gpv$   $gpv'$ 

**proof** −

**fix** *x y* **define**  $gpv'': (b, 'out, 'in) gpv$  where  $gpv' \equiv Done$  *x* **define**  $f :: 'b \Rightarrow ('a, 'out, 'in) gpv$  **where**  $f \equiv \lambda$ -.  $gpv$ **define**  $gpv''' :: ('b', 'out, 'in) gpv$  where  $gpv''' \equiv Done$  *y* **define**  $g :: 'b' \Rightarrow ('a', 'out, 'in) gpv$  where  $g \equiv \lambda$ -.  $gpv'$ have  $eq\text{-} \mathcal{I}\text{-}gpv \ (\lambda x \ y. \ X \ (f \ x) \ (g \ y)) \ \mathcal{I} \ gpv'' \ gpv'''$  using X  $\mathbf{by}(\text{simp add: } f\text{-def } g\text{-def } g\text{-}\text{def } g\text{-}\text{v}''\text{-def } g\text{-}\text{v}'''\text{-def})$ **then have** eq- $I$ -gpv A I (*bind-gpv gpv'' f*) (*bind-gpv gpv''' g*)  $\mathbf{by}(coinduction\ arbitrary: gpv''f\ gpv'''g)$ (*drule eq-*I*-gpvD*, (*clarsimp simp add*: *bind-gpv*.*sel spmf-rel-map simp del*: *bind-gpv-sel'* elim!: *rel-spmf-bindI split!: generat.split dest!: step*)

, *erule rel-spmf-mono*, (*erule eq-*I*-generat*.*cases*; *clarsimp*), (*erule meta-allE*, *erule* (*1* ) *meta-impE*)

,  $(fastforce \mid force \text{ into: } exI[\textbf{where } x = Done \mid elim! : eq\text{-}I\text{-}gpv\text{-}mono' \text{ } dest:$ 

 $rel-funD)$ +)

**then show** *?thesis* **unfolding**  $gpv''-def gpv'''-def f-def g-def$  **by**  $simp$ **qed**

## **context fixes**  $S :: 's1 \Rightarrow 's2 \Rightarrow bool$ **and** callee1 ::  $'s1 \Rightarrow 'out \Rightarrow ('in \times 's1, 'out', 'in')$  gpv **and** *callee2* ::  $'s2 \Rightarrow 'out \Rightarrow ('in \times 's2, 'out', 'in')$  *gpv* and  $\mathcal{I}$  :: ('out, 'in)  $\mathcal{I}$ and  $\mathcal{I}'$  :: ('out', 'in')  $\mathcal{I}$ **assumes** *callee:*  $\bigwedge s1 \ s2 \ q$ . [[ *S s1 s2*;  $q \in \text{outs-II}$  ]]  $\implies$  *eq-I-gpv* (*rel-prod* (*eq-onp*  $(\lambda r. r \in responses-L I q)$  *S*) *I'* (*callee1 s1 q*) (*callee2 s2 q*) **begin lemma** *eq-*I*-gpv-inline1* :

```
includes lifting-syntax
  assumes S s1 s2 eq-I-gpv A I gpv1 gpv2
 shows rel-spmf (rel-sum (rel-prod A S)
      (\lambda(q, rpv1, rpv2) (q', rpv1', rpv2'). q = q' \wedge q' \in outs\text{-}\mathcal{I} \mathcal{I}' \wedge (\exists q'' \in outs\text{-}\mathcal{I}')I.
          (\forall r \in responses\text{-}I \mathcal{I}' q'. eq\text{-}I\text{-}gpv (rel\text{-}prod (eq\text{-}onp (\lambda r'. r' \in responses\text{-}I))\mathcal{I} q'')) S) \mathcal{I}' (rpv1 r) (rpv1' r)) \wedge(\forall r' \in responses\text{-}I \cup \{q'', eq\text{-}I\text{-}gpv \land I \cup (rpv2 \ r') \ (rpv2' \ r'))))(inline1 callee1 gpv1 s1 ) (inline1 callee2 gpv2 s2 )
  using assms
proof(induction arbitrary: gpv1 gpv2 s1 s2 rule: parallel-fixp-induct-2-2 [OF par-
tial-function-definitions-spmf partial-function-definitions-spmf inline1 .mono inline1 .mono
inline1-def inline1-def , unfolded lub-spmf-empty, case-names adm bottom step])
  case adm show ?case by simp
  case bottom show ?case by simp
  case (step inline1' inline1'')
  from step.prems show ?case
   by − (erule eq-I-gpvD[THEN rel-spmf-bindI]
       , clarsimp split!: generat.split
        , erule eq-I-gpvD[OF callee(1 ), THEN rel-spmf-bindI]
           , auto simp add: eq-onp-def intro: step.IH[THEN rel-spmf-mono] elim:
```

```
eq-I-gpvD[OF callee(1 ), THEN rel-spmf-bindI] split!: generat.split)
qed
```
**lemma** *eq-*I*-gpv-inline*:

**assumes** *S*: *S s1 s2*

**and** *gpv*: *eq-*I*-gpv A* I *gpv1 gpv2*

shows  $eq$ - $\mathcal{I}$ -gpv (rel-prod A S)  $\mathcal{I}'$  (inline callee1 gpv1 s1) (inline callee2 gpv2 s2) **using** *S gpv*

**by** (*coinduction arbitrary*: *gpv1 gpv2 s1 s2 rule*: *eq-*I*-gpv-coinduct-bind*)

```
(clarsimp simp add: inline-sel spmf-rel-map, drule (1 ) eq-I-gpv-inline1
```

```
, fastforce split!: generat.split sum.split del: disjCI intro!: disjI2 rel-funI elim:
rel-spmf-mono simp add: eq-onp-def)
```
## **end**

**lemma** *eq-*I*-gpv-left-gpv-cong*:  $eq\text{-}I$ -gpv  $A \mathcal{I}$  gpv  $gpv' \implies eq\text{-}I$ -gpv  $A \mathcal{I} \oplus_{\mathcal{I}} \mathcal{I}'$  (*left-gpv gpv*) (*left-gpv gpv*')

 $\mathbf{by}(\textit{coinduction arbitrary:}~gp\textit{v}~gp\textit{v}')$ (*drule eq-*I*-gpvD*, *auto 4 4 simp add*: *spmf-rel-map elim*!: *rel-spmf-mono eq-*I*-generat*.*cases*)

**lemma** *eq-*I*-gpv-right-gpv-cong*:

 $eq\text{-}I$ -gpv  $A$   $I'$  gpv  $gpv' \implies eq\text{-}I$ -gpv  $A$   $(I \oplus_I I')$  (*right-gpv gpv*) (*right-gpv gpv'*)  $\mathbf{by}(\textit{coinduction arbitrary:}~gpv~gpv')$ (*drule eq-*I*-gpvD*, *auto 4 4 simp add*: *spmf-rel-map elim*!: *rel-spmf-mono eq-*I*-generat*.*cases*)

**lemma**  $eq\text{-}I\text{-}gpvD\text{-}WT1$ :  $[$   $eq\text{-}I\text{-}gpv \land I$   $gpv \text{ } gyv'$ ;  $\mathcal{I} \vdash g \text{ } gpv \text{ } \sqrt{I}$   $\implies$   $\mathcal{I} \vdash g \text{ } gpv' \text{ } \sqrt{I}$ **by**(*coinduction arbitrary*: *gpv gpv*')(*fastforce simp add*: *eq-I-generat-iff2 dest*: *WT-gpv-ContD eq-*I*-gpvD dest*!: *rel-setD2 set-spmf-parametric*[*THEN rel-funD*])

**lemma** *eq-*I*-gpvD-results-gpv2* : **assumes** eq- $\mathcal{I}$ -gpv A  $\mathcal{I}$  gpv gpv'  $y \in \text{results-gpv } \mathcal{I}$  gpv' **shows**  $∃x ∈ results-gpv \nI gpv. A x y$  $using$   $assms(2,1)$ **by**(*induction arbitrary*: *gpv*) (*fastforce dest*!: *set-spmf-parametric*[*THEN rel-funD*] *rel-setD2 dest*: *eq-*I*-gpvD simp add*: *eq-*I*-generat-iff2 intro*: *results-gpv*.*intros*)+

**coinductive** eq-*I*-converter :: ('a, 'b)  $\mathcal{I} \Rightarrow$  ('out, 'in)  $\mathcal{I} \Rightarrow$  ('a, 'b, 'out, 'in) con- $\text{vertex} \Rightarrow \text{('a, 'b, 'out, 'in)} \text{.} \text{converter} \Rightarrow \text{bool}$  $(\langle \cdot, \cdot \rangle \vdash_C / \cdot \sim / \cdot \rangle$  [100, 0, 99, 99] 99) for  $I$   $I'$  where  $eq$ -*I*-converterI: *I*, *I*'  $\vdash_C$  *conv*  $\sim$  *conv*' **if**  $\bigwedge q$ .  $q \in \text{outs-I} \mathcal{I} \implies eq$ - $\mathcal{I}\text{-}gpv$  (*rel-prod* (*eq-onp* ( $\lambda r$ .  $r \in \text{response-I} \mathcal{I}$  *q*))  $(eq-I-converter \mathcal{I} I')$   $\mathcal{I}'$  (run-converter conv q) (run-converter conv' q)

**lemma** *eq-*I*-converter-coinduct* [*consumes 1* , *case-names eq-*I*-converter*, *coinduct pred*: *eq-*I*-converter*]:

**assumes** *X* conv conv' **and**  $\bigwedge conv \; conv' \; q. \; \mathbb{I} \; X \; conv \; conv'; \; q \in \text{outs-II} \; \mathbb{I}$  $\implies$  *eq-***I**-gpv (*rel-prod* (*eq-onp* ( $\lambda r$ .  $r \in$  *responses-***I I** *q*)) ( $\lambda$ *conv conv'*. *X conv*  $conv' \vee \mathcal{I}, \mathcal{I}' \vdash_C conv \sim conv') \mathcal{I}'$  $(run-converter \ conv \ q)$   $(run-converter \ conv' q)$ **shows**  $\mathcal{I}, \mathcal{I}' \vdash_C \textit{conv} \sim \textit{conv}'$ **using** *assms*(*1* ) **by**(*rule eq-*I*-converter*.*coinduct*)(*blast dest*: *assms*(*2* ))

**lemma** *eq-*I*-converterD*:

 $eq$ -*I*-gpv (*rel-prod* (*eq-onp* ( $\lambda r$ . *r* ∈ *responses*-*I I q*)) (*eq-I*-converter *I I*')) *I*'  $(run-converter \ conv \ q)$   $(run-converter \ conv' q)$ **if**  $\mathcal{I}, \mathcal{I}' \vdash_C \text{conv} \sim \text{conv}' q \in \text{outs-}\mathcal{I} \mathcal{I}$ **using** *that* **by**(*blast elim*: *eq-*I*-converter*.*cases*)

**lemma**  $eq$ -*I*-converter-reflI: I,  $I' \vdash_C conv \sim conv$  **if** I,  $I' \vdash_C conv \sim$ **using** *that* **by**(*coinduction arbitrary*: *conv*)(*auto intro*!: *eq-*I*-gpv-reflI dest*: *WT-converterD simp add*: *eq-onp-same-args*)

**lemma**  $eq$ - $\mathcal{I}$ -converter-sym  $[sym]$ :  $\mathcal{I}, \mathcal{I}' \vdash_C conv \sim conv'$  **if**  $\mathcal{I}, \mathcal{I}' \vdash_C conv' \sim conv$ **using** *that*  $by (coinduction\ arbitrary: \ conv\ conv')$  $(drule (1) eq-*I*-converterD, rewrite in  $\Box$$ , *auto simp add*: *eq-*I*-gpv-conversep*[*symmetric*] *eq-onp-def elim*: *eq-*I*-gpv-mono* <sup>0</sup> ) **lemma** *eq-*I*-converter-trans* [*trans*]:  $\llbracket \mathcal{I}, \mathcal{I}' \vdash_C \textit{conv} \sim \textit{conv}'; \mathcal{I}, \mathcal{I}' \vdash_C \textit{conv}' \sim \textit{conv}'' \rrbracket \Longrightarrow \mathcal{I}, \mathcal{I}' \vdash_C \textit{conv} \sim \textit{conv}''$ **by**(*coinduction arbitrary*: *conv conv*' *conv*'') ((*drule* (*1* ) *eq-*I*-converterD*)+, *drule* (*1* ) *eq-*I*-gpv-relcompp*[*THEN fun-cong*, *THEN fun-cong*, *THEN iffD2* , *OF relcomppI*] , *auto simp add*: *eq-OO prod*.*rel-compp*[*symmetric*] *eq-onp-def elim*!: *eq-*I*-gpv-mono* <sup>0</sup> ) **lemma** *eq-*I*-converter-mono*: **assumes** ∗:  $I1$ ,  $I2 ⊢ C$  *conv* ∼ *conv* and *le*:  $\mathcal{I}1' \leq \mathcal{I}1 \mathcal{I}2 \leq \mathcal{I}2'$ **shows**  $\mathcal{I}1'$ ,  $\mathcal{I}2' \vdash_C \text{conv} \sim \text{conv}'$ **using** ∗ **by**(*coinduction arbitrary*: *conv conv*<sup>'</sup>) (*auto simp add*: *eq-onp-def dest*!:*eq-*I*-converterD intro*: *responses-*I*-mono*[*THEN subsetD*, *OF le*(*1* )]  $elim!: eq$ - $I$ - $gpv$ - $mono'[OF - le(2)]$   $outs$ - $I$ - $mono[THEN$   $subset!D, OF le(1)])$ **lemma** *eq-I*-converter-eq: *conv1* = *conv2* **if** I-full, I-full  $\vdash_C$  *conv1* ∼ *conv2* **using** *that* **by**(*coinduction arbitrary*: *conv1 conv2* ) (*auto simp add*: *eq-*I*-gpv-into-rel-gpv eq-onp-def intro*!: *rel-funI elim*!: *gpv*.*rel-mono-strong eq-*I*-gpv-into-rel-gpv dest*:*eq-*I*-converterD*) **lemma** *eq-*I*-attach-on*: **assumes**  $\mathcal{I}'$  ⊢res res  $\sqrt{\mathcal{I}}$ -uniform A UNIV,  $\mathcal{I}'$  ⊢<sub>C</sub> conv ∼ conv<sup>'</sup> **shows**  $A \vdash_R$  *attach conv res* ∼ *attach conv' res* **using** *assms*  $by (coinduction arbitrary: conv: conv'res)$ (*auto 4 4 simp add*: *eq-onp-def spmf-rel-map dest*: *eq-*I*-converterD intro*!: *rel-funI run-resource*.*eq-*I*-exec-gpv*[*THEN rel-spmf-mono*])

lemma eq-*I*-attach-on': **assumes**  $\mathcal{I}'$  ⊢res res  $\sqrt{I}$ ,  $\mathcal{I}'$  ⊢<sub>C</sub> conv ∼ conv'  $A \subseteq \text{outs-I}$   $\mathcal{I}$ **shows**  $A \vdash_R$  *attach conv res* ∼ *attach conv' res* **using** *assms*(*1* ) *assms*(*2* )[*THEN eq-*I*-converter-mono*] **by**(*rule eq-*I*-attach-on*)(*use assms*(*3* ) **in** ‹*auto simp add*: *le-*I*-def*›)

**lemma** *eq-*I*-attach*:

 $\llbracket \mathcal{I}' \vdash res\ res \ \sqrt{Z-full}, \mathcal{I}' \vdash_C \ conv \sim conv' \rrbracket \Longrightarrow \mathit{attack}\ conv\ res = \mathit{attack}\ conv'$ *res*

**by**(*rule eq-resource-on-UNIV-D*)(*simp add*: *eq-*I*-attach-on*)

#### **lemma** *eq-*I*-comp-cong*:

 $\llbracket$  *I* 1, *I*2  $\vdash_C$  *conv1*  $\sim$  *conv1'*; *I*2, *I*3  $\vdash_C$  *conv2*  $\sim$  *conv2'*  $\rrbracket$ 

 $\Rightarrow$  11, 13  $\vdash_C$  *comp-converter conv1 conv2*  $\sim$  *comp-converter conv1' conv2'*  $by (coinduction arbitrary: conv1conv2 conv1' conv2')$ 

 $( \textit{clarsimp}, \textit{rule}\ \textit{eq-1-ppv-mono} /\textit{OF}\ \textit{eq-1-qpv-inline}$  **[where**  $S = eq$ -*I*-converter  $I$ 2 I*3* ]]

, (*fastforce elim*!: *eq-*I*-converterD*)+)

**lemma** *comp-converter-cong*: *comp-converter conv1 conv2* = *comp-converter conv1* <sup>0</sup>  $conv2'$ 

**if**  $I$ *-full*,  $I \vdash_C \text{conv1} \sim \text{conv1} \cdot I$ ,  $I \dashv L \text{conv2} \sim \text{conv2} \cdot I$ **by**(*rule eq-*I*-converter-eq*)(*rule eq-*I*-comp-cong*[*OF that*])

#### **lemma** *parallel-converter2-id-id*:

I*1* ⊕<sup>I</sup> I*2* , I*1* ⊕<sup>I</sup> I*2* `<sup>C</sup> *parallel-converter2 id-converter id-converter* ∼ *id-converter* **by**(*coinduction*)(*auto split*: *sum*.*split intro*!: *eq-*I*-gpv-Pause simp add*: *eq-onp-same-args*)

#### **lemma** *parallel-converter2-eq-*I*-cong*:

 $\llbracket$  *I* 1, *I*<sup>1</sup>  $\vdash_C$  *conv*<sup>1</sup>  $\sim$  *conv*<sup>1</sup>'; *I*<sup>2</sup>, *I*<sub>2</sub>'  $\vdash_C$  *conv*<sup>2</sup>  $\sim$  *conv*<sup>2</sup>' $\rrbracket$  $\Rightarrow$  I1  $\oplus$ <sub>I</sub> I2, I1' $\oplus$ <sub>I</sub> I2' $\vdash_C$  parallel-converter2 conv1 conv2  $\sim$  parallel-converter2  $conv1'$  conv2'

 $by (coinduction arbitrary: conv1conv2 conv1' conv2')$ 

(*fastforce intro*!: *eq-*I*-gpv-left-gpv-cong eq-*I*-gpv-right-gpv-cong dest*: *eq-*I*-converterD elim!: eq-I-gpv-mono' simp add: eq-onp-def*)

**lemma** *id-converter-eq-self*:  $\mathcal{I}, \mathcal{I}' \vdash_C id$ -converter  $\sim id$ -converter **if**  $\mathcal{I} \leq \mathcal{I}'$ **by**(*rule eq-*I*-converter-mono*[*OF - order-refl that*])(*rule eq-*I*-converter-reflI*[*OF WT-converter-id*])

#### **lemma** *eq-*I*-converterD-WT1* :

**assumes**  $I,I' \vdash_C conv1 \land \neg \text{conv2}$  and  $I,I' \vdash_C conv1 \land \neg \text{conv1}$  $\textbf{shows}$   $\mathcal{I}, \mathcal{I}' \vdash_C \textit{conv2} \ \sqrt{\textbf{1}}$ **using** *assms* **by**(*coinduction arbitrary*: *conv1 conv2* )

(*drule* (*1* ) *eq-*I*-converterD*, *auto 4 3 dest*: *eq-*I*-converterD eq-*I*-gpvD-WT1 WT-converterD-WT WT-converterD-results eq-*I*-gpvD-results-gpv2 simp add*: *eq-onp-def*)

#### **lemma** *eq-*I*-converterD-WT*:

**assumes**  $\mathcal{I}, \mathcal{I}' \vdash_C \text{conv1} \sim \text{conv2}$ **shows**  $I, I' \vdash_C \text{cont}_I \sim \text{const}$ <br>shows  $I, I' \vdash_C \text{conv1} \lor \longleftrightarrow I, I' \vdash_C \text{conv2} \lor$ 

**proof**(*rule iffI*, *goal-cases*)

**case** *1* **then show** *?case* **using** *assms* **by** (*auto intro*: *eq-*I*-converterD-WT1* ) **next**

**case** *2* **then show** *?case* **using** *assms*[*symmetric*] **by** (*auto intro*: *eq-*I*-converterD-WT1* ) **qed**

**lemma** *eq-*I*-gpv-Fail* [*simp*]: *eq-*I*-gpv A* I *Fail Fail* **by**(*rule eq-*I*-gpv*.*intros*) *simp*

**lemma** *eq-*I*-restrict-gpv*: **assumes**  $eq\text{-}I\text{-}qpv$   $A$   $I$   $qpv$   $qpv'$ **shows** eq- $I$ -qpv A I (restrict-qpv I qpv) qpv' **using** *assms*  $\mathbf{by}(\textit{coinduction arbitrary:}~gpv~gpv')$ (*fastforce dest*: *eq-*I*-gpvD simp add*: *spmf-rel-map pmf* .*rel-map option-rel-Some1*  $eq$ -*I*-generat-iff1 elim!: pmf.rel-mono-strong eq-*I*-generat-mono' split: option.split *generat*.*split*)

```
lemma eq-I-restrict-converter:
  assumes \mathcal{I}, \mathcal{I}' \vdash_C \textit{env} \ \sqrt{\ }and outs-I I \subseteq Ashows \mathcal{I}, \mathcal{I}' \vdash_C \text{restrict-converter } A \mathcal{I}' \text{ } c \text{ } n \text{ } v \sim c \text{ } n \text{ } nusing assms(1 )
  by(coinduction arbitrary: cnv)
   (use assms(2 ) in ‹auto intro!: eq-I-gpv-reflI eq-I-restrict-gpv simp add: eq-onp-def
dest: WT-converterD›)
```
**lemma** *eq-*I*-restrict-gpv-full*:  $eq$ - $\mathcal{I}$ -gpv  $A$   $\mathcal{I}$ -full (*restrict-gpv*  $\mathcal{I}$  gpv) (*restrict-gpv*  $\mathcal{I}$  gpv') **if**  $eq\text{-}I$ -gpv  $A$   $I$  gpv gpv' **using** *that*  $\mathbf{by}(\textit{coinduction arbitrary:}~gpv~gpv')$ (*fastforce dest*: *eq-*I*-gpvD simp add*: *pmf* .*rel-map in-set-spmf* [*symmetric*] *elim*!: *pmf* .*rel-mono-strong split*!: *option*.*split generat*.*split*)

**lemma** *eq-*I*-restrict-converter-cong*: **assumes**  $I,I' \vdash_C \textit{env} ∼ \textit{env}'$ and  $A \subseteq \text{outs-I}$   $\mathcal I$ shows restrict-converter  $A \mathcal{I}'$  cnv = restrict-converter  $A \mathcal{I}'$  cnv' **using** *assms*  $\mathbf{by}(\textit{coinduction arbitrary:}\textit{env}~\textit{env}')$ (*fastforce intro*: *eq-*I*-gpv-into-rel-gpv eq-*I*-restrict-gpv-full elim*!: *eq-*I*-gpv-mono* <sup>0</sup> *simp add*: *eq-onp-def rel-fun-def gpv*.*rel-map dest*: *eq-*I*-converterD*)

**end**

## **4 Trace equivalence for resources**

**theory** *Random-System* **imports** *Converter-Rewrite* **begin**

**fun** *trace-callee* :: ('*a*, '*b*, '*s*) *callee*  $\Rightarrow$  '*s spmf*  $\Rightarrow$  ('*a*  $\times$  '*b*) *list*  $\Rightarrow$  '*a*  $\Rightarrow$  '*b spmf* **where**

*trace-callee callee p*  $\lceil x \rceil$  *x* = *bind-spmf p* ( $\lambda s$ *. map-spmf fst* (*callee s x*)) | *trace-callee callee p*  $((a, b) \# xs) x =$ 

*trace-callee callee* (*cond-spmf-fst* (*bind-spmf p* (λ*s*. *callee s a*)) *b*) *xs x*

**definition** *trace-callee-eq* :: ('*a*, '*b*, '*s1*) *callee*  $\Rightarrow$  ('*a*, '*b*, '*s2*) *callee*  $\Rightarrow$  '*a set*  $\Rightarrow$  $\text{S1}$  spmf  $\Rightarrow$   $\text{S2}$  spmf  $\Rightarrow$  bool where

*trace-callee-eq callee1 callee2 A p q*  $\longleftrightarrow$ 

 $(\forall xs. \text{ set } xs \subseteq A \times \text{UNIV} \longrightarrow (\forall x \in A \text{. trace-callee } called \text{ } p \text{ } xs \text{ } x = \text{trace-callee}$ *callee2 q xs x*))

**abbreviation** *trace-callee-eq'* :: 'a set  $\Rightarrow$  ('a, 'b, 's1) callee  $\Rightarrow$  's1  $\Rightarrow$  ('a, 'b, 's2)  $\text{value} \Rightarrow \text{'}s2 \Rightarrow \text{bool}$ 

 $(\langle - \mid -C \mid (-')') \rangle \approx / (-'((-)')) \times [90, 0, 0, 0, 0]$  91)

**where** *trace-callee-eq*' *A callee1 s1 callee2 s2*  $\equiv$  *trace-callee-eq callee1 callee2 A* (*return-spmf s1* ) (*return-spmf s2* )

#### **lemma** *trace-callee-eqI*:

**assumes**  $\bigwedge xs \ x$ . [[  $set \ xs \subseteq A \times \ UNIV; \ x \in A$  ]]  $\implies$  *trace-callee callee1 p xs x = trace-callee callee2 q xs x* **shows** *trace-callee-eq callee1 callee2 A p q* **using** *assms* **by**(*simp add*: *trace-callee-eq-def*)

**lemma** *trace-callee-eqD*:

**assumes** *trace-callee-eq callee1 callee2 A p q* and *set*  $xs \subseteq A \times UNIV$   $x \in A$ **shows** *trace-callee callee1 p xs x = trace-callee callee2 q xs x* **using** *assms* **by**(*simp add*: *trace-callee-eq-def*)

**lemma** *cond-spmf-fst-None* [*simp*]: *cond-spmf-fst* (*return-pmf None*) *x* = *return-pmf None*

**by**(*simp*)

**lemma** *trace-callee-None* [*simp*]: *trace-callee callee* (*return-pmf None*) *xs x* = *return-pmf None* **by**(*induction xs*)(*auto*)

## proposition *trace'*-eqI-sim:

**fixes** *callee1* ::  $(a, 'b, 's1)$  *callee* **and** *callee2* ::  $(a, 'b, 's2)$  *callee* **assumes** *start*: *S p q* **and** *step*:  $\bigwedge p \ q \ a$ .  $\mathbb{R} S p \ q$ ;  $a \in A \mathbb{R}$   $\Longrightarrow$ *bind-spmf p* ( $\lambda s$ . *map-spmf fst* (*callee1 s a*)) = *bind-spmf q* ( $\lambda s$ . *map-spmf fst* (*callee2 s a*)) and *sim*:  $\bigwedge p$  *q a res b s'*. [*S p q*; *a*  $\in$  *A*; *res*  $\in$  *set-spmf q*; (*b*, *s'*)  $\in$  *set-spmj*  $(\text{callee2 res } a)$  $\implies$  *S* (*cond-spmf-fst* (*bind-spmf p* ( $\lambda s$ *. callee1 s a*)) *b*) (*cond-spmf-fst* (*bind-spmf q* (λ*s*. *callee2 s a*)) *b*) **shows** *trace-callee-eq callee1 callee2 A p q* **proof**(*rule trace-callee-eqI*)  $f$ **ix**  $xs :: ('a \times 'b)$  *list* and *z* **assume** *xs*: *set*  $xs \subseteq A \times UNIV$  **and**  $z: z \in A$ 

**from** *start* **show** *trace-callee callee1 p xs z* = *trace-callee callee2 q xs z* **using**  $xs$ **proof**(*induction xs arbitrary*: *p q*) **case** *Nil* **then show** *?case* **using** *z* **by**(*simp add*: *step*) **next case** (*Cons xy xs*) **obtain** *x y* **where** *xy* [*simp*]:  $xy = (x, y)$  **by**(*cases xy*) **have** *trace-callee callee1 p* ( $xy \# xs$ )  $z =$ *trace-callee callee1* (*cond-spmf-fst* (*bind-spmf p* ( $\lambda s$ *. callee1 s x*)) *y*) *xs z* **by**(*simp add*: *bind-map-spmf split-def o-def*) **also have**  $\ldots$  = *trace-callee callee2* (*cond-spmf-fst* (*bind-spmf q* ( $\lambda s$ *. callee2 s x*)) *y*) *xs z* **proof**(*cases* ∃ *s* ∈ *set-spmf*  $q$ . ∃ *s'*. (*y*, *s'*) ∈ *set-spmf* (*callee2 s x*)) **case** *True* **then obtain** *s* s' where  $s \in \text{set-spmf}$   $q$   $(y, s') \in \text{set-spmf}$  (callee2 s x) by *blast* **from** *sim*[*OF* ‹*S p q*› *- this*] **show** *?thesis* **using** *Cons*.*prems* **by** (*auto intro*: *Cons*.*IH*) **next case** *False* **then have** *cond-spmf-fst* (*bind-spmf q* ( $\lambda s$ *. callee2 s x*))  $y = return\text{-}pmf$  None **by**(*auto simp add*: *bind-eq-return-pmf-None*) **moreover from**  $step[OF \triangle S p q \rangle$ , of x, THEN arg-cong where  $f = set \text{-}spmf$ , *THEN eq-refl*] *Cons*.*prems False* **have** *cond-spmf-fst* (*bind-spmf p* ( $\lambda s$ *. callee1 s x)*)  $y = return\text{-}pmf$  None **by**(*clarsimp simp add*: *bind-eq-return-pmf-None*)(*rule ccontr*; *fastforce*) **ultimately show** *?thesis* **by**(*simp del*: *cond-spmf-fst-eq-return-None*) **qed also have**  $\ldots$  = *trace-callee callee2 q* (*xy* # *xs*) *z* **by**(*simp add*: *split-def o-def*) **finally show** *?case* **. qed qed fun** *trace-callee-aux* :: ('*a*, '*b*, '*s*) *callee*  $\Rightarrow$  '*s spmf*  $\Rightarrow$  ('*a*  $\times$  '*b*) *list*  $\Rightarrow$  '*s spmj* **where** *trace-callee-aux callee p*  $\vert \vert = p$  $\int$  *trace-callee-aux callee p*  $((x, y) \# xs) = trace\{-value\} = \int$  *(cond-spmf-fst*)  $(bind-spmf p \ (\lambda res. \ \textit{called} \ \textit{res} \ x)) y) xs$ **lemma** *trace-callee-conv-trace-callee-aux*: *trace-callee callee p xs a* = *bind-spmf* (*trace-callee-aux callee p xs*) (λ*s*. *map-spmf fst* (*callee s a*)) **by**(*induction xs arbitrary*: *p*)(*auto simp add*: *split-def*) **lemma** *trace-callee-aux-append*: *trace-callee-aux callee p* (*xs* @ *ys*) = *trace-callee-aux callee* (*trace-callee-aux callee*  $p$ *xs*)  $y$ *s* 

**by**(*induction xs arbitrary*: *p*)(*auto simp add*: *split-def*)

**inductive** trace-callee-closure :: ('a, 'b, 's1) callee  $\Rightarrow$  ('a, 'b, 's2) callee  $\Rightarrow$  'a set  $\Rightarrow$  's1 spmf  $\Rightarrow$  's2 spmf  $\Rightarrow$  's1 spmf  $\Rightarrow$  's2 spmf  $\Rightarrow$  bool

**for** *callee1 callee2 A p q* **where**

*trace-callee-closure callee1 callee2 A p q* (*trace-callee-aux callee1 p xs*) (*trace-callee-aux callee2 q xs*) **if** *set xs*  $\subseteq$  *A*  $\times$  *UNIV* 

**lemma** *trace-callee-closure-start*: *trace-callee-closure callee1 callee2 A p q p q* **by**(*simp add*: *trace-callee-closure*.*simps exI*[**where** *x*=[]])

**lemma** *trace-callee-closure-step*: **assumes** *trace-callee-eq callee1 callee2 A p q* and *trace-callee-closure callee1 callee2 A p q p'*  $q'$ **and** *a* ∈ *A* **shows** *bind-spmf p'* ( $\lambda s$ . *map-spmf fst* (*callee1 s a*)) = *bind-spmf q'* ( $\lambda s$ . *map-spmf fst* (*callee2 s a*)) **proof** − **from**  $assms(2)$  **obtain**  $xs$  **where**  $xs: set$   $xs \subseteq A \times UNIV$ **and**  $p: p' = trace\text{-}value\text{-}aux \text{ }value1 \text{ } p \text{ } xs \text{ } \text{and} \text{ } q: q' = trace\text{-}value\text{-}aux \text{ }value2 \text{ } q$ *xs* **by**(*cases*) **from**  $trace\text{-}callee\text{-}eqD[OF\text{ assumes}(1)\text{ as }assms(3)]\text{ }p\text{ }q\text{ show }\text{?thesis}$ **by**(*simp add*: *trace-callee-conv-trace-callee-aux*) **qed**

**lemma** *trace-callee-closure-sim*: **assumes** *trace-callee-closure callee1 callee2 A p q p' q'* **and** *a* ∈ *A* **shows** *trace-callee-closure callee1 callee2 A p q*  $(cond-spmf-fst (bind-spmf p' (λs.  called 1 s a)) b)$  $(cond\text{-}spm\text{-}fst \text{ (bind-spmf q' } (\lambda s. \text{ } called \text{ } s a)) b)$ **using** *assms* **proof** (*cases*) **case** (*1 xs*) **then show** *?thesis* **by**

(*auto simp add*:*trace-callee-closure*.*simps assms trace-callee-aux-append split-def map-spmf-conv-bind-spmf intro*!: *exI*[**where** *x*=*xs* @ [(*a*, *b*)]]) **qed**

**proposition** *trace-callee-eq-complete*:

**assumes** *trace-callee-eq callee1 callee2 A p q* **obtains** *S* **where** *S p q* and  $\bigwedge p \ q \ a$ .  $\llbracket S \ p \ q$ ;  $a \in A \ \rrbracket \Longrightarrow$ *bind-spmf p* ( $\lambda s$ . *map-spmf fst* (*callee1 s a*)) = *bind-spmf q* ( $\lambda s$ . *map-spmf fst* (*callee2 s a*)) and  $\bigwedge p$  *q a s b s'*. [*S p q*; *a*  $\in$  *A*; *s*  $\in$  *set-spmf q*; (*b*, *s'*)  $\in$  *set-spmf* (*callee2 s*) *a*) ]]  $\implies$  *S* (*cond-spmf-fst* (*bind-spmf p* ( $\lambda$ *s. callee1 s a*)) *b*)  $(cond-spmf-st (bind-spmf q (\lambda s. \; called \; 2 \; s \; a)) b)$ **by**(*rule that*[**where** *S*=*trace-callee-closure callee1 callee2 A p q*])

(*auto intro*: *trace-callee-closure-start trace-callee-closure-step*[*OF assms*] *trace-callee-closure-sim*)

**lemma** *set-spmf-cond-spmf-fst*: *set-spmf* (*cond-spmf-fst p a*) = *snd '* (*set-spmf p*  $∩$  { $a$ }  $×$  *UNIV*) **by**(*simp add*: *cond-spmf-fst-def*) **lemma** *trace-callee-eq-run-gpv*: **fixes** *callee1* ::  $(a, 'b, 's1)$  *callee* **and** *callee2* ::  $(a, 'b, 's2)$  *callee* **assumes** *trace-eq*: *trace-callee-eq callee1 callee2 A p q* **and** *inv1* : *callee-invariant-on callee1 I1* I **and** *inv1* : *callee-invariant-on callee2 I2* I **and**  $WT: \mathcal{I} \vdash g gpv \sqrt{ }$ **and** *out*: *outs-gpv*  $\mathcal{I}$  *gpv*  $\subseteq$  *A* **and** *pq*: *lossless-spmf p lossless-spmf q* **and** *I1* : ∀ *x*∈*set-spmf p*. *I1 x* **and** *I2* : ∀ *y*∈*set-spmf q*. *I2 y* **shows** *bind-spmf* p ( $run-gpv$  callee1 gpv) = *bind-spmf* q ( $run-gpv$  callee2 gpv) **proof** − **from** *trace-eq* **obtain** *S* **where** *start*: *S p q* and *sim*:  $\bigwedge p \ q \ a$ .  $\mathbb{I} \ S \ p \ q$ ;  $a \in A \mathbb{I} \Longrightarrow$ *bind-spmf p* ( $\lambda$ *s. map-spmf fst* (*callee1 s a*)) = *bind-spmf q* ( $\lambda$ *s. map-spmf fst* (*callee2 s a*)) and *S*:  $\bigwedge p$  *q a s b s'*. [*S p q*; *a*  $\in$  *A*; *s*  $\in$  *set-spmf q*; (*b*, *s'*)  $\in$  *set-spmf* (*callee2*) *s a*) ]]  $\Rightarrow$  *S* (*cond-spmf-fst* (*bind-spmf p* ( $\lambda s$ *. callee1 s a*)) *b*) (*cond-spmf-fst* (*bind-spmf q* (λ*s*. *callee2 s a*)) *b*) **by**(*rule trace-callee-eq-complete*) *blast* **interpret** *I1* : *callee-invariant-on callee1 I1* I **by** *fact* **interpret** *I2* : *callee-invariant-on callee2 I2* I **by** *fact* **from**  $\langle S \rangle p q \rangle$  *out pq WT I1 I2* **show** *?thesis* **proof**(*induction arbitrary*: *p q gpv rule*: *parallel-fixp-induct-2-2* [*OF partial-function-definitions-spmf partial-function-definitions-spmf exec-gpv*.*mono exec-gpv*.*mono exec-gpv-def exec-gpv-def* , *case-names adm bottom step*])  $\cose$  (*step exec-gpv' g*) **have**[ $simp$ ]:  $qenerate \text{ set-spmf}$  (*the-gpv gpv*)  $\Longrightarrow$  $p \gg (\lambda xa$ . *map-spmf fst* (*case generat of Pure*  $x \Rightarrow$  *return-spmf*  $(x, xa)$  $\mid$  *IO out c*  $\Rightarrow$  *callee1 xa out*  $\gg$   $(\lambda(x, y)$ *. exec-gpv'*  $(c x) y)) =$ *q* >>= (λ*xa*. *map-spmf fst* (*case generat of Pure*  $x \Rightarrow$  *return-spmf*  $(x, xa)$ | *IO out*  $c \Rightarrow \text{ } \infty$  *callee2 xa out*  $\mathcal{L}(\lambda(x, y), g(cx), y))$  **for** *generat* **proof** (*cases generat*, *goal-cases*) **case** (*2 out rpv*) **have**  $[simp]$ : *IO out rpv*  $\in$  *set-spmf* (*the-qpv qpv*)  $\implies$  *generat* = *IO out rpv* =⇒  $map\text{-}spmf$  fst  $(p \ggg (\lambda xa, \text{ } called \text{ } xa \text{ } out)) = map\text{-}spmf$  fst  $(q \ggg (\lambda xa, \text{ } a \text{ } out)) = map\text{-}spmf$ *callee2 xa out*))

#### **unfolding** *map-bind-spmf o-def*

**by** (*rule sim*) (*use step*.*prems* **in** ‹*auto intro*: *outs-gpv*.*IO*›) **have**[ $simp$ ]: [[*IO out rpv* ∈  $set-spm$  (*the-qpv qpv*); *generat* = *IO out rpv*;  $x \in$  $set-spmf \ q; (a, b) \in set-spmf \ (called \ z \ out)$ ]  $\implies$  $cond-spmf-st$  ( $p \gg (\lambda xa$ . *callee1 xa out*))  $a \gg (\lambda x$ . *map-spmf fst* (*exec-qpv'*  $(rpv\ a)\ x)) =$  $cond-spmf-st$  ( $q \gg \left(\lambda xa$ . *callee2 xa out*))  $a \gg \left(\lambda x$ . *map-spmf fst* (*q* (*rpv*) *a*) *x*)) **for** *a b x* **proof** (*rule step*.*IH*, *goal-cases*) **case** *1* **then show** *?case* **using** *step*.*prems* **by**(*auto intro*!: *S intro*: *outs-gpv*.*IO*) **next case** *2* **then show** *?case* **using** *step*.*prems* **by**(*force intro*: *outs-gpv*.*Cont dest*: *WT-calleeD*[*OF I2* .*WT-callee*] *WT-gpvD*[*OF step*.*prems*(*5* )]) **next case** *3* **then show** *?case* **using**  $\text{sim}[\text{OF } \langle S \rangle p q \rangle$ , *of out*  $\text{step}. \text{prems}(2)$ **by**(*force simp add*: *bind-UNION image-Union intro*: *rev-image-eqI intro*: *outs-gpv*.*IO dest*: *arg-cong*[**where** *f* =*set-spmf* ]) **next case** *4* **then show** *?case* **by**(*auto 4 3 simp add*: *bind-UNION image-Union intro*: *rev-image-eqI*) **next case** *5* **then show** *?case* **using** *step*.*prems* **by**(*auto 4 3 dest*: *WT-calleeD*[*OF I2* .*WT-callee*] *intro*: *WT-gpvD*) **next case** *6* **then show** *?case* **using** *step*.*prems* **by**(*auto simp add*: *bind-UNION image-Union set-spmf-cond-spmf-fst intro*: *I1* .*callee-invariant WT-gpvD*) **next case** *7* **then show** *?case* **using** *step*.*prems* **by**(*auto simp add*: *bind-UNION image-Union set-spmf-cond-spmf-fst intro*: *I2* .*callee-invariant WT-gpvD*) **qed from** *2* **show** *?case* **by**(*simp add*: *map-bind-spmf o-def*) (*subst* (*1 2* ) *bind-spmf-assoc*[*symmetric*] , *rewrite* in  $\text{bind-spmf} \; \mathbb{1} \; \cdot \; = - \; \text{cond-spmf-fst-inverse}$ [symmetric] ,  $rewrite$  **in**  $\cdot$  =  $bind\text{-}spmf$   $\alpha$   $\cdot$   $cond\text{-}spmf\text{-}fst\text{-}inverse[symmetric]$ , *subst* (*1 2* ) *bind-spmf-assoc* , *auto simp add*: *bind-map-spmf o-def intro*!: *bind-spmf-cong*) **qed** (*simp add*: *bind-spmf-const lossless-weight-spmfD step*.*prems*) **show** *?case* **unfolding** *map-bind-spmf o-def* **by**(*subst* (*1 2* ) *bind-commute-spmf*) (*auto intro*: *bind-spmf-cong*[*OF refl*]) **qed** *simp-all* **qed** lemma trace-callee-eq'-run-gpv: fixes *callee1* ::  $(\n^{\prime}a, \n^{\prime}b, \n^{\prime}s1)$  *callee* and *callee2* ::  $(\n^{\prime}a, \n^{\prime}b, \n^{\prime}s2)$  *callee* **assumes** *trace-eq*: *A* `<sup>C</sup> *callee1* (*s1* ) ≈ *callee2* (*s2* ) **and** *inv1* : *callee-invariant-on callee1 I1* I **and** *inv1* : *callee-invariant-on callee2 I2* I **and**  $WT: \mathcal{I} \vdash g gpv \sqrt{ }$ **and** *out*: *outs-gpv*  $\mathcal{I}$  *gpv*  $\subseteq$  *A* **and** *I1* : *I1 s1* **and** *I2* : *I2 s2* **shows** *run-gpv callee1 gpv s1* =  $run-gpv$  *callee2 gpv s2* **using** *trace-callee-eq-run-gpv*[*OF assms*(*1*−*5* )] *assms*(*6*−) **by** *simp*

**abbreviation** *trace-eq* :: 'a set  $\Rightarrow$  ('a, 'b) resource spmf  $\Rightarrow$  ('a, 'b) resource spmj ⇒ *bool* **where**

*trace-eq* ≡ *trace-callee-eq run-resource run-resource*

**abbreviation**  $trace\text{-}eq':: 'a \text{ set } \Rightarrow ('a, 'b) \text{ resource } \Rightarrow ('a, 'b) \text{ resource } \Rightarrow \text{bool}$  $({\langle (-) \vdash_R / (-) / \approx (-)} \rangle$  [90, 90, 90] 91) where  $A \vdash_R res \approx res' \equiv trace\text{-}eq A$  (*return-spmf res*) (*return-spmf res*')

**lemma** *trace-callee-resource-of-oracle2* :

*trace-callee run-resource* (*map-spmf* (*resource-of-oracle callee*) *p*)  $xs x =$ *trace-callee callee p xs x* **proof**(*induction xs arbitrary*: *p*)

**case** (*Cons xy xs*)

**then show** *?case* **by** (*cases xy*) (*simp add*: *bind-map-spmf o-def Cons*.*IH*[*symmetric*] *cond-spmf-fst-def map-bind-spmf* [*symmetric*, *unfolded o-def* ] *spmf* .*map-comp map-prod-vimage*) **qed** (*simp add*: *map-bind-spmf bind-map-spmf o-def spmf* .*map-comp*)

**lemma** *trace-callee-resource-of-oracle* [*simp*]: *trace-callee run-resource* (*return-spmf* (*resource-of-oracle callee s*))  $xs x =$ *trace-callee callee* (*return-spmf s*) *xs x* **using** *trace-callee-resource-of-oracle2* [*of callee return-spmf s xs x*] **by** *simp*

lemma trace-eq'-resource-of-oracle [simp]:  $A \vdash_R$  *resource-of-oracle callee1 s1*  $\approx$  *resource-of-oracle callee2 s2* =  $A \vdash_C \text{*called* } (s1) \approx \text{*called* } (s2)$ **by**(*simp add*: *trace-callee-eq-def*)

**end**

# **5 Distinguisher**

**theory** *Distinguisher* **imports** *Random-System* **begin**

**type-synonym**  $(a, 'b)$  distinguisher = (bool, 'a, 'b) gpv

#### **translations**

 $(type)$   $('a, 'b)$  *distinguisher*  $\leq$   $(type)$  (*bool*, '*a*, '*b*) *gpv* 

**definition** *connect* :: ('*a*, '*b*) *distinguisher*  $\Rightarrow$  ('*a*, '*b*) *resource*  $\Rightarrow$  *bool spmf* where *connect d res* = *run-gpv run-resource d res*

**definition** absorb :: ('a, 'b) distinguisher  $\Rightarrow$  ('a, 'b, 'out, 'in) converter  $\Rightarrow$  ('out, 0 *in*) *distinguisher* **where**

*absorb d conv* = *map-gpv fst id* (*inline run-converter d conv*)

**lemma** *distinguish-attach*: *connect d* (*attach conv res*) = *connect* (*absorb d conv*) *res*

**proof** −

**let**  ${}^{\circ}R = \lambda res$  (*conv'*, *res'*).  $res = attack \ conv' \ res'$ 

**have**∗: *rel-spmf* (*rel-prod* (=) *?R*) (*exec-gpv run-resource d* (*attach conv res*)) (*exec-gpv*  $(\lambda p \, y \, \text{map-spmf} \, (\lambda p \, \text{fst (fst p)}, \, \text{snd (fst p)}, \, \text{snd p}))$ 

(*exec-gpv run-resource* (*run-converter* (*fst p*) *y*) (*snd p*))) *d* (*conv*, *res*))  $\mathbf{by}(rule \; exec\text{-}gpv\text{-}parametric[\textbf{where} \; S=\lambda res\; (conv', \; res'). \; res = \; attach\; conv')$ 

 $res'$  **and**  $CALL=(-)$ , *THEN rel-funD*, *THEN rel-funD*, *THEN rel-funD*])

(*auto simp add*: *gpv*.*rel-eq spmf-rel-map split-def intro*: *rel-spmf-reflI intro*!: *rel-funI*)

#### **show** *?thesis*

**by**(*simp add*: *connect-def absorb-def exec-gpv-map-gpv-id spmf* .*map-comp exec-gpv-inline o-def split-def spmf-rel-eq*[*symmetric*])

(*rule pmf* .*map-transfer*[*THEN rel-funD*, *THEN rel-funD*]

- , *rule option*.*map-transfer*[**where** *Rb*=*rel-prod* (=) *?R*, *THEN rel-funD*]
- , *auto simp add*: ∗ *intro*: *fst-transfer*)

## **qed**

 ${\bf lemma}$  *absorb-comp-converter: absorb d (comp-converter conv conv')* = *absorb*  $(absorb d \; conv) \; conv'$ 

#### **proof** −

**let**  ${}^{\circ}R = \lambda conv$  (*conv'*, *conv''*). *conv* = *comp-converter conv' conv''* 

**have**∗: *rel-gpv* (*rel-prod* (=) *?R*) (=) (*inline run-converter d* (*comp-converter*  $conv\ conv')$ 

(*inline* (λ*p c2* . *map-gpv* (λ*p*. (*fst* (*fst p*), *snd* (*fst p*), *snd p*)) *id* (*inline run-converter*  $(run-converter (fst p) c2) (snd p))) d (conv, conv')$ 

**by**(*rule inline-parametric*[**where** *C*=(=), *THEN rel-funD*, *THEN rel-funD*, *THEN rel-funD*])

(*auto simp add*: *gpv*.*rel-eq gpv*.*rel-map split-def intro*: *gpv*.*rel-refl-strong intro*!: *rel-funI*)

## **show** *?thesis*

**by**(*simp add*: *gpv*.*rel-eq*[*symmetric*] *absorb-def inline-map-gpv gpv*.*map-comp inline-assoc o-def split-def id-def* [*symmetric*])

(*rule gpv*.*map-transfer*[**where** *R1b*=*rel-prod* (=) *?R*, *THEN rel-funD*, *THEN*

```
rel-funD, THEN rel-funD]
        , auto simp add: ∗ intro: fst-transfer id-transfer )
qed
lemma connect-cong-trace:
  fixes res1 res2 :: ('a, 'b) resourceassumes trace-eq: A \vdash_R \text{res1} \approx \text{res2}and WT: \mathcal{I} \vdash g d \sqrt{ }and out: outs-gpv \mathcal{I} d \subseteq Aand WT1: \mathcal{I} \vdash res \; res1 \; \sqrt{ }and WT2: \mathcal{I} \vdash res\ res2 \ \sqrt{ }shows connect d res1 = connect d res2
 unfolding connect-def using trace-eq callee-invariant-run-resource callee-invariant-run-resource
WT out WT1 WT2
  \mathbf{by}(\text{rule trace-}cal='eq \text{'}- \text{run-}gpv)lemma distinguish-trace-eq:
  assumes distinguish: ∧distinguisher. I \vdashg distinguisher √ ⇒ connect distin-
guisher\;res = connect\;distinguisher\;res'and WT1: \mathcal{I} \vdash res \; res1 \; \sqrt{ }and WT2: \mathcal{I} \vdash res\ res2 \sqrt{ }shows outs-I \mathcal{I} \rdash_R \text{res} \approx \text{res}'proof(rule ccontr)
  let ?P = \lambda xs. ∃ x. set xs ⊆ outs-I I × UNIV ∧ x ∈ outs-I I ∧ trace-callee
run\text{-}resource (return-spmf res) xs x \neq trace\text{-}value run-resource (return-spmf res')
xs x
  assume ¬ ?thesis
 then have Ex ?P unfolding trace-callee-eq-def by auto
  with wf-strict-prefix[unfolded wfp-eq-minimal, THEN spec, of Collect ?P]
  obtain xs x where xs: set xs \subseteq outs-I \mathcal{I} \times \textit{UNIV}and x: x \in \text{outs-}\mathcal{I} \mathcal{I}and neq: trace-callee run-resource (return-spmf res) xs \neq trace-callee run-resource
(return-spmf res') xs x
    and shortest: \bigwedge xs' x. [strict-prefix xs' xs; set xs' \subseteq outs-I I × UNIV; x \inouts-I I\implies trace-callee run-resource (return-spmf res) xs' x = trace\text{-}value run\text{-}resource(return-spmf res') xs' xby(auto)
  have shortest: \bigwedge xs' x. [[ strict-prefix xs' xs; x \in \text{outs-II} ]]
     \implies trace-callee run-resource (return-spmf res) xs' x = trace\text{-}value run\text{-}resource(return-spmf res') xs' xby(rule shortest)(use xs in ‹auto 4 3 dest: strict-prefix-setD›)
  define p where p \equiv return\text{-}spm return-spmf res
  define q where q \equiv return\text{-}spmf res'
  have p: lossless-spmf p and q: lossless-spmf q by(simp-all add: p-def q-def)
  from neg obtain y where y: spmf (trace-callee run-resource p xs x) y \neq spmf
(trace-callee run-resource q xs x) y
   by(fastforce intro: spmf-eqI simp add: p-def q-def)
```
*q ys x*) *y* **if** *strict-prefix ys xs*  $x \in \text{outs-}\mathcal{I} \mathcal{I}$  **for**  $ys \ x \ y \$  **using**  $shortest[OF that]$ **by**(*auto intro*: *spmf-eqI simp add*: *p-def q-def*) **define**  $d$  :: (' $a \times$  ' $b$ ) *list*  $\Rightarrow$  where  $d = rec$ -list (*Pause x* ( $\lambda y'$ . *Done* ( $y = y'$ ))) ( $\lambda(x, y)$  *xs rec. Pause x*  $(\lambda input. if input = y then rec else Done False)$ **have** *d-simps* [*simp*]:  $d \parallel$  = *Pause x* ( $\lambda y'$ *. Done* ( $y = y'$ ))  $d((a, b) \# xs) = Pause \ a (\lambda input \ if \ input = b \ then \ d \ xs \ else \ Done \ False)$  for *a b xs* **by**(*simp-all add*: *d-def fun-eq-iff* ) **have**  $WT-d: \mathcal{I} \vdash g$  d xs  $\sqrt{\text{using } xs \text{ by}}(\text{induction } xs)(use x \text{ in } auto)$ **from** *distinguish*[*OF WT-d*] **have** *spmf* (*bind-spmf p* (*connect* (*d xs*))) *True* = *spmf* (*bind-spmf q* (*connect* (*d xs*))) *True* **by**(*simp add*: *p-def q-def*) **thus** *False* **using** *y eq xs* **proof**(*induction xs arbitrary*: *p q*) **case** *Nil* **then show** *?case* **by**(*simp add*: *connect-def* [*abs-def* ] *map-bind-spmf o-def split-def*) (*simp add*: *map-spmf-conv-bind-spmf* [*symmetric*] *map-bind-spmf* [*unfolded o-def* , *symmetric*] *spmf-map vimage-def eq-commute*) **next case** (*Cons xy xs p q*) **obtain**  $x' y'$  where  $xy$  [simp]:  $xy = (x', y')$  by (cases  $xy$ ) **let**  $?p = cond-spmf-St (p) \geq (\lambda s. run-resource s x')) y'$ and  $?q = cond-spmf-st (q \ggg (\lambda s. run-resource s x')) y'$ **from** *Cons*.*prems*(*1* ) **have** *spmf* ((*map-spmf fst* ( $p \geq \lambda y$ . *run-resource*  $y(x') \geq \lambda x$ . *map-spmj*  $(Pair x) (cond-spmf-st (p \gg (\lambda y. run-resource y x')) x))) \gg (\lambda (a, b). if a = y'$ *then connect*  $(d \text{ xs})$  *b else return-spmf False*)) *True* =  $spmf$  ((*map-spmf fst* (*q*  $\gg \ (\lambda y \cdot \text{run-resource } y \ x')$ )  $\gg \ (\lambda x \cdot \text{map-spmf } (\text{Pair}) \cdot \text{min-spmf } (\text{Pair}) \cdot \text{min-spmf } (\text{Pair})$ *x*) (*cond-spmf-fst* ( $q \geq ( \lambda y \cdot \text{run-resource } y \ x') )$ ))  $\geq ( \lambda (a, b) \cdot \text{if } a = y' \text{ then } a \neq 0$ *connect* (*d xs*) *b else return-spmf False*)) *True* **unfolding** *cond-spmf-fst-inverse* **by**(*clarsimp simp add*: *connect-def* [*abs-def* ] *map-bind-spmf o-def split-def*  $if\text{-}distrib$  **[where**  $f = \lambda x$ .  $run\text{-}gpv - x$  -  $\text{-}$  *cong del: if-weak-cong*) **hence** *spmf*  $((p \gg (\lambda s. map \text{-}spmf \text{fst} (run\text{-}resource \text{ s x})))$  $(\lambda a. if a = y' then cond-spmf-st (p) \geq (\lambda y. run-resource y x')) a \geq$ *connect* (*d xs*) *else bind-spmf* (*cond-spmf-fst* ( $p \gg (\lambda y$ *. run-resource*  $y$   $x'$ )) *a*)  $(\lambda - \text{return-spmf False})$ ) *True* =  $spmf$  ((q  $\gg$  ( $\lambda s$ . *map-spmf fst* (*run-resource s x'*)))  $\gg$  $(\lambda a. if a = y' then cond-spmf-st (q) \geq (\lambda y. run-resource y x')) a \geq$ *connect* (*d xs*) *else bind-spmf* (*cond-spmf-fst* ( $q \geqslant (\lambda y. run-resource y x')$ ) *a*) (λ*-*. *return-spmf False*))) *True*

**have** *eq*: *spmf* (*trace-callee run-resource p ys x*) *y* = *spmf* (*trace-callee run-resource*

**by**(*rule box-equals*; *use nothing* **in**  $\langle \text{rule arg-cong2]}$  [*where*  $f = \{ \text{spmf} \}$ )

(*auto simp add*: *map-bind-spmf bind-map-spmf o-def split-def intro*!: *bind-spmf-cong*) **hence** *LINT* a *measure-spmf*  $(p \geqslant (\lambda s. map \text{-}spmf \text{fst} (run \text{-}resource \text{ s x}'))$ . (*if* 

 $a = y'$  then spmf (?p  $\gg$  *connect* (*d xs*)) *True else* 0) =

*LINT* a measure-spmf  $(q \geq \alpha \leq k)$ . *map-spmf fst* (*run-resource s x'*))). (*if a* =  $y'$  then spmf (?q  $\gg$  *connect* (*d xs*)) *True else 0*)

**by**(*rule box-equals*; *use nothing* **in** ‹*subst spmf-bind*›)

(*auto intro*!: *Bochner-Integration*.*integral-cong simp add*: *bind-spmf-const spmf-scale-spmf*)

**hence** *LINT* a measure-spmf ( $p \ge (\lambda s$ . *map-spmf fst* (*run-resource s x'*))). *indicator*  $\{y'\}\$ a \* *spmf*  $(\,$ *i* $p$  $\gg$  *connect*  $(d\ x s))$  *True* =

*LINT* a measure-spmf  $(q \geqslant (\lambda s. map-spmf)$  fst  $(run-resource s x'))$ . *indicator*  $\{y'\}\$ a \* *spmf* ( $\mathscr{P}$   $\mathscr{P}$  *connect* (*d xs*)) *True* 

**by**(*rule box-equals*; *use nothing* **in** ‹*rule Bochner-Integration*.*integral-cong*›) *auto*

**hence** *spmf*  $(p \geqslant (\lambda s. map \text{-}spmf \text{fst } (run \text{-}resource \text{ s } x'))$   $y' * spmf \text{(s)} \geqslant$ *connect*  $(d \, xs)$  $True$ 

 $spmf$  (*q*  $\gg$  ( $\lambda s$ . *map-spmf fst* (*run-resource s x'*))) *y'* \* *spmf* (*?q*  $\gg$  *connect* (*d xs*)) *True*

**by**(*simp add*: *spmf-conv-measure-spmf*)

**moreover from**  $Cons. \text{prems}(3) [\text{of} \text{[] } x]$   $Cons. \text{prems}(4)$ 

**have** *spmf*  $(p \ggg (\lambda s. map \text{-}spmf \text{fst} (run\text{-}resource \text{ s} x'))$   $y' = spmf (q \ggg (\lambda s.$  $map-spmf$  *fst* (*run-resource s x'*)))  $y'$ 

**by**(*simp*)

**ultimately have** *spmf* (?*p*  $\gg$  *connect* (*d xs*)) *True* = *spmf* (?*q*  $\gg$  *connect* (*d xs*)) *True*

**by**(*auto simp add*: *cond-spmf-fst-def*)(*auto 4 3 simp add*: *spmf-eq-0-set-spmf cond-spmf-def o-def bind-UNION intro*: *rev-image-eqI*)

#### **moreover**

**have** *spmf* (*trace-callee run-resource ?p xs x*)  $y \neq$  *spmf* (*trace-callee run-resource ?q xs x*) *y*

**using** *Cons*.*prems* **by** *simp*

#### **moreover**

**have** *spmf* (*trace-callee run-resource ?p ys x*) *y* = *spmf* (*trace-callee run-resource ?q ys x*) *y*

**if** *ys*: *strict-prefix ys xs* **and**  $x: x \in \text{outs-I}$  **I** for *ys* x *y* 

**using**  $Cons. \text{prems}(3) [\text{of } xy \# \text{ ys } x \text{ y}] \text{ ys } x \text{ by } \text{simp}$ 

**moreover have** *set xs*  $\subseteq$  *outs-I*  $\mathcal{I} \times \textit{UNIV}$  **using**  $Cons. \textit{prems}(4)$  by *auto* **ultimately show** *?case* **by**(*rule Cons*.*IH*)

## **qed qed**

**lemma** *connect-eq-resource-cong*: **assumes**  $I$  *<sup><i>j*</sup> *g* distinguisher  $√$ **and** *outs-* $I$   $I$   $\vdash_R$   $res \sim res'$ and  $\mathcal{I}$   $\vdash$ *res res*  $\sqrt{}$ **shows** *connect distinguisher res*  $=$  *<i>connect distinguisher res'* **unfolding** *connect-def* **by**(*fold spmf-rel-eq*, *rule map-spmf-parametric*[*THEN rel-funD*, *THEN rel-funD*, *rotated*])

(*auto simp add*: *rel-fun-def intro*: *assms exec-gpv-eq-resource-on* )

**lemma** *WT-gpv-absorb* [*WT-intro*]:

 $\llbracket T' \vdash g \text{ gp} v \lor; T', \mathcal{I} \vdash_C \text{ conv } \sqrt{\rrbracket} \Longrightarrow \mathcal{I} \vdash g \text{ absorb } \text{ gp} v \text{ conv } \sqrt{\rrbracket}$ **by**(*simp add*: *absorb-def run-converter*.*WT-gpv-inline-invar*)

**lemma** *plossless-gpv-absorb* [*plossless-intro*]: assumes *gpv*: *plossless-gpv*  $\mathcal{I}'$  *gpv* and *conv*: *plossless-converter*  $\mathcal{I}'$   $\mathcal{I}$  *conv* **and**  $[WT\text{-}intro]$ :  $\mathcal{I}' \vdash g \text{ } gpv \lor \mathcal{I}', \mathcal{I} \vdash_C \text{ } conv \lor$ **shows** *plossless-gpv* I (*absorb gpv conv*) **by**(*auto simp add*: *absorb-def intro*: *run-plossless-converter* .*plossless-inline-invariant*[*OF gpv*] *WT-intro conv dest*: *plossless-converterD*)

**lemma** *interaction-any-bounded-by-absorb* [*interaction-bound*]: **assumes** *gpv*: *interaction-any-bounded-by gpv bound1* **and** *conv*: *interaction-any-bounded-converter conv bound2* **shows** *interaction-any-bounded-by* (*absorb gpv conv*) (*bound1* ∗ *bound2* ) **unfolding** *absorb-def* **by**(*rule interaction-bounded-by-map-gpv-id*, *rule interaction-bounded-by-inline-invariant*[*OF gpv*, *rotated 2* ]) (*rule conv*, *auto elim*: *interaction-any-bounded-converter*.*cases*)

**end**

## **6 Wiring**

**theory** *Wiring* **imports** *Distinguisher* **begin**

## **6.1 Notation**

**hide-const** (**open**) *Resumption*.*Pause Monomorphic-Monad*.*Pause Monomorphic-Monad*.*Done*

**no-notation** *Sublist*.*parallel* (**infixl** ‹k› *50* ) **no-notation** *plus-oracle* (**infix**  $\langle \bigoplus_{O} \rangle$  *500*)

**notation** *Resource* (‹§*R*§›) **notation** *Converter* (‹§*C*§›)

**alias** *RES* = *resource-of-oracle* **alias** *CNV* = *converter-of-callee*

**alias** *id-intercept* = *id-oracle* **notation** *id-oracle* ( $\langle 1 \rangle$ )

**notation** *plus-oracle* (**infixr**  $\langle \bigoplus_{Q} \rangle$  *504*)

**notation** *parallel-oracle* (**infixr**  $\langle \phi \rangle$  *504*)

**notation** *plus-intercept* (**infixr**  $\langle \bigoplus_{I} \rangle$  *504*) **notation** *parallel-intercept* (**infixr**  $\langle \cdot | I \rangle$  *504*)

**notation** *parallel-resource* (**infixr**  $\langle \cdot | \cdot \rangle$  *501*)

**notation** *parallel-converter* (**infixr**  $\langle \cdot | \cdot \rangle$  *501*) **notation** *parallel-converter2* (**infixr**  $\langle \cdot | \cdot \rangle$  *501*) **notation** *comp-converter* (**infixr** ‹› *502* )

**notation** *fail-converter* ( $\langle \perp_C \rangle$ ) **notation** *id-converter* ( $\langle 1_C \rangle$ )

**notation** *attach* (**infixr**  $\langle \triangleright \rangle$  *500*)

## **6.2 Wiring primitives**

**primrec** *swap-sum* ::  $'a + b \Rightarrow b + a$  **where**  $swap\text{-}sum (Inl x) = \text{Inr } x$  $\int swap-sum (Inr y) = Inl y$ 

**definition**  $swap_C :: ('a + 'b, 'c + 'd, 'b + 'a, 'd + 'c)$  converter where  $swap_C = map-converter\ swap-sum\ swap-sum\ id\ id\ 1_C$ 

**definition**  $\text{rassocl}_C :: ('a + ('b + 'c), 'd + ('e + 'f), ('a + 'b) + 'c, ('d + 'e) +$ 0 *f*) *converter* **where**

 $r$ *assocl* $_C =$ *map-converter lsumr rsuml id id 1* $_C$ **definition** lassocr<sub>C</sub> ::  $((a + b) + b, (d + b) + b, (d + b)) + (e + d, (d + b))$ 

0 *f*)) *converter* **where**

 $lassocr<sub>C</sub> = map-converter$  *rsuml lsumr id id 1<sub>C</sub>* 

**definition** *swap-rassocl* **where**  $swap$ -rassocl  $\equiv$  lassocr<sub>C</sub>  $\odot$  (1<sub>C</sub>  $\mid$  =  $swap$ C)  $\odot$  ras $socl<sub>C</sub>$ 

**definition** *swap-lassocr* **where** *swap-lassocr*  $\equiv$  *rassocl<sub>C</sub>*  $\odot$  (*swap<sub>C</sub>*  $\mid$  = 1<sub>C</sub>)  $\odot$  *lassocr* <sup>C</sup>

**definition** parallel-wiring ::  $((a + b) + (b + d))$ ,  $(c + d) + (c + d)$ ,  $(d + b)$ ,  $(d + d)$  $(a^{\prime}e) + (b^{\prime}b + b^{\prime}f), (c^{\prime}c + b^{\prime}g) + (d^{\prime}d + b^{\prime}h))$  *converter* where  $parallel\text{-}wiring = lassoc_{C} \odot (1_{C} \mid_{z} swap-lassoc) \odot rasocl_{C}$ 

**lemma**  $WT\text{-}lassocr_C$   $[WT\text{-}intro]:$   $(\mathcal{I}1 \oplus_{\mathcal{I}} \mathcal{I}2) \oplus_{\mathcal{I}} \mathcal{I}3, \mathcal{I}1 \oplus_{\mathcal{I}} (\mathcal{I}2 \oplus_{\mathcal{I}} \mathcal{I}3) \vdash_C$  $lassocr_C \sqrt{}$ 

 $\mathbf{by}(coinduction)(auto\ simp\ add: lassocr_C-def)$ 

**lemma** *WT-rassocl<sub>C</sub>* [*WT-intro*]:  $\mathcal{I}1 \oplus_{\mathcal{I}} (\mathcal{I}2 \oplus_{\mathcal{I}} \mathcal{I}3)$ ,  $(\mathcal{I}1 \oplus_{\mathcal{I}} \mathcal{I}2) \oplus_{\mathcal{I}} \mathcal{I}3 \vdash_{C}$ *rassocl*<sub>C</sub>  $\sqrt$ 

 $\mathbf{by}(coinduction)(auto\ simple\ add:\ rassoc1c-def)$
**lemma**  $WT\text{-}swap_C$   $[WT\text{-}intro]: \mathcal{I1} \oplus_{\mathcal{I}} \mathcal{I2}, \mathcal{I2} \oplus_{\mathcal{I}} \mathcal{I1} \vdash_C \text{swap}_C \sqrt{1-\frac{1}{2}}$  $\mathbf{by}(coinduction)(auto\ simple\ and:\ swap_C\n-def)$ 

**lemma** *WT-swap-lassocr* [*WT-intro*]:  $I1 \oplus I (I2 \oplus I13)$ ,  $I2 \oplus I (I1 \oplus I23) \vdash_C$ *swap-lassocr* <sup>√</sup> **unfolding** *swap-lassocr-def* **by**(*rule WT-converter-comp WT-lassocr<sub>C</sub> WT-rassocl<sub>C</sub> WT-converter-parallel-converter2* 

 $WT\text{-}converter\text{-}id WT\text{-}swap_C$  +

**lemma** *WT-swap-rassocl* [*WT-intro*]:  $(\mathcal{I}1 \oplus_{\mathcal{I}} \mathcal{I}2) \oplus_{\mathcal{I}} \mathcal{I}3$ ,  $(\mathcal{I}1 \oplus_{\mathcal{I}} \mathcal{I}3) \oplus_{\mathcal{I}} \mathcal{I}2 \vdash_{C}$ *swap-rassocl* <sup>√</sup> **unfolding** *swap-rassocl-def*

 $\mathbf{by}(\text{rule } WT\text{-}converter \text{-}comp \,\, WT\text{-}lassocr \, \, WT\text{-}rassocl \, \, WT\text{-}converter \text{-}parallel\text{-}converter2$  $WT\text{-}converter\text{-}id WT\text{-}swap_C$  +

**lemma** *WT-parallel-wiring* [*WT-intro*]:

 $(\mathcal{I} \mathcal{I} \oplus_{\mathcal{I}} \mathcal{I} \mathcal{I}) \oplus_{\mathcal{I}} (\mathcal{I} \mathcal{I} \oplus_{\mathcal{I}} \mathcal{I} \mathcal{I}), (\mathcal{I} \mathcal{I} \oplus_{\mathcal{I}} \mathcal{I} \mathcal{I}) \oplus_{\mathcal{I}} (\mathcal{I} \mathcal{I} \oplus_{\mathcal{I}} \mathcal{I} \mathcal{I}) \vdash_C \text{ parallel-wiring } \sqrt{\mathcal{I} \oplus_{\mathcal{I}} \mathcal{I} \oplus_{\mathcal{I}} \mathcal{I} \oplus_{\mathcal{I}} \mathcal$ **unfolding** *parallel-wiring-def* **by**(*rule WT-converter-comp WT-lassocr<sub>C</sub> WT-rassocl<sub>C</sub> WT-converter-parallel-converter2 WT-converter-id WT-swap-lassocr* )+

**lemma** *map-swap-sum-plus-oracle*: **includes** *lifting-syntax* **shows**

(*id* −−−> *swap-sum* −−−> *map-spmf* (*map-prod swap-sum id*)) (*oracle1* ⊕<sup>O</sup>  $oracle2) =$  $(or *ncle2* \oplus<sub>O</sub> or *acle1*)$ **proof** ((*rule ext*)+; *goal-cases*) **case** (*1 s q*) **then show** *?case* **by** (*cases q*) (*simp-all add*: *spmf* .*map-comp o-def apfst-def prod*.*map-comp id-def*) **qed**

**lemma** *map-*I*-rsuml-lsumr* [*simp*]: *map-*I *rsuml lsumr* (I*1* ⊕<sup>I</sup> (I*2* ⊕<sup>I</sup> I*3* )) =  $((\mathcal{I}1 \oplus_{\mathcal{I}} \mathcal{I}2) \oplus_{\mathcal{I}} \mathcal{I}3)$ **proof**(*rule* I*-eqI*[*OF Set*.*set-eqI*], *goal-cases*) **case** (*1 x*) **then show** *?case* **by**(*cases x rule*: *rsuml*.*cases*) *auto* **qed** (*auto simp add*: *image-image*) **lemma**  $map\text{-}I\text{-}lsumr\text{-}rsuml$  [simp]:  $map\text{-}I\text{-}lsumr$  rsuml  $((I1 \oplus I2) \oplus I1)$  $(\mathcal{I}1 \oplus_{\mathcal{I}} (\mathcal{I}2 \oplus_{\mathcal{I}} \mathcal{I}3))$ 

**proof**(*rule* I*-eqI*[*OF Set*.*set-eqI*], *goal-cases*) **case** (*1 x*) **then show** *?case* **by**(*cases x rule*: *lsumr*.*cases*) *auto*

**qed** (*auto simp add*: *image-image*)

**lemma**  $map\text{-}I\text{-}swap\text{-}sum$  [simp]:  $map\text{-}I\text{-}swap\text{-}sum\text{-}sum\text{-}sum\text{-}I\text{-}I\text{-}II$  $\oplus_{\tau}$  *T.1* **proof**(*rule* I*-eqI*[*OF Set*.*set-eqI*], *goal-cases*) **case** (*1 x*)

**then show** *?case* **by**(*cases x*) *auto* **qed** (*auto simp add*: *image-image*)

**definition** parallel-resource1-wiring ::  $(a + (b + c), d + (c + f), b + (a + f))$  $(c)$ ,  $'e + ('d + 'f))$  *converter* where *parallel-resource1-wiring* = *swap-lassocr*

**lemma** *WT-parallel-resource1-wiring* [*WT-intro*]:  $I1 \oplus \tau$  ( $I2 \oplus \tau$   $I3$ ),  $I2 \oplus \tau$  ( $I1$  $\bigoplus_{\tau} I$ 3)  $\vdash_C$  *parallel-resource1-wiring*  $\sqrt{ }$ **unfolding** *parallel-resource1-wiring-def* **by**(*rule WT-swap-lassocr*)

**lemma** *plossless-rassocl<sub>C</sub>* [*plossless-intro*]: *plossless-converter* ( $I1 \oplus I2 \oplus I1$ )  $((\mathcal{I}1 \oplus_{\mathcal{I}} \mathcal{I}2) \oplus_{\mathcal{I}} \mathcal{I}3)$  rassocl<sub>C</sub> **by** *coinduction* (*auto simp add: rassocl<sub>C</sub>-def*)

**lemma** *plossless-lassocr*<sub>C</sub> [*plossless-intro*]: *plossless-converter* ((I1 ⊕ $\tau$  I2) ⊕ $\tau$  $I3)$  (I1  $\oplus$ <sub>I</sub> (I2  $\oplus$ <sub>I</sub> I3)) lassocr<sub>C</sub> **by** *coinduction* (*auto simp add: lassocr*  $_C$ -def)

**lemma** *plossless-swap<sub>C</sub>* [*plossless-intro*]: *plossless-converter* ( $I1 \oplus I2$ ) ( $I2 \oplus I2$ )  $I1) swap_C$ 

**by** *coinduction* (*auto simp add: swap* $_C$ *-def*)

**lemma** *plossless-swap-lassocr* [*plossless-intro*]:  $plossless-converter$   $(\mathcal{I}1 \oplus_{\mathcal{I}} (\mathcal{I}2 \oplus_{\mathcal{I}} \mathcal{I}3))$   $(\mathcal{I}2 \oplus_{\mathcal{I}} (\mathcal{I}1 \oplus_{\mathcal{I}} \mathcal{I}3))$  *swap-lassocr* **unfolding** *swap-lassocr-def* **by**(*rule plossless-intro WT-intro*)+

**lemma** *rsuml-lsumr-parallel-converter2* :

 $map\text{-}converter\ id\ id\ rsum\ l\ (conv1\ |\ \text{conv2})\ |\ \text{conv3})=$ 

*map-converter rsuml lsumr id id*  $(conv1 \mid_{=} conv2 \mid_{=} conv3)$ 

**by**(*coinduction arbitrary*: *conv1 conv2 conv3* , *clarsimp split*!: *sum*.*split simp add*:  $rel-fun-def$  map-gpv-conv-map-gpv'[symmetric])

((*subst left-gpv-map*[**where** *h*=*id*] | *subst right-gpv-map*[**where** *h*=*id*])+

, *simp add*:*gpv*.*map-comp sum*.*map-id0 o-def prod*.*map-comp id-def* [*symmetric*] , *subst map-gpv* <sup>0</sup> *-map-gpv-swap*, (*subst rsuml-lsumr-left-gpv-left-gpv* | *subst rsuml-lsumr-left-gpv-right-gpv* | *subst rsuml-lsumr-right-gpv*)

, *auto 4 4 intro*!: *gpv*.*rel-refl-strong simp add*: *gpv*.*rel-map*)+

**lemma**  $comp\text{-}lassocr_C$ : (( $conv1 \ge conv2$ )  $\equiv conv3$ )  $\odot lossocr_C = lassocr_C$   $\odot$  $\begin{bmatrix} conv1 \mid = conv2 \mid = conv3 \end{bmatrix}$ 

**unfolding**  $lassocr_C$ -def

**by**(*subst comp-converter-map-converter2* )

(*simp add*: *comp-converter-id-right comp-converter-map1-out comp-converter-id-left rsuml-lsumr-parallel-converter2* )

 ${\bf lemma}$   $comp\text{-}lassocr_C' = comp\text{-}converter\text{-}eqs[OF\text{-}comp\text{-}lassocr_C]$ 

**lemma** *lsumr-rsuml-parallel-converter2* :

 $map\text{-}converter\ id\ id\ isumr\ rsum\ (conv1\mid \_ (conv2\mid \_ \ conv3)) =$ 

*map-converter lsumr rsuml id id*  $((conv1 \mid_{=} conv2) \mid_{=} conv3)$ 

**by**(*coinduction arbitrary*: *conv1 conv2 conv3* , *clarsimp split*!: *sum*.*split simp add*:  $rel-fun-def$  map-gpv-conv-map-gpv'[symmetric])

 $((subst left-qpv-map[\textbf{where } h=id] | subset right-qpv-map[\textbf{where } h=id]) +$ 

, *simp add*:*gpv*.*map-comp sum*.*map-id0 o-def prod*.*map-comp id-def* [*symmetric*]

, *subst map-gpv* <sup>0</sup> *-map-gpv-swap*, (*subst lsumr-rsuml-left-gpv* | *subst lsumr-rsuml-right-gpv-left-gpv* | *subst lsumr-rsuml-right-gpv-right-gpv*)

, *auto 4 4 intro*!: *gpv*.*rel-refl-strong simp add*: *gpv*.*rel-map*)+

```
{\bf lemma} comp-rassocl<sub>C</sub>:
```
 $(conv1 \mid_{=} conv2 \mid_{=} conv3) \odot rassocl<sub>C</sub> = rassocl<sub>C</sub> \odot ((conv1 \mid_{=} conv2) \mid_{=} conv3)$ **unfolding**  $\text{rassocl}_C$ -def **by**(*subst comp-converter-map-converter2* )

(*simp add*: *comp-converter-id-right comp-converter-map1-out comp-converter-id-left lsumr-rsuml-parallel-converter2* )

 ${\bf lemma}$   $comp\text{-}rassocl_C{'} = comp\text{-}converter\text{-}eqs[OF\text{-}comp\text{-}rassocl_C]$ 

**lemma** *swap-sum-right-gpv*:

 $map-gpv'$  *id swap-sum swap-sum* (*right-gpv gpv*) = *left-gpv gpv* **by**(*coinduction arbitrary*: *gpv*) (*auto 4 3 simp add*: *spmf-rel-map generat*.*rel-map intro*!: *rel-spmf-reflI rel-generat-reflI rel-funI split*: *sum*.*split intro*: *exI*[**where** *x*=*Fail*])

#### **lemma** *swap-sum-left-gpv*:

 $map-gpv'$  *id swap-sum swap-sum* (*left-gpv gpv*) = *right-gpv gpv* **by**(*coinduction arbitrary*: *gpv*) (*auto 4 3 simp add*: *spmf-rel-map generat*.*rel-map intro*!: *rel-spmf-reflI rel-generat-reflI rel-funI split*: *sum*.*split intro*: *exI*[**where** *x*=*Fail*])

**lemma** *swap-sum-parallel-converter2* :

 $map\text{-}converter\text{ }id\text{ }id\text{ }swap\text{-}sum\text{ }swap\text{-}sum\text{ }(\text{conv1 } | \leq \text{conv2}) =$ 

 $map\text{-}converter swap\text{-}sum swap\text{-}sum id id (conv2) = conv1)$ 

 $by (coinduction arbitrary: conv1: conv2, clarsimp simp add: rel-fun-def map-gpv-conv-map-gpv'[symmetric])$ *split*!: *sum*.*split*)

(*subst map-gpv* <sup>0</sup> *-map-gpv-swap*, (*subst swap-sum-right-gpv* | *subst swap-sum-left-gpv*),

*auto 4 4 intro*!: *gpv*.*rel-refl-strong simp add*: *gpv*.*rel-map*)+

**lemma**  $comp\text{-}swap_C$ :  $(conv1 \mid \equiv conv2) \odot swap_C = swap_C \odot (conv2 \mid \equiv conv1)$ **unfolding**  $swap_C$ -def

**by**(*subst comp-converter-map-converter2* )

(*simp add*: *comp-converter-id-right comp-converter-map1-out comp-converter-id-left swap-sum-parallel-converter2* )

 ${\bf lemma}$   $comp \text{-}swap_C' = comp \text{-}converter \text{-}eqs[OF \text{ }comp \text{-}swap_C]$ 

**lemma** *comp-swap-lassocr*:  $(conv1 \mid \equiv conv2 \mid \equiv conv3) \odot swap\text{-}lassocr = swap\text{-}lassocr$  $\odot$  (*conv2*  $\vert$  = *conv1*  $\vert$  = *conv3*)

 $\boldsymbol{unfolding\ swap\text{-}lassocr\text{-}def\ comp\text{-}rassocl}_C{'}\boldsymbol{comp\text{-}converter\text{-}assoc\ comp\text{-}converter\text{-}parallel2'}$ *comp-swap*<sup>C</sup> 0 *comp-converter-id-right*

**by**(*subst* (*9* ) *comp-converter-id-left*[*symmetric*], *subst comp-converter-parallel2* [*symmetric*])  $(simp \text{ } add: \text{ } comp\text{-}converter\text{-}assoc \text{ } comp\text{-}lassocr \text{-}C$ 

**lemmas**  $comp\text{-}swap\text{-}lassocr' = comp\text{-}converter\text{-}egs[OF\text{-}comp\text{-}swap\text{-}lassocr]$ 

### **lemma** *comp-parallel-wiring*:

 $((C1 \mid \subseteq C2) \mid \subseteq (C3 \mid \subseteq C4))$   $\odot$  parallel-wiring  $\cong$  parallel-wiring  $\odot ((C1 \mid \subseteq C3))$  $|C_=(C2|C_4)$ 

 $\boldsymbol{unfolding\ parallel\cdot}wing\text{-}def\,comp\text{-}lassocr\,c'\,comp\text{-}converter\text{-}assoc\,comp\text{-}converter\text{-}parallel2'$  $comp\text{-}swap\text{-}lassocr'$ 

**by**(*subst comp-converter-id-right*[*THEN trans*, *OF comp-converter-id-left*[*symmetric*]], *subst comp-converter-parallel2* [*symmetric*])

 $(simp \ add: comp-converter-assoc \ comp-rassocl_C)$ 

**lemmas** *comp-parallel-wiring*  $' = comp\text{-}converter\text{-}egs[OF\text{-}comp\text{-}parallel\text{-}wiring]$ 

**lemma** *attach-converter-of-resource-conv-parallel-resource*: *converter-of-resource res*  $\vert_{\propto}$  *1* C  $\triangleright$  *res'* = *res*  $\Vert$  *res'*  $by (coinduction\ arbitrary: res\ res')$ 

(*auto 4 3 simp add*: *rel-fun-def map-lift-spmf spmf* .*map-comp o-def prod*.*map-comp spmf-rel-map bind-map-spmf map-spmf-conv-bind-spmf* [*symmetric*] *split-def split*!: *sum*.*split intro*!: *rel-spmf-reflI*)

**lemma** *attach-converter-of-resource-conv-parallel-resource2* :

*1*  $\alpha$   $\vert \alpha$  *converter-of-resource res*  $\triangleright$  *res'* ≡ *res'* || *res*  $by (coinduction arbitrary: res res')$ 

(*auto 4 3 simp add*: *rel-fun-def map-lift-spmf spmf* .*map-comp o-def prod*.*map-comp spmf-rel-map bind-map-spmf map-spmf-conv-bind-spmf* [*symmetric*] *split-def split*!: *sum*.*split intro*!: *rel-spmf-reflI*)

**lemma** *plossless-parallel-wiring* [*plossless-intro*]:  $plossless-converter$   $((I1 \oplus_I I2) \oplus_I (I3 \oplus_I I4))$   $((I1 \oplus_I I3) \oplus_I (I2 \oplus_I I4))$ *parallel-wiring*

**unfolding** *parallel-wiring-def* **by**(*rule plossless-intro WT-intro*)+

**lemma** *run-converter-lassocr* [*simp*]: *run-converter lassocr*<sub> $C$ </sub>  $x = Pause$  (*rsuml x*) ( $\lambda x$ . *Done* (*lsumr x*, *lassocr*<sub> $C$ </sub>))  $\mathbf{by}(\textit{simp add: lasso}$  *cr*  $\textit{c-def}$  *o-def*)

**lemma** *run-converter-rassocl* [*simp*]: *run-converter rassocl<sub>C</sub>*  $x = Pause$  (*lsumr*  $x$ ) ( $\lambda x$ . *Done* (*rsuml*  $x$ , *rassocl<sub>C</sub>*))  $\mathbf{by}(\textit{simp add:} \textit{rassocl}_C\n-\textit{def o-def})$ 

**lemma** *run-converter-swap* [*simp*]: *run-converter swap*<sub> $C$ </sub>  $x =$  *Pause* (*swap-sum x*)  $(\lambda x. \; Done \; (swap-sum \; x. \; swap\_c))$  $\mathbf{by}(\textit{simp add: swap}_{C}$ *-def o-def*)

**definition** *lassocr-swap-sum* **where** *lassocr-swap-sum* = *rsuml* ◦ *map-sum swap-sum id* ◦ *lsumr*

**lemma** *run-converter-swap-lassocr* [*simp*]:

*run-converter swap-lassocr x* = *Pause* (*lassocr-swap-sum x*) (

*case lsumr x of Inl*  $\rightarrow \rightarrow \rightarrow \rightarrow$  *(* $\lambda y$ *), case lsumr y of Inl*  $\rightarrow$  *Done (lassocr-swap-sum) y*, *swap-lassocr*)  $| \rightarrow \text{Fail} \rangle$ 

| *Inr -* ⇒ (λ*y*. *case lsumr y of Inl -* ⇒ *Fail* | *Inr -* ⇒ *Done* (*lassocr-swap-sum y*, *swap-lassocr*)))

**by**(*subst sum.case-distrib*[**where**  $h=\lambda x$ . *inline* -  $x$  -]

*simp add*: *bind-rpv-def inline-map-gpv split-def map-gpv-conv-bind*[*symmetric*] *swap-lassocr-def o-def cong del*: *sum*.*case-cong*)+

(*cases x rule*: *lsumr*.*cases*, *simp-all add*: *o-def lassocr-swap-sum-def gpv*.*map-comp fun-eq-iff cong*: *sum*.*case-cong split*: *sum*.*split*)

**definition** *parallel-sum-wiring* **where** *parallel-sum-wiring* = *lsumr* ◦ *map-sum id lassocr-swap-sum* ◦ *rsuml*

**lemma** *run-converter-parallel-wiring*:

*run-converter parallel-wiring x* = *Pause* (*parallel-sum-wiring x*) (

*case rsuml x of Inl*  $\rightarrow \infty$  ( $\lambda y$ . *case rsuml y of Inl*  $\rightarrow$  *Done* (*parallel-sum-wiring y*, *parallel-wiring*)  $| \rightarrow$  *Fail*)

|  $Inr x \Rightarrow (case \; lsumr x \; of \; Inl \; - \Rightarrow (\lambda y \; case \; rsuml \; y \; of \; Inl \; - \Rightarrow \; Fail$ | *Inr x*  $\Rightarrow$  (*case lsumr x of Inl -*  $\Rightarrow$  *Done* (*parallel-sum-wiring y, parallel-wiring*) |  $Inr \rightarrow \text{Fail}$ )

| *Inr -* ⇒ (λ*y*. *case rsuml y of Inl -* ⇒ *Fail* | *Inr x*  $\Rightarrow$  (*case lsumr x of Inl -*  $\Rightarrow$  *Fail* | *Inr -*  $\Rightarrow$  *Done* (*parallel-sum-wiring y*, *parallel-wiring*)))))

**by**(*simp add*: *parallel-wiring-def o-def cong del*: *sum*.*case-cong add*: *split-def map-gpv-conv-bind*[*symmetric*])

 $(subst sum. case-distrib$  **where**  $h=\lambda x$ . *right-rpv x -*]

*subst sum.case-distrib*[**where**  $h=\lambda x$ . *inline* -  $x$  -]

*subst sum*.*case-distrib*[**where** *h*=*right-gpv*] |

(*auto simp add*: *inline-map-gpv bind-rpv-def gpv*.*map-comp fun-eq-iff parallel-sum-wiring-def*

*parallel-wiring-def* [*symmetric*] *sum*.*case-distrib o-def intro*: *sym cong del*: *sum*.*case-cong split*!: *sum*.*split*))+

**lemma** *bound-lassocr<sub>C</sub>* [*interaction-bound*]: *interaction-any-bounded-converter las* $socrC$  1

unfolding  $lassocr_C-def$  by interaction-bound-converter simp

**lemma** *bound-rassocl<sub>C</sub>* [*interaction-bound*]: *interaction-any-bounded-converter ras* $socl<sub>C</sub>$  1

 $\text{unfolding}$  *rassocl<sub>C</sub>*-def  $\text{by}$  *interaction-bound-converter simp* 

**lemma** *bound-swap* $C$  [*interaction-bound*]: *interaction-any-bounded-converter swap* $C$ 

unfolding  $swap_C$ -def by interaction-bound-converter simp

**lemma** *bound-swap-rassocl* [*interaction-bound*]: *interaction-any-bounded-converter swap-rassocl 1*

**unfolding** *swap-rassocl-def* **by** *interaction-bound-converter simp*

**lemma** *bound-swap-lassocr* [*interaction-bound*]: *interaction-any-bounded-converter swap-lassocr 1*

**unfolding** *swap-lassocr-def* **by** *interaction-bound-converter simp*

**lemma** *bound-parallel-wiring* [*interaction-bound*]: *interaction-any-bounded-converter parallel-wiring 1*

**unfolding** *parallel-wiring-def* **by** *interaction-bound-converter simp*

### **6.3 Characterization of wirings**

*1*

**type-synonym**  $(a, 'b, 'c, 'd) \text{ wiring} = ('a \Rightarrow 'c) \times ('d \Rightarrow 'b)$ 

**inductive** wiring :: ('a, 'b)  $\mathcal{I} \Rightarrow$  ('c, 'd)  $\mathcal{I} \Rightarrow$  ('a, 'b, 'c, 'd) converter  $\Rightarrow$  ('a, 'b,  $(c, 'd)$  *wiring*  $\Rightarrow$  *bool* for  $\mathcal{I}$   $\mathcal{I}'$  cnv **where** *wiring*: *wiring*  $I\mathcal{I}'$  *cnv*  $(f, g)$  **if**  $\mathcal{I,I}' \vdash_C \mathit{c} \mathit{c} \mathit{nv} \sim \mathit{map\text{-}converter}$  id id f g 1<sub>C</sub>  $\mathcal{I},\mathcal{I}' \vdash_C \mathit{env} \sim \mathcal{I},\mathcal{I}' \vdash_C \mathit{env} \sqrt{}$ **lemmas** *wiringI* = *wiring* **hide-fact** *wiring* **lemma** *wiringD*: **assumes** wiring  $\mathcal{I}$   $\mathcal{I}'$  cnv  $(f, g)$ 

**shows** *wiring*D-eq:  $\mathcal{I}, \mathcal{I}' \vdash_C cnv \sim map-converter$  *id id f g 1<sub>C</sub>* **and** wiringD- $\forall Y \in \mathcal{I}$ ,  $\forall Y \in \mathcal{I}$  and wiringD-WT:  $\mathcal{I}, \mathcal{I}' \vdash_C \text{env} \sqrt{S}$ **using** *assms* **by**(*cases*, *blast*)+

**named-theorems** *wiring-intro introduction rules for wiring*

**definition** apply-wiring :: ('a, 'b, 'c, 'd) wiring  $\Rightarrow$  ('s, 'c, 'd) oracle'  $\Rightarrow$  ('s, 'a, 'b) *oracle'* **where** *apply-wiring* =  $(\lambda(f, g)$ . *map-fun id* (*map-fun f* (*map-spmf* (*map-prod g id*))))

**lemma** *apply-wiring-simps*: *apply-wiring* (*f* , *g*) = *map-fun id* (*map-fun f* (*map-spmf* (*map-prod g id*))) **by**(*simp add*: *apply-wiring-def*)

**lemma** *attach-wiring-resource-of-oracle*:

**assumes** *wiring*: *wiring* I*1* I*2 conv fg* and *WT*:  $I2$  *res RES res s*  $\sqrt{ }$ **and** *outs*: *outs-*I I*1* = *UNIV* **shows** *conv*  $\triangleright$  *RES res*  $s = RES$  (*apply-wiring fg res*) *s* **using** *wiring* **proof** *cases* **case** (*wiring f g*) **have**  $I$ -full, $I2 \vdash_C conv \sim map-converter$  *id id f q 1<sub>C</sub> using*  $wiring(2)$ **by**(*rule eq-*I*-converter-mono*)(*simp-all add*: *le-*I*-def outs*) with WT have  $conv \triangleright$  RES res  $s = map-converter$  id id  $f \triangleright q \perp c \triangleright$  RES res s **by**(*rule eq-*I*-attach*) also have  $\ldots$  = *RES* (*apply-wiring fg res*) *s* **by**(*simp add*: *attach-map-converter map-resource-resource-of-oracle prod*.*map-id0 option*.*map-id0 map-fun-id apply-wiring-def wiring*(*1* )) **finally show** *?thesis* **. qed lemma** *wiring-id-converter* [*simp*, *wiring-intro*]: *wiring*  $I I C$  (*id*, *id*) **using** *wiring*.*intros*[*of*  $I$   $I$   $I$   $I$   $C$  *id id*] **by**(*simp add*: *eq-*I*-converter-reflI*)

**lemma** *apply-wiring-id* [*simp*]: *apply-wiring* (*id*, *id*) *res* = *res* **by**(*simp add*: *apply-wiring-simps prod*.*map-id0 option*.*map-id0 map-fun-id*)

**definition** attach-wiring :: ('a, 'b, 'c, 'd) wiring  $\Rightarrow$  ('s  $\Rightarrow$  'c  $\Rightarrow$  ('d  $\times$  's, 'e, 'f)  $gpv \Rightarrow ('s \Rightarrow 'a \Rightarrow ('b \times 's, 'e, 'f) gpv)$ **where** *attach-wiring* =  $(\lambda(f, q)$ . *map-fun id* (*map-fun f* (*map-qpv* (*map-prod q*) *id*) *id*)))

**lemma** *attach-wiring-simps*: *attach-wiring* (*f* , *g*) = *map-fun id* (*map-fun f* (*map-gpv* (*map-prod g id*) *id*))

**by**(*simp add*: *attach-wiring-def*)

**lemma** *comp-wiring-converter-of-callee*: **assumes** *wiring*: *wiring* I*1* I*2 conv w* and *WT*:  $I2, I3 \vdash_C CNV$  callee s  $\sqrt{ }$ **shows**  $I1, I3 ⊢ C$  *conv*  $\odot$  *CNV callee s* ∼ *CNV* (*attach-wiring w callee*) *s* **using** *wiring* **proof** *cases* **case** (*wiring f g*) **from**  $wiring(2)$  **have**  $I1, I3 \vdash_C conv \odot CNV$  callee  $s \sim map-converter$  id id f g  $1_C \odot CNV$  *callee s* **by**(*rule eq-*I*-comp-cong*)(*rule eq-*I*-converter-reflI*[*OF WT*]) **also have** map-converter id id f g  $1_C \odot CNV$  callee  $s = map-converter f g$  id id (*CNV callee s*) **by**(*subst comp-converter-map-converter1* )(*simp add*: *comp-converter-id-left*) also have  $\ldots = CNV$  (*attach-wiring w callee*) *s* 

 $\mathbf{by}(\textit{simp add: map-converter-of-callee attach-wiring-simps\,wiring(1)\,\textit{map-gpv-conv-map-gpv'})$ **finally show** *?thesis* **.**

### **qed**

**definition** *comp-wiring* :: ('*a*, '*b*, '*c*, '*d*) *wiring*  $\Rightarrow$  ('*c*, '*d*, '*e*, '*f*) *wiring*  $\Rightarrow$  ('*a*, '*b*,  $(e, 'f)$  wiring (infixl  $\langle o_w \rangle$  55) where  $comp\text{-}wiring = (\lambda(f, g) (f', g') \text{.} (f' \circ f, g \circ g'))$ **lemma** *comp-wiring-simps: comp-wiring*  $(f, g)$   $(f', g') = (f' \circ f, g \circ g')$ **by**(*simp add*: *comp-wiring-def*) **lemma** *wiring-comp-converterI* [*wiring-intro*]: wiring  $I I''$  (conv1  $\odot$  conv2) (fg  $\circ_w$  fg') if wiring  $I I'$  conv1 fg wiring  $I' I''$  $conv2$   $fq'$ **proof** − **from** *that*( $1$ ) **obtain**  $f g$ where  $conv1: \mathcal{I}, \mathcal{I}' \vdash_C conv1 \sim map-converter id id f g 1_C$ and  $WT1: \mathcal{I}, \mathcal{I}' \vdash_C conv1 \ \sqrt{\ }$ and  $[simp]$ :  $fq = (f, q)$ **by** *cases* from  $that(2)$  obtain  $f'g'$ where  $conv2$ :  $\mathcal{I}'$ , $\mathcal{I}''$   $\vdash_C conv2 \sim map-converter id id f' g' 1_C$ and  $WT2: \mathcal{I}', \mathcal{I}'' \vdash_C conv2 \sqrt{2}$ and  $[simp]$ :  $fg' = (f', g')$ **by** *cases* **have**  $*$ :  $(fg \circ_w fg') = (f' \circ f, g \circ g')$  **by**( $simp \space add: comp\text{-}wiring\text{-}simps$ ) **have**  $I,I'' ⊢_C$  conv1 ⊙ conv2 ∼ map-converter id id f g 1<sub>C</sub> ⊙ map-converter id  $id f' g' 1_G$ **using** *conv1 conv2* **by**(*rule eq-*I*-comp-cong*) **also have** map-converter id id f g  $1_C \odot$  map-converter id id f' g'  $1_C =$  map-converter *id id*  $(f' \circ f)$   $(g \circ g')$   $1_C$ **by**(*simp add*: *comp-converter-map-converter2 comp-converter-id-right*)  $\mathbf{a}$ **lso have**  $\mathcal{I}, \mathcal{I}'' \vdash_C \mathit{conv1} \odot \mathit{conv2} \checkmark$  **using** WT1 WT2  $\mathbf{b}$ **y**(*rule WT-converter-comp*) **ultimately show** *?thesis* **unfolding** ∗ **.. qed definition** *parallel2-wiring*  $\therefore$  ('*a*, '*b*, '*c*, '*d*') *wiring*  $\Rightarrow$  ('*a'*, '*b'*, '*c'*, '*d'*) *wiring*  $\Rightarrow$   $({}^{\prime}a + {}^{\prime}a', {}^{\prime}b + {}^{\prime}b', {}^{\prime}c + {}^{\prime}c', {}^{\prime}d + {}^{\prime}d')$  wiring (infix  $\langle |w\rangle$  501) where  $parallel2\text{-}wiring = (\lambda(f, g) (f', g'). (map-sum ff', map-sum g g'))$ **lemma** *parallel2-wiring-simps*:  $parallel2\text{-wiring }(f, g)(f', g') = (map-sum ff', map-sum g g')$ **by**(*simp add*: *parallel2-wiring-def*) **lemma** *wiring-parallel-converter2* [*simp*, *wiring-intro*]: **assumes** *wiring* I*1* I*1* 0 *conv1 fg* and *wiring*  $I2$   $I2'$  *conv2*  $fg'$ **shows** wiring  $(I1 \oplus_I I2)$   $(I1' \oplus_I I2')$   $(conv1 \mid_{=} conv2)$   $(fg \mid_w fg')$ **proof** − **from** *assms*(*1* ) **obtain** *f1 g1*

**where**  $conv1: \mathcal{I}1, \mathcal{I}1' \vdash_C conv1 \sim map-converter id id f1 g1 1_C$ **and**  $WT1: \mathcal{I}1, \mathcal{I}1' \vdash_C conv1 \sqrt{1}$ and  $[simp]$ :  $fg = (f1, g1)$ **by** *cases* **from** *assms*(*2* ) **obtain** *f2 g2* **where** *conv2*:  $I2, I2'$ <sup> $\vdash_C$ </sup> *conv2* ∼ *map-converter id id f2 g2 1<sub>C</sub>* **and**  $WT2: \mathcal{I}2, \mathcal{I}2' \vdash_C conv2 \sqrt{}$ **and**  $[simp]$ :  $fq' = (f2, q2)$ **by** *cases* **from** eq-*I*-converterD-WT1[OF conv1 WT1] **have**  $\mathcal{I}1$ :  $\mathcal{I}1 \leq$  map-*I* f1 g1  $\mathcal{I}1'$ **by**(*rule WT-map-converter-idD*) **from**  $eq\text{-}I$ -converterD-WT1<sup>[OF conv2 WT2] **have**  $I2: I2 \leq map\text{-}I$   $f2 g2 I2'$ </sup> **by**(*rule WT-map-converter-idD*) have  $WT' : I1 \oplus_I I2, I1' \oplus_I I2' \vdash_C map-converter id id (map-sum f1 f2)$  $(map-sum q1 q2) 1<sub>C</sub> \sqrt{ }$ **by**(*auto intro*!: *WT-converter-map-converter WT-converter-mono*[*OF WT-converter-id order-refl*] I*1* I*2* ) **have**  $I1 \oplus I2$ ,  $I1' \oplus I2' \vdash_C conv1 \models conv2 \sim map-converter id$  id f1 g1  $1_C \equiv$  map-converter id id f2 g2 1<sub>C</sub> **using** *conv1 conv2* **by**(*rule parallel-converter2-eq-*I*-cong*) **also have** map-converter id id f1 g1  $1_C$  = map-converter id id f2 g2  $1_C$  =  $(1_C$ 

 $| = 1_C$   $\supset$   $\sup$  *map-converter id id (map-sum f1 f2) (map-sum g1 g2)*  $1_C$ 

**by**(*simp add*: *parallel-converter2-map2-out parallel-converter2-map1-out map-sum*.*comp sum*.*map-id0 comp-converter-map-converter2* [*of - id id*, *simplified*] *comp-converter-id-right*)  $\bf{also \ have} \ \mathcal{I1} \oplus_{\mathcal{I}} \mathcal{I2}, \mathcal{I1}' \oplus_{\mathcal{I}} \mathcal{I2}' \vdash_C \ldots \ \sim \ I_C \odot \ \textit{map-converter \ id \ id} \ (\textit{map-sum})$ 

*f1 f2* ) (*map-sum q1 q2*)  $1_C$ 

**by**(*rule eq-*I*-comp-cong*[*OF parallel-converter2-id-id*])(*rule eq-*I*-converter-reflI*[*OF*  $WT<sub>1</sub>$ )

**finally show** *?thesis* **using** *WT1 WT2*

**by**(*auto simp add*: *parallel2-wiring-simps comp-converter-id-left intro*!: *wiringI WT-converter-parallel-converter2* )

**qed**

**lemma** *apply-parallel2* [*simp*]:

 $apply-wiring (fg \mid_w fg') (res1 \oplus_O res2) = (apply-wiring fg res1 \oplus_O apply-wiring$  $fg\prime$   $res2)$ 

### **proof** −

**have**[ $simp: fg = (f1, g1) \implies fg' = (f2, g2) \implies$ 

 $map-spmf$  (*map-prod* (*map-sum g1 g2*) *id*) ((*res1*  $\oplus$  *ces2*) *s* (*map-sum f1*  $f2q)$  =

 $((\lambda s q. map-spmf (map-prod q1 id) (res1 s (f1 q))) \oplus_{\mathcal{O}} (\lambda s q. map-spmf$ (*map-prod g2 id*) (*res2 s* (*f2 q*)))) *s q* **for** *f1 g1 f2 g2 s q*

**by**(*cases q*)(*simp-all add*: *spmf* .*map-comp o-def apfst-def prod*.*map-comp split*!:*sum*.*splits*)

### **show** *?thesis*

**by**(*cases fg*; *cases fg'*) (*clarsimp simp add: parallel2-wiring-simps apply-wiring-simps fun-eq-iff map-fun-def o-def*) **qed**

81

**lemma** *apply-comp-wiring* [simp]: *apply-wiring* (fg  $\circ_w$  fg') *res* = *apply-wiring* fg  $(apply-wiring fg' res)$ 

 $\mathbf{by}(\textit{cases}~\textit{fg};~\textit{cases}~\textit{fg})(\textit{simp}~\textit{add:}~\textit{comp}~\textit{wiring-simps}~\textit{apply-wiring-simps}~\textit{map-fun-deg}$ *fun-eq-iff spmf* .*map-comp prod*.*map-comp o-def id-def*)

**definition**  $lassocr_w$  ::  $((a + 'b) + 'c, (d + 'e) + 'f, 'a + ('b + 'c), 'd + ('e + 'f))$ 0 *f*)) *wiring*

**where**  $lassocr_w = (rsuml, \, lsumr)$ 

**definition**  $\text{rassocl}_w$  :: ('a + ('b + 'c), 'd + ('e + 'f), ('a + 'b) + 'c, ('d + 'e) + 0 *f*) *wiring* where  $\text{rassocl}_w = (\text{lsumr}, \text{rsuml})$ 

**definition**  $swap_w :: ('a + 'b, 'c + 'd, 'b + 'a, 'd + 'c)$  wiring where  $swap_w = (swap-sum, swap-sum)$ 

**lemma** *wiring-lassocr* [*simp*, *wiring-intro*]:  $wiring \left( (\mathcal{I}1 \oplus_{\mathcal{I}} \mathcal{I}2) \oplus_{\mathcal{I}} \mathcal{I}3 \right) (\mathcal{I}1 \oplus_{\mathcal{I}} (\mathcal{I}2 \oplus_{\mathcal{I}} \mathcal{I}3)) lassocr_C lassocr_w$ **unfolding**  $lassocr_C-def$  *lassocr* w-def **by**(*subst map-converter-id-move-right*)(*auto intro*!: *wiringI eq-*I*-converter-reflI WT-converter-map-converter*)

**lemma** *wiring-rassocl* [*simp*, *wiring-intro*]:  $wiring (I1 \oplus_I (I2 \oplus_I I3)) ((II \oplus_I I2) \oplus_I I3) rassocl<sub>C</sub> rassocl<sub>w</sub>$ **unfolding**  $\text{rassocl}_C$ -def  $\text{rassocl}_w$ -def **by**(*subst map-converter-id-move-right*)(*auto intro*!: *wiringI eq-*I*-converter-reflI WT-converter-map-converter*)

**lemma** *wiring-swap* [*simp, wiring-intro*]: *wiring*  $(I1 \oplus \tau I2)$   $(I2 \oplus \tau I1)$  *swap*<sub>C</sub>  $swap_w$ 

**unfolding**  $swap_C$ -def  $swap_w$ -def

**by**(*subst map-converter-id-move-right*)(*auto intro*!: *wiringI eq-*I*-converter-reflI WT-converter-map-converter*)

**lemma** *apply-lassocr* w [*simp*]: *apply-wiring lassocr* w (*res1*  $\oplus$  *o res2*  $\oplus$  *o res3*) =  $(res1 \oplus_Q res2) \oplus_Q res3$ 

**by**(*simp add*: *apply-wiring-def lassocr* <sup>w</sup>*-def map-rsuml-plus-oracle*)

**lemma** *apply-rassocl<sub>w</sub>* [*simp*]: *apply-wiring rassocl<sub>w</sub>* ((*res1* ⊕O *res2*) ⊕O *res3*) =  $res1 \oplus_O res2 \oplus_O res3$ 

**by**(*simp add*: *apply-wiring-def rassocl*w*-def map-lsumr-plus-oracle*)

**lemma** *apply-swap<sub>w</sub>* [*simp*]: *apply-wiring swap<sub>w</sub>* (*res1*  $\oplus$ <sub>O</sub> *res2*) = *res2*  $\oplus$ <sub>O</sub> *res1*  $\mathbf{by}(simp \text{ } add: \text{ } apply-wiring-def \text{ } swap_w\text{-}def \text{ } map\text{-}swap\text{-}sum\text{-}plus\text{-}oracle)$ 

**end**

# **7 Security**

```
theory Constructive-Cryptography imports
 Wiring
begin
```

```
definition advantage A res1 res2 = |spmf (connect A res1 ) True − spmf (connect
A res2 ) True|
```

```
locale constructive-security-aux =
```
**fixes** real-resource :: security  $\Rightarrow$   $(a + 'e, 'b + 'f)$  resource **and** *ideal-resource* :: *security*  $\Rightarrow$   $('c + 'e, 'd + 'f)$  *resource* **and** *sim* :: *security*  $\Rightarrow$  ('*a*, '*b*, '*c*, '*d*) *converter* **and**  $\mathcal{I}\text{-}real :: security \Rightarrow ('a, 'b) \mathcal{I}$ **and** *I*-ideal :: *security*  $\Rightarrow$  ('c, 'd) *I* **and** *I*-common :: *security*  $\Rightarrow$  ('e, 'f) *I* **and** *bound* :: *security*  $\Rightarrow$  *enat* **and** *lossless* :: *bool* **assumes** WT-real [WT-intro]:  $\bigwedge \eta$ . *I*-real  $\eta \oplus_{\mathcal{I}}$  *I*-common  $\eta$   $\vdash$ *res real-resource*  $\eta \sqrt{ }$ **and** WT-ideal [WT-intro]:  $\bigwedge \eta$ . *I*-ideal  $\eta \oplus_{\mathcal{I}} \mathcal{I}$ -common  $\eta$   $\vdash$ res ideal-resource  $\eta \sqrt{ }$  $\int_{\mathcal{A}}$  and  $\textit{WT-sim } [\textit{WT-intro}]$ :  $\bigwedge \eta.$  *I*-real  $\eta,$  *I*-ideal  $\eta \vdash_C \textit{sim } \eta \mathrel{\sqrt{0}}$ **and** adv:  $\bigwedge A$  :: *security*  $\Rightarrow$   $({^{\prime}a} + {^{\prime}e}, {^{\prime}b} + {^{\prime}f})$  distinguisher.  $\llbracket \bigwedge \eta$ . *I*-real  $\eta \oplus_{\mathcal{I}} \mathcal{I}$ -common  $\eta \vdash g \mathcal{A} \eta \sqrt{g}$  $\bigwedge$ *η. interaction-bounded-by* ( $\lambda$ -. *True*) ( $\mathcal{A}$  *η*) (*bound η*);  $\bigwedge \eta$ . *lossless*  $\implies$  *plossless-gpv* (*I-real*  $\eta \oplus_{\mathcal{I}}$  *I-common*  $\eta$ ) (*A*  $\eta$ ) ]  $\implies$  *negligible* ( $\lambda \eta$ , *advantage* ( $\mathcal{A} \eta$ ) (*sim*  $\eta \mid = 1_C \triangleright$  *ideal-resource*  $\eta$ ) (*real-resource*  $\eta$ ))

**locale** *constructive-security* =

*constructive-security-aux real-resource ideal-resource sim* I*-real* I*-ideal* I*-common bound lossless*

**for** *real-resource* :: *security*  $\Rightarrow$   $(a + 'e, 'b + 'f)$  *resource* **and** *ideal-resource* :: *security*  $\Rightarrow$   $(c + 'e, 'd + 'f)$  *resource* **and**  $\text{sim}$  ::  $\text{security} \Rightarrow \text{('a, 'b, 'c, 'd)} \text{ converter}$ **and**  $\mathcal{I}\text{-}real :: security \Rightarrow ('a, 'b) \mathcal{I}$ **and** *I*-ideal :: *security*  $\Rightarrow$  ('c, 'd) *I* **and** *I*-common :: *security*  $\Rightarrow$  ('e, 'f) *I* **and** *bound* :: *security* ⇒ *enat* **and** *lossless* :: *bool* **and**  $w$  :: *security*  $\Rightarrow$  ('c, 'd, 'a, 'b) *wiring*  $+$ **assumes** *correct*:  $\exists$  *cnv.*  $\forall D$  :: *security*  $\Rightarrow$   $({}^{\prime}c + {}^{\prime}e, {}^{\prime}d + {}^{\prime}f)$  *distinguisher*.  $(\forall \eta. \mathcal{I}\text{-ideal } \eta \oplus_{\mathcal{I}} \mathcal{I}\text{-common } \eta \vdash_{\mathcal{G}} \mathcal{D} \eta \sqrt{)}$  $\longrightarrow$  ( $\forall \eta$ . *interaction-bounded-by* ( $\lambda$ -. *True*) ( $\mathcal{D} \eta$ ) (*bound*  $\eta$ ))  $\longrightarrow$  ( $\forall \eta$ . *lossless*  $\longrightarrow$  *plossless-gpv* (*I*-ideal  $\eta \oplus_{\mathcal{I}}$  *I*-common  $\eta$ ) ( $\mathcal{D}$   $\eta$ ))  $\longrightarrow$  ( $\forall \eta$ , *wiring* (*I*-ideal  $\eta$ ) (*I*-real  $\eta$ ) (*cnv*  $\eta$ ) (*w*  $\eta$ ))  $\land$ 

*negligible* ( $\lambda$ η. *advantage* ( $\mathcal{D}$  η) (*ideal-resource* η) (*cnv*  $\eta$  |= 1<sub>*C*</sub>  $\triangleright$  *real-resource* η))

**locale** *constructive-security2* =

*constructive-security-aux real-resource ideal-resource sim* I*-real* I*-ideal* I*-common bound lossless*

**for** *real-resource* :: *security*  $\Rightarrow$   $(a + 'e, 'b + 'f)$  *resource* **and** *ideal-resource* :: *security*  $\Rightarrow$   $('c + 'e, 'd + 'f)$  *resource* **and** *sim* :: *security*  $\Rightarrow$  ('*a*, '*b*, '*c*, '*d*) *converter* **and**  $\mathcal{I}\text{-}real :: security \Rightarrow ('a, 'b) \mathcal{I}$ **and** *I*-ideal :: *security*  $\Rightarrow$  ('c, 'd) *I* **and** *I*-common :: *security*  $\Rightarrow$  ('e, 'f) *I* **and** *bound* :: *security*  $\Rightarrow$  *enat* **and** *lossless* :: *bool* **and** *w* :: *security*  $\Rightarrow$  ('*c*, '*d*, '*a*, '*b*) *wiring*  $^{+}$ **assumes** *sim*:  $\exists$  *cnv.*  $\forall$  *n. wiring* (*I*-*ideal n*) (*I*-*real n*) (*cnv n*) (*w n*)  $\land$  *wiring* 

 $(\mathcal{I}-ideal \eta)$   $(\mathcal{I}-ideal \eta)$   $(\textit{cav } \eta \odot \textit{sim } \eta)$   $(id, id)$ 

#### **begin**

**lemma** *constructive-security*:

*constructive-security real-resource ideal-resource sim* I*-real* I*-ideal* I*-common bound lossless w*

### **proof**

**from** *sim* **obtain** *cnv* **where** *w*:  $\Lambda \eta$ . *wiring* (*I*-ideal  $\eta$ ) (*I*-real  $\eta$ ) (*cnv*  $\eta$ ) (*w*  $\eta$ ) **and** *inverse*:  $\bigwedge \eta$ *. wiring* (*I*-ideal  $\eta$ ) (*I*-ideal  $\eta$ ) (*cnv*  $\eta \odot \sin \eta$ ) (*id, id*) **by** *blast* **show**  $\exists$  *cnv*.  $\forall$  *D*. ( $\forall$  *η*. *I*-*ideal*  $\eta \oplus_{\mathcal{I}}$  *I*-*common*  $\eta \vdash g$  *D*  $\eta \checkmark$ )  $\longrightarrow$   $(\forall \eta.$  *interaction-any-bounded-by*  $(\mathcal{D} \eta)$  (*bound*  $\eta$ ))  $\longrightarrow$   $(\forall \eta$ . *lossless*  $\longrightarrow$  *plossless-gpv* (*I*-ideal  $\eta \oplus_{\mathcal{I}}$  *I*-common  $\eta$ ) (*D*  $\eta$ ))  $\longrightarrow$   $(\forall \eta$ *. wiring* (*I*-ideal  $\eta$ ) (*I*-real  $\eta$ ) (*cnv*  $\eta$ ) (*w*  $\eta$ ))  $\land$ *negligible* ( $\lambda \eta$ *. advantage* ( $\mathcal{D} \eta$ ) (*ideal-resource*  $\eta$ ) (*cnv*  $\eta$  |= 1<sub>*C*</sub>  $\triangleright$  *real-resource*  $\eta$ )) **proof**(*intro strip exI conjI*)  $\textbf{fix } D :: security \Rightarrow ('c + 'e, 'd + 'f) \textbf{ } distinguished$ **assume**  $WT-D$  [*rule-format, WT-intro*]:  $\forall \eta$ . *I-ideal*  $\eta \oplus_{\mathcal{I}} \mathcal{I}$ -common  $\eta \vdash g \mathcal{D}$  $\eta \sqrt{ }$ **and** *bound* [*rule-format, interaction-bound*]:  $\forall \eta$ . *interaction-bounded-by* ( $\lambda$ -. *True*) (*D η*) (*bound η*) **and** *lossless* [*rule-format*]:  $\forall \eta$ . *lossless*  $\longrightarrow$  *plossless-gpv* (*I-ideal*  $\eta \oplus \eta$ 

I*-common* η) (D η)

**show** *wiring*  $(I$ -ideal  $\eta$ )  $(I$ -real  $\eta$ )  $(\text{cm } \eta)$   $(w \eta)$  for  $\eta$  by fact

**let**  $?A = \lambda \eta$ . *outs-I* (*I*-ideal  $\eta$ )

**let**  $?env = \lambda n$ , *restrict-converter*  $(?A n)$   $(I$ -real n)  $(cnv n)$ **let**  $?A = \lambda \eta$ , *absorb*  $(D \eta)$  ( $?env \eta$ ) = 1 C)

**have** *eq*: *advantage*  $(D \eta)$  (*ideal-resource*  $\eta$ ) (*cnv*  $\eta$  |= 1<sub>*C*</sub>  $\triangleright$  *real-resource*  $\eta$ ) = *advantage* (*?A*  $\eta$ ) (*sim*  $\eta$  |= 1<sub>C</sub>  $\triangleright$  *ideal-resource*  $\eta$ ) (*real-resource*  $\eta$ ) **for**  $\eta$ **proof** −

**from**  $w[of \eta]$  **have**  $[WT\text{-}intro]$ :  $\mathcal{I}\text{-}ideal \eta$ ,  $\mathcal{I}\text{-}real \eta \vdash_C \text{ }env \eta \checkmark$  by cases **have** *I*-ideal  $\eta$ , *I*-ideal  $\eta \vdash_C ?cnv \eta \odot sim \eta \sim cnv \eta \odot sim \eta$ **by**(*rule eq-*I*-comp-cong eq-*I*-restrict-converter WT-intro order-refl eq-*I*-converter-reflI*)+ **also from** *inverse*[*of*  $\eta$ ] **have** *I*-ideal  $\eta$ , *I*-ideal  $\eta \vdash_C cnv \eta \odot sim \eta \sim 1_C$ 

**by** *cases simp*

**finally have** *inverse* <sup>0</sup> : I*-ideal* η, I*-ideal* η `<sup>C</sup> *?cnv* η  *sim* η ∼ *1* <sup>C</sup> **.**

**hence** *I*-ideal  $\eta \oplus \tau$  *I*-common  $\eta$ , *I*-ideal  $\eta \oplus \tau$  *I*-common  $\eta \vdash_C ?cnv \eta \odot$  $\sin \eta \mid = \frac{1}{C} \sim \frac{1}{C} \mid = \frac{1}{C}$ 

**by**(*rule parallel-converter2-eq-*I*-cong*)(*intro eq-*I*-converter-reflI WT-intro*) **also have** *I*-ideal  $\eta \oplus_{\mathcal{I}} I$ -common  $\eta$ , *I*-ideal  $\eta \oplus_{\mathcal{I}} I$ -common  $\eta \vdash_C I_C \models$  $1_C \sim 1_C$ 

**by**(*rule parallel-converter2-id-id*)

**also**

**have** eq1: *connect*  $(D \eta)$  (*?cnv*  $\eta \mid = 1_C \triangleright \sin \eta \mid = 1_C \triangleright \text{ideal-resource } \eta$ ) = *connect*  $(D \eta)$   $(1_C \triangleright ideal\text{-}resource \eta)$ 

**unfolding** *attach-compose*[*symmetric*] *comp-converter-parallel2 comp-converter-id-right*  $\frac{dy}{dx}$ (*rule connect-eq-resource-cong WT-intro eq-L-attach-on' calculation*)+(*fastforce intro*: *WT-intro*)+

**have** \*: I-ideal  $\eta \oplus \mathcal{I}$  I-common  $\eta$ , I-real  $\eta \oplus \mathcal{I}$  I-common  $\eta \vdash_C ?cnv \eta \models$  $1_C \sim c n v \eta \mid = 1_C$ 

**by**(*rule parallel-converter2-eq-*I*-cong eq-*I*-restrict-converter*)+(*auto intro*: *WT-intro eq-*I*-converter-reflI*)

**have** *eq2*: *connect*  $(D \eta)$  (*?cnv*  $\eta \models 1_C \triangleright$  *real-resource*  $\eta$ ) = *connect*  $(D \eta)$  $(\textit{env} \ \eta \mid = 1_C \triangleright \textit{real-resource} \ \eta)$ 

 $\frac{dy}{dx}$ (*rule connect-eq-resource-cong WT-intro eq-I-attach-on'* \*)+(*auto intro*: *WT-intro*)

**show** *?thesis* **unfolding** *advantage-def* **by**(*simp add*: *distinguish-attach*[*symmetric*] *eq1 eq2* )

**qed**

**have** *I*-real  $\eta \oplus_{\mathcal{I}}$  *I*-common  $\eta \vdash g$  ?A  $\eta \searrow$  for  $\eta$ **proof** − **from** *w* have  $[WT\text{-}intro]$ :  $\mathcal{I}\text{-}ideal\eta$ ,  $\mathcal{I}\text{-}real\eta \vdash_C \text{env}\eta \checkmark$  by cases **show** *?thesis* **by**(*rule WT-intro*)+

**qed**

**moreover**

**have** *interaction-any-bounded-by* (*absorb*  $(D \eta)$ ) (*?cnv*  $\eta$  |= 1<sub>C</sub>)) (*bound*  $\eta$ ) **for** 

η

**proof** − **from**  $w[of \eta]$  **obtain**  $f g$  **where**  $[simp]: w \eta = (f, g)$ **and** [WT-intro]: *I*-ideal  $\eta$ , *I*-real  $\eta \vdash_C cnv \eta \checkmark$ **and** *eq*: *I*-ideal  $\eta$ , *I*-real  $\eta \vdash_C c$  *cnv*  $\eta \sim map\text{-}converter\ id\ id\ f\ g\ 1_C$  **by** cases **from** *eq-*I*-restrict-converter-cong*[*OF eq order-refl*] **have**  $*$ : *restrict-converter* (*?A n*) (*I-real n*) (*cnv n*) = *restrict-converter* (*?A*  $\eta$ ) (*I-real*  $\eta$ ) (*map-converter*  $f$   $g$  *id id*  $1_C$ ) **by**(*subst map-converter-id-move-right*) *simp*

**show** *?thesis* **unfolding** ∗ **by** *interaction-bound-converter simp* **qed moreover have** *plossless-gpv* (*I-real*  $\eta \oplus_{\mathcal{I}}$  *I-common*  $\eta$ ) (*?A*  $\eta$ ) **if** *lossless* **for** η **proof** − **from**  $w[of\ \eta]$  **obtain**  $f g$  **where**  $[simp]: w \eta = (f, g)$ **and** *cnv* [*WT-intro*]: *I*-ideal  $\eta$ , *I*-real  $\eta \vdash_C c$  *cnv*  $\eta \checkmark$ **and** *eq*: I-ideal  $\eta$ , I-real  $\eta \vdash_C c$  cnv  $\eta \sim map\text{-}converter\ id\ id\ f\ q\ 1_C$  by cases **from** *eq-I-converterD-WT1* [*OF eq cnv*] **have** *I*: *I-ideal*  $\eta \leq$  *map-I f g* (*I-real*  $\eta$ ) **by**(*rule WT-map-converter-idD*) **with** *WT-converter-id* **have** [*WT-intro*]: *I*-ideal  $\eta$ , *map-I*  $f$   $g$  (*I-real*  $\eta$ )  $\vdash_C$  $1_C \sqrt{ }$ **by**(*rule WT-converter-mono*) *simp* **have** *id*: *plossless-converter* (*L*-*ideal*  $\eta$ ) (*map-L*  $f$   $g$  (*L*-*real*  $\eta$ ))  $1_C$ **by**(*rule plossless-converter-mono*)(*rule plossless-id-converter order-refl* I *WT-intro*)+ **show** *?thesis* **unfolding** *eq-*I*-restrict-converter-cong*[*OF eq order-refl*] **by**(*rule plossless-gpv-absorb lossless*[*OF that*] *plossless-parallel-converter2 plossless-restrict-converter plossless-map-converter* )+ (*fastforce intro*: *WT-intro id WT-converter-map-converter* )+ **qed ultimately show** *negligible* ( $\lambda \eta$ *. advantage* ( $\mathcal{D} \eta$ ) (*ideal-resource*  $\eta$ ) (*cnv*  $\eta$ )=  $1_C \triangleright \text{real-resource } \eta$ ) **unfolding** *eq* **by**(*rule adv*) **qed qed**

**sublocale** *constructive-security real-resource ideal-resource sim* I*-real* I*-ideal* I*-common bound lossless w*

**by**(*rule constructive-security*)

### **end**

### **7.1 Composition theorems**

**theorem** *composability*:

**fixes** *real*

**assumes** *constructive-security middle ideal sim-inner* I*-middle* I*-inner* I*-common bound-inner lossless-inner w1*

**assumes** *constructive-security real middle sim-outer* I*-real* I*-middle* I*-common bound-outer lossless-outer w2*

**and** *bound* [*interaction-bound*]:  $\Lambda$ *η. interaction-any-bounded-converter* (*sim-outer* η) (*bound-sim* η)

**and** *bound-le:*  $\bigwedge \eta$ *. bound-outer*  $\eta * \max$  (*bound-sim*  $\eta$ )  $1 \leq$  *bound-inner*  $\eta$ 

**and** *lossless-sim* [*plossless-intro*]:  $\bigwedge \eta$ . *lossless-inner*  $\implies$  *plossless-converter* (*L*-real η) (I*-middle* η) (*sim-outer* η)

**shows** *constructive-security real ideal* ( $\lambda \eta$ *. sim-outer*  $\eta$   $\odot$  *sim-inner*  $\eta$ ) *I-real* I*-inner* I*-common bound-outer* (*lossless-outer* ∨ *lossless-inner*) (λη. *w1* η ◦<sup>w</sup> *w2*

### η) **proof**

**interpret** *inner*: *constructive-security middle ideal sim-inner* I*-middle* I*-inner* I*-common bound-inner lossless-inner w1* **by** *fact*

**interpret** *outer*: *constructive-security real middle sim-outer* I*-real* I*-middle* I*-common bound-outer lossless-outer w2* **by** *fact*

**show** *I*-real  $\eta \oplus_{\mathcal{I}}$  *I*-common  $\eta \vdash$ res real  $\eta \downarrow$ 

**and** *I*-inner  $\eta \oplus \mathcal{I}$  *I*-common  $\eta \vdash$ res ideal  $\eta \vee$ <br>**and** *I*-inner  $\eta \oplus \mathcal{I}$  *I*-common  $\eta \vdash$ res ideal  $\eta \vee$ 

**and** *I*-real  $\eta$ , *I*-inner  $\eta \vdash_C$  *sim*-outer  $\eta \odot$  *sim*-inner  $\eta \checkmark$  for  $\eta$  by(rule *WT-intro*)+

 $\{\text{fix } A :: security \Rightarrow ('g + 'b, 'h + 'd) \text{ } distinguisher\}$ **assume**  $WT$  [WT-intro]: *I*-real  $\eta \oplus \mathcal{I}$  *I*-common  $\eta \vdash g$  A  $\eta \checkmark$  for  $\eta$ 

**assume** *bound-outer* [*interaction-bound*]: *interaction-bounded-by* (λ*-*. *True*) (A η) (*bound-outer* η) **for** η

**assume** *lossless* [*plossless-intro*]:

 $lossless-outer \vee lossless-inner \implies polossless-approx (I-real \eta \oplus_{\mathcal{I}} I-common \eta)$  $(\mathcal{A} \eta)$  for  $\eta$ 

**let**  $?A = \lambda \eta$ . *absorb*  $(A \eta)$  (*sim-outer*  $\eta \mid = 1_C$ )

**have** I-middle  $\eta \oplus_{\mathcal{I}} I$ -common  $\eta \vdash g$  ? A  $\eta \vee$  for  $\eta$  by (*rule WT-intro*)+

**moreover have** *interaction-any-bounded-by* (*?*A η) (*bound-inner* η) **for** η **by** *interaction-bound-converter*(*rule bound-le*)

**moreover have** *plossless-gpv* (*I-middle*  $\eta \oplus_{\mathcal{I}}$  *I-common*  $\eta$ ) (*?A*  $\eta$ ) **if** *lossless-inner* **for** η

**by**(*rule plossless-intro WT-intro* | *simp add*: *that*)+

**ultimately have** *negligible*  $(\lambda \eta)$ . *advantage*  $(\lambda \eta)$  (*sim-inner*  $\eta$ ) =  $1_C \triangleright$  *ideal*  $η)$  (*middle η*))

**by**(*rule inner*.*adv*)

**also have** *negligible* ( $\lambda \eta$ *. advantage* ( $\mathcal{A} \eta$ ) (*sim-outer*  $\eta \mid = 1_C \triangleright \text{middle } \eta$ ) (*real* η))

**by**(*rule outer*.*adv*[*OF WT bound-outer lossless*]) *simp*

**finally** (*negligible-plus*)

**show** *negligible* ( $\lambda \eta$ . *advantage* ( $\mathcal{A} \eta$ ) (*sim-outer*  $\eta \circ \delta$ *sim-inner*  $\eta \mid = 1_C \triangleright$  *ideal*  $\eta$ ) (*real*  $\eta$ ))

**apply**(*rule negligible-mono*) **apply**(*simp add*: *bigo-def*)  $\text{apply}(rule \; exI[\textbf{where } x=1])$ **apply** *simp* **apply**(*rule always-eventually*) **apply**(*clarsimp simp add*: *advantage-def*) **apply**(*rule order-trans*) **apply**(*rule abs-diff-triangle-ineq2* ) **apply**(*rule add-right-mono*)

**apply**(*clarsimp simp add*: *advantage-def distinguish-attach*[*symmetric*] *attach-compose*[*symmetric*] *comp-converter-parallel2 comp-converter-id-left*)

**done**

**next**

**from** *inner*.*correct* **obtain** *cnv-inner* **where** *correct-inner*:  $\triangle D$ .  $[\triangle \eta$ . *I*-*inner*  $\eta \oplus_{\mathcal{I}} \mathcal{I}$ -*common*  $\eta \vdash g$  D  $\eta \vee$ ; V η. *interaction-any-bounded-by* (D η) (*bound-inner* η);  $\bigwedge \eta$ . *lossless-inner*  $\implies$  *plossless-gpv* (*I*-inner  $\eta \oplus_{\mathcal{I}}$  *I*-common  $\eta$ ) (*D*  $\eta$ )  $\mathbb{I}$  $\implies$   $(\forall \eta$ *, wiring*  $(\mathcal{I}-inner \eta) (\mathcal{I}-middle \eta) (cnv-inner \eta) (w1 \eta) \wedge$ *negligible*  $(\lambda \eta$ *. advantage*  $(D \eta)$  (*ideal*  $\eta$ ) (*cnv-inner*  $\eta$  |= 1<sub>C</sub>  $\triangleright$  middle  $\eta$ )) **by** *blast* **from** *outer*.*correct* **obtain** *cnv-outer* **where** *correct-outer*:  $\triangle D$ .  $\parallel \triangle \eta$ . *I-middle*  $\eta \oplus_{\mathcal{I}} \mathcal{I}$ -common  $\eta \vdash g \mathcal{D}$   $\eta \vee$ ; V η. *interaction-any-bounded-by* (D η) (*bound-outer* η);  $\bigwedge \eta$ . *lossless-outer*  $\implies$  *plossless-gpv* (*I-middle*  $\eta \oplus_{\mathcal{I}}$  *I-common*  $\eta$ ) (*D*  $\eta$ ) ]  $\implies$   $(\forall \eta$ . *wiring* (*I*-middle  $\eta$ ) (*I*-real  $\eta$ ) (*cnv*-outer  $\eta$ ) (*w2*  $\eta$ ))  $\land$ *negligible* ( $\lambda \eta$ *, advantage* ( $\mathcal{D} \eta$ ) (*middle*  $\eta$ ) (*cnv-outer*  $\eta$  |= 1<sub>C</sub>  $\triangleright$  *real* η)) **by** *blast* **show**  $\exists$  cnv.  $\forall$  D. ( $\forall$   $\eta$ . *I*-inner  $\eta \oplus_{\mathcal{I}} \mathcal{I}$ -common  $\eta \vdash_{\mathcal{G}} \mathcal{D}$   $\eta \downarrow$ )  $\longrightarrow$  $(\forall \eta.$  *interaction-any-bounded-by*  $(\mathcal{D} \eta)$  (*bound-outer*  $\eta$ ))  $\longrightarrow$ (∀ η. *lossless-outer* ∨ *lossless-inner* −→ *plossless-gpv* (I*-inner* η ⊕<sup>I</sup>  $\mathcal{I}$ -common  $\eta$ ) ( $\mathcal{D}$   $\eta$ ))  $\longrightarrow$  $(\forall \eta. \text{ wiring } (\mathcal{I}\text{-inner } \eta) \ (\mathcal{I}\text{-real } \eta) \ (\text{cav } \eta) \ (\text{wl } \eta \circ_w w\ \text{2 } \eta)) \land$ *negligible*  $(\lambda \eta$ *. advantage*  $(\mathcal{D} \eta)$  (*ideal*  $\eta$ ) (*cnv*  $\eta$  |=  $1_C \triangleright \text{real} \eta$ )) **proof**(*intro exI strip conjI*)  $\textbf{fix } D :: security \Rightarrow ('e + 'b, 'f + 'd) \textbf{ } distinguisher$ **assume**  $WT-D$  [*rule-format, WT-intro*]:  $\forall \eta$ . *I*-inner  $\eta \oplus_{\mathcal{I}} \mathcal{I}$ -common  $\eta \vdash g$  $\mathcal{D}$  η  $\sqrt{ }$ **and** *bound* [*rule-format, interaction-bound*]:  $\forall \eta$ *. interaction-bounded-by* ( $\lambda$ -. *True*) (D η) (*bound-outer* η) **and** *lossless* [*rule-format*]: ∀ η. *lossless-outer* ∨ *lossless-inner* −→ *plossless-gpv*  $(\mathcal{I}-inner \eta \oplus_{\mathcal{I}} \mathcal{I}-common \eta)$  (D  $\eta$ ) **let**  $?env = \lambda \eta$ . *cnv-inner*  $\eta \odot env\text{-}outer \eta$ 

**have** *bound'*: *interaction-any-bounded-by*  $(D \eta)$  (*bound-inner*  $\eta$ ) **for**  $\eta$  **using**  $bound[of\ \eta]$  *bound-le*[*of*  $\eta$ ]

**by**(*clarsimp elim*!: *interaction-bounded-by-mono order-trans*[*rotated*] *simp add*: *max-def*)

(*metis* (*full-types*) *linorder-linear more-arith-simps*(*6* ) *mult-left-mono zero-le*)

 $from\ correct\-inner[OF\ WT\--\ D\ bound\ 'lossless]$ 

**have**  $w1$ :  $\bigwedge \eta$ . *wiring* (*L*-inner  $\eta$ ) (*L*-middle  $\eta$ ) (*cnv*-inner  $\eta$ ) (*w1*  $\eta$ )

**and** *adv1*: *negligible* ( $\lambda \eta$ . *advantage* ( $\mathcal{D} \eta$ ) (*ideal*  $\eta$ ) (*cnv-inner*  $\eta$  |= 1 $_C$   $\triangleright$  $middle(\eta)$ 

**by** *auto*

**obtain** *f g* where *WT-inner* [*WT-intro*]:  $\bigwedge \eta$ . *I-inner*  $\eta$ , *I-middle*  $\eta$   $\vdash_C$ *cnv-inner*  $\eta \sqrt{}$ 

**and** *fg* [simp]:  $\bigwedge \eta$ . *w1*  $\eta = (f \eta, g \eta)$ **and**  $eq1: \n\bigwedge \eta$ . *I*-inner  $\eta$ , *I*-middle  $\eta \vdash_C cnv$ -inner  $\eta \sim map-converter$  id id  $(f \eta)$   $(g \eta)$   $1_C$ **using** *w1* **apply**(*atomize-elim*) **apply**(*fold all-conj-distrib*) **apply**(*subst choice-iff* [*symmetric*])+ **apply**(*fastforce elim*!: *wiring*.*cases*) **done from** *w1* **have** [*WT-intro*]: *L*-inner  $\eta$ , *L*-middle  $\eta \vdash_C$  *cnv-inner*  $\eta \checkmark$  for  $\eta$ **by** *cases* **let**  $\mathcal{D} = \lambda \eta$ , absorb  $(D \eta)$  (*map-converter id id (f*  $\eta$ *) (g*  $\eta$ *)*  $1_C \models 1_C$ *)* **have** I: I-inner  $\eta \leq map \text{-}I$  (*f*  $\eta$ ) (*g*  $\eta$ ) (I-middle  $\eta$ ) for  $\eta$ **using** *eq-*I*-converterD-WT1* [*OF eq1 WT-inner*, *of* η] **by**(*rule WT-map-converter-idD*) with *WT-converter-id* have  $[WT\text{-}intro]$ :  $\mathcal{I}\text{-}inner \eta$ ,  $map\mathcal{I}$   $(f \eta)$   $(g \eta)$  $(\mathcal{I}-middle \eta) \vdash_C 1_C \sqrt{ }$ **for** η **by**(*rule WT-converter-mono*) *simp* **have**  $WT-D'$ :  $\mathcal{I}\text{-middle}\ \eta \oplus_{\mathcal{I}} \mathcal{I}\text{-common}\ \eta \vdash g \circ \mathcal{D}\ \eta \ \sqrt{\text{ for } \eta \text{ by}(\text{rule } WT\text{-}intro)}$  $\mid$   $simp$   $\mid$ **have** *bound': interaction-any-bounded-by* (?D  $\eta$ ) (*bound-outer*  $\eta$ ) **for**  $\eta$ **by**(*subst map-converter-id-move-left*)(*interaction-bound*; *simp*) **have** [simp]: plossless-converter  $(I\text{-}inner\ \eta)$  (map- $I$  (*f*  $\eta$ ) ( $g$   $\eta$ ) ( $I\text{-}middle\ \eta$ ))  $1_C$  for  $n$ **using** *plossless-id-converter -* I[*of* η] **by**(*rule plossless-converter-mono*) *auto* **from** *lossless* **have** *plossless-qpv* (*I-middle*  $\eta \oplus_{\tau}$  *I-common*  $\eta$ ) (*?D*  $\eta$ ) **if** *lossless-outer* for η **by**(*rule plossless-gpv-absorb*)(*auto simp add*: *that intro*!: *WT-intro plossless-parallel-converter2 plossless-map-converter* ) from *correct-outer*[*OF WT-D' bound' this*] **have**  $w2$ :  $\bigwedge \eta$ . *wiring* (*I-middle*  $\eta$ ) (*I-real*  $\eta$ ) (*cnv-outer*  $\eta$ ) (*w2*  $\eta$ )

**and** *adv2*: *negligible* ( $\lambda \eta$ . *advantage* (*?D*  $\eta$ ) (*middle*  $\eta$ ) (*cnv-outer*  $\eta$  |= 1*c*  $\triangleright$  *real n*))

**by** *auto*

**from** w2 **have** [WT-intro]: L-middle  $\eta$ , L-real  $\eta \vdash_C$  cnv-outer  $\eta \vee$  for  $\eta$  by *cases*

**show** wiring  $(I\text{-inner } \eta)$   $(I\text{-real } \eta)$   $(\text{?c} \eta)$   $(w1 \eta \circ_w w2 \eta)$  for  $\eta$ **using** *w1 w2* **by**(*rule wiring-comp-converterI*)

**have** *eq1'*: *connect*  $(D \eta)$  (*cnv-inner*  $\eta$  |=  $1_C \triangleright \text{middle } \eta$ ) = *connect*  $(2D \eta)$  $(middle \eta)$  **for**  $\eta$ 

**unfolding** *distinguish-attach*[*symmetric*]

**by**(*rule connect-eq-resource-cong WT-intro eq-*I*-attach-on* <sup>0</sup> *parallel-converter2-eq-*I*-cong eq1 eq-*I*-converter-reflI order-refl*)+

**have** eq2': *connect* (?D  $\eta$ ) (*cnv-outer*  $\eta$  |=  $1_C \triangleright \text{real} \eta$ ) = *connect* (D  $\eta$ )

 $($ *?cnv*  $\eta$   $\vert = 1_C \odot 1_C \triangleright \text{real} \eta)$  for  $\eta$ 

**unfolding** *distinguish-attach*[*symmetric*] *attach-compose comp-converter-parallel2* [*symmetric*] **by**(*rule connect-eq-resource-cong WT-intro eq-*I*-attach-on* <sup>0</sup> *parallel-converter2-eq-*I*-cong eq1* [*symmetric*] *eq-*I*-converter-reflI order-refl*|*simp*)+

**show** *negligible*  $(\lambda \eta$ *. advantage*  $(D \eta)$  (*ideal*  $\eta$ ) (*?cnv*  $\eta$  |=  $1_C \triangleright \text{real} \eta$ ))  $using$   $negligible-plus[OF$   $adv1$   $adv2]$   $unfolding$   $advantage-def$   $eq1'$   $eq2'$ *comp-converter-id-right* **by**(*rule negligible-le*) *simp* **qed } qed theorem** (**in** *constructive-security*) *lifting*: **assumes**  $WT\text{-}conv$   $[WT\text{-}intro]: \bigwedge \eta$ . *I*-common'  $\eta$ , *I*-common  $\eta \vdash_C conv \eta$   $\sqrt$ **and** *bound* [*interaction-bound*]:  $\Lambda \eta$ . *interaction-any-bounded-converter* (*conv*  $\eta$ ) (*bound-conv* η) **and** *bound-le:*  $\bigwedge \eta$ *. bound'*  $\eta * \max$  (*bound-conv*  $\eta$ )  $1 \leq$  *bound*  $\eta$ and *lossless* [*plossless-intro*]:  $\bigwedge \eta$ . *lossless*  $\implies$  *plossless-converter* (*I*-common' η) (I*-common* η) (*conv* η) **shows** *constructive-security*  $(\lambda \eta. 1_C \mid \equiv \text{conv } \eta \ge \text{real-resource } \eta)$   $(\lambda \eta. 1_C \mid \equiv \text{conv } \eta \ge \text{ideal-resource } \eta)$ *sim*  $I$ *-real*  $I$ *-ideal*  $I$ *-common'* bound' lossless w **proof**  $\textbf{fix } A :: \textit{security} \Rightarrow ('a + 'g, 'b + 'h) \textit{distinguisher}$ **assume**  $WT-A$  [*WT-intro*]: *I*-real  $\eta \oplus \mathcal{I}$  *I*-common'  $\eta \vdash g$  A  $\eta \checkmark$  for  $\eta$ **assume** *bound-A* [*interaction-bound*]: *interaction-any-bounded-by* (A n) (*bound*  $η)$  **for** *n* **assume** *lossless-* $\mathcal{A}$  [*plossless-intro*]: *lossless*  $\implies$  *plossless-gpv* (*I-real*  $\eta \oplus_{\mathcal{I}} \mathcal{I}$ -common' η) (A η) **for** η **let**  ${}^{\circ}\mathcal{A} = \lambda\eta$ . *absorb*  $(\mathcal{A} \eta)$   $(\mathcal{I}_C \models \text{conv} \eta)$ **have** *ideal: connect*  $(A \eta)$  (*sim*  $\eta \mid = 1_C \triangleright 1_C \mid = \text{conv } \eta \triangleright \text{ ideal-resource } \eta$ ) *connect* (*?A*  $\eta$ ) (*sim*  $\eta$  | = 1<sub>C</sub>  $\triangleright$  *ideal-resource*  $\eta$ ) **for**  $\eta$ **by**(*simp add*: *distinguish-attach*[*symmetric*] *attach-compose*[*symmetric*] *comp-converter-parallel2 comp-converter-id-left comp-converter-id-right*) **have** real: *connect*  $(A \eta)$   $(I_C \models conv \eta \triangleright real-resource \eta) = connect (?\mathcal{A} \eta)$ (*real-resource* η) **for** η **by**(*simp add*: *distinguish-attach*[*symmetric*]) √ **have** *I*-real  $\eta \oplus_{\mathcal{I}}$  *I*-common  $\eta \vdash g$  ? A  $\eta \vee$  for  $\eta$  by (rule WT-intro)+ **moreover have** *interaction-any-bounded-by* (*?A*  $\eta$ ) (*bound*  $\eta$ ) **for**  $\eta$ **by** *interaction-bound-converter*(*use bound-le*[*of* η] **in** ‹*simp add*: *max*.*commute*›) **moreover have** *plossless-gpv* (*I-real*  $\eta \oplus \mathcal{I}$  *I-common*  $\eta$ ) (*absorb* (*A*  $\eta$ ) (*1<sub>C</sub>*  $\vert$ *conv* η)) **if** *lossless* **for** η **by**(*rule plossless-intro WT-intro* | *simp add*: *that*)+

**ultimately show** *negligible* ( $\lambda \eta$ *. advantage* ( $\mathcal{A} \eta$ ) (*sim*  $\eta$  |=  $1_C \triangleright 1_C$  |= *conv*  $\eta$ *ideal-resource* <sup>η</sup>) (*<sup>1</sup>* <sup>C</sup> <sup>|</sup><sup>=</sup> *conv* <sup>η</sup> *real-resource* <sup>η</sup>))

**unfolding** *advantage-def ideal real*  $\mathbf{by}$ (*rule adv*[*unfolded advantage-def*]) **next from** *correct* **obtain** *cnv* **where** *correct'*:  $\triangle$ *D*.  $\llbracket \triangle$ *n*. *I*-ideal  $\eta \oplus_{\mathcal{I}} \mathcal{I}$ -common  $\eta \vdash g \mathcal{D} \eta \vee$ ;  $\bigwedge \eta$ . *interaction-any-bounded-by*  $(\mathcal{D} \eta)$  (*bound*  $\eta$ );  $\bigwedge \eta$ . *lossless*  $\implies$  *plossless-gpv* (*I*-ideal  $\eta \oplus_{\mathcal{I}}$  *I*-common  $\eta$ ) (*D*  $\eta$ ) ]  $\implies$  ( $\forall \eta$ *, wiring* (*I*-*ideal*  $\eta$ ) (*I*-*real*  $\eta$ ) (*cnv*  $\eta$ ) (*w*  $\eta$ ))  $\land$ *negligible*  $(\lambda \eta)$  *advantage*  $(D \eta)$  (*ideal-resource*  $\eta$ ) (*cnv*  $\eta$  |  $\leq$  1*c*  $\triangleright$ *real-resource* η)) **by** *blast* **show**  $\exists$  *cnv*.  $\forall$  *D*. ( $\forall$  *η*. *I*-*ideal*  $\eta \oplus_{\mathcal{I}}$  *I*-*common'*  $\eta \vdash_{\mathcal{G}}$  *D*  $\eta \checkmark$ )  $\longrightarrow$  $(\forall \eta.$  *interaction-any-bounded-by*  $(\mathcal{D} \eta)$  (*bound'* $\eta$ ))  $\longrightarrow$  $(\forall \eta. \text{ lossless} \rightarrow \text{ plossless-gpv } (\mathcal{I} \text{-ideal } \eta \oplus \mathcal{I} \text{-common'} \eta) (\mathcal{D} \eta)) \rightarrow$  $(\forall \eta$ . *wiring* (*I*-ideal  $\eta$ ) (*I*-real  $\eta$ ) (*cnv*  $\eta$ ) (*w*  $\eta$ ))  $\land$ *negligible*  $(\lambda \eta)$  *advantage*  $(D \eta)$   $(I_C |_{U}$  *conv*  $\eta$   $\triangleright$  *ideal-resource*  $\eta$   $(Cnv \eta)$  $| = 1_C \triangleright 1_C | = conv \eta \triangleright real-resource \eta)$ **proof**(*intro exI conjI strip*)  $\textbf{fix } D :: security \Rightarrow ('c + 'g, 'd + 'h) \textbf{ } distinguished$ **assume**  $WT-D$  [*rule-format, WT-intro*]:  $\forall \eta$ . *I*-ideal  $\eta \oplus_{\mathcal{I}} \mathcal{I}$ -common'  $\eta \vdash g \mathcal{D}$  $\eta \sqrt{ }$ **and** *bound* [*rule-format, interaction-bound*]:  $\forall \eta$ *. interaction-bounded-by* ( $\lambda$ -. *True*)  $(D \eta)$  (*bound'*  $\eta$ ) **and** *lossless* [*rule-format*]:  $\forall \eta$ . *lossless*  $\longrightarrow$  *plossless-gpv* (*L-ideal*  $\eta \oplus \chi$  $\mathcal{I}$ -common'  $\eta$ ) (D  $\eta$ ) **let**  $?D = \lambda \eta$ , *absorb*  $(D \eta)$   $(I_C |_{U}$  *conv*  $\eta)$ **have**  $WT-D'$  [*WT-intro*]: *I*-ideal  $\eta \oplus_{\mathcal{I}} \mathcal{I}$ -common  $\eta \vdash g$  ?D  $\eta \vee$  for  $\eta$  by(rule *WT-intro*)+ **have** *bound'*: *interaction-any-bounded-by* (?D  $\eta$ ) (*bound*  $\eta$ ) **for**  $\eta$ **by** *interaction-bound*(*use bound-le*[*of* η] **in** ‹*auto simp add*: *max-def split*: *if-split-asm*›) **have** *plossless-gpv* (*I*-ideal  $\eta \oplus \mathcal{I}$  *I*-common  $\eta$ ) (*?D*  $\eta$ ) **if** lossless **for**  $\eta$ **by**(*rule lossless that WT-intro plossless-intro*)+ from *correct'*[OF WT-D' bound' this] **have** *w1*: *wiring*  $(I$ *-ideal*  $\eta$ )  $(I$ *-real*  $\eta$ )  $(\text{cn} v \eta)$   $(w \eta)$ **and**  $adv'$ : *negligible*  $(\lambda \eta$ . *advantage*  $(\mathcal{P}\mathcal{D}\eta)$  (*ideal-resource*  $\eta$ ) (*cnv*  $\eta \mid = 1_C \triangleright$ *real-resource*  $\eta$ ) **for**  $\eta$ **by** *auto* **show** *wiring*  $(I - ideal \eta) (I - real \eta) (c n v \eta) (w \eta)$  **for**  $\eta$  **by**(*rule w1*) **have**  $\text{cnv} \eta \mid = 1_C \triangleright 1_C \mid = \text{conv} \eta \triangleright \text{real-resource} \eta = 1_C \mid = \text{conv} \eta \triangleright \text{cnv} \eta$  $\vert P \vert = 1$  C  $\vert P \vert$  *real-resource*  $\eta$  for  $\eta$ **by**(*simp add*: *attach-compose*[*symmetric*] *comp-converter-parallel2 comp-converter-id-left comp-converter-id-right*) with  $adv'$ **show** *negligible* ( $\lambda \eta$ *. advantage* ( $\mathcal{D} \eta$ ) ( $1_C \models \text{conv } \eta \triangleright \text{ ideal-resource } \eta$ ) (*cnv*  $\eta$  $| = 1_C \triangleright 1_C | = conv \eta \triangleright real-resource \eta)$ **by**(*simp add*: *advantage-def distinguish-attach*[*symmetric*]) **qed qed**(*rule WT-intro*)+

**theorem** *constructive-security-trivial*:

**fixes** *res*

**assumes**  $[WT\text{-}intro]$ :  $\bigwedge \eta$ .  $\mathcal{I}$   $\eta \oplus_{\mathcal{I}} \mathcal{I}$ -common  $\eta$   $\vdash$  res res  $\eta$   $\checkmark$ 

**shows** *constructive-security res res* ( $\lambda$ -.  $1_C$ ) I I I-common bound lossless ( $\lambda$ -. (*id*, *id*))

**proof**

**show** I  $\eta \oplus_{\mathcal{I}}$  I-common  $\eta$   $\vdash$ res res  $\eta \vee$  and I  $\eta$ , I  $\eta \vdash_C 1_C \vee$  for  $\eta$  by(rule *WT-intro*)+

 $\textbf{fix } A :: security \Rightarrow ('a + 'b, 'c + 'd) \textbf{ } distinguished$ **assume**  $WT$  [WT-intro]:  $\mathcal{I} \eta \oplus \mathcal{I}$  *I*-common  $\eta \vdash g \mathcal{A} \eta \checkmark$  for  $\eta$ **have** *connect*  $(A \eta)$   $(I_C \mid I_C \rightharpoonup res \eta) =$  *connect*  $(A \eta)$   $(I_C \rightharpoonup res \eta)$  for  $\eta$ **by**(*rule connect-eq-resource-cong*[*OF WT*])(*fastforce intro*: *WT-intro eq-I-attach-on' parallel-converter2-id-id*)+ **then show** *negligible*  $(\lambda \eta)$ . *advantage*  $(\mathcal{A} \eta)$   $(I_C |_{U \subset \mathcal{A}} \subset \mathcal{A}$  *res*  $\eta$ ) (*res*  $\eta$ )) **unfolding** *advantage-def* **by** *simp* **next show**  $\exists$  cnv.  $\forall$  D. ( $\forall$   $\eta$ . I  $\eta$   $\oplus$ <sub>I</sub> I-common  $\eta$   $\vdash$ g D  $\eta$   $\sqrt{}$ )  $\longrightarrow$  $(\forall \eta.$  *interaction-any-bounded-by*  $(\mathcal{D} \eta)$  (*bound*  $\eta$ ))  $\longrightarrow$  $(\forall \eta. \text{ lossless} \rightarrow \text{ plossless-gpv} (\mathcal{I} \eta \oplus_{\mathcal{I}} \mathcal{I} \text{-common } \eta) (\mathcal{D} \eta)) \longrightarrow$  $(\forall \eta. \text{wiring } (\mathcal{I} \eta) (\mathcal{I} \eta) (\text{cav } \eta) (id, id)) \wedge$ *negligible*  $(\lambda \eta.$  *advantage*  $(D \eta)$  (*res*  $\eta$ ) (*cnv*  $\eta$  |= 1<sub>C</sub>  $\triangleright$  *res*  $\eta$ )) **proof**(*intro exI strip conjI*)  $\textbf{fix } D :: security \Rightarrow ('a + 'b, 'c + 'd) \textbf{ } distinguisher$ **assume**  $WT-D$  [*rule-format, WT-intro*]:  $\forall \eta$ .  $\mathcal{I} \eta \oplus_{\mathcal{I}} \mathcal{I}$ *-common*  $\eta \vdash g \mathcal{D} \eta \vee$ **and** *bound* [*rule-format, interaction-bound*]:  $\forall \eta$ *. interaction-bounded-by* ( $\lambda$ -. *True*) (D η) (*bound* η) **and** *lossless* [*rule-format*]:  $\forall \eta$ . *lossless*  $\longrightarrow$  *plossless-gpv* (*I*  $\eta \oplus$ *I -common*  $\eta$ )  $(D \eta)$ **show** wiring  $(I \eta) (I \eta) 1_C (id, id)$  for  $\eta$  by  $simp$ **have** *connect*  $(D \eta)$   $(I_C | = I_C \triangleright res \eta) =$  *connect*  $(D \eta)$   $(I_C \triangleright res \eta)$  for  $\eta$ **by**(*rule connect-eq-resource-cong*)(*rule WT-intro eq-L-attach-on' parallel-converter2-id-id order-refl*)+ **then show** *negligible*  $(\lambda \eta$ *. advantage*  $(\mathcal{D} \eta)$  (*res*  $\eta$ )  $(1_C \mid Z \in \mathcal{I} \cup \mathcal{F})$ ) **by**(*auto simp add*: *advantage-def*) **qed qed theorem** *parallel-constructive-security*:

**assumes** *constructive-security real1 ideal1 sim1* I*-real1* I*-inner1* I*-common1 bound1 lossless1 w1*

**assumes** *constructive-security real2 ideal2 sim2* I*-real2* I*-inner2* I*-common2 bound2 lossless2 w2*

and *lossless-real1* [*plossless-intro*]:  $\bigwedge \eta$ . *lossless2*  $\implies$  *lossless-resource* (*I-real1*  $n \oplus_{\tau} \mathcal{I}$ -common1  $n$ ) (*real1*  $n$ )

and  $lossless-sim2$  [plossless-intro]:  $\bigwedge \eta$ .  $lossless1 \Longrightarrow$  plossless-converter (*I*-real2 η) (I*-inner2* η) (*sim2* η)

and *lossless-ideal2* [plossless-intro]:  $\bigwedge \eta$ . *lossless1*  $\Longrightarrow$  *lossless-resource* (*L*-inner2  $\eta \oplus_{\mathcal{I}} \mathcal{I}$ -common2  $\eta$ ) (*ideal2*  $\eta$ )

**shows** *constructive-security* ( $\lambda \eta$ *. parallel-wiring*  $\rhd$  *real1*  $\eta$  || *real2*  $\eta$ ) ( $\lambda \eta$ *. parallel-wiring*  $\triangleright$  *ideal1*  $\eta$  || *ideal2*  $\eta$ ) ( $\lambda \eta$ . *sim1*  $\eta$  |= *sim2*  $\eta$ )

 $(\lambda \eta. \mathcal{I}\text{-}real1 \eta \oplus_{\mathcal{I}} \mathcal{I}\text{-}real2 \eta)$   $(\lambda \eta. \mathcal{I}\text{-}inner1 \eta \oplus_{\mathcal{I}} \mathcal{I}\text{-}inner2 \eta)$   $(\lambda \eta. \mathcal{I}\text{-}common1$  $\eta \oplus_{\mathcal{I}} \mathcal{I}$ -common2  $\eta$ )

 $(\lambda \eta. \text{ min } (\text{bound1 } \eta) (\text{bound2 } \eta)) (\text{lossless1 } \vee \text{lossless2}) (\lambda \eta. \text{ w1 } \eta \mid_w w2 \eta)$ **proof**

**interpret** *sec1* : *constructive-security real1 ideal1 sim1* I*-real1* I*-inner1* I*-common1 bound1 lossless1 w1* **by** *fact*

**interpret** *sec2* : *constructive-security real2 ideal2 sim2* I*-real2* I*-inner2* I*-common2 bound2 lossless2 w2* **by** *fact*

**show**  $(I$ *-real1*  $\eta \oplus I$ *-real2*  $\eta$ )  $\oplus I$   $(I$ *-common1*  $\eta \oplus I$ *-common2*  $\eta$ )  $\vdash$ *res parallel-wiring*  $\triangleright$  *real1*  $\eta \parallel$  *real2*  $\eta \sqrt{\frac{\eta}{\eta}}$ 

**and**  $(I\text{-inner1}\ \eta \oplus_I I\text{-inner2}\ \eta) \oplus_I (I\text{-common1}\ \eta \oplus_I I\text{-common2}\ \eta)$   $\vdash$  res *parallel-wiring*  $\triangleright$  *ideal1*  $\eta$  || *ideal2*  $\eta \sqrt{ }$ 

**and** I-real1  $\eta \oplus \mathcal{I}$  I-real2  $\eta$ , I-inner1  $\eta \oplus \mathcal{I}$  I-inner2  $\eta \vdash_C \sin \theta \eta \mid = \sin \theta \eta$ **and**  $L$ -reall  $\eta \oplus_L L$ -really<br> $\sqrt{\textbf{for } \eta \textbf{ by}(\textbf{rule } WT\textbf{-}intro)} +$ 

 $\textbf{fix } A :: security \Rightarrow (('a + 'g) + 'b + 'h, (c + 'i) + 'd + 'j) \text{ } distinguisher$  $\textbf{assume}\,\,\, WT\,\,[WT\text{-}intro] \colon (\mathcal{I}\text{-}real1\,\,\eta \oplus_{\mathcal{I}} \mathcal{I}\text{-}real2\,\,\eta) \oplus_{\mathcal{I}} (\mathcal{I}\text{-}common1\,\,\eta \oplus_{\mathcal{I}} \mathcal{I}\text{-}common2$  $\eta$ )  $\vdash$ g A  $\eta \, \sqrt{\,}$  for  $\eta$ 

**assume** *bound* [*interaction-bound*]: *interaction-any-bounded-by* (A η) (*min* (*bound1* η) (*bound2* η)) **for** η

**assume** *lossless* [*plossless-intro*]: *lossless1* ∨ *lossless2* =⇒ *plossless-gpv* ((I*-real1*  $\eta \oplus_{\tau} I$ -real 2 $\eta$ )  $\oplus_{\tau} (I$ -common1  $\eta \oplus_{\tau} I$ -common2  $\eta$ )) (A  $\eta$ ) **for**  $\eta$ 

**let**  $?A = \lambda \eta$ . *absorb*  $(A \eta)$  (*parallel-wiring*  $\odot$  *parallel-converter* (*converter-of-resource*  $(\text{real1 }\eta) \mid 1_C)$ 

**have** \*:L-uniform (outs-I ((L-real1  $\eta \oplus \tau$  I-real2  $\eta$ )  $\oplus \tau$  (I-common1  $\eta \oplus \tau$  $I$ -common2  $\eta$ ))

*UNIV*, $(I$ -real1  $\eta \oplus_I I$ -common1  $\eta$ )  $\oplus_I (I$ -inner2  $\eta \oplus_I I$ -common2  $\eta$ )  $\vdash_C$  $((1_C \mid \subseteq sim2 \; \eta) \mid = 1_C) \; \odot \; parallel\cdot wiring \sim ((1_C \mid \subseteq sim2 \; \eta) \mid = 1_C \mid = 1_C) \; \odot$ *parallel-wiring* **for** η

**by**(*rule eq-*I*-comp-cong*, *rule eq-*I*-converter-mono*)

(*auto simp add*: *le-*I*-def intro*: *parallel-converter2-eq-*I*-cong eq-*I*-converter-reflI WT-converter-parallel-converter2*

*WT-converter-id sec2* .*WT-sim parallel-converter2-id-id*[*symmetric*] *eq-*I*-converter-reflI WT-parallel-wiring*)

**have** ∗∗: *outs-I* ((*I*-real1  $\eta \oplus \mathcal{I}$  *I*-real2  $\eta$ )  $\oplus \mathcal{I}$  (*I*-common1  $\eta \oplus \mathcal{I}$  *I*-common2  $\eta$ ))  $\vdash_B$ 

 $((1_C \mid \text{sim2 n}) \mid = 1_C \mid = 1_C)$  ⊙ parallel-wiring  $\triangleright$  real1  $\eta \parallel$  *ideal2*  $\eta \sim$ 

*parallel-wiring*  $\odot$  (*converter-of-resource* (*real1*  $\eta$ )  $\vert_{\propto}$  *1<sub>C</sub>*)  $\triangleright$  *sim2*  $\eta$   $\vert_{=}$  *1<sub>C</sub>*  $\triangleright$ *ideal2* η **for** η

**unfolding** *comp-parallel-wiring*

 $by$ (*rule eq-resource-on-trans, rule eq-I-attach-on*[where *conv*'=parallel-wiring

 $\odot$   $(1_C \mid = \text{sim2 } \eta \mid = 1_C)$ , (*rule WT-intro*)+, *rule eq-*I*-comp-cong*, *rule eq-*I*-converter-mono*) (*auto simp add*: *le-*I*-def attach-compose attach-parallel2 attach-converter-of-resource-conv-parallel-resource intro*: *WT-intro parallel-converter2-eq-*I*-cong parallel-converter2-id-id eq-*I*-converter-reflI*) **have** *ideal2* : *connect*  $(A \eta)$   $((1_C \mid \equiv \text{sim2} \eta) \mid \equiv 1_C \rhd \text{parallel-wiring} \rhd \text{real1} \eta \parallel \text{ideal2} \eta) =$ *connect* (*?A n*) (*sim2*  $n \neq l$   $\subset \mathcal{L}$  ideal2 *n*) for *n* **unfolding** *distinguish-attach*[*symmetric*] **proof** (*rule connect-eq-resource-cong*[*OF WT*, *rotated*], *goal-cases*) **case** *2* **then show** *?case* **by**(*subst attach-compose*[*symmetric*], *rule eq-resource-on-trans* , *rule eq-I-attach-on*[where  $conv'=(1_C \mid \equiv sim2 \mid \eta) \mid \equiv 1_C \mid \equiv 1_C) \odot$ *parallel-wiring*])  $((rule WT\text{-}intro) + |intro * | intra \leftrightarrow ) +$ **qed** (*rule WT-intro*)+ **have** real2: *connect*  $(A \eta)$  (*parallel-wiring*  $\triangleright$  *real1*  $\eta$  || *real2*  $\eta$ ) = *connect* (*?A* η) (*real2* η) **for** η **unfolding** *distinguish-attach*[*symmetric*] **by**(*simp add*: *attach-compose attach-converter-of-resource-conv-parallel-resource*) √ **have** I-real 2 $\eta \oplus_{\mathcal{I}} I$ -common 2 $\eta \vdash g$  ? A  $\eta \vee$  for  $\eta$  by (*rule WT-intro*)+ **moreover have** *interaction-any-bounded-by* (*?A*  $\eta$ ) (*bound2*  $\eta$ ) **for**  $\eta$ **by** *interaction-bound-converter simp* **moreover have** *plossless-gpv* (*I-real2*  $\eta \oplus_{\mathcal{I}}$  *I-common2*  $\eta$ ) (*?A*  $\eta$ ) **if** *lossless2* **for** η **by**(*rule plossless-intro WT-intro* | *simp add*: *that*)+ **ultimately have** *negl2* : *negligible* (λη. *advantage* (A η)  $((1_C \mid \text{sim2 n}) \mid = 1_C \triangleright \text{parallel}$ -wiring  $\triangleright \text{real1 n} \parallel \text{ideal2 n}$  $(\text{parallel-wiring} \ge \text{real1} \; \eta \parallel \text{real2} \; \eta))$ **unfolding** *advantage-def ideal2 real2* **by**(*rule sec2* .*adv*[*unfolded advantage-def* ]) **let**  $2\mathcal{A} = \lambda\eta$ . *absorb*  $(\mathcal{A}\eta)$  (*parallel-wiring*  $\odot$  *parallel-converter*  $1_C$  (*converter-of-resource*  $(\textit{sim2 }\eta \mid = 1_C \triangleright \textit{ideal2 }\eta)))$ **have** *ideal1* : *connect*  $(A \eta)$   $((\sin 1 \eta) = \sin 2 \eta) = 1_C \triangleright \text{parallel-wiring} \triangleright \text{ideal1 } \eta \parallel \text{ideal2}$  $\eta$ ) = *connect* (*?A*  $\eta$ ) (*sim1*  $\eta$  |= 1<sub>C</sub>  $\triangleright$  *ideal1*  $\eta$ ) for  $\eta$ **proof** − **have**  $\ast$ : *I*-uniform ((*outs-I* (*I*-real1  $\eta$ ) <+> *outs-I* (*I*-real2  $\eta$ )) <+> *outs-I*  $(\mathcal{I}$ -common1  $\eta$ ) <+> *outs-I* (*I*-common2  $\eta$ )) *UNIV*,(*I*-inner1  $\eta \oplus_{\mathcal{I}}$  *I*-common1  $\eta$ )  $\oplus_{\mathcal{I}}$  (*I*-inner2  $\eta \oplus_{\mathcal{I}} \mathcal{I}$ -common2  $\eta$ )  $\vdash_C$  $((\text{sim1 } \eta \mid = \text{sim2 } \eta) \mid = 1_C) \odot \text{parallel-wiring} \sim ((\text{sim1 } \eta \mid = \text{sim2 } \eta) \mid = 1_C \mid =$  $1_C$ )  $\odot$  parallel-wiring **by**(*rule eq-*I*-comp-cong*, *rule eq-*I*-converter-mono*) (*auto simp add*: *le-*I*-def comp-parallel-wiring* <sup>0</sup> *attach-compose attach-parallel2*

*attach-converter-of-resource-conv-parallel-resource2*

*intro*: *WT-intro parallel-converter2-id-id*[*symmetric*] *eq-*I*-converter-reflI parallel-converter2-eq-*I*-cong eq-*I*-converter-mono*)

**have** ∗∗:((*outs-*I (I*-real1* η) <+> *outs-*I (I*-real2* η)) <+> *outs-*I (I*-common1*  $\eta$ ) < + > *outs-I* (*I*-common  $\eta$ ) +  $\eta$ 

 $(sim1 \ \eta \mid_{=} sim2 \ \eta) \mid_{=} 1_C \rhd parallel-wiring \rhd ideal1 \ \eta \parallel ideal2 \ \eta \sim$ 

*parallel-wiring*  $\odot$  (1<sub>C</sub> |<sub>∝</sub> *converter-of-resource* (*sim2*  $\eta$  |<sub>=</sub> 1<sub>C</sub>  $\triangleright$  *ideal2*  $\eta$ ))  $\triangleright$  $\sin 1 \eta \mid = 1_C \triangleright \text{ideal1 } \eta$ 

**unfolding** *attach-compose*[*symmetric*]

 $\mathbf{by}$ (*rule eq-resource-on-trans, rule eq-I-attach-on*[where *conv*'=(( $\sin 1$   $\eta$ )  $\langle \sin \theta \, \eta \rangle \, | = 1_C \, | = 1_C \rangle \odot \, \text{parallel} \, \text{wiring}$ 

((*rule WT-intro*)+ | *intro* ∗ | *auto simp add*: *le-*I*-def comp-parallel-wiring* <sup>0</sup> *attach-compose*

*attach-parallel2 attach-converter-of-resource-conv-parallel-resource2 intro*:  $WT\text{-}intro *)+$ 

### **show** *?thesis*

**unfolding** *distinguish-attach*[*symmetric*] **using** *WT*

**by**(*rule connect-eq-resource-cong*) (*simp add*: ∗∗, (*rule WT-intro*)+)

```
qed
```
**have** *real1* :

*connect*  $(A \eta)$   $((1_C \mid \equiv \text{sim2} \eta) \mid = 1_C \triangleright \text{parallel-wiring} \triangleright \text{real1} \eta \parallel \text{ideal2} \eta) =$ *connect* (*?A η*) (*real1 η*) **for** *η* 

### **proof** −

**have** ∗∗: I-uniform (outs-I ((I-real1  $\eta \oplus \tau$  I-real2  $\eta$ )  $\oplus \tau$  (I-common1  $\eta \oplus \tau$ I*-common2* η)))

 $UNIV$ , $(I$ -real1  $\eta \oplus_{\tau} I$ -common1  $\eta$ )  $\oplus_{\tau} I$ -common2  $\eta$ <sup>)</sup>  $\vdash_{C} I$  $((1_C \mid \subseteq sim2 \; \eta) \mid = 1_C)$  ⊙ parallel-wiring ~  $((1_C \mid \subseteq sim2 \; \eta) \mid = 1_C \mid = 1_C)$  *parallel-wiring*

**by**(*rule eq-*I*-comp-cong*, *rule eq-*I*-converter-mono*)

(*auto simp add*: *le-*I*-def intro*: *WT-intro parallel-converter2-eq-*I*-cong WT-converter-parallel-converter2*

*parallel-converter2-id-id*[*symmetric*] *eq-*I*-converter-reflI WT-parallel-wiring*)

**have** ∗: *outs-I* ((*I-real1*  $\eta \oplus_{\mathcal{I}}$  *I-real2*  $\eta$ )  $\oplus_{\mathcal{I}}$  (*I-common1*  $\eta \oplus_{\mathcal{I}}$  *I-common2*  $\eta$ ))  $\vdash_R$ 

 $parallel\text{-}wiring \odot ((1_C \mid = 1_C) \mid = sim2 \eta \mid = 1_C) \triangleright real1 \eta \parallel ideal2 \eta \sim$ 

*parallel-wiring*  $\odot$  (1<sub>C</sub> |<sub>∝</sub> *converter-of-resource* (*sim2*  $\eta$  |= 1<sub>C</sub>  $\triangleright$  *ideal2*  $\eta$ ))  $\triangleright$ *real1* η

 $\mathbf{by}$ (*rule eq-resource-on-trans, rule eq-* $\mathcal{I}\text{-}attach-on[\mathbf{where}~conv'=\text{parallel-}wiring$  $\odot$  (1<sub>C</sub>  $\vert$  =  $\sin 2 \eta \vert$  = 1<sub>C</sub>)]

, (*rule WT-intro*)+, *rule eq-*I*-comp-cong*, *rule eq-*I*-converter-mono*)

(*auto simp add*: *le-*I*-def attach-compose attach-converter-of-resource-conv-parallel-resource2 attach-parallel2*

*intro*: *WT-intro parallel-converter2-eq-*I*-cong parallel-converter2-id-id eq-*I*-converter-reflI*)

**show** *?thesis*

**unfolding** *distinguish-attach*[*symmetric*] **using** *WT*

**by**(*rule connect-eq-resource-cong*, *fold attach-compose*)

 $(rule \ eq-resource-on-trans[where \ res'=(\n $(1_C \mid \ = \ sim2 \ \eta) \mid \ = \ 1_C \mid \ = \ 1_C)$  \odot$ *parallel-wiring*  $\triangleright$  *real1*  $\eta$  | *ideal2*  $\eta$ ]

, (*rule eq-*I*-attach-on*, (*intro* ∗ ∗∗ | *subst comp-parallel-wiring* | *rule eq-*I*-attach-on* | (*rule WT-intro eq-*I*-attach-on*)+ )+))

**qed**

**have** *I*-real1  $\eta \oplus_{\mathcal{I}}$  *I*-common1  $\eta \vdash g$  ? *A*  $\eta \vee$  **for**  $\eta$  **by**(*rule WT-intro*)+

**moreover have** *interaction-any-bounded-by* (*?A η*) (*bound1 η*) **for**  $\eta$ **by** *interaction-bound-converter simp*

**moreover have** plossless-gpv (*I*-real1  $\eta \oplus \mathcal{I}$  *I*-common1  $\eta$ ) (*?A*  $\eta$ ) **if** lossless1 **for** η

**by**(*rule plossless-intro WT-intro* | *simp add*: *that*)+

**ultimately**

**have** *negl1* : *negligible* (λη. *advantage* (A η)

 $((\sin 1 \eta) = \sin 2 \eta) = 1_C \triangleright \text{parallel-wiring} \triangleright \text{ideal1 }\eta \parallel \text{ideal2 }\eta)$ 

 $((1_C \mid \text{sim2 n}) \mid = 1_C \triangleright \text{parallel-wiring} \triangleright \text{real1 n} \mid \text{ideal2 n})$ 

**unfolding** *advantage-def ideal1 real1* **by**(*rule sec1* .*adv*[*unfolded advantage-def* ])

**from** *negligible-plus*[*OF negl1 negl2* ]

**show** *negligible*  $(\lambda \eta)$ . *advantage*  $(\mathcal{A} \eta)$   $((\sin 1 \eta) = \sin 2 \eta) = 1_C \triangleright \text{parallel-wiring}$  $\triangleright$  *ideal1*  $\eta$  || *ideal2*  $\eta$ )

 $(\text{parallel-wiring} \ge \text{real1} \ \eta \parallel \text{real2} \ \eta))$ 

**by**(*rule negligible-mono*) (*auto simp add*: *advantage-def intro*!: *eventuallyI landau-o*.*big-mono* )

**next**

**interpret** *sec1* : *constructive-security real1 ideal1 sim1* I*-real1* I*-inner1* I*-common1 bound1 lossless1 w1* **by** *fact*

**interpret** *sec2* : *constructive-security real2 ideal2 sim2* I*-real2* I*-inner2* I*-common2 bound2 lossless2 w2* **by** *fact*

**from** *sec1* .*correct* **obtain** *cnv1*

**where** *correct1*:  $\triangle D$ .  $\parallel \triangle \eta$ . *I*-inner1  $\eta \oplus_{\mathcal{I}} \mathcal{I}$ -common1  $\eta \vdash g \mathcal{D} \eta \vee \vdots$ 

 $\bigwedge \eta$ . *interaction-any-bounded-by*  $(\mathcal{D} \eta)$  (*bound1*  $\eta$ );

 $\bigwedge \eta$ . *lossless1*  $\implies$  *plossless-gpv* (*I*-inner1  $\eta \oplus_{\mathcal{I}}$  *I*-common1  $\eta$ ) (*D*  $\eta$ )  $\mathbb{I}$ 

 $\implies$   $(\forall \eta$ . *wiring* (*I*-inner1  $\eta$ ) (*I*-real1  $\eta$ ) (*cnv1*  $\eta$ ) (*w1*  $\eta$ ))  $\land$ 

*negligible*  $(\lambda \eta.$ *advantage*  $(\mathcal{D} \eta)$  (*ideal1*  $\eta$ ) (*cnv1*  $\eta$  |=  $1_C \triangleright \text{real1}$   $\eta$ )) **by** *blast*

**from** *sec2* .*correct* **obtain** *cnv2*

**where** *correct2*:  $\triangle D$ .  $\parallel \triangle \eta$ . *I*-*inner2*  $\eta \oplus_{\mathcal{I}}$  *I*-*common2*  $\eta \vdash g$  *D*  $\eta \vee$ ;

 $\bigwedge \eta$ . *interaction-any-bounded-by*  $(\mathcal{D} \eta)$  (*bound2*  $\eta$ );

 $\bigwedge \eta$ . *lossless2*  $\implies$  *plossless-gpv* (*I*-inner2  $\eta \oplus_{\mathcal{I}}$  *I*-common2  $\eta$ ) (*D*  $\eta$ ) ]  $\implies$   $(\forall \eta$ . *wiring*  $(\mathcal{I}\text{-}inner2 \eta) (\mathcal{I}\text{-}real2 \eta)$   $(\text{cm}2 \eta) (\text{w2 \eta})$   $\land$ 

*negligible*  $(\lambda \eta$ *. advantage*  $(D \eta)$  (*ideal2*  $\eta$ ) (*cnv2*  $\eta$  |= 1<sub>C</sub>  $\triangleright$  *real2*  $\eta$ )) **by** *blast*

**show**  $\exists$  *cnv.*  $\forall D$ . ( $\forall \eta$ . (*I*-inner1  $\eta \oplus_{\mathcal{I}}$  *I*-inner2  $\eta$ )  $\oplus_{\mathcal{I}}$  (*I*-common1  $\eta \oplus_{\mathcal{I}}$  $\mathcal{I}$ -common2  $\eta$ )  $\vdash$ g D  $\eta \sqrt{)} \longrightarrow$ 

 $(\forall \eta.$  *interaction-any-bounded-by*  $(\mathcal{D} \eta)$  (*min* (*bound1*  $\eta$ ) (*bound2*  $\eta$ )))  $\longrightarrow$ 

 $(\forall \eta$ . *lossless1*  $\lor$  *lossless2*  $\longrightarrow$  *plossless-gpv* ((*I*-inner1  $\eta \oplus_{\mathcal{I}}$ *I*-inner2  $\eta$ )  $\oplus_{\mathcal{I}}$ 

 $(\mathcal{I}$ -common1  $\eta \oplus_{\mathcal{I}} \mathcal{I}$ -common2  $\eta$ ))  $(\mathcal{D} \eta)$   $\longrightarrow$ 

 $(\forall \eta$ . *wiring* (*I*-inner1  $\eta \oplus_{\mathcal{I}}$  *I*-inner2  $\eta$ ) (*I*-real1  $\eta \oplus_{\mathcal{I}}$  *I*-real2  $\eta$ ) (*cnv*  $\eta$ )  $(w1 \eta \vert_w w2 \eta)$ ) ∧

*negligible*  $(\lambda \eta)$  *advantage*  $(D \eta)$  (*parallel-wiring*  $\triangleright$  *ideal1*  $\eta$  | *ideal2*  $\eta$ ) (*cnv*  $\eta \mid = 1_C \triangleright \text{parallel-wiring} \triangleright \text{real1} \ \eta \parallel \text{real2} \ \eta$ )

**proof**(*intro exI strip conjI*)

**fix**  $\mathcal{D}$  :: *security*  $\Rightarrow ((e + k) + b + h, (f + l) + d + j)$  *distinguisher* 

 $\textbf{assume} \,\,\, WT\text{-}D \,\,\text{[rule-format, \,\, } WT\text{-}intro]: } \forall \,\eta. \,\,\text{($\mathcal{I}\text{-inner1}\,\, \eta \,\oplus_{\mathcal{I}} \,\, \mathcal{I}\text{-inner2}\,\, \eta) \,\oplus_{\mathcal{I}}$  $(\mathcal{I}$ -common1  $\eta \oplus_{\mathcal{I}} \mathcal{I}$ -common2  $\eta$ )  $\nvdash g \mathcal{D} \eta \sqrt{g}$ 

**and** *bound* [*rule-format*, *interaction-bound*]: ∀ η. *interaction-any-bounded-by* (D η) (*min* (*bound1* η) (*bound2* η))

and *lossless* [*rule-format*, *plossless-intro*]:  $\forall \eta$ . *lossless1*  $\lor$  *lossless2*  $\longrightarrow$  *ploss* $less-gpv$  ((*I*-inner1  $\eta \oplus_{\mathcal{I}}$  *I*-inner2  $\eta$ ))  $\oplus_{\mathcal{I}}$  (*I*-common1  $\eta \oplus_{\mathcal{I}}$  *I*-common2  $\eta$ )) (*D* η)

**let**  $?env = \lambda \eta$ ,  $cnv1 \eta \models cnv2 \eta$ 

**let**  $?D1 = \lambda \eta$ , absorb  $(D \eta)$  (*parallel-wiring*  $\odot$  *parallel-converter*  $1_C$  (*converter-of-resource*  $(ideal2 n))$ 

**have**  $WT1$ : I-inner1  $\eta \oplus_{\mathcal{I}}$  I-common1  $\eta \vdash g$  ?D1  $\eta \searrow$  for  $\eta$  by(rule WT-intro)+ **have** *bound1*: *interaction-any-bounded-by* (*?D1*  $\eta$ ) (*bound1*  $\eta$ ) **for**  $\eta$  **by** *interaction-bound simp*

**have** plossless-gpv (*I*-inner1  $\eta \oplus_{\mathcal{I}}$  *I*-common1  $\eta$ ) (*?D1*  $\eta$ ) **if** lossless1 **for**  $\eta$ **by**(*rule plossless-intro WT-intro* | *simp add*: *that*)+

**from** *correct1* [*OF WT1 bound1 this*]

**have** *w1*: *wiring*  $(I$ *-inner1*  $\eta$ )  $(I$ *-real1*  $\eta$ )  $(\text{cnv1 } \eta)$   $(\text{w1 } \eta)$ 

**and**  $adv1$ :  $negligible (\lambda \eta$ .  $advantage (\mathcal{D1} \eta) (ideal1 \eta) (cnv1 \eta) = 1_C \triangleright real1$  $\eta$ )) **for**  $n$ 

**by** *auto*

**from** *w1* **obtain**  $f g$  **where**  $fg$ :  $\bigwedge \eta$ . *w1*  $\eta = (f \eta, g \eta)$ **and**  $[WT\text{-}intro]$ :  $\wedge \eta$ . *L*-inner1  $\eta$ , *L*-real1  $\eta \vdash_C \text{curl } \eta \downarrow \wedge \eta$ **and**  $eq1: \ \bigwedge \eta$ . *I*-inner1  $\eta$ , *I*-real1  $\eta \vdash_C cnv1$   $\eta \sim map\text{-}converter\text{ }id$   $(f \ \eta)$  $(g \eta) 1_C$ **apply** *atomize-elim* **apply**(*fold all-conj-distrib*) **apply**(*subst choice-iff* [*symmetric*])+ **apply**(*fastforce elim*!: *wiring*.*cases*) **done have**  $\mathcal{I}1$ :  $\mathcal{I}\text{-}inner1$   $\eta \leq map\text{-}\mathcal{I}$   $(f \eta)$   $(g \eta)$   $(\mathcal{I}\text{-}real1 \eta)$  for  $\eta$ **using** *eq-*I*-converterD-WT1* [*OF eq1* ] **by**(*rule WT-map-converter-idD*)(*rule WT-intro*) **with** *WT-converter-id order-refl* **have** [*WT-intro*]: I*-inner1* η, *map-*I (*f* η) (*g* √  $\eta$ ) (*I*-real1  $\eta$ )  $\vdash_C 1_C \sqrt{\text{ for } \eta}$ **by**(*rule WT-converter-mono*) **have** *lossless1* [*plossless-intro*]: *plossless-converter* (I*-inner1* η) (I*-real1* η)  $(map-converter\ id\ id\ (f\ n)\ (g\ n)\ 1_C)$  for  $n$ 

**by**(*rule plossless-map-converter* )(*rule plossless-intro order-refl* I*1 WT-intro plossless-converter-mono* | *simp*)+

**let**  $?D2 = \lambda \eta$ . *absorb*  $(D \eta)$  (*parallel-wiring*  $\odot$  *parallel-converter* (*converter-of-resource*  $(map-converter\ id\ id\ (f\ \eta)\ (g\ \eta)\ 1_C \models 1_C \triangleright \ real1\ \eta))\ 1_C)$ 

**have**  $WT2$ :  $\mathcal{I}\text{-}inner2$   $\eta \oplus_{\mathcal{I}} \mathcal{I}\text{-}common2$   $\eta \vdash g$  ?D2  $\eta \vee$  for  $\eta$  by(rule WT-intro  $\mid$   $\operatorname{simp})+$ 

**have** *bound2*: *interaction-any-bounded-by* (*?D2*  $\eta$ ) (*bound2*  $\eta$ ) **for**  $\eta$  **by** *interaction-bound simp*

**have** plossless-gpv (*I*-inner2  $\eta \oplus \tau$  *I*-common2  $\eta$ ) (*?D2*  $\eta$ ) **if** lossless2 **for**  $\eta$ **by**(*rule plossless-intro WT-intro* | *simp add*: *that*)+

**from** *correct2* [*OF WT2 bound2 this*]

**have**  $w2$ : *wiring*  $(I\text{-}inner2\ \eta)$   $(I\text{-}real2\ \eta)$   $(\text{cm}2\ \eta)$   $(w2\ \eta)$ 

**and**  $adv2$ : *negligible*  $(\lambda \eta)$ .  $advantage$  (?D2  $\eta$ ) ( $ideal2$   $\eta$ ) ( $cnv2$   $\eta$ ) = 1 $c \triangleright real2$  $\eta$ )) **for**  $\eta$ 

**by** *auto*

**from**  $w^2$  **have**  $[WT\text{-}intro]$ :  $\mathcal{I}\text{-}inner2$   $\eta$ ,  $\mathcal{I}\text{-}real2$   $\eta \vdash_C env2$   $\eta \checkmark$  for  $\eta$  by cases

**have** \*: *connect*  $(D \eta)$  (*?cnv*  $\eta \mid = 1_C \triangleright \text{parallel-wiring} \triangleright \text{real1}$   $\eta \mid \text{real2} \eta$ ) = *connect* (*?D2* η) (*cnv2*  $\eta$  |  $= 1$   $\in$   $\triangleright$  *real2*  $\eta$ ) for  $\eta$ 

**proof** −

**have** *outs-I* ((*I*-inner1  $\eta \oplus \mathcal{I}$ *I*-inner2  $\eta$ )  $\oplus \mathcal{I}$  (*I*-common1  $\eta \oplus \mathcal{I}$ *I*-common2  $\eta$ ))  $\vdash_R$ 

*?cnv*  $\eta \mid = 1_C \triangleright \text{parallel-wiring} \triangleright \text{real1}$   $\eta \mid \text{real2} \eta \sim$ 

 $(map-converter\ id\ id\ (f\ \eta)\ (g\ \eta)\ 1_C \geq cnv2\ \eta) \geq (1_C \geq 1_C) \geq parallel-wiring$  $\triangleright$  *real1*  $\eta$  || *real2*  $\eta$ 

**by**(*rule eq-I-attach-on' WT-intro parallel-converter2-eq-I-cong eq1 eq-I-converter-reflI parallel-converter2-id-id*[*symmetric*])+ *simp*

**also have** (*map-converter id id* (*f*  $\eta$ ) (*g*  $\eta$ )  $1_C$  = *cnv2*  $\eta$ ) = ( $1_C$  =  $1_C$ )  $\triangleright$ *parallel-wiring*  $\triangleright$  *real1*  $\eta$  || *real2*  $\eta$  =

*parallel-wiring*  $\triangleright$  (*map-converter id id (f η)* (*g η)*  $1_C \mid = 1_C \triangleright \text{real1}$  *n)*  $\parallel$  $(\textit{cnv2}\;\eta \mid = 1_C \triangleright \textit{real2}\;\eta)$ 

**by**(*simp add: comp-parallel-wiring' attach-compose attach-parallel2*) **finally show** *?thesis*

**by**(*auto intro*!: *connect-eq-resource-cong*[*OF WT-D*] *intro*: *WT-intro simp*

*add*: *distinguish-attach*[*symmetric*] *attach-compose attach-converter-of-resource-conv-parallel-resource*) **qed**

**have** ∗∗: *connect* (*?D2*  $\eta$ ) (*ideal2*  $\eta$ ) = *connect* (*?D1*  $\eta$ ) (*cnv1*  $\eta$  |= 1<sub>*C*</sub>  $\triangleright$  *real1*  $η)$  **for**  $η$ 

**proof** −

**have** *connect* (*?D2*  $\eta$ ) (*ideal2*  $\eta$ ) =

*connect*  $(D \eta)$  (*parallel-wiring*  $\triangleright$  ((*map-converter id id* (*f*  $\eta$ ) (*g*  $\eta$ ) 1<sub>C</sub> |=

 $1_C$   $\vert = 1_C$   $\vert >$  (*real1*  $\eta \vert \vert$  *ideal2*  $\eta$ ))

**by**(*simp add*: *distinguish-attach*[*symmetric*] *attach-converter-of-resource-conv-parallel-resource attach-compose attach-parallel2* )

**also have** ... = *connect*  $(D \eta)$  (*parallel-wiring*  $\triangleright$  ((*cnv1*  $\eta \mid \equiv 1_C$ )  $\mid \equiv 1_C$ )  $\triangleright$  $(\text{real1 } n \parallel \text{ ideal2 } n)$ 

**unfolding** *attach-compose*[*symmetric*] **using** *WT-D*

**by**(*rule connect-eq-resource-cong*[*symmetric*])

```
(rule eq-I-attach-on' WT-intro eq-I-comp-cong eq-I-converter-reflI paral-
lel-converter2-eq-I-cong eq1 | simp)+
      also have ... = connect (?D1 \eta) (cnv1 \eta |= 1c \triangleright real1 \eta)
      by(simp add: distinguish-attach[symmetric] attach-converter-of-resource-conv-parallel-resource2
attach-compose attach-parallel2 )
       finally show ?thesis .
    qed
    have ∗∗∗: connect (?D1 \eta) (ideal1 \eta) = connect (D \eta) (parallel-wiring \triangleright ideal1
\eta || ideal2 \eta for \etaby(auto intro!: connect-eq-resource-cong[OF WT-D] simp add: attach-converter-of-resource-conv-parallel-resource
distinguish-attach[symmetric] attach-compose intro: WT-intro)
     show wiring (I\text{-}inner1 \; \eta \oplus_{\mathcal{I}} I\text{-}inner2 \; \eta) (I\text{-}real1 \; \eta \oplus_{\mathcal{I}} I\text{-}real2 \; \eta) (\text{?}env \; \eta)(w1 \eta)_{w} w2 \eta for \etausing w1 w2 by(rule wiring-parallel-converter2 )
    from negligible-plus[OF adv1 adv2 ]
     show negligible (\lambda \eta. advantage (\mathcal{D} \eta) (parallel-wiring \triangleright ideal1 \eta || ideal2 \eta)
(\text{?c} \cap \eta) = 1_C \triangleright \text{parallel-wiring} \triangleright \text{real1} \eta \parallel \text{real2} \eta)by(rule negligible-le)(simp add: advantage-def ∗ ∗∗ ∗∗∗)
  qed
qed
theorem (in constructive-security) parallel-realisation1 :
  assumes WT\text{-}res: \ \wedge \eta. \mathcal{I}\text{-}res \ \eta \oplus_{\mathcal{I}} \mathcal{I}\text{-}common' \ \eta \vdash res \ res \ \eta \ \sqrt{\eta}and lossless-res: \bigwedge \eta. lossless \implies lossless-resource (I-res \eta \oplus_{\mathcal{I}} I-common' \eta)
(res η)
  shows constructive-security (\lambdan. parallel-wiring \triangleright res n \parallel real-resource n)
   (\lambda \eta. \text{ parallel-wiring} \triangleright (\text{res } \eta \parallel ideal-resource \eta)) (\lambda \eta. \text{ parallel-converter2 id-converter}(sim \eta)(λη. I-res \eta \oplus_{\mathcal{I}} I-real \eta) (λη. I-res \eta \oplus_{\mathcal{I}} I-ideal \eta) (λη. I-common' \eta \oplus_{\mathcal{I}}I-common η) bound lossless (\lambda \eta, (id, id) \vert_w w \eta)by(rule parallel-constructive-security[OF constructive-security-trivial[where loss-
less=False and bound=\lambda-. \infty, OF WT-res], simplified, OF - lossless-res])
    unfold-locales
theorem (in constructive-security) parallel-realisation2 :
  assumes WT-res: \Lambda \eta. I-res \eta \oplus_{\mathcal{I}} \mathcal{I}-common' \eta \vdashres res \eta \downarrowand lossless-res: \bigwedge \eta. lossless \implies lossless-resource (I-res \eta \oplus_{\mathcal{I}} \mathcal{I}-common' \eta)
(res \eta)shows constructive-security (\lambda \eta. parallel-wiring \triangleright real-resource \eta \parallel res \eta)
     (\lambda \eta. \text{ parallel-wiring } \triangleright (ideal-resource \eta \parallel res \eta)) (\lambda \eta. \text{ parallel-converter2 } (simη) id-converter)
     (\lambda \eta. I-real \eta \oplus_{\mathcal{I}} I-res \eta) (\lambda \eta. I-ideal \eta \oplus_{\mathcal{I}} I-res \eta) (\lambda \eta. I-common \eta \oplus_{\mathcal{I}}\mathcal{I}-common' \eta) bound lossless (\lambda \eta. \ w \ \eta \mid_w (id, id))
```

```
by(rule parallel-constructive-security[OF - constructive-security-trivial[where loss-
less=False and bound=\lambda-. \infty, OF WT-res], simplified, OF - lossless-res])
   unfold-locales
```
**theorem** (**in** *constructive-security*) *parallel-resource1* :

**assumes** *WT-res* [*WT-intro*]:  $\Lambda$ *η*. *I-res η ⊢res res η* √

and *lossless-res* [*plossless-intro*]:  $\bigwedge \eta$ . *lossless*  $\implies$  *lossless-resource* (*I-res*  $\eta$ ) (*res* η)

**shows** *constructive-security*  $(\lambda \eta, \text{ parallel-resource1-wiring } \triangleright \text{ res } \eta \parallel \text{ real-resource}$ η)

 $(\lambda \eta. \text{ parallel-resource1-wiring } > \text{res } \eta \parallel ideal-resource \eta) \text{ sim}$ 

 $I$ *-real*  $I$ *-ideal* ( $\lambda$ *n*,  $I$ *-res*  $\eta \oplus_I I$ *-common*  $\eta$ ) *bound lossless w* 

### **proof**

 $\textbf{fix } A :: \textbf{security} \Rightarrow (\textit{a} + \textit{g} + \textit{e}, \textit{b} + \textit{h} + \textit{f}) \textit{distinguisher}$ 

**assume**  $WT$  [*WT-intro*]: *I*-real  $\eta \oplus_I (I$ -res  $\eta \oplus_I I$ -common  $\eta$ )  $\nvdash g$  A  $\eta \vee$  for  $\eta$ **assume** *bound* [*interaction-bound*]: *interaction-any-bounded-by* (A η) (*bound* η) **for** η

**assume** *lossless* [*plossless-intro*]: *lossless*  $\Rightarrow$  *plossless-gpv* (*I-real*  $\eta \oplus_{\mathcal{I}}$  (*I-res*  $\eta$  $\bigoplus_{\mathcal{I}}$  *I*-common  $\eta$ ) (*A*  $\eta$ ) for  $\eta$ 

**let**  $?A = \lambda \eta$ , absorb  $(A \eta)$  (*swap-lassocr*  $\odot$  *parallel-converter* (*converter-of-resource*  $(res \eta)$   $1_C$ 

**have** *ideal*:

*connect*  $(A \eta)$  (*sim*  $\eta \models 1_C \triangleright \text{parallel-resource1-wiring} \triangleright \text{res } \eta \parallel \text{ideal-resource}$  $\eta$ ) =

*connect* (*?A*  $\eta$ ) (*sim*  $\eta$  | = 1<sub>C</sub>  $\triangleright$  *ideal-resource*  $\eta$ ) **for**  $\eta$ **proof** −

**have**[ $\text{intro}$ ]:  $\mathcal{I}\text{-} \text{uniform}$  ( $\text{outs}\text{-}\mathcal{I}$  ( $\mathcal{I}\text{-} \text{real}$   $\eta$ ) <+>  $\text{outs}\text{-}\mathcal{I}$  ( $\mathcal{I}\text{-} \text{res}$   $\eta$ ) <+>  $\text{outs}\text{-}\mathcal{I}$  $(\mathcal{I}$ -common  $\eta$ )

 $UNIV, \mathcal{I}\text{-}ideal\ \eta\ \oplus_{\mathcal{I}} (\mathcal{I}\text{-}res\ \eta\ \oplus_{\mathcal{I}} \mathcal{I}\text{-}common\ \eta) \vdash_C \ \ \text{sim}\ \eta \mid = 1_C \sim \ \text{sim}\ \eta \mid =$  $1_C \mid$   $1_C$ 

**by**(*rule eq-*I*-converter-mono*) (*auto simp add*: *le-*I*-def intro*!:

*WT-intro parallel-converter2-id-id*[*symmetric*] *parallel-converter2-eq-*I*-cong eq-*I*-converter-reflI*)

**have** \*: *outs-I* (*I*-real  $\eta \oplus \mathcal{I}$  (*I*-res  $\eta \oplus \mathcal{I}$  *I*-common  $\eta$ ))  $\vdash_R$  (*sim*  $\eta \mid = 1_C$ )  $\odot$ *parallel-resource1-wiring*  $\rhd$  *res* η || *ideal-resource* η ∼

 $swap\text{-}lassocr$   $\odot$  (*converter-of-resource* (*res*  $\eta$ )  $\vert_{\propto}$   $1_C$ )  $\triangleright$   $sim$   $\eta$   $\vert_{=}$   $1_C$   $\triangleright$ *ideal-resource* η

**by** (*rule eq-resource-on-trans* where  $res' = (sim \eta) = 1_C = 1_C$ )  $\odot$  paral*lel-resource1-wiring*  $\triangleright$  *res*  $\eta$  || *ideal-resource*  $\eta$ ],

*rule eq-*I*-attach-on*, (*rule WT-intro*)+, *rule eq-*I*-comp-cong*)

(*auto simp add*: *parallel-resource1-wiring-def comp-swap-lassocr attach-compose attach-parallel2*

*attach-converter-of-resource-conv-parallel-resource intro*!: *WT-intro eq-*I*-converter-reflI*)

**show** *?thesis*

**unfolding** *distinguish-attach*[*symmetric*] **using** *WT*

**by**(*rule connect-eq-resource-cong*, *subst attach-compose*[*symmetric*]) (*intro* ∗, (*rule WT-intro*)+)

**qed**

**have** *real*:

*connect* (*?*A η) (*real-resource* η) **for** η **unfolding** *distinguish-attach*[*symmetric*] **by**(*simp add*: *attach-compose attach-converter-of-resource-conv-parallel-resource parallel-resource1-wiring-def*) **have** *I*-real  $\eta \oplus_{\mathcal{I}} I$ -common  $\eta \vdash g$  ?A  $\eta \vee$  for  $\eta$  by(rule WT-intro)+ **moreover have** *interaction-any-bounded-by* (*?A*  $\eta$ ) (*bound*  $\eta$ ) **for**  $\eta$ **by** *interaction-bound-converter simp* **moreover have** *plossless-gpv* (*I-real*  $\eta \oplus_{\mathcal{I}}$  *I-common*  $\eta$ ) (*?A*  $\eta$ ) **if** *lossless* **for** η **by**(*rule plossless-intro WT-intro* | *simp add*: *that*)+ **ultimately show** *negligible* ( $\lambda \eta$ *. advantage* ( $\mathcal{A} \eta$ ) (*sim*  $\eta$ ) = 1<sub>C</sub>  $\triangleright$ *parallel-resource1-wiring*  $\triangleright$  *res*  $\eta$  || *ideal-resource*  $\eta$ }  $(\text{parallel-resource1-wiring} \geq \text{res } \eta \parallel \text{real-resource } \eta))$ **unfolding** *advantage-def ideal real*  $\mathbf{b}y$ (*rule adv*[*unfolded advantage-def*]) **next from** *correct* **obtain** *cnv* **where** *correct'*:  $\wedge \mathcal{D}$ . [ $\wedge \eta$ . *I*-ideal  $\eta \oplus_{\mathcal{I}} \mathcal{I}$ -common  $\eta \vdash g \mathcal{D} \eta \vee$ ;  $\bigwedge \eta$ . *interaction-any-bounded-by*  $(\mathcal{D} \eta)$  (*bound*  $\eta$ );  $\bigwedge \eta$ . *lossless*  $\implies$  *plossless-gpv* (*I*-ideal  $\eta \oplus_{\mathcal{I}}$  *I*-common  $\eta$ ) (*D*  $\eta$ ) ]  $\implies$   $(\forall \eta$ *. wiring*  $(\mathcal{I}\text{-}ideal\ \eta)$   $(\mathcal{I}\text{-}real\ \eta)$   $(\text{cm}\ \eta)$   $(w\ \eta)$ )  $\land$ *negligible*  $(\lambda \eta)$  *advantage*  $(D \eta)$  (*ideal-resource*  $\eta$ ) (*cnv*  $\eta$  |= 1 $_C$   $\triangleright$ *real-resource* η)) **by** *blast* **show**  $\exists$  *cnv*.  $\forall$  *D*. ( $\forall$  *η*. *I*-*ideal*  $\eta \oplus_{\mathcal{I}} (I$ -res  $\eta \oplus_{\mathcal{I}} I$ -common  $\eta$ )  $\vdash$  g D  $\eta \vee$ )  $\longrightarrow$  $(\forall \eta.$  *interaction-any-bounded-by*  $(\mathcal{D} \eta)$  (*bound*  $\eta$ ))  $\longrightarrow$  $(\forall \eta. \text{lossless} \rightarrow \text{possless-qpv} \ (\mathcal{I}\text{-ideal}\ \eta \oplus_{\mathcal{I}} (\mathcal{I}\text{-res}\ \eta \oplus_{\mathcal{I}} \mathcal{I}\text{-common}\ \eta)) \ (\mathcal{D}$  $\eta$ ))  $\longrightarrow$  $(\forall \eta$ . *wiring* (*I*-ideal  $\eta$ ) (*I*-real  $\eta$ ) (*cnv*  $\eta$ ) (*w*  $\eta$ ))  $\land$ *negligible*  $(\lambda \eta.$  *advantage*  $(\mathcal{D} \eta)$  (*parallel-resource1-wiring*  $\triangleright$  *res*  $\eta$  || *ideal-resource* η)  $(\text{cm } \eta \mid \equiv 1_C \triangleright \text{parallel-resource1-wiring } \triangleright \text{res } \eta \parallel \text{real-resource } \eta))$ **proof**(*intro exI conjI strip*)  $\textbf{fix } D :: \textit{security} \Rightarrow ('c + 'g + 'e, 'd + 'h + 'f) \textit{distinguisher}$  $\bf{a}$ ssume *WT-D* [*rule-format, WT-intro*]:  $\forall \eta$ *. I-ideal*  $\eta \oplus_{\mathcal{I}} (I$ *-res*  $\eta \oplus_{\mathcal{I}} I$ *-common*  $\eta$ )  $\vdash q \mathcal{D}$   $\eta \sqrt{ }$ **and** *bound* [*rule-format*, *interaction-bound*]: ∀ η. *interaction-any-bounded-by* (D η) (*bound* η) **and** *lossless* [*rule-format*, *plossless-intro*]: ∀ η. *lossless* −→ *plossless-gpv* (I*-ideal*  $\eta \oplus_{\mathcal{I}} (\mathcal{I}$ -res  $\eta \oplus_{\mathcal{I}} \mathcal{I}$ -common  $\eta$ )) (D  $\eta$ ) **let**  $\mathcal{P}D = \lambda \eta$ . *absorb*  $(\mathcal{D} \eta)$  (*swap-lassocr*  $\odot$  *parallel-converter* (*converter-of-resource*  $(res \eta)$   $1_C$ **have**  $WT'$ : *I*-ideal  $\eta \oplus_{\mathcal{I}} \mathcal{I}$ -common  $\eta \vdash g$  ?D  $\eta \checkmark$  for  $\eta$  by(rule WT-intro)+ **have** *bound': interaction-any-bounded-by* (*?D*  $\eta$ ) (*bound*  $\eta$ ) **for**  $\eta$  **by** *interaction-bound simp* **have** *lossless': plossless-gpv* (*I*-ideal  $\eta \oplus \mathcal{I}$  *I*-common  $\eta$ ) (*?D*  $\eta$ ) **if** *lossless* **for** η

*connect*  $(A \eta)$  (*parallel-resource1-wiring*  $\triangleright$  *res*  $\eta$  | *real-resource*  $\eta$ ) =

**by**(*rule plossless-intro WT-intro that*)+

 ${\bf from} \ correct' [OF \ WT' \ bound' \ lossless'']$ 

**have** *w*: *wiring*  $(I$ *-ideal*  $\eta$ )  $(I$ *-real*  $\eta$ )  $(\text{cnv } \eta)$   $(w \eta)$ 

**and** *adv: negligible* ( $\lambda \eta$ *. advantage* (*?D*  $\eta$ ) (*ideal-resource*  $\eta$ ) (*cnv*  $\eta$  |= 1*c*  $\triangleright$ *real-resource* η))

**for** η **by** *auto*

=

**show** *wiring*  $(I - ideal \eta) (I - real \eta) (cnv \eta) (w \eta)$  **for**  $\eta$  **by**(*rule w*)

**from** *w* **have**  $[WT\text{-}intro]$ : *I*-*ideal*  $\eta$ , *I*-*real*  $\eta$   $\vdash_C$  *cnv*  $\eta$   $\checkmark$  for  $\eta$  by *cases* 

**have** *connect*  $(D \eta)$  (*swap-lassocr*  $\triangleright$  *res*  $\eta$  ||  $(cnv \eta) = 1_C \triangleright$  *real-resource*  $\eta$ ))

*connect*  $(D \eta)$  (*cnv*  $\eta \mid = 1_C \triangleright swap\text{-}lassocr \triangleright res \eta \mid \text{real-}resource \eta)$  for  $\eta$ **proof** −

**have** *connect*  $(D \eta)$   $(cnv \eta) = 1_C \triangleright swap\text{-}lassocr \triangleright res \eta \parallel real\text{-}resource \eta) =$ *connect*  $(D \eta)$   $(cnv \eta) = 1_C$   $\mid$   $1_C$   $\triangleright$  *swap-lassocr*  $\triangleright$  *res*  $\eta$   $\parallel$  *real-resource*  $\eta$ ) **by**(*rule connect-eq-resource-cong*[*OF WT-D*])

(*rule eq-*I*-attach-on* <sup>0</sup> *WT-intro parallel-converter2-eq-*I*-cong eq-*I*-converter-reflI parallel-converter2-id-id*[*symmetric*] | *simp*)+

**also have** ... = *connect*  $(D \eta)$  (*swap-lassocr*  $\triangleright$  *res*  $\eta \parallel$  (*cnv*  $\eta \parallel \cdot l_C \triangleright$ *real-resource* η))

**by**(*simp add: comp-swap-lassocr' attach-compose attach-parallel2*) **finally show** *?thesis* **by** *simp*

**qed**

**with** *adv* **show** *negligible* ( $\lambda \eta$ *. advantage* ( $\mathcal{D} \eta$ ) (*parallel-resource1-wiring*  $\triangleright$  *res*  $\eta \parallel ideal-resource \eta$ 

 $(\text{cm } \eta \mid = 1_C \triangleright \text{parallel-resource1-wiring} \triangleright \text{res } \eta \mid \text{real-resource } \eta)$ 

**by**(*simp add*: *advantage-def distinguish-attach*[*symmetric*] *attach-compose*

*attach-converter-of-resource-conv-parallel-resource parallel-resource1-wiring-def* ) **qed**

**qed**(*rule WT-intro*)+

**end**

# **8 Examples**

**theory** *System-Construction* **imports** ../../*Constructive-Cryptography* **begin**

# **8.1 Random oracle resource**

```
locale rorc =
  fixes range :: 'r set
begin
```
**fun**  $rnd\text{-}oracle :: ('m \Rightarrow 'r \text{ option, 'm, 'r}) \text{ oracle' where}$ *rnd-oracle f m* = (*case f m of*  $(Some \ r) \Rightarrow return-spmf \ (r, f)$ | *None*  $\Rightarrow$  *do* {  $r \leftarrow$  *spmf-of-set* (*range*); *return-spmf*  $(r, f(m := Some r))$ 

**definition**  $res = RES$  ( $rnd\text{-}oracle \oplus_{O} rnd\text{-}oracle)$   $Map.empty$ 

**end**

## **8.2 Key resource**

**locale** *key* = fixes  $key\text{-}gen :: 'k$  spmf **begin**

fun key-oracle :: ('k option, unit, 'k) oracle' where  $key\text{-}oracle None$  () = *do* {  $k \leftarrow \text{key\text{-}}gen$ ;  $return\text{-}spmf (k, Some k)$ } |  $key\text{-}oracle (Some x)() = return\text{-}spmf (x, Some x)$ 

**definition**  $res = RES$  (*key-oracle*  $\oplus_O$  *key-oracle*) *None* 

**end**

## **8.3 Channel resource**

**datatype**  $'a$  cstate =  $Void$  |  $Fair$  |  $Store$   $'a$  |  $Collect$   $'a$ 

**datatype** 'a aquery = Look | ForwardOrEdit (forward-or-edit: 'a) | Drop  $\tt type-synonym'$ *a* insec-query =  $'a$  option aquery **type-synonym** *auth-query* = *unit aquery*

**consts** *Forward* :: 'a aquery **abbreviation** *Forward-auth* :: *auth-query* **where** *Forward-auth* ≡ *ForwardOrEdit* () **abbreviation** *Forward-insec* ::  $'a$  *insec-query* **where** *Forward-insec*  $\equiv$  *Forward-insec dOrEdit None* **abbreviation** *Edit* ::  $'a \Rightarrow 'a$  *insec-query* **where** *Edit*  $m \equiv ForwardOrEdit$  (*Some m*) **adhoc-overloading** *Forward Forward-auth* **adhoc-overloading** *Forward Forward-insec*

### **translations**

(*logic*) *CONST Forward* <= (*logic*) *CONST ForwardOrEdit* (*CONST None*) (*logic*) *CONST Forward* <= (*logic*) *CONST ForwardOrEdit* (*CONST Product-Type*.*Unity*) (*type*) *auth-query* <= (*type*) *unit aquery*  $(type)$  'a insec-query  $\leq$  (*type*) 'a option aquery

### **8.3.1 Generic channel**

**locale** *channel* = fixes side-oracle :: ('m cstate, 'a, 'b option) oracle' **begin**

fun send-oracle :: ('m cstate, 'm, unit) oracle' where *send-oracle Void*  $m = return\text{-}spmf$  ((), *Store m*)  $\vert$  *send-oracle s*  $m = return-spmf$  ((), *s*)

fun *recv-oracle* :: ('m cstate, unit, 'm option) oracle' where *recv-oracle* (*Collect m*) () = *return-spmf* (*Some m*, *Fail*)  $|$  *recv-oracle s* () = *return-spmf* (*None*, *s*)

**definition**  $res :: ('a + 'm + unit, 'b option + unit + 'm option) resource where$  $res \equiv RES$  (*side-oracle*  $\oplus_O$  *send-oracle*  $\oplus_O$  *recv-oracle*) *Void* 

**end**

### **8.3.2 Insecure channel**

**locale** *insec-channel* **begin**

```
fun insec-oracle :: ('m cstate, 'm insec-query, 'm option) oracle' where
 insec-oracle Void
                               \mathcal{L} = return \text{-}spmf \text{ (None, Collect } m')| insec-oracle (Store m) (Edit m') = return-spmf (None, Collect m')
 | insec-oracle (Store m) Forward = return-spmf (None, Collect m)
 | insec-oracle (Store m) Drop = return-spmf (None, Fail)
 insec-oracle (Store m) Look = return-spmf (Some m, Store m)
i n sec-oracle s - = return-spmf (None, s)
```
**sublocale** *channel insec-oracle* **.**

**end**

### **8.3.3 Authenticated channel**

**locale** *auth-channel* **begin**

fun *auth-oracle* :: ('m cstate, *auth-query*, 'm *option*) *oracle*' where *auth-oracle* (*Store m*) *Forward* = *return-spmf* (*None*, *Collect m*) | *auth-oracle* (*Store m*) *Drop* = *return-spmf* (*None*, *Fail*)  $\alpha$  *auth-oracle* (*Store m*)  $Look = return-spm$  (*Some m, Store m*)  $\begin{array}{ccc} \text{with-order} & s \\ \text{with-order} & s \end{array}$  =  $\text{return-spm}( \text{None}, s)$ 

**sublocale** *channel auth-oracle* **.**

#### **end**

```
fun insec-query-of :: auth-query \Rightarrow 'm insec-query where
  insec-query-of Forward = Forward
 | insec-query-of Drop = Drop
 insec\text{-}query\text{-}of Look = Look
```
**abbreviation** (*input*) *auth-response-of* :: ('*mac*  $\times$  '*m*) *option*  $\Rightarrow$  '*m option* **where** *auth-response-of* ≡ *map-option snd*

**abbreviation** insec-auth-wiring :: (auth-query, 'm option, ('mac  $\times$  'm) insec-query,  $('mac \times 'm)$  *option*) *wiring* where  $\text{insec-}auth\text{-}wiring \equiv (\text{insec-}query\text{-}of, \text{ }auth\text{-}response\text{-}of)$ 

#### **8.3.4 Secure channel**

**locale** *sec-channel* **begin**

 ${\bf func}$  *sec-oracle* :: ('*a list cstate, auth-query, nat option*) *oracle'* where *sec-oracle* (*Store m*) *Forward* = *return-spmf* (*None*, *Collect m*) | *sec-oracle* (*Store m*) *Drop* = *return-spmf* (*None*, *Fail*)  $\sec$ -*oracle* (*Store m*) *Look* = *return-spmf* (*Some* (*length m*), *Store m*)  $\begin{array}{rcl} \n \text{[} & \text{[} &$ 

**sublocale** *channel sec-oracle* **.**

### **end**

```
abbreviation (input) auth-query-of :: auth-query \Rightarrow auth-query
 where author = d
```
**abbreviation** (*input*) *sec-response-of* :: 'a list option  $\Rightarrow$  *nat option* **where** *sec-response-of* ≡ *map-option length*

**abbreviation** *auth-sec-wiring* :: (*auth-query*, *nat option*, *auth-query*, <sup>0</sup>*a list option*) *wiring*

**where**  $auth\text{-}sec\text{-}wiring \equiv (auth\text{-}query\text{-}of, sec\text{-}response\text{-}of)$ 

### **8.4 Cipher converter**

**locale** *cipher* = *AUTH*: *auth-channel* + *KEY* : *key key-alg* for  $key\text{-}alg :: 'k \text{ spmf} +$ **fixes**  $\textit{enc-alg} :: 'k \Rightarrow 'm \Rightarrow 'c \text{ } \textit{spmf}$ **and** *dec-alg* ::  $'k \Rightarrow 'c \Rightarrow 'm$  *option* **begin**

**definition** enc :: ('m, unit, unit + 'c, 'k + unit) converter where  $enc \equiv CNV$  (*stateless-callee* ( $\lambda m$ *. do* {  $k \leftarrow$  *Pause* (*Inl* ()) *Done*;  $c \leftarrow$  *lift-spmf* (*enc-alg* (*projl k*) *m*);  $(-:: 'k + unit) \leftarrow \text{Pause (Inv c) Done};$ *Done* (()) })) ()

**definition**  $dec::$  (*unit*, '*m* option, *unit* + *unit*, '*k* + '*c* option) *converter* where

 $dec \equiv CNV$  (*stateless-callee* ( $\lambda$ -. *Pause* (*Inr* ()) ( $\lambda c'$ . *case c' of Inr* (*Some c*)  $\Rightarrow$  (*do* {  $k \leftarrow$  *Pause* (*Inl* ()) *Done*; *Done* (*dec-alg* (*projl k*) *c*) })  $| \rightarrow$  *Done None*) )) ()

**definition**  $\pi E$  :: (*auth-query*, 'c option, *auth-query*, 'c option) converter  $(\langle \pi^E \rangle)$ **where**

 $\pi^E \equiv 1_C$ 

**definition**  $\text{routing}$  ≡ ( $1_C$  |=  $\text{lassocr}_C$ )  $\odot$  swap-lassocr  $\odot$  ( $1_C$  |= ( $1_C$  |=  $\text{swap-lassocr}$ )  $\odot$  *swap-lassocr*)  $\odot$  *rassocl<sub>C</sub>* 

**definition**  $res = (1_C \mid \equiv enc \mid = dec) \ge (1_C \mid = parallel-wiring) \ge parallel-resource1-wiring$  $\triangleright$  (*KEY* .*res* || *AUTH*.*res*)

**lemma** *res-alt-def*:  $res = ((1_C \mid \subseteq enc \mid \subseteq dec) \odot (1_C \mid \subseteq parallel-wiring)) \triangleright paral$ *lel-resource1-wiring*  $\triangleright$  (*KEY .res* | *AUTH.res*) **by**(*simp add*: *res-def attach-compose*)

**end**

### **8.5 Message authentication converter**

**locale** *macode* = *INSEC*: *insec-channel* + *RO*: *rorc range* for  $range :: 'r set +$ **fixes**  $mac-alg :: 'r \Rightarrow 'm \Rightarrow 'a$  spmj **begin**

**definition**  $enn :: ('m, unit, 'm + ('a \times 'm), 'r + unit)$  *converter* where  $e^{nm} \equiv CNV \; (\lambda bs \; m. \; \text{if} \; bs$ *then Done* ((), *True*) *else do* {  $r \leftarrow$  *Pause* (*Inl m*) *Done*;  $a \leftarrow lift-spmf$  (*mac-alg* (*projl r*) *m*);  $(-:: 'r + unit) \leftarrow Pause (Inr (a, m))$  *Done*; *Done* ((), *True*) }) *False*

**definition** dem :: (unit, 'm option, 'm + unit, 'r + ('a × 'm) option) converter **where**

 $dem \equiv CNV$  (*stateless-callee* ( $\lambda$ -. *Pause* (*Inr* ()) ( $\lambda$ *am'*. *case am' of Inr* (*Some*  $(a, m) \Rightarrow (do \{$  $r \leftarrow$  *Pause* (*Inl m*) *Done*;  $a' \leftarrow \text{lift-spmf} \text{ (mac-alg (projl r) m)};$ *Done* (*if*  $a' = a$  *then Some m else None*)  $\})$ | *-* ⇒ *Done None*)

)) ()

**definition**  $\pi E$  :: (('a × 'm) insec-query, ('a × 'm) option, ('a × 'm) insec-query,  $(a \times 'm)$  *option*) *converter*  $(\langle \pi^E \rangle)$  where  $\pi^E \equiv 1_C$ 

**definition**  $\textit{routine } \textit{routing}$  ≡ ( $1_C$  |=  $\textit{lassocr}_C$ )  $\odot$   $\textit{swap-lasso}$   $\odot$  ( $1_C$  |= ( $1_C$  |=  $\textit{swap-lasso}$  $\odot$ )  $\odot$  *swap-lassocr*)  $\odot$  *rassocl<sub>C</sub>* 

**definition**  $res = (1_C \mid \equiv emn \mid \equiv dem) \ge (1_C \mid \equiv parallel-wiring) \ge parallel-resource 1-wiring$  $\triangleright$  (*RO.res* || *INSEC.res*)

**end**

**lemma** *interface-wiring*:

 $(cnv-advr) = env-send$   $\mid$   $= env-recv$  $\triangleright$   $(1_C) = parallel-wiring$   $\triangleright$  parallel-resource1-wiring  $\triangleright$  $(RES (res2-send \oplus_{\mathcal{O}} res2-recv) res2-s \parallel RES (res1-advr \oplus_{\mathcal{O}} res1-send \oplus_{\mathcal{O}} res1-recv)$ *res1-s*) =  $cnv\text{-}advr \mid = cnv\text{-}send \mid = cnv\text{-}recv \rhd$ *RES* (†*res1-advr* ⊕<sub>O</sub> (*res2-send*† ⊕<sub>O</sub> †*res1-send*) ⊕<sub>O</sub> *res2-recv*† ⊕<sub>O</sub> †*res1-recv*) (*res2-s*, *res1-s*)  $(i\mathbf{s} \cdot \mathbf{P} \ \mathcal{L}1 \ \mathbf{P} \ \mathcal{L}2 \ \mathbf{P} \ \mathcal{L}3 = -\mathbf{P} \ \mathcal{L}R)$ **proof** − **let** *?wiring* = (*id*, *id*)  $\vert_w$  (*lassocr*<sub>w</sub>  $\circ_w$  ((*id*, *id*)  $\vert_w$  (*rassocl<sub>w</sub>*  $\circ_w$  (*swap*<sub>w</sub>  $\vert_w$  (*id*,  $id) \circ_w \text{lassocr}_w()$  $\circ_w$  *rassoclw*))  $\circ_w$  (*rassoclw*  $\circ_w$  (*swap<sub>w</sub>*  $|w|$  (*id*, *id*)  $\circ_w$  *lassocr<sub>w</sub>*)) **have**  $?L1 \supset ?L2 \supset ?L3 = ?L1 \supset ?L2 \supset ...$ *RES* (( $res2-send$ † ⊕<sub>O</sub>  $res2-recv$ †) ⊕<sub>O</sub> † $res1-advr$  ⊕<sub>O</sub> † $res1-send$  ⊕<sub>O</sub> † $res1-recv$ )  $(res2-s, res1-s)$  (**is** - = -  $\triangleright$  *RES*(*?O*) *?S*) **unfolding** *attach-compose*[*symmetric*] *resource-of-parallel-oracle*[*symmetric*] **by** (*simp only*: *parallel-oracle-conv-plus-oracle extend-state-oracle-plus-oracle extend-state-oracle2-plus-oracle*) **also have**  $\ldots = \text{RES}(\text{apply-wiring } ? \text{wiring } ? O)$  *?S* **by** (*rule attach-wiring-resource-of-oracle*, *simp only*: *parallel-wiring-def parallel-resource1-wiring-def swap-lassocr-def*) ((*rule wiring-intro WT-resource-of-oracle WT-plus-oracleI WT-callee-full*)+, *simp-all*) **also have**  $\ldots = ?R$  by *simp* **finally show** *?thesis* **by** (*rule arg-cong2* [**where** *f* =*attach*, *OF refl*]) **qed**

**definition**  $id'$  **where**  $id' = id$ 

# **9 Security of one-time-pad encryption**

**theory** *One-Time-Pad* **imports** *System-Construction* **begin**

**definition**  $key :: security \Rightarrow bool list્pmf$  where  $key \eta \equiv spmf\text{-}of\text{-}set (nlists \text{ } UNIV \eta)$ 

**definition** *enc* :: *security* ⇒ *bool list* ⇒ *bool list* ⇒ *bool list spmf* **where** *enc*  $\eta$  *k*  $m \equiv$  *return-spmf* (*k*  $[\oplus]$  *m*)

**definition** *dec* :: *security* ⇒ *bool list* ⇒ *bool list* ⇒ *bool list option* **where** *dec*  $\eta$  *k*  $c \equiv Some(k \oplus c)$ 

**definition** *sim* :: 'b list option  $\Rightarrow$  'a  $\Rightarrow$  ('b list option  $\times$  'b list option, 'a, nat *option*) *gpv* **where** *sim c q*  $\equiv$  (*do* { *lo* ← *Pause q Done*; (*case lo of Some*  $n \Rightarrow$  *if*  $c = None$ *then do* {  $x \leftarrow$  *lift-spmf* (*spmf-of-set* (*nlists UNIV n*)); *Done* (*Some x*, *Some x*)} *else Done* (*c*, *c*)  $\{ \textit{None} \Rightarrow \textit{Done} \ (\textit{None}, \textit{c}) \}$ 

## **context**

**fixes** η :: *security* **begin**

**private definition** *key-channel-send* :: *bool list option* × *bool list cstate*  $\Rightarrow$  *bool list*  $\Rightarrow$  (*unit*  $\times$  *bool list option*  $\times$  *bool list cstate*) *spmf* where  $key-channel-send s$  *m*  $\equiv$  *do* {  $(k, s) \leftarrow (key.key\text{-}oracle (key \eta))\dagger s$  ();  $c \leftarrow enc \eta k m$ ;  $(\text{-}, s) \leftarrow \text{†} \text{channel}.\text{send-oracle } s \text{ c};$ *return-spmf*  $((), s)$ 

**private definition** *key-channel-recv* :: *bool list option* × *bool list cstate*  $\Rightarrow 'a \Rightarrow (bool\ list\ option \times\ bool\ list\ option \times\ bool\ list\ cstate)$  *spmf* where  $key-channel-recv \, s \, m \equiv do \, \{$  $(c, s) \leftarrow \dagger channel.$  *recv-oracle s* ();  $(\text{case } c \text{ of None} \Rightarrow \text{return-spmf (None, s))$ | *Some*  $c' \Rightarrow do$  {  $(k, s) \leftarrow (key.\textit{key-oracle } (\textit{key }\eta))\dagger s$  (); *return-spmf*  $\{dec \eta \; k \; c', \; s)\}\}$ 

**end**
## **private abbreviation** *callee-sec-channel* **where**

*callee-sec-channel callee* ≡ *lift-state-oracle extend-state-oracle* (*attach-callee callee sec-channel*.*sec-oracle*)

**private inductive**  $S :: (bool list option \times unit \times bool list cstate)$  *spmf*  $\Rightarrow$ (*bool list option*  $\times$  *bool list cstate*) *spmf*  $\Rightarrow$  *bool* where *S* (*return-spmf* (*None*, (), *Void*)) (*return-spmf* (*None*, *Void*)) | *S* (*return-spmf* (*None*, (), *Store plain*)) (*map-spmf* (λ*key*. (*Some key*, *Store* (*key* [⊕] *plain*))) (*spmf-of-set* (*nlists UNIV*  $\eta$ ))) **if** *length*  $plain = id'$   $\eta$ | *S* (*return-spmf* (*None*, (), *Collect plain*)) (*map-spmf* (λ*key*. (*Some key*, *Collect* (*key* [⊕] *plain*))) (*spmf-of-set* (*nlists*  $UNIV(n))$ **if** length plain  $= id'$   $\eta$ | *S* (*return-spmf* (*Some* (*key* [⊕] *plain*), (), *Store plain*)) (*return-spmf* (*Some key*, *Store* (*key* [⊕] *plain*))) **if** length plain = *id'*  $\eta$  length key = *id'*  $\eta$  for key | *S* (*return-spmf* (*Some* (*key* [⊕] *plain*), (), *Collect plain*)) (*return-spmf* (*Some key*, *Collect* (*key* [⊕] *plain*))) **if** length plain =  $id' \eta$  length key =  $id' \eta$  for key | *S* (*return-spmf* (*None*, (), *Fail*)) (*map-spmf* (λ*x*. (*Some x*, *Fail*)) (*spmf-of-set* (*nlists UNIV* η))) | *S* (*return-spmf* (*Some* (*key* [⊕] *plain*), (), *Fail*)) (*return-spmf* (*Some key*, *Fail*)) **if** length plain =  $id'$  n length key =  $id'$  n **for** key plain

**lemma** *resources-indistinguishable*:

**shows** (*UNIV* <+> *nlists UNIV* (*id'*  $\eta$ ) <+> *UNIV*)  $\vdash_R$ 

*RES* (*callee-sec-channel sim* ⊕<sub>O</sub> ††*channel.send-oracle* ⊕<sub>O</sub> ††*channel.recv-oracle*) (*None* :: *bool list option*, (), *Void*)

# ≈

 $RES$  (†*auth-channel.auth-oracle* ⊕ $\alpha$  *key-channel-send* ⊕ $\alpha$  *key-channel-recv*) (*None* :: *bool list option*, *Void*)

 $($ **is**  $?A \vdash_R RES$   $(?L1 \oplus_Q ?L2 \oplus_Q ?L3)$   $?SL \approx RES$   $(?R1 \oplus_Q ?R2 \oplus_Q ?R3)$ *?SR*)

**proof** −

**note** [*simp*] =

*exec-gpv-bind spmf* .*map-comp o-def map-bind-spmf bind-map-spmf bind-spmf-const sec-channel*.*sec-oracle*.*simps auth-channel*.*auth-oracle*.*simps channel*.*send-oracle*.*simps key-channel-send-def channel*.*recv-oracle*.*simps key-channel-recv-def key*.*key-oracle*.*simps dec-def key-def enc-def*

**have** ∗: *?A*  $\vdash_C$  *?L1* ⊕ *?L2* ⊕ *?L3*(*?SL*) ≈ *?R1* ⊕ *?R2* ⊕ *?R3*(*?SR*)  $\mathbf{proof}(\text{rule trace'}-\text{.}eqI-sim[\textbf{where }S=S], \text{goal-cases}\text{Init-OK}\text{Output-OK}\text{State-OK})$ 

```
case Init-OK
   show ?case by (simp add: S.simps)
 next
   case (Output-OK p q query)
   show ?case
   proof (cases query)
    case (Inl adv-query)
     with Output-OK show ?thesis
     proof (cases adv-query)
      case Look
      with Output-OK Inl show ?thesis
      proof cases
        case Store-State-Channel: (2 plain)
        have∗: length plain = id' \eta \impliesmap\text{-}spmf \; (\lambda x. \; Inl \; (Some \; x)) \; (spmf\text{-}set \; (nlists \; UNIV \; (id' \; \eta)))map-spmf (\lambda x. Inl (Some x)) (map-spmf (<math>\lambda x. x \oplus</math>) plain) (spmf-of-set)(nlists UNIV \eta)) for \etaunfolding id'-def by (subst xor-list-commute, subst one-time-pad[where
xs=plain, symmetric]) simp-all
        from Store-State-Channel show ?thesis using Output-OK(2−) Inl Look
          by(simp add: sim-def , simp add: map-spmf-conv-bind-spmf [symmetric])
              (subst (2) spmf.map-comp[where f = \lambda x. Inl (Some x), symmetric,
unfolded o-def ], simp only: ∗)
      qed (auto simp add: sim-def)
     qed (auto simp add: sim-def id 0
-def elim: S.cases)
   next
     case Snd-Rcv: (Inr query')
     with Output-OK show ?thesis
     proof (cases query')
      case (Inr rcv-query)
      with Output-OK Snd-Rcv show ?thesis
      proof cases
        case Collect-State-Channel: (3 plain)
        then show ?thesis using Output-OK(2−) Snd-Rcv Inr
          by (simp cong: bind-spmf-cong-simp add: in-nlists-UNIV id'-def)
      qed simp-all
     qed (auto elim: S.cases)
   qed
 next
   case (State-OK p q query state answer state')
   then show ?case
   proof (cases query)
    case (Inl adv-query)
     with State-OK show ?thesis
     proof (cases adv-query)
      case Look
      with State-OK Inl show ?thesis
```

```
proof cases
        case Store-State-Channel: (2 plain)
        have *: length plain = id' \eta \implies \text{key} \in \text{nlists } \text{UNIV } \eta \impliesS (cond-spmf-fst (map-spmf (λx. (Inl (Some x), Some x, (), Store plain))
            (spmf-of-set (nlists UNIV (id' \eta)))) (Inl (Some (key [\oplus] plain)))(cond-spmf-fst (map-spmf (λx. (Inl (Some (x [⊕] plain)), Some x, Store
(x \oplus \in plan))(spmf-of-set (nlists UNIV \eta)) (Inl (Some (key \oplus) plain))) for keyproof(subst (1 2 ) cond-spmf-fst-map-Pair1 , goal-cases)
          case 2
       note inj-onD[OF inj-on-xor-list-nlists, rotated, simplified xor-list-commute]
          with 2 show ?case
            \text{unfolding } inj-on-def \text{ by } (auto \text{ simp } add: \text{ id}'-def)next
          case 5
       note inj-onD[OF inj-on-xor-list-nlists, rotated, simplified xor-list-commute]
          with 5 show ?case
           by (subst (1 2 3 ) inv-into-f-f)
                ((\textit{clarsimp simp add: inj-on-def}), (\textit{auto simp add: } S.simps id'-def)inj-on-def in-nlists-UNIV ))
        qed (simp-all add: id 0
-def in-nlists-UNIV min-def inj-on-def)
        from Store-State-Channel show ?thesis using State-OK(2−) Inl Look
       by (clarsimp simp add: sim-def) (simp add: map-spmf-conv-bind-spmf [symmetric]
∗ )
      qed (auto simp add: sim-def map-spmf-conv-bind-spmf [symmetric] S.simps)
   qed (erule S.cases; (simp add: sim-def , auto simp add: map-spmf-conv-bind-spmf [symmetric]
S.simps))+
   next
     case Snd-Rcv: (Inr query')
     with State-OK show ?thesis
     proof (cases query')
      case (Inr rcv-query)
      with State-OK Snd-Rcv show ?thesis
      proof cases
        case Collect-State-Channel: (3 plain)
        then show ?thesis using State-OK(2−) Snd-Rcv Inr
       by clarsimp (simp add: S.simps in-nlists-UNIV id'-def map-spmf-conv-bind-spmf [symmetric]
cong: bind-spmf-cong-simp)
     qed (simp add: sim-def , auto simp add: map-spmf-conv-bind-spmf [symmetric]
S.simps)
     qed (erule S.cases,
        (simp add: sim-def , auto simp add: map-spmf-conv-bind-spmf [symmetric]
S.simps in-nlists-UNIV ))
   qed
 qed
 from ∗ show ?thesis by simp
qed
```
**lemma** *real-resource-wiring*:

**shows** *cipher.res* (*key*  $\eta$ ) (*enc*  $\eta$ ) (*dec*  $\eta$ )

 $=$  *RES* (†*auth-channel.auth-oracle*  $\oplus$ *O key-channel-send*  $\oplus$ *O key-channel-recv*) (*None*, *Void*)

**including** *lifting-syntax*

**proof** −

**note**[*simp*]= *Rel-def prod*.*rel-eq*[*symmetric*] *split-def split-beta o-def exec-gpv-bind bind-map-spmf*

*resource-of-oracle-rprodl rprodl-extend-state-oracle*

*conv-callee-parallel*[*symmetric*] *extend-state-oracle-plus-oracle*[*symmetric*] *attach-CNV-RES attach-callee-parallel-intercept attach-stateless-callee*

# **show** *?thesis*

**unfolding** *channel*.*res-def cipher*.*res-def cipher*.*routing-def cipher*.*enc-def cipher*.*dec-def*

*interface-wiring cipher*.π*E-def key*.*res-def key-channel-send-def key-channel-recv-def* **by** (*simp add*: *conv-callee-parallel-id-left*[**where** *s*=(), *symmetric*])

((*auto cong*: *option*.*case-cong simp add*: *option*.*case-distrib*[**where** *h*=λ*gpv*. *exec-gpv - gpv -*]

*intro*!: *extend-state-oracle-parametric* ) | *subst lift-state-oracle-extend-state-oracle*)+ **qed**

**lemma** *ideal-resource-wiring*:

**shows** (*CNV callee s*)  $\vert_{=} 1_C \triangleright \text{channel}$ *res sec-channel.sec-oracle* 

 $=$  *RES* (*callee-sec-channel callee*  $\oplus$   $\odot$  †*†channel.send-oracle*  $\oplus$   $\odot$  †*†channel.recv-oracle* ) (*s*, (), *Void*) (**is**  $?L1 \triangleright - = ?R$ )

#### **proof** −

**have**[simp]: I-full, I-full ⊕<sub>T</sub> (I-full ⊕<sub>T</sub> I-full)  $\vdash_C$  *?L1* ∼ *?L1* (**is** -, *?I*  $\vdash_C$  - ∼ *-*)

**by**(*rule eq-*I*-converter-mono*)

(*rule parallel-converter2-eq-*I*-cong eq-*I*-converter-reflI WT-converter-*I*-full* I*-full-le-plus-*I *order-refl plus-*I*-mono*)+

 **(***sec-channel.sec-oracle* $\oplus_O$ *channel.send-oracle* $\oplus_O$ *channel.recv-oracle*)  $s \sqrt{\textbf{for } s}$ 

**by**(*rule WT-plus-oracleI WT-parallel-oracle WT-callee-full*; (*unfold split-paired-all*)*?*)+

**have**[ $simp$ ]: *?L1*  $\triangleright$  *RES* (*sec-channel.sec-oracle* ⊕ $\circ$  *channel.send-oracle* ⊕ $\circ$ *channel*.*recv-oracle*) *Void* = *?R*

 $\mathbf{by}(\textit{simp add: conv-called-*rad*-right}[\mathbf{where } s'=(), \textit{symmetric}] \textit{ attach-CNV-RES}$ 

*attach-callee-parallel-intercept resource-of-oracle-rprodl extend-state-oracle-plus-oracle*)

**show** *?thesis* **unfolding** *channel*.*res-def*

**by** (*subst eq-I-attach*<sup>[</sup> $OF$ </sup> $WT$ *-resource-of-oracle*, **where**  $\mathcal{I}' = \mathcal{I}I$  and  $\mathcal{I}'$ *conv*= $\mathcal{I}LI$ and  $\text{?conv} = \text{?L1}$ )  $\text{simp-all}$ **qed**

**end**

## **lemma** *eq-*I*-gpv-Done1* :

 $eq$ -*I*-gpv A I (*Done x*)  $gpv \leftrightarrow lossless-spmf$  (*the-gpv gpv*) ∧ ( $\forall a \in set-spmf$ (*the-gpv gpv*). *eq-* $\mathcal{I}$ -generat A  $\mathcal{I}$  (*eq-* $\mathcal{I}$ -gpv A  $\mathcal{I}$ ) (*Pure x*) *a*)

**by**(*auto intro*: *eq-*I*-gpv*.*intros simp add*: *rel-spmf-return-spmf1 elim*: *eq-*I*-gpv*.*cases*)

# **lemma** *eq-*I*-gpv-Done2* :

 $eq-1-qpv \land I$  *gpv* (*Done x*)  $\longleftrightarrow$  *lossless-spmf* (*the-gpv gpv*) ∧ ( $\forall$  *a*∈*set-spmf* (*the-gpv gpv*). *eq-* $\mathcal{I}$ -generat  $A \mathcal{I}$  (*eq-* $\mathcal{I}$ -gp*v*  $A \mathcal{I}$ ) *a* (*Pure x*))

**by**(*auto intro*: *eq-*I*-gpv*.*intros simp add*: *rel-spmf-return-spmf2 elim*: *eq-*I*-gpv*.*cases*)

#### **context begin**

**interpretation** *CIPHER*: *cipher key*  $\eta$  *enc*  $\eta$  *dec*  $\eta$  **for**  $\eta$ . **interpretation** *S-CHAN*: *sec-channel* **.**

#### **lemma** *one-time-pad*:

**defines**  $\mathcal{I}\text{-}real \equiv \lambda\eta$ .  $\mathcal{I}\text{-}uniform \text{ } UNIV \text{ } (insert \text{ } None \text{ } (Some \text{ } `nlists \text{ } UNIV \text{ } \eta))$ **and**  $\mathcal{I}$ *-ideal*  $\equiv \lambda \eta$ *.*  $\mathcal{I}$ *-uniform UNIV* {*None*, *Some*  $\eta$ }

**and**  $\mathcal{I}$ -common  $\equiv \lambda \eta$ .  $\mathcal{I}$ -uniform (*nlists UNIV*  $\eta$ ) *UNIV*  $\oplus_{\mathcal{I}} \mathcal{I}$ -uniform *UNIV* (*insert None* (*Some ' nlists UNIV* η))

#### **shows**

*constructive-security2 CIPHER*.*res* (λ*-*. *S-CHAN*.*res*) (λ*-*. *CNV sim None*)  $I$ -real  $I$ -ideal  $I$ -common  $(\lambda - \infty)$  False  $(\lambda - \mathit{auth-sec-wiring})$ 

# **proof**

**let**  $?I\text{-}key = \lambda\eta$ . I-uniform UNIV (*nlists UNIV*  $\eta$ ) **let**  $?I\text{-}enc = \lambda \eta$ . I-uniform (*nlists UNIV*  $\eta$ ) *UNIV* 

**let**  $\mathcal{I}$ *-dec* =  $\lambda \eta$ *. I-uniform UNIV* (*insert None* (*Some* ' *nlists UNIV*  $\eta$ ))

**have** *i1* [WT-intro]:  $\mathcal{I}$ -uniform (nlists UNIV  $\eta$ ) UNIV,  $\mathcal{I}$ -key  $\eta \oplus_{\mathcal{I}} \mathcal{I}$ -enc  $\eta$  $\vdash_C \textit{CIPHER.}\textit{enc}$   $\eta \; \sqrt{\; \mathbf{for} \; \eta}$ 

**unfolding** *CIPHER*.*enc-def* **by**(*rule WT-converter-of-callee*)(*auto simp add*: *stateless-callee-def enc-def in-nlists-UNIV* )

 $\bold{h}$ **have** i2 [WT-intro]: *?*I-dec  $\eta$ , *?I*-key  $\eta \oplus_{\mathcal{I}}$  *?I*-dec  $\eta \vdash_C \text{CIPHER.}$ *dec*  $\eta \checkmark$  for  $\eta$ **unfolding** *CIPHER*.*dec-def* **by**(*rule WT-converter-of-callee*)(*auto simp add*: *stateless-callee-def dec-def in-nlists-UNIV* )

**have**  $[WT\text{-}intro]: \mathcal{I}\text{-}common\ \eta, (\mathcal{I}\mathcal{I}\text{-}key\ \eta\ \oplus_{\mathcal{I}} \mathcal{I}\mathcal{I}\text{-}enc\ \eta) \oplus_{\mathcal{I}} (\mathcal{I}\text{-}key\ \eta\ \oplus_{\mathcal{I}} \mathcal{I}\text{-}dec)$  $\eta$ )  $\vdash_C$  CIPHER.enc  $\eta \mid =$  CIPHER.dec  $\eta \checkmark$  for  $\eta$ 

**unfolding** I*-common-def* **by**(*rule WT-intro*)+

**have** *key*: *callee-invariant-on* (*CIPHER*.*KEY* .*key-oracle* η ⊕<sup>O</sup> *CIPHER*.*KEY* .*key-oracle*  $\eta$ ) (*pred-option* ( $\lambda x$ . *length*  $x = \eta$ ))

 $(?I\text{-}key\ \eta \oplus_{\mathcal{I}} ?I\text{-}key\ \eta)$  for  $\eta$ 

**apply** *unfold-locales*

**subgoal for**  $s x y s'$  **by**(*cases s*; *cases x*)(*auto simp add: option.pred-set*, *simp-all add*: *key-def in-nlists-UNIV* )

**subgoal for** *s* **by**(*cases s*)(*auto intro*!: *WT-calleeI*, *simp-all add*: *key-def in-nlists-UNIV* )

**done**

**have** *i3*:  $\mathcal{I}$ *-key*  $\eta \oplus_{\mathcal{I}} \mathcal{I}$ *-key*  $\eta$   $\vdash$ *res CIPHER.KEY.res*  $\eta \downarrow$  for  $\eta$ 

**unfolding** *CIPHER*.*KEY* .*res-def* **by**(*rule callee-invariant-on*.*WT-resource-of-oracle*[*OF key*]) *simp*

**let**  $?I = \lambda \eta$ . *pred-cstate* ( $\lambda x$ . *length*  $x = \eta$ ) **have**  $WT = \pi_1$ . prea-cstate  $(\pi x)$ . tength  $x = \eta$ )<br>have  $WT$ -auth:  $\mathcal{I}$ -real  $\eta \vdash c$  CIPHER.AUTH.auth-oracle  $s \searrow$  **if**  $\mathcal{I}I$   $\eta$   $s$  for  $\eta$   $s$ **apply**(*rule WT-calleeI*) **subgoal for**  $x \, y \, s'$  **using** that **by**(*cases* (*s*, *x*) *rule*: *CIPHER*.*AUTH*.*auth-oracle*.*cases*)(*auto simp add*: I*-real-def in-nlists-UNIV intro*!: *imageI*) **done have**  $WT\text{-}recv: \mathcal{I}\text{-}dec \eta \vdash c \ S\text{-}CHAN\text{-}recv\text{-}oracle \ s \ \sqrt{\text{ if } pred\text{-}cstate \ (\lambda x. \ length \ x \ n})$  $= \eta$ ) *s* **for**  $\eta$  *s* **using** *that* **by**(*cases s*)(*auto intro*!: *WT-calleeI simp add*: *in-nlists-UNIV* ) **have** *WT-send:*  $\mathcal{I}$ *-enc*  $\eta$   $\vdash$  *c S-CHAN.send-oracle s*  $\sqrt{6}$ **r**  $\eta$  *s* **by**(*rule WT-calleeI*)(*auto*) **have** ∗: *callee-invariant-on* (*CIPHER.AUTH.auth-oracle* ⊕ *S-CHAN.send-oracle* ⊕<sup>O</sup> *S-CHAN*.*recv-oracle*) (*?I* η)  $(\mathcal{I}\text{-}real\ \eta \oplus_{\mathcal{I}} \mathcal{I}\text{-}common\ \eta)$  for  $\eta$ **apply** *unfold-locales* subgoal for  $s x y s'$ **by**(*cases x*; *cases* (*s*, *projl x*) *rule*: *CIPHER*.*AUTH*.*auth-oracle*.*cases*; *cases projr x*)(*auto simp add*: I*-common-def in-nlists-UNIV* ) **subgoal by**(*auto simp add*: I*-common-def WT-auth WT-recv intro*: *WT-calleeI*) **done have** *i4* [*unfolded* I*-common-def*, *WT-intro*]: I-real  $\eta \oplus \mathcal{I}$  I-common  $\eta$   $\vdash$  res *CIPHER*.*AUTH*.*res* <sup>√</sup> **for** η **unfolding** *CIPHER*.*AUTH*.*res-def* **by**(*rule callee-invariant-on*.*WT-resource-of-oracle*[*OF* ∗]) *simp* **show** cipher: *I*-real  $\eta \oplus_{\mathcal{I}} \mathcal{I}$ -common  $\eta \vdash$ res CIPHER.res  $\eta \downarrow$  for  $\eta$ **unfolding** *CIPHER*.*res-def* **by**(*rule WT-intro i3* )+ **show** *secure: I*-ideal  $\eta \oplus_{\mathcal{I}} \mathcal{I}$ -common  $\eta \vdash res \ S\text{-}CHAN$ .res  $\sqrt{\ }$  for  $\eta$ **proof** −  $\mathbf{h}$ ave[*simp*]:*I*-ideal  $\eta \vdash c$  *S-CHAN*.sec-oracle  $s \checkmark$  **if** ?I  $\eta$  *s* for *s* **proof** (*cases rule*: *WT-calleeI*, *goal-cases*)  $\case$  (1 call ret s') **then show** *?case* **using** *that* **by** (*cases* (*s*, *call*) *rule*: *S-CHAN*.*sec-oracle*.*cases*) (*simp-all add*: I*-ideal-def*) **qed have**[ $simpl$ :  $\mathcal{I}$ -common  $\eta$   $\vdash$   $c$  (*S-CHAN*.*send-oracle*  $\oplus$   $\odot$  *S-CHAN*.*recv-oracle*) *s* √ **if**  $pred\text{-}cstate\ (\lambda x. \ length\ x = \eta) \ s$  **for** *s* **unfolding** I*-common-def* **by**(*rule WT-plus-oracleI WT-send WT-recv that*)+ **have** ∗: *callee-invariant-on* (*S-CHAN.sec-oracle* ⊕<sub>O</sub> *S-CHAN.send-oracle* ⊕<sub>O</sub> *S-CHAN*.*recv-oracle*) (*?I*  $\eta$ ) (*I*-ideal  $\eta \oplus_{\mathcal{I}}$  *I*-common  $\eta$ ) **apply**(*unfold-locales*) subgoal for  $s x y s'$ **by**(*cases* (*s*, *projl x*) *rule*: *S-CHAN*.*sec-oracle*.*cases*; *cases projr x*)(*auto simp add*: I*-common-def in-nlists-UNIV* ) **subgoal by** *simp* **done**

**show** *?thesis* **unfolding** *S-CHAN*.*res-def* **by**(*rule callee-invariant-on*.*WT-resource-of-oracle*[*OF* ∗]) *simp* **qed have** *sim* [WT-intro]: I-real  $\eta$ , I-ideal  $\eta \vdash_C CNV \text{ sim } s \checkmark$  **if**  $s \neq None \longrightarrow$ *length* (*the*  $s$ ) =  $\eta$  **for**  $s \eta$ **using** *that* **by**(*coinduction arbitrary*: *s*)(*auto simp add*: *sim-def* I*-ideal-def* I*-real-def in-nlists-UNIV* )  $\mathbf{Show}$  *I*-real  $\eta$ , *I*-ideal  $\eta \vdash_C CNV \text{ sim } None \checkmark \text{ for } \eta \text{ by}(\text{rule sim}) \text{ sim}$  $\{\text{fix } A :: security \Rightarrow (auth-query + bool list + unit, bool list option + unit +\})$ *bool list option*) *distinguisher* **assume** WT:  $\Lambda \eta$ . *I*-real  $\eta \oplus_{\mathcal{I}} \mathcal{I}$ -common  $\eta \vdash g \mathcal{A} \eta \vee$ **and** bound:  $\bigwedge \eta$ . *interaction-bounded-by* ( $\lambda$ -. *True*) ( $\mathcal{A}$   $\eta$ )  $\infty$ **have** *connect*  $(A \eta)$  (*CNV sim None*  $\vert_{=1}$   $\vert_{C} \supset S$ -*CHAN*.*res*) = *connect*  $(A \eta)$ (*CIPHER*.*res* η) **for** η **using** *- WT* **proof**(*rule connect-cong-trace*) **show** (*UNIV* <+> *nlists UNIV* (*id'*  $\eta$ ) <+> *UNIV*)  $\vdash_R CNV \text{ sim } None \models$  $1_C \triangleright S\text{-}CHAN\text{}.res \approx CIPHER\text{}.res \eta$ **unfolding** *ideal-resource-wiring real-resource-wiring* **by**(*rule resources-indistinguishable*) **show** *outs-gpv* (*I*-real  $\eta \oplus_{\mathcal{I}}$  *I*-common  $\eta$ ) (*A*  $\eta$ )  $\subseteq$  *UNIV* <+> *nlists UNIV*  $(id' \eta) \leq +\geq UNIV$ **using** *WT*[*of* η, *THEN WT-gpv-outs-gpv*] **by**(*auto simp add:*  $I$ *-real-def*  $I$ -common-def  $id'$ -def) **show** I-real  $\eta \oplus_{\mathcal{I}}$  I-common  $\eta$  *⊤res CIPHER.res*  $\eta \vee \mathbf{by}(rule \ cipher)$ **show** I-real  $\eta \oplus_{\tau}$  I-common  $\eta$   $\vdash$  res CNV sim None  $\vert_{\tau \to 0}$  I  $\leq$  S-CHAN.res  $\sqrt{\ }$ **by**(*rule WT-intro secure* | *simp*)+ **qed then show** *negligible* ( $\lambda \eta$ *. advantage* ( $\mathcal{A} \eta$ ) (*CNV sim None*  $\vert = 1 \text{ C} \triangleright S$ -*CHAN.res*) (*CIPHER*.*res* η)) **by**(*simp add*: *advantage-def*) **next let**  $\ell$ *cnv* = *map-converter id id auth-query-of sec-response-of 1<sub>C</sub>* :: (*auth-query*, *nat option*, *auth-query*, *bool list option*) *converter* √ **have** [simp]: I-full, map-I *id* (map-option length) I-full  $\vdash_C 1_C \checkmark$ **using** *WT-converter-id order-refl* **by**(*rule WT-converter-mono*)(*simp add*: *le-*I*-def*) **have** WT [WT-intro]: *I*-ideal  $\eta$ , *I*-real  $\eta \vdash_C ?cnv \checkmark$  for  $\eta$ **by**(*rule WT-converter-map-converter* )(*auto simp add*: I*-ideal-def* I*-real-def intro*!: *WT-converter-mono*[*OF WT-converter-id order-refl*] *simp add*: *le-*I*-def in-nlists-UNIV* ) **with** *eq-*I*-converter-reflI*[*OF this*] **have** *wiring*  $(I - ideal \eta)$   $(I - real \eta)$  *?cnv auth-sec-wiring* for  $\eta$ . **moreover have** *eq*: *I*-ideal *n*, *I*-ideal *n*  $\vdash_C$  *map-converter id* (*map-option length*) *id id*  $(CNV \, sim \, s) \sim 1_C$ **if**  $s \neq None \longrightarrow length (the s) = \eta$  **for**  $\eta$  **and**  $s :: bool$  *list option* 

 $\mathbf{unfolding}$  map-converter-of-callee map-gpv-conv-map-gpv'[symmetric]  $\mathbf{using}$ *that*

**by**(*coinduction arbitrary*: *s*)

(*fastforce intro*!: *eq-*I*-gpv-Pause simp add*: I*-ideal-def in-nlists-UNIV eq-*I*-gpv-Done2 gpv*.*map-sel eq-onp-same-args sim-def map-gpv-conv-bind*[*symmetric*] *id-def* [*symmetric*] *split*!: *option*.*split if-split-asm*)

 $\mathbf{h}$ **ave** *I*-ideal  $\eta$ , *I*-ideal  $\eta \vdash_C ?cnv \odot CNV \, \textit{sim}$  None  $\sqrt{\textbf{for} \, \eta \, \textbf{by}(rule \, \textit{WT})}$ *WT-intro*)+ *simp*

with - have *wiring*  $(I$ -ideal  $\eta$ )  $(I$ -ideal  $\eta$ )  $($ *?cnv*  $\odot$  *CNV* sim *None*)  $(id, id)$ **for** η

**by**(*rule wiring*.*intros*)(*auto simp add*: *comp-converter-map-converter1 comp-converter-id-left eq*)

**ultimately show**  $\exists$  *cnv.*  $\forall$  *n. wiring* (*I*-*ideal n*) (*I*-*real n*) (*cnv n*) *auth-sec-wiring* ∧

*wiring*  $(I - ideal \eta)$   $(I - ideal \eta)$   $(cnv \eta \odot CNV \, sim \, None)$   $(id, id)$ **by** *meson*

**} qed**

**end**

**end**

# **10 Security of message authentication**

**theory** *Message-Authentication-Code* **imports** *System-Construction* **begin definition**  $rnd :: security \Rightarrow bool$  *list set* **where** *rnd*  $\eta \equiv$  *nlists UNIV*  $\eta$ **definition** *mac* :: *security* ⇒ *bool list* ⇒ *bool list* ⇒ *bool list spmf* **where**

 $mac \, n \, r \, m \equiv return\, smf \, r$ 

**definition**  $vld$  :: *security*  $\Rightarrow$  *bool list set* where *vld*  $\eta \equiv$  *nlists UNIV*  $\eta$ 

**fun** *valid-mac-query* :: *security*  $\Rightarrow$  (*bool list*  $\times$  *bool list*) *insec-query*  $\Rightarrow$  *bool* where *valid-mac-query*  $\eta$  (*ForwardOrEdit* (*Some*  $(a, m)$ ))  $\longleftrightarrow$   $a \in vld \eta \wedge m \in vld \eta$ | *valid-mac-query* η *-* = *True*

**fun**  $\sin$  :: ('b list  $\times$  'b list)  $\text{option + unit} \Rightarrow$  ('b list  $\times$  'b list)  $\text{insec-query}$  $\Rightarrow$  (('b list  $\times$  'b list) option  $\times$  (('b list  $\times$  'b list) option + unit), auth-query, 'b *list option*) *gpv* **where** *sim* (*Inr* ()) *-* = *Done* (*None*, *Inr*())  $| sim (Inl None)$  $(m, m') = do \{ - \leftarrow \text{Pause Drop Done}; \text{Done} \}$ (*None*, *Inr* ())}  $\sin \left( \text{Inl (Some } (a, m)) \right)$   $(Edit (a', m')) = (if a = a' \land m = m')$ 

*then do*  $\{ - \leftarrow$  *Pause Forward Done*; *Done* (*None*, *Inl* (*Some*  $(a, m)$ ))} *else do*  $\{ - \leftarrow$  *Pause Drop Done*; *Done* (*None*, *Inr* ())})  $\left| \begin{array}{c} sim \ (Inl \ None) \end{array} \right|$  *Forward*  $= do \ \{$ *Pause Forward Done*; *Done* (*None*, *Inl None*) }  $\left| \begin{array}{c} \sin \left( \text{Inl} \left( \text{Some} \right. \right) \right) \qquad \text{Forward} \qquad \qquad = \text{do} \end{array} \right\}$ *Pause Forward Done*; *Done* (*None*, *Inr* ()) }  $\left| \begin{array}{c} \sin \left( \text{Inl None} \right) \end{array} \right|$  *Drop*  $= do \{$ *Pause Drop Done*; *Done* (*None*, *Inl None*) }  $\left| \begin{array}{c} \sin \left( \text{Inl (Some -)} \right) \end{array} \right|$  *Drop*  $= do \{$ *Pause Drop Done*; *Done* (*None*, *Inr* ()) }  $\left| \begin{array}{l} sim \ (Inl \ (Some \ (a, m))) \ \text{Look} \end{array} \right| = do$ *lo* ← *Pause Look Done*; (*case lo of Some*  $m \Rightarrow$  *Done* (*Some* (*a*, *m*), *Inl* (*Some* (*a*, *m*)))  $\{ None \Rightarrow Done (None, Inl (Some, (a, m)))) \}$  $\left| \begin{array}{l} sim \ (Inl \ None) \end{array} \right|$  *Look* = *do* {  $lo \leftarrow$  *Pause Look Done*; (*case lo of Some*  $m \Rightarrow do$  {  $a \leftarrow \text{lift-spmf } (spm\text{-}of\text{-}set (nlists \text{ UNIV } (\text{length } m)));$ *Done* (*Some* (*a*, *m*), *Inl* (*Some* (*a*, *m*)))}  $\{ None \Rightarrow Done (None, Inl None) \}$ 

#### **context**

**fixes** η :: *security* **begin**

**private definition** *rorc-channel-send* ::  $((bool \times unit) \times (bool \text{ list } \Rightarrow \text{ bool list})$  $option) \times (bool list \times bool list) cstate, bool list, unit) oracle' where$ *rorc-channel-send s*  $m \equiv (if fst (fst s))$ *then return-spmf* ((), (*True*, ()), *snd s*) *else do* {  $(r, s) \leftarrow (r, r, d\text{-}oracle (rnd \eta))\dagger (snd \text{ } s) \text{ } m;$  $a \leftarrow mac \eta \, r \, m;$  $(\text{-}, s) \leftarrow \text{†}$ *channel.send-oracle s*  $(a, m)$ ; *return-spmf* ((), (*True*, ()), *s*) })

**private definition** *rorc-channel-recv* :: ((*bool*  $\times$  *unit*)  $\times$  (*bool list*  $\Rightarrow$  *bool list*  $option) \times (bool list \times bool list) cstate, unit, bool list option) oracle' where$ *rorc-channel-recv s q*  $\equiv$  *do* {

 $(m, s) \leftarrow \text{#}^{\text{}}\text{}$ *channel.recv-oracle s* (); (*case m of*  $None \Rightarrow return-spmf (None, s)$ 

```
| Some (a, m) \Rightarrow do {
        (r, s) \leftarrow \dagger (r\text{ or } r\text{ and } \text{ or } r\text{ and } \text{ or } r\text{)})\dagger s \text{ } m;a' \leftarrow mac \eta \, r \, m;return-spmf (if a' = a then Some m else None, s)})
}
```

```
private definition \textit{ror-channel-recv-f} :: ((bool list \Rightarrow bool list option) \times (bool list
\times bool list) cstate, unit, bool list option) oracle' where
  rorc-channel-recv-f s q \equiv do {
    (am, (as,ams)) \leftarrow \dagger channel. recv-oracle s ();
   (case am of
     None \Rightarrow return-spmf (None, (as,ams))| Some (a, m) ⇒ (case as m of
       None \Rightarrow do \{a'': bool list \leftarrow spmf-of-set (nlists UNIV \eta - \{a\});
         a' \leftarrow spmf-of-set (nlists UNIV \eta);
         (i f a' = a)then return-spmf (None, as(m := Some a''), ams)else return-spmf (None, as(m := Some \t a'), ams)) }
     | Some a' \Rightarrow return-spmf (if a' = a then Some m else None, as, ams)))}
```
**private fun** *lazy-channel-send* :: (*bool list cstate*  $\times$  (*bool list*  $\times$  *bool list*) *option*  $\times$  $(bool \text{ list } \Rightarrow \text{ bool \text{ list } option}), \text{ bool \text{ list, } unit) \text{ oracle'} where$ 

*lazy-channel-send* (*Void, es*)  $m = return$ -*spmf* ((), (*Store m, es*))

 $\lvert \text{lazy-channel-send s}$  m = *return-spmf* ((), *s*)

**private fun** *lazy-channel-recv* :: (*bool list cstate* × (*bool list* × *bool list*) *option* ×  $(bool list \Rightarrow bool list option)$ , *unit*, *bool list option*) *oracle* where

*lazy-channel-recv* (*Collect m*, *None*, *as*) () = *return-spmf* (*Some m*, (*Fail*, *None*, *as*))

 $| \textit{lazy-channel-recv} \textit{ (ms, Some (a', m'), as) } | = (case \textit{ as } m' \textit{ of } \textit{ times})$  $None \Rightarrow do \{$ 

 $a \leftarrow spmf\text{-}sf\text{-}set (rnd \eta);$ 

*return-spmf* (*if*  $a = a'$  *then Some m' else None*, *cstate*.*Fail*, *None*, *as* (*m'* := *Some a*))}

| *Some a*  $\Rightarrow$  *return-spmf* (*if a* = *a*' *then Some m' else None*, *Fail*, *None*, *as*))  $\langle \text{ } \rangle = return\text{-}spm \text{ } (\text{None}, \text{ } s)$ 

**private fun** *lazy-channel-insec* :: (*bool list cstate*  $\times$  (*bool list*  $\times$  *bool list*) *option*  $\times$  $(bool \text{ list } \Rightarrow \text{ bool \text{ list } option}),$ 

(*bool list*  $\times$  *bool list*) *insec-query*, (*bool list*  $\times$  *bool list*) *option*) *oracle*' **where**  $lazy-channel-*insec* (Void, -, as)$  $(m, m')$  = *return-spmf* (*None*, (*Collect*  $m'$ , *Some*  $(a', m')$ , *as*))  $| \textit{lazy-channel-}insec \text{ (Store } m, \textit{-}, \textit{as}) \quad (Edit \text{ (a', m')) = return-spmf \text{ (None, (Collect$  $m'$ , *Some*  $(a', m')$ , *as*)) | *lazy-channel-insec* (*Store m*, *es*) *Forward* = *return-spmf* (*None*, (*Collect m*, *es*)) | *lazy-channel-insec* (*Store m*, *es*) *Drop* = *return-spmf* (*None*, (*Fail*, *es*))

 $\vert$  *lazy-channel-insec* (*Store m, None, as*) *Look*  $\vert$  = (*case as m of*  $None \Rightarrow do \{$  $a \leftarrow spmf\text{-}sf\text{-}set (rnd \eta);$ *return-spmf* (*Some*  $(a, m)$ , *Store m*, *None*,  $as$   $(m := Some\ a)$ )} | *Some*  $a \Rightarrow return\text{-}spmf$  (*Some*  $(a, m)$ *, Store m, None, as*))  $\vert \textit{lazy-channel-} \textit{insec s}$  -  $= \textit{return-spmf} \textit{(None, s)}$ 

**private fun** *lazy-channel-recv-f* :: (*bool list cstate*  $\times$  (*bool list*  $\times$  *bool list*) *option*  $\times$  (*bool list*  $\Rightarrow$  *bool list option*), *unit, bool list option*) *oracle*' where

*lazy-channel-recv-f* (*Collect m*, *None*, *as*) () = *return-spmf* (*Some m*, (*Fail*, *None*, *as*))

 $| \textit{lazy-channel-recv-f } (ms, Some (a', m'), as) ( ) = (case as m' of$  $None \Rightarrow do \{$  $a \leftarrow spmf\text{-}sf\text{-}set (rnd \eta);$ *return-spmf* (*None*, *Fail*, *None*, *as*  $(m' := Some\ a))$ } | *Some a*  $\Rightarrow$  *return-spmf* (*if a* = *a*' *then Some m' else None*, *Fail*, *None*, *as*))  $\lceil \textit{lazy-channel-recv-f s} \rceil$  () = *return-spmf* (*None*, *s*)

#### **private abbreviation** *callee-auth-channel* **where**

*callee-auth-channel callee* ≡ *lift-state-oracle extend-state-oracle* (*attach-callee callee auth-channel*.*auth-oracle*)

#### **private abbreviation**

*valid-insec* $Q \equiv \{(x : (bool \text{ list } \times \text{ bool \text{ list}}) \text{ insec-query})\}$ . *case x of ForwardOrEdit* (*Some*  $(a, m)$ )  $\Rightarrow$  *length*  $a = id'$   $\eta \wedge$  *length*  $m = id'$   $\eta$ | *-* ⇒ *True*}

**private inductive**  $S$  :: (*bool list cstate*  $\times$  (*bool list*  $\times$  *bool list*) *option*  $\times$  (*bool list* ⇒ *bool list option*)) *spmf*

 $\Rightarrow$  ((*bool*  $\times$  *unit*)  $\times$  (*bool list*  $\Rightarrow$  *bool list option*)  $\times$  (*bool list*  $\times$  *bool list*) *cstate*)  $spmf \Rightarrow bool$  where

*S* (*return-spmf* (*Void*, *None*, *Map*.*empty*))

(*return-spmf* ((*False*, ()), *Map*.*empty*, *Void*))

| *S* (*return-spmf* (*Store m*, *None*, *Map*.*empty*))

 $(map-spmf (\lambda a. ((True, )))$ ,  $[m \mapsto a], Store (a, m)))$  (*spmf-of-set* (*nlists UNIV*  $n))$ 

**if** length  $m = id'$   $\eta$ 

| *S* (*return-spmf* (*Collect m*, *None*, *Map*.*empty*))

 $(map-spmf \; (\lambda a. \; ((True, \;)))$ ,  $[m \mapsto a], \; Collect \; (a, \; m))$ ) (*spmf-of-set* (*nlists*)  $UNIV(\eta))$ 

**if** length  $m = id' \eta$ 

| *S* (*return-spmf* (*Store m, None,*  $[m \mapsto a])$ )

 $(return-spmf$   $((True, )), [m \mapsto a], Store (a, m))$ 

- **if** length  $m = id'$   $\eta$  and length  $a = id'$   $\eta$
- | *S* (*return-spmf* (*Collect m, None,*  $[m \mapsto a])$ )

 $(return-spmf ((True, )), [m \mapsto a], Collect (a, m))$ 

**if** length  $m = id'$  n **and** length  $a = id'$  n

| *S* (*return-spmf* (*Fail*, *None*, *Map*.*empty*))  $(map-spmf (\lambda a. ((True, )), [m \mapsto a], Tail)) (spmf-set (nlists UNIV \eta)))$  **if** length  $m = id'$   $n'$  $| S (return-spm { \; (Fail, None, [m \mapsto a]) }$  $(return-spmf ((True, )), [m \mapsto a], Fall)$ **if** length  $m = id'$   $\eta$  and length  $a = id'$   $\eta$  $| S (return-spm f (Collect m', Some (a', m'), Map. empty))$  $(retur n-spmf ((False, )), Map. empty, Collect (a', m'))$ **if** length  $m' = id'$   $\eta$  and length  $a' = id'$   $\eta$  $| S (return-spm f (Collect m', Some (a', m'), [m \mapsto a]))$  $(return-spmf ((True, )), [m \mapsto a], Collect (a', m'))$ **if** length  $m = id'$   $\eta$  and length  $a = id'$   $\eta$  and length  $m' = id'$   $\eta$  and length  $a' =$  $id'$   $\eta$  $| S$  (*return-spmf* (*Collect m', Some*  $(a', m')$ , *Map.empty*))  $(map-spmf (\lambda x. ((True, )), [m \mapsto x], Collect (a', m')) (spmf-of-set (nlists))$  $UNIV(\eta))$ **if** length  $m = id'$   $n$  and length  $m' = id'$   $n$  and length  $a' = id'$   $n$  $| S (map-spmf (x, (Fail, None, as(m' \rightarrow x))) smf-s)$  $(map-spmf (\lambda x. ((False, )), as(m' \mapsto x), fail))$  *spmf-s*) **if** length  $m' = id'$   $\eta$  **and** lossless-spmf spmf-s  $| S (map-spmf (x, (Fail, None, as(m' \rightarrow x))) smf-s)$  $(map-spmf (\lambda x. ((True, )), as(m' \mapsto x), Tail))$  *spmf-s*) **if** length  $m' = id' \eta$  **and** lossless-spmf spmf-s  $| S (return-spm f (Fall, None, [m' \mapsto a']) )$  $(map-spmf (\lambda x. ((True, )), [m \mapsto x, m' \mapsto a'], Tail)) (spmf-of-set (nlists UNIV)$  $\eta$ ))) **if** length  $m = id' \eta$  and length  $m' = id' \eta$  and length  $a' = id' \eta$  $| S (map-spmf (\lambda x. (Fail, None, [m' \mapsto x])) (spmf-set (nlists UNIV \eta \cap \{x. x \mapsto y\}))$  $\neq$  *a*'})))  $(map-spmf (\lambda x. ((True, )), [m \mapsto \text{fst } x, m' \mapsto \text{snd } x], \text{Tail})) (spmf-of-set (nlists$ *UNIV*  $\eta \times \text{nlists } \text{UNIV } \eta \cap \{x \text{ and } x \neq a'\})$ **if** length  $m = id'$   $\eta$  and length  $m' = id'$   $\eta$  $| S (map-spmf (x, (Fail, None, as(m' \mapsto x))) smf-s)$  $(map-spmf \; (\lambda p. ((True, )), as(m' \mapsto \text{fst } p, m \mapsto \text{snd } p), \text{ fail})) (mk-lossless)$ (*pair-spmf spmf-s* (*spmf-of-set* (*nlists UNIV* η))))) **if** *length*  $m = id'$   $\eta$  **and** *length*  $m' = id'$   $\eta$  **and** *lossless-spmf spmf-s* **private lemma** *trace-eq-lazy*: **assumes**  $n > 0$ 

**shows** (*valid-insecQ* <+> *nlists UNIV* (*id' n*) <+> *UNIV*)  $\vdash_R$ 

*RES* (*lazy-channel-insec*  $\oplus_O$  *lazy-channel-send*  $\oplus_O$  *lazy-channel-recv*) (*Void*, *None*, *Map*.*empty*)

≈

*RES* (†*†insec-channel.insec-oracle*  $\oplus_O$  *rorc-channel-send*  $\oplus_O$  *rorc-channel-recv*) ((*False*, ()), *Map*.*empty*, *Void*)

 $($ **is**  $?A \vdash_R RES$   $(?L1 \oplus_Q ?L2 \oplus_Q ?L3)$   $?SL \approx RES$   $(?R1 \oplus_Q ?R2 \oplus_Q ?R3)$ *?SR*)

**proof** −

 $\mathbf{note}$  [ $\mathbf{s}$ *imp*] =

*spmf* .*map-comp o-def map-bind-spmf bind-map-spmf bind-spmf-const exec-gpv-bind*

*insec-channel*.*insec-oracle*.*simps channel*.*send-oracle*.*simps channel*.*recv-oracle*.*simps rorc-channel-send-def rorc-channel-recv-def rorc*.*rnd-oracle*.*simps mac-def rnd-def*

```
have aux1: nlists (UNIV::bool set) \eta \times nlists (UNIV::bool set) \eta \cap \{x. snd x \neqa' \}\neq \{\} (is ?aux1)
    and aux2: nlists (UNIV ::bool set) \eta \cap \{x \colon x \neq a'\} \neq \{\} (is ?aux2) for a'
  proof −
    have \exists a. a \in \textit{nlists} (UNIV ::bool set) \eta \wedge a \neq a' for a'proof (cases a' \in nlists (UNIV ::bool set) \eta)
     case True
     show ?thesis
     proof (rule ccontr)
       have 2 \hat{\ } \gamma = \text{card} (nlists (UNIV :: bool set) \eta) by (simp add: card-nlists)
       also assume \neq a. a \in \text{nlists } \text{UNIV } \eta \wedge a \neq a'then have nlists UNIV \eta = \{a'\} using True by blast
       then have fct:card (nlists (UNIV :: bool set) \eta) = card \{a'\} by simp
       also have card \{a'\} = 1 by simpfinally have \eta = 0 by \text{simp}then show False using assms by blast
     qed
   next
     case False
     obtain a where \textit{obt}: a \in \textit{nlists} (UNIV::bool set) \eta using assms by auto
     then have a \neq a' using False by blast
     then show ?thesis using obt by auto
   qed
    then obtain a where o1: a \in \text{nlists (UNIV::bool set)} \eta and o2: a \neq a' by
blast
   obtain m where m \in \text{nlists} (UNIV::bool set) \eta by blast
    with o1 o2 have (m, a) \in \{x \text{ and } x \neq a'\} and (m, a) \in \text{nlists } UNIV \eta \times \emptysetnlists UNIV η by auto
   then show ?aux1 by blast
    from o1 o2 have a \in \{x, x \neq a'\} and a \in \text{nlists } \text{UNIV } \eta by \text{auto}then show ?aux2 by blast
 qed
 have ∗: ?A \vdash_C ?L1 ⊕<sub>O</sub> ?L2 ⊕<sub>O</sub> ?L3(?SL) ≈ ?R1 ⊕<sub>O</sub> ?R2 ⊕<sub>O</sub> ?R3(?SR)
 \mathbf{proof}(\text{rule trace'}-\text{.}eqI-sim[\textbf{where }S=S], \text{goal-cases}\text{Init-OK}\text{Output-OK}\text{State-OK})case Init-OK
   then show ?case by (simp add: S.simps)
  next
   case (Output-OK p q query)
   show ?case
   proof (cases query)
     case (Inl adv-query)
     with Output-OK show ?thesis
     proof cases
```

```
case (14 \text{ m} \text{ m}^{\prime} \text{ a}^{\prime})then show ?thesis using Output-OK(2 ) Inl
        by(cases adv-query)(simp; subst (1 2 ) weight-spmf-of-set-finite; auto simp
add: assms aux1 aux2 )+
      qed (auto simp add: weight-mk-lossless lossless-spmf-def split: aquery.splits
option.splits)
   next
     case Snd-Rcv: (Inr query')
     show ?thesis
     proof (cases query')
      case (Inl snd-query)
      with Output-OK Snd-Rcv show ?thesis
      proof cases
         case (11 \ m' - as)with Output-OK(2 ) Snd-Rcv Inl show ?thesis
          \mathbf{by}(\text{cases and-query} = m'; \text{ cases as and-query})(\text{simp-all})next
         case (14 \text{ m} \text{ m}^{\prime} \text{ a}^{\prime})with Output-OK(2 ) Snd-Rcv Inl show ?thesis
         by(simp; subst (1 2 ) weight-spmf-of-set-finite; auto simp add: assms aux1
aux2 )
       qed (auto simp add: weight-mk-lossless lossless-spmf-def)
     next
      case (Inr rcv-query)
      with Output-OK Snd-Rcv show ?thesis
      proof cases
         case (10 \ m \ m' \ a')with Output-OK(2) Snd-Rcv Inr show ?thesis by(cases m = m')(simp-all)
      next
         case (14 \ m \ m' \ a')with Output-OK(2 ) Snd-Rcv Inr show ?thesis
         by(simp; subst (1 2 ) weight-spmf-of-set-finite; auto simp add: assms aux1
aux2 )
      qed (auto simp add: weight-mk-lossless lossless-spmf-def split:option.splits)
     qed
   qed
 next
   case (State-OK p q query state answer state')
   show ?case
   proof (cases query)
     case (Inl adv-query)
     show ?thesis
     proof (cases adv-query)
      case Look
      with State-OK Inl show ?thesis
      proof cases
        case Store-State-Channel: (2 m)
        have[simp]: a \in \text{nlists} UNIV n \LongrightarrowS (cond-spmf-fst (map-spmf (\lambda x. (Inl (Some (x, m)), Store m, None, [m
```
 $\mapsto x$ ) (*spmf-of-set* (*nlists UNIV* η))) (*Inl* (*Some* (*a*, *m*))))  $(cond-spmf-fst (map-spmf (\lambda x. (Inl (Some (x, m)), (True, 1)), [m \mapsto x],$ *Store* (*x*, *m*)))  $(spmf-of-set (nlists UNIV \eta)) (Inl (Some (a, m)))$  for *a* **proof**(*subst* (*1 2* ) *cond-spmf-fst-map-Pair1* , *goal-cases*) **case** *4* **then show** *?case* **by**(*subst* (*1 2 3* ) *inv-into-f-f* , *simp-all add*: *inj-on-def*) (*rule S*.*intros*, *simp-all add*: *Store-State-Channel in-nlists-UNIV*  $id'$ - $def)$ **qed** (*simp-all add*: *id* <sup>0</sup> *-def inj-on-def*) **from** *Store-State-Channel* **show** *?thesis* **using** *State-OK Inl Look* **by**(*clarsimp simp add*: *map-spmf-conv-bind-spmf* [*symmetric*]) **qed** (*auto simp add*: *map-spmf-conv-bind-spmf* [*symmetric*] *intro*: *S*.*intros*) **next case** (*ForwardOrEdit foe*) **with** *State-OK Inl* **show** *?thesis* **proof** (*cases foe*) case (*Some am'*) **obtain**  $a'$   $m'$  where  $am' = (a', m')$  by (*cases am'*) *simp* **with** *State-OK Inl ForwardOrEdit Some* **show** *?thesis* **by** *cases* (*auto simp add*: *map-spmf-conv-bind-spmf* [*symmetric*] *intro*: *S*.*intros elim*:*S*.*cases*) **qed** (*erule S*.*cases*, *auto simp add*: *map-spmf-conv-bind-spmf* [*symmetric*] *intro*: *S*.*intros*) **next case** *Drop* **with** *State-OK Inl* **show** *?thesis* **by** *cases* (*auto simp add*: *map-spmf-conv-bind-spmf* [*symmetric*] *intro*: *S*.*intros*) **qed next** case *Snd-Rcv*: (*Inr query'*) **show** *?thesis* proof (*cases query*') **case** (*Inl snd-query*) **with** *State-OK Snd-Rcv* **show** *?thesis* **proof** *cases* **case** *1* **with** *State-OK Snd-Rcv Inl* **show** *?thesis* **by**(*clarsimp simp add*: *map-spmf-conv-bind-spmf* [*symmetric*]) (*rule S*.*intros*, *simp add*: *in-nlists-UNIV* ) **next** case  $(8 \ m' \ a')$ **with** *State-OK Snd-Rcv Inl* **show** *?thesis* **by**(*clarsimp simp add*: *map-spmf-conv-bind-spmf* [*symmetric*])

(*rule S*.*intros*, *simp add*: *in-nlists-UNIV* ) **next**  $\case$  (11 m' spmf-s as) **with** *State-OK Snd-Rcv Inl* **show** *?thesis* **by**(*auto simp add*: *bind-bind-conv-pair-spmf split-def split*: *if-splits option*.*splits intro*!: *S*.*intros*) ((*auto simp add*: *map-spmf-conv-bind-spmf* [*symmetric*] *intro*!: *S*.*intros*),  $simp only: id'-def in-nlists-UNIV)$ **qed** (*auto simp add*: *map-spmf-conv-bind-spmf* [*symmetric*] *intro*: *S*.*intros*) **next case** (*Inr rcv-query*) **with** *State-OK Snd-Rcv* **show** *?thesis* **proof**(*cases*) case  $(8 \ m' \ a')$ **then show** *?thesis* **using** *State-OK*(*2*−) *Snd-Rcv Inr* **by** (*auto simp add*: *map-spmf-conv-bind-spmf* [*symmetric*] *image-def cond-spmf-fst-def vimage-def aux1 aux2 assms intro*:*S*.*intros*) **next** case  $(9 m a m' a')$ **then show** *?thesis* **using** *State-OK*(*2*−) *Snd-Rcv Inr* **by** (*cases*  $m = m'$ ) (*auto simp add: map-spmf-conv-bind-spmf* [*symmetric*] *cond-spmf-fst-def vimage-def aux1 aux2 assms intro*:*S*.*intros split*!: *if-splits*) **next** case  $(10 \ m \ m' \ a')$ **show** *?thesis* **proof** (*cases m* =  $m'$ ) **case** *True* **with** *10* **show** *?thesis* **using** *State-OK*(*2*−) *Snd-Rcv Inr* **by** (*auto simp add*: *map-spmf-conv-bind-spmf* [*symmetric*] *cond-spmf-fst-def vimage-def aux1 aux2 assms split*!: *if-split intro*:*S*.*intros*) **next case** *False* **have**[ $simp$ ]:  $a' \in \textit{nlists}$  *UNIV*  $\eta \Longrightarrow \textit{nlists}$  (*UNIV* :: *bool set*)  $\eta \times \textit{nlists}$ *UNIV*  $\eta \cap \{x$ . *snd*  $x = a'\} =$  *nlists UNIV*  $\eta \times \{a'\}$ **by** *auto* **from** *10 False* **show** *?thesis* **using** *State-OK*(*2*−) *Snd-Rcv Inr* **by**(*simp add*: *bind-bind-conv-pair-spmf*) ((*auto simp add*: *bind-bind-conv-pair-spmf split-def image-def map-spmf-conv-bind-spmf* [*symmetric*] *cond-spmf-fst-def vimage-def cond-spmf-spmf-of-set pair-spmf-of-set*  $\lambda$ , (*auto simp add*: *pair-spmf-of-set*[*symmetric*] *spmf-of-set-singleton pair-spmf-return-spmf2 map-spmf-of-set-inj-on*[*symmetric*] *simp del*: *map-spmf-of-set-inj-on intro*: *S*.*intros*)) **qed**

```
qed (auto simp add: map-spmf-conv-bind-spmf [symmetric] intro: S.intros)
  qed
 qed
qed
from ∗ show ?thesis by simp
```

```
qed
```
**private lemma** *game-difference*:

**defines**  $\mathcal{I} \equiv \mathcal{I}$ -uniform (*Set.Collect* (*valid-mac-query*  $\eta$ )) (*insert None* (*Some* '  $(nlists \text{ UNIV } \eta \times \text{nlists} \text{ UNIV } \eta)) \oplus_{\mathcal{I}}$  $(\mathcal{I}\text{-}uniform \text{ } (vld \text{ } \eta) \text{ } UNIV \oplus_{\mathcal{I}} \mathcal{I}\text{-}uniform \text{ } UNIV \text{ } (insert \text{ } None \text{ } (Some \text{ } 'vld \text{ } \eta))$ **assumes** *bound: interaction-bounded-by'* ( $\lambda$ -. *True*) A *q* **and** *lossless*: *plossless-gpv* I A √ and  $WT: \mathcal{I} \vdash q \mathcal{A}$ **shows**  $\langle \textit{gpmf}(\textit{connect}~\mathcal{A}(\textit{RES}(\textit{lazy-channel-} \textit{insec} \oplus_Q \textit{lazy-channel-} \textit{send} \oplus_Q \textit{lazy-channel-} \textit{recv-f}) \rangle$ (*Void*, *None*, *Map*.*empty*))) *True* −  $spmf$  (*connect*  $\mathcal{A}$  (*RES* (*lazy-channel-insec*  $\oplus_O$  *lazy-channel-send*  $\oplus_O$  *lazy-channel-recv*) (*Void*, *None*, *Map*.*empty*))) *True*|  $\leq q$  / *real*  $(2 \cap \eta)$  (**is**  $?LHS \leq -$ )

**proof** −

# **define** *lazy-channel-insec*' where

 $lazy-channel-insec' = (\dagger lazy-channel-insec :: (bool × bool list cstate × (bool list$  $\times$  *bool list*) *option*  $\times$  (*bool list*  $\Rightarrow$  *bool list option*).  $(bool list \times bool list) insec-query, (bool list \times bool list) option() or acle')$ 

# define *lazy-channel-send'* where

 $lazy-channel-send' = (†*lazy-channel-send* :: (bool × bool list cstate × (bool list)$  $\times$  *bool list*) *option*  $\times$  (*bool list*  $\Rightarrow$  *bool list option*), *bool list, unit) oracle'* 

#### **define** *lazy-channel-recv'* where

 $lazy-channel-recv' = (\lambda (s::bool \times bool list cstate \times (bool list \times bool list) option$  $\times$  (*bool list*  $\Rightarrow$  *bool list option*)) (*q* :: *unit*).

(*case s of*  $(f \mid g, \text{Collect } m, \text{ None}, \text{ as}) \Rightarrow \text{return-spmf} \text{ (Some } m, \text{ (fg, Fail, None}, \text{ as)})$  $| (fg, ms, Some (a', m'), as) \Rightarrow (case as m' of)$ *None*  $\Rightarrow$  *do* {  $a \leftarrow spmf\text{-}sf\text{-}set (rnd \eta);$ *return-spmf* (*if*  $a = a'$  *then Some m' else None*, *flg*  $\vee$   $a = a'$ , *Fail*, *None*,  $as (m' := Some a))$ | *Some a*  $\Rightarrow$  *return-spmf* (*if a* = *a*' *then Some m' else None*, *flg*, *Fail*, *None*, *as*))  $| \rightarrow \text{return-spmf} (None, s)$ 

**define** *lazy-channel-recv-f'* where

 $lazy-channel-recv-f' = (\lambda \ (s :: bool \times bool list cstate \times (bool list \times bool list)$ *option*  $\times$  (*bool list*  $\Rightarrow$  *bool list option*)) (*q* :: *unit*). (*case s of*  $(fq, College \, m, None, \, as) \Rightarrow return-spmf (Some \, m, (fq, Fail, None, \, as))$  $| (fg, ms, Some (a', m'), as) \Rightarrow (case as m' of)$  $None \Rightarrow do \{$  $a \leftarrow spm\text{-}of\text{-}set (rnd \eta);$ *return-spmf* (*None*,  $f \circ g \vee a = a'$ ,  $F \circ a$ *ii*, *None*,  $a \circ (m' := Some \ a))$ } | *Some a*  $\Rightarrow$  *return-spmf* (*if a* = *a*' *then Some m' else None*, *flg*, *Fail*, *None*, *as*))

 $| \rightarrow \text{return-spmf} (None, s))$ 

# **define** *game* **where**

 $game = (\lambda(A:: ((bool list \times bool list) insec-query + bool list + unit, (bool list$  $\times$  *bool list*) *option* + *unit* + *bool list option*) *distinguisher*) *recv-oracle. do* {

 $(b::bool, (fa,ams, es, as)) \leftarrow (exec-qpv (lazy-channel-insec' \oplus _{O} lazy-channel-send')$ ⊕<sup>O</sup> *recv-oracle*) A (*False*, *Void*, *None*, *Map*.*empty*));

*return-spmf*  $(b, f\vert q)$ }

**have** *fact1*: *spmf* (*connect* A (*RES* (*lazy-channel-insec*  $\oplus_{\mathcal{O}}$  *lazy-channel-send* ⊕<sup>O</sup> *lazy-channel-recv-f*) (*Void*, *None*, *Map*.*empty*))) *True*

 $=$  *spmf* (*connect* A (*RES* (*lazy-channel-insec*'  $\oplus_O$  *lazy-channel-send*'  $\oplus_O$ *lazy-channel-recv-f* <sup>0</sup> ) (*False*, *Void*, *None*, *Map*.*empty*))) *True*

# **proof** −

**let**  $\ell$ orc-lft = *lazy-channel-insec*  $\oplus_O$  *lazy-channel-send*  $\oplus_O$  *lazy-channel-recv-f* **let**  $\ell$ orc-rgt = *lazy-channel-insec'*  $\oplus_O$  *lazy-channel-send'*  $\oplus_O$  *lazy-channel-recv-f'* 

**have**[*simp*]: *rel-spmf* (*rel-prod* (=) ( $\lambda x$  *y*. *x* = *snd y*))

 $(lazy-channel-insec s q) (lazy-channel-insec' (fg, s) q) for s fg q$ 

by (cases s) (simp add: *lazy-channel-insec'-def spmf-rel-map rel-prod-sel split-def option*.*rel-refl pmf* .*rel-refl split*:*option*.*split*)

**have**[ $simp$ ]: *rel-spmf* (*rel-prod* (=) ( $\lambda x$  *y*. *x* = *snd y*))

 $(lazy-channel-send s q)$   $(lazy-channel-send' (fg, s) q)$  for *s* flg q **proof** −

**obtain** *ams es as* **where**  $s = (ams, \textit{es}, \textit{as})$  **by** (*cases s*)

**then show** *?thesis* **by** (*cases ams*) (*auto simp add*: *spmf-rel-map map-spmf-conv-bind-spmf*  $split\text{-}def lazy-channel-send'\text{-}def)$ 

**qed**

**have**[ $simp$ ]: *rel-spmf* (*rel-prod* (=) ( $\lambda x$  *y*. *x* = *snd y*))  $(lazy-channel-recv-f s q) (lazy-channel-recv-f' (fg, s) q) for s fg q$ **proof** − **obtain** *ams es as* **where**  $*$ :  $s = (ams, \text{ }es, \text{ }as)$  **by**  $(cases s)$ **show** *?thesis* **proof** (*cases es*) **case** *None*  $\textbf{with } * \textbf{show } ? \text{thesis } \textbf{by} \text{ (cases } \text{ams} \text{) (simple-all add:} \text{lazy-channel-recv-f'-def} \text{)}$ **next**

```
case (Some am)
       obtain a m where am = (a, m) by (cases am)
       with ∗ show ?thesis by (cases ams) (simp-all add: lazy-channel-recv-f'-dej
rel-spmf-bind-reflI split:option.split)
     qed
   qed
   have[simp]: rel-spmf (rel-prod (=) (\lambda x y. x = snd y))
     ((lazy-channel-insec \oplus_O lazy-channel-send \oplus_O lazy-channel-recv-f) (ams, es,
as) query)
    ((lazy-channel\text{-}insec' \oplus_O \text{ lazy-channel-send' \oplus_O \text{ lazy-channel-recv-f'}) (flg, ams,
es, as) query) for flg ams es as query
   proof (cases query)
     case (Inl adv-query)
     then show ?thesis
       by(clarsimp simp add: spmf-rel-map map-spmf-conv-bind-spmf [symmetric]
apfst-def map-prod-def split-beta)
         ((rule \space rel\text{-}spm\text{-}mono[\textbf{where }A=rel\text{-}prod\space (=)(\lambda x \ y \ldots x = \text{and } y)]), \text{ auto})next
     case (Inr query')
     note Snd-Rcv = this
     then show ?thesis
     \frac{1}{2} by (cases query', auto simp add: spmf-rel-map map-spmf-conv-bind-spmf [symmetric]
split-beta)
         ((rule rel-spmf-mono[where A=rel-prod (=))( \lambda x y. x = snd y)]); auto)qed
   have[simp]: rel-spmf (\lambda x y. fst x = fst y)
     (exec-gpv ?orc-lft A (Void, None, Map.empty)) (exec-gpv ?orc-rgt A (False,
Void, None, Map.empty))
     by(rule rel-spmf-mono[where A=rel-prod (=) (\lambda x y. x = snd y)])
       (auto simp add: gpv.rel-eq split-def intro!: rel-funI
        exec-gpv-parametric[where CALL=(=), THEN rel-funD, THEN rel-funD,
THEN rel-funD])
```
**show** *?thesis*

**unfolding** *map-spmf-conv-bind-spmf exec-gpv-resource-of-oracle connect-def spmf-conv-measure-spmf*

**by**(*rule measure-spmf-parametric*[**where** *A*=(=), *THEN rel-funD*, *THEN rel-funD*])

(*auto simp add*: *rel-pred-def spmf-rel-map map-spmf-conv-bind-spmf* [*symmetric*] *gpv*.*rel-eq split-def intro*!: *rel-funI*)

**qed**

```
have fact2: |spmf| (connect A (RES (lazy-channel-insec<sup>'</sup> \oplus_{\mathcal{O}} lazy-channel-send'
⊕O lazy-channel-recv-f 0
) (False, Void, None, Map.empty))) True −
```
 $spmf$  (*connect*  $\mathcal{A}$  (*RES* (*lazy-channel-insec*'  $\oplus_O$  *lazy-channel-send*'  $\oplus_O$  *lazy-channel-recv'*) (*False*, *Void*, *None*, *Map*.*empty*))) *True*|

 $\leq$  *Sigma-Algebra.measure* (*measure-spmf* (*game* A *lazy-channel-recv-f'*)) { $x$ .

```
snd x} (is |spmf ?L - – spmf ?R - \leq - )
 proof −
  let \ellorc-lft = lazy-channel-insec' \oplus_O lazy-channel-send' \oplus_O lazy-channel-recv-f'
  let \ellorc-rgt = lazy-channel-insec' \oplus_O lazy-channel-send' \oplus_O lazy-channel-recv'
   have[simp]: callee-invariant-on lazy-channel-insec' fst (I-uniform (Set.Collect
(valid-mac-query η)) UNIV )
   proof (unfold-locales, goal-cases)
     case (1 state query answer state')
    then show ?case
    by(cases state; cases fst (snd state))(auto simp add: spmf-rel-map map-spmf-conv-bind-spmf
split-def lazy-channel-insec'-def)
   qed (auto intro: WT-calleeI)

   proof (unfold-locales, goal-cases)
     case (1 state query answer state')
    then show ?case
    by(cases state; cases fst (snd state))(auto simp add: spmf-rel-map map-spmf-conv-bind-spmf
split\text{-}def lazy-channel-send'\text{-}def)qed (auto intro: WT-calleeI)
   have[simp]: callee-invariant lazy-channel-recv' fst
   proof (unfold-locales, goal-cases)
     case (1 state query answer state')
    then show ?case
       by(cases state; cases fst (snd state))(auto simp add: lazy-channel-recv'-def
split:option.splits)
   qed (auto split:option.splits)
   have[simp]: callee-invariant lazy-channel-recv-f' fst
   proof (unfold-locales, goal-cases)
     case (1 state query answer state')
    then show ?case
      \frac{dy}{dx} (cases state; cases fst (snd state))(auto simp add: lazy-channel-recv-f'-def
split:option.splits)
   qed (auto split:option.splits)
   have[simp]: lossless-spmf (lazy-channel-insec s q) for s q
     by(cases (s, q) rule: lazy-channel-insec.cases)(auto simp add: rnd-def split!:
option.split)
   have[simp]: lossless-spmf (lazy-channel-send's q) for s q
     \frac{dy}{\csc s}; cases fst (snd s)(simp-all add: lazy-channel-send'-def)\mathbf{have}[simp]: lossless-spmf (lazy-channel-recv' s ()) for s
     by(auto simp add: lazy-channel-recv'-def rnd-def split: prod.split cstate.split
option.split)
```
 **for** *s* 

 $by$ (*auto simp add: lazy-channel-recv-f'-def rnd-def split: prod.split cstate.split option*.*split*)

**have**[simp]: *rel-spmf* ( $\lambda(a, s1')$  (*b*, *s2'*). (*fst s2'* → *fst s1'*)  $\wedge$  ( $\neg$  *fst s2'* →  $\neg \text{fst } s1' \land a = b \land s1' = s2')$ (*?orc-lft* (*flg*, *ams*, *es*, *as*) *query*) (*?orc-rgt* (*flg*, *ams*, *es*, *as*) *query*) **for** *flg ams es as query* **proof** (*cases query*) **case** (*Inl adv-query*) **then show** *?thesis* **by** (*auto simp add*: *spmf-rel-map map-spmf-conv-bind-spmf intro*: *rel-spmf-bind-reflI*) **next** case (Inr query') **note** *Snd-Rcv* = *this* **show** *?thesis* proof (*cases query*') **case** (*Inl snd-query*) **with** *Snd-Rcv* **show** *?thesis* **by** (*auto simp add*: *spmf-rel-map map-spmf-conv-bind-spmf intro*: *rel-spmf-bind-reflI*) **next case** (*Inr rcv-query*) **with** *Snd-Rcv* **show** *?thesis* **proof** (*cases es*) case (*Some am'*) **obtain**  $a'$  *m'* where  $am' = (a', m')$  by  $(cases \text{ } am')$ **with** *Snd-Rcv Some Inr* **show** *?thesis* **by** (*cases ams*) (*auto simp add*: *spmf-rel-map map-spmf-conv-bind-spmf*  $lazy-channel-recv' -def lazy-channel-recv-f' -def rel-spmf-bind-refli$ *split*:*option*.*splits*) qed (cases ams; auto simp add: lazy-channel-recv'-def lazy-channel-recv-f'-dej *split*:*option*.*splits*) **qed qed let**  $\mathscr{I}I = \mathscr{I}$ -uniform (*Set.Collect* (*valid-mac-query*  $\eta$ )) *UNIV*  $\oplus$ *<sub>7</sub>* ( $\mathscr{I}$ -uniform  $(vld \eta)$  *UNIV*  $\bigoplus_{\mathcal{I}} \mathcal{I}$ *-full*) **let**  $?A = mk-lossless-gpv$  (*responses-II*) *True* A **have** *plossless-gpv ?*I *?*A **using** *lossless WT* **by**(*rule plossless-gpv-mk-lossless-gpv*)(*simp add*: I*-def*) √  $\mathbf{moreover}$  have  $\mathscr{L} \vdash g \mathscr{A} \vee \mathbf{using}$  *WT*  $\mathbf{by}$ *(rule WT-gpv-mk-lossless-gpv)*(*simp add*: I*-def*) **ultimately have** rel-spmf  $(\lambda x, y, \text{fst} \text{ (snd } x) = \text{fst} \text{ (snd } y) \land (\neg \text{fst} \text{ (snd } y) \longrightarrow$  $(fst x \longleftrightarrow fst y))$ (*exec-gpv ?orc-lft ?*A (*False*, *Void*, *None*, *Map*.*empty*)) (*exec-gpv ?orc-rgt ?*A (*False*, *Void*, *None*, *Map*.*empty*))

**by**(*auto simp add*: I*-def intro*!: *exec-gpv-oracle-bisim-bad-plossless*[**where** *X*=(=) **and**

*X*-bad= $\lambda$  - -. *True* and *?bad1*.0=*fst* and *?bad2*.0=*fst* and  $\mathcal{I} = \mathcal{I}$ , *THEN rel-spmf-mono*])

(auto simp add: lazy-channel-insec'-def intro: WT-calleeI)

**also let**  ${}^{2}I = (\lambda(-, s1, s2, s3))$ . *pred-cstate*  $(\lambda x.$  *length*  $x = \eta)$  *s1*  $\wedge$  *pred-option* (λ(*x*, *y*). *length x* = η ∧ *length y* = η) *s2* ∧ *ran s3* ⊆ *nlists UNIV* η)

 $\bm{\mathsf{have}}\;{calle}$   $\it{invariant-on}\;(\it{lazy-channel}\textrm{-}insec'\oplus_O\;\it{lazy-channel\textrm{-}send'\oplus_O\;\it{lazy-channel\textrm{-}recv-f'})$ *?I* I

**apply**(*unfold-locales*)

subgoal for  $s x y s'$ 

**supply** [[*simproc del*: *defined-all*]]

**apply**(*clarsimp simp add*: *I-def*; *elim PlusE*; *clarsimp simp add: lazy-channel-insec'-def*  $lazy-channel-send'$ -*def lazy-channel-recv-f'-def*)

subgoal for  $- - - x'$ 

**by**(*cases* (*snd s*, *x* 0 ) *rule*: *lazy-channel-insec*.*cases*)

(*auto simp add*: *vld-def in-nlists-UNIV rnd-def split*: *option*.*split-asm*)

**subgoal by**(*cases* (*snd s*, *projl* (*projr x*)) *rule*: *lazy-channel-send*.*cases*)(*auto simp add*: *vld-def in-nlists-UNIV* )

**subgoal by**(*cases* (*snd s*, ()) *rule*: *lazy-channel-recv-f* .*cases*)(*auto 4 3 split*: *option*.*split-asm if-split-asm cstate*.*split-asm simp add*: *in-nlists-UNIV vld-def ran-def rnd-def option*.*pred-set* )

**done**

**subgoal for** *s*

**apply**(*clarsimp simp add*: I*-def* ; *intro conjI WT-calleeI*; *clarsimp simp add*:  $lazy-channel\textrm{-}insec\textrm{-}def lazy-channel\textrm{-}send\textrm{-}def lazy-channel\textrm{-}example-recv-f\textrm{-}def)$ 

**subgoal for** *- - - - x*

**by**(*cases* (*snd s*, *x*) *rule*: *lazy-channel-insec*.*cases*)

(*auto simp add*: *vld-def in-nlists-UNIV rnd-def ran-def split*: *option*.*split-asm*)

**subgoal by**(*cases* (*snd s*, ()) *rule*: *lazy-channel-recv-f* .*cases*)(*auto 4 3 split*: *option*.*split-asm if-split-asm cstate*.*split-asm simp add*: *in-nlists-UNIV vld-def ran-def rnd-def*)

**done**

**done**

**then have** *exec-gpv ?orc-lft ?A* (*False, Void, None, Map.empty*) = *exec-gpv ?orc-lft* A (*False*, *Void*, *None*, *Map*.*empty*)

**using** *WT* **by**(*rule callee-invariant-on*.*exec-gpv-mk-lossless-gpv*) *simp*

**also have** *callee-invariant-on* (*lazy-channel-insec*'  $\oplus_O$  *lazy-channel-send*'  $\oplus_O$ *lazy-channel-recv'*)  $?I$  **1** 

**apply**(*unfold-locales*)

subgoal for  $s x y s'$ 

**supply** [[*simproc del*: *defined-all*]]

**apply**(*clarsimp simp add*: *I-def*; *elim PlusE*; *clarsimp simp add: lazy-channel-insec'-def*  $lazy-channel-send' -def lazy-channel-recv' -def)$ 

**subgoal for**  $- - x'$ 

**by**(*cases* (*snd s*, *x* 0 ) *rule*: *lazy-channel-insec*.*cases*)

(*auto simp add*: *vld-def in-nlists-UNIV rnd-def split*: *option*.*split-asm*)

**subgoal by**(*cases* (*snd s*, *projl* (*projr x*)) *rule*: *lazy-channel-send*.*cases*)(*auto simp add*: *vld-def in-nlists-UNIV* )

**subgoal by**(*cases* (*snd s*, ()) *rule*: *lazy-channel-recv*.*cases*)(*auto 4 3 split*: *op-*

*tion*.*split-asm if-split-asm cstate*.*split-asm simp add*: *in-nlists-UNIV vld-def ran-def rnd-def option*.*pred-set* )

**done**

**subgoal for** *s*

**apply**(*clarsimp simp add*: I*-def* ; *intro conjI WT-calleeI*; *clarsimp simp add*: *lazy-channel-insec* <sup>0</sup> *-def lazy-channel-send* <sup>0</sup> *-def lazy-channel-recv* <sup>0</sup> *-def*)

**subgoal for** *- - - - x*

**by**(*cases* (*snd s*, *x*) *rule*: *lazy-channel-insec*.*cases*)

(*auto simp add*: *vld-def in-nlists-UNIV rnd-def ran-def split*: *option*.*split-asm*)

**subgoal by**(*cases* (*snd s*, ()) *rule*: *lazy-channel-recv*.*cases*)(*auto 4 3 split*: *option*.*split-asm if-split-asm cstate*.*split-asm simp add*: *in-nlists-UNIV vld-def ran-def rnd-def*)

**done**

**done**

**then have** *exec-gpv ?orc-rgt ?*A (*False*, *Void*, *None*, *Map*.*empty*) = *exec-gpv ?orc-rgt* A (*False*, *Void*, *None*, *Map*.*empty*)

**using** *WT* **by**(*rule callee-invariant-on*.*exec-gpv-mk-lossless-gpv*) *simp*

**finally have** |*Sigma-Algebra*.*measure* (*measure-spmf* (*game* A *lazy-channel-recv-f* <sup>0</sup> )) {*x*. *fst x*}

− *Sigma-Algebra*.*measure* (*measure-spmf* (*game* A *lazy-channel-recv* <sup>0</sup> )) {*x*. *fst x*}|

 $\leq$  *Sigma-Algebra.measure* (*measure-spmf* (*game* A *lazy-channel-recv-f'*)) {*x*. *snd x*}

**unfolding** *game-def*

**by** − (*rule fundamental-lemma*[**where** *?bad2* .*0*=*snd*]; *auto simp add*: *spmf-rel-map map-spmf-conv-bind-spmf* [*symmetric*] *split-def*)

**moreover have** Sigma-Algebra.measure (measure-spmf (game A lazy-channel-recv-f')) {*x*. *fst x*} = *spmf ?L True*

**unfolding** *game-def*

**by**(*auto simp add*: *map-spmf-conv-bind-spmf exec-gpv-resource-of-oracle connect-def spmf-conv-measure-spmf*)

(*auto simp add*: *rel-pred-def intro*!: *rel-spmf-bind-reflI measure-spmf-parametric*[**where**  $A = \lambda l$  *r*. *fst*  $l \leftrightarrow r$ , *THEN rel-funD*, *THEN rel-funD*])

**moreover have** *spmf ?R True* = *Sigma-Algebra*.*measure* (*measure-spmf* (*game*  $\mathcal{A}$  *lazy-channel-recv'*))  $\{x. \text{ fst } x\}$ 

**unfolding** *game-def*

**by**(*auto simp add*: *map-spmf-conv-bind-spmf exec-gpv-resource-of-oracle connect-def spmf-conv-measure-spmf*)

(*auto simp add*: *rel-pred-def intro*!: *rel-spmf-bind-reflI measure-spmf-parametric*[**where**  $A = \lambda l \ r \ l \longleftrightarrow fst \ r \ THEN \ rel\text{-}funD, \ THEN \ rel\text{-}funD)$ 

**ultimately show** *?thesis* **by** *simp* **qed**

**have**  $fact3$ : *spmf* (*connect* A (*RES* (*lazy-channel-insec*'  $\oplus_{\Omega}$  *lazy-channel-send'* ⊕<sup>O</sup> *lazy-channel-recv* <sup>0</sup> ) (*False*, *Void*, *None*, *Map*.*empty*))) *True*

 $=$  *spmf* (*connect*  $\mathcal{A}$  (*RES* (*lazy-channel-insec*  $\oplus_O$  *lazy-channel-send*  $\oplus_O$  *lazy-channel-recv*) (*Void*, *None*, *Map*.*empty*))) *True*

**proof** −

**let**  $\ell$  *orc-lft* = *lazy-channel-insec'*  $\oplus_{\Omega}$  *lazy-channel-send'*  $\oplus_{\Omega}$  *lazy-channel-recv'* **let**  $\text{?}$ orc-rgt = *lazy*-channel-insec  $\oplus_O$  *lazy-channel-send*  $\oplus_O$  *lazy-channel-recv* 

**have**[*simp*]: *rel-spmf* (*rel-prod* (=) ( $\lambda x$  *y*. *y* = *snd x*))

 $(lazy-channel\times 1)$   $(lazy-channel\times 1)$   $(lazy-channel\times 2)$   $l$   $(lazy-channel\times 3)$   $l$ 

**by** (*cases s*) (*simp add: lazy-channel-insec*'-def spmf-rel-map rel-prod-sel *split-def option*.*rel-refl pmf* .*rel-refl split*:*option*.*split*)

**have**[ $simp$ ]: *rel-spmf* (*rel-prod* (=) ( $\lambda x$  *y*. *y* = *snd x*))

 $(lazy-channel-send' (fg, s) q) (lazy-channel-send s q) for sfg q$ 

**by**(*cases* (*s*, *q*) *rule*: *lazy-channel-send*.*cases*)(*auto simp add*: *spmf-rel-map*  $map-spmf-conv-bind-spmf split-def\ lazy-channel-send'-def)$ 

**have**[ $simp$ ]: *rel-spmf* (*rel-prod* (=) ( $\lambda x$  *y*. *y* = *snd x*))

 $(lazy-channel-recv' (fg, s) q) (lazy-channel-recv s q) for s fg q$ 

**by**(*cases* (*s*, *q*) *rule*: *lazy-channel-recv.cases*)(*auto simp add*: *lazy-channel-recv'-dej rel-spmf-bind-reflI split*:*option*.*split cstate*.*split*)

**have**[ $simp$ ]: *rel-spmf* (*rel-prod* (=) ( $\lambda x$  *y*. *y* = *snd x*))

 $((lazy-channel\text{-}insec' \oplus_O \text{ lazy-channel-send' \oplus_O \text{ lazy-channel-recv'})$  (flg, ams, *es*, *as*) *query*)

 $((lazy-channel-insec \oplus_Q lazy-channel-send \oplus_Q lazy-channel-send)$  (*axy-channel-recv*) (*ams*, *es*, *as*) *query*) **for** *flg ams es as query*

**proof** (*cases query*)

**case** (*Inl adv-query*)

**then show** *?thesis*

**by**(*auto simp add*: *spmf-rel-map map-spmf-conv-bind-spmf* [*symmetric*] *apfst-def map-prod-def split-beta intro: rel-spmf-mono*[**where**  $A=rel$ -prod (=) ( $\lambda x$  $y, y = \text{snd } x$ 

**next**

case (Inr query')

**note** *Snd-Rcv* = *this*

**then show** *?thesis*

 $\frac{dy}{dx}$  (*cases query'*, *auto simp add: spmf-rel-map map-spmf-conv-bind-spmf* [*symmetric*] *split-beta*)

 $((rule \ rel\text{-}spm\text{-}mono[\textbf{where } A=rel\text{-}prod\text{-}prod\ (\lambda x \ y. \ y = \text{and } x)]); \ auto) +$ 

**qed**

**have**[ $simp$ ]: *rel-spmf* ( $\lambda x$  *y*. *fst*  $x = f$ *st y*)

(*exec-gpv ?orc-lft* A (*False*, *Void*, *None*, *Map*.*empty*)) (*exec-gpv ?orc-rgt* A (*Void*, *None*, *Map*.*empty*))

**by**(*rule rel-spmf-mono*[**where**  $A=rel$ -prod (=) ( $\lambda x$  y.  $y =$  *snd x*)])

(*auto simp add*: *gpv*.*rel-eq split-def intro*!: *rel-funI*

*exec-gpv-parametric*[**where** *CALL*=(=), *THEN rel-funD*, *THEN rel-funD*, *THEN rel-funD*])

**show** *?thesis*

**unfolding** *map-spmf-conv-bind-spmf exec-gpv-resource-of-oracle connect-def spmf-conv-measure-spmf*

**by**(*rule measure-spmf-parametric*[**where** *A*=(=), *THEN rel-funD*, *THEN rel-funD*])

(*auto simp add*: *rel-pred-def spmf-rel-map map-spmf-conv-bind-spmf* [*symmetric*] *gpv*.*rel-eq split-def intro*!: *rel-funI*)

```
qed
```
**have**  $fact$ <sub>4</sub>: *Sigma-Algebra.measure* (*measure-spmf* (*game A lazy-channel-recv-f'*))  ${x, \text{ and } x} \leq q / \text{ real } (2 \cap \eta)$ 

**proof** −

**let**  $\ell$ orc-sum = *lazy*-channel-insec'  $\oplus_O$  *lazy-channel-send*'  $\oplus_O$  *lazy-channel-recv-f'* 

**have** *Sigma-Algebra*.*measure* (*measure-spmf* (*game* A *lazy-channel-recv-f* <sup>0</sup> )) {*x*. *snd x*}

 $=$  *spmf* (*map-spmf* (*fst*  $\circ$  *snd*) (*exec-qpv ?orc-sum*  $\mathcal{A}$  (*False*, *Void*, *None*, *Map*.*empty*))) *True*

**unfolding** *game-def*

**by** (*simp add*: *split-def map-spmf-conv-bind-spmf* [*symmetric*] *measure-map-spmf*) (*simp add*: *spmf-conv-measure-spmf measure-map-spmf vimage-def* )

**also have** ...  $\leq$  (1 / real (card (nlists (*UNIV* :: *bool set*)  $\eta$ ))) \* *real* q **proof** −

**have** ∗: *spmf* (*map-spmf* (*fst* ◦ *snd*) (*?orc-sum* (*False*, *ams*, *es*, *as*) *query*)) *True*

 $\leq$  *1* / *real* (*card* (*nlists* (*UNIV* :: *bool set*)  $\eta$ )) **for** *ams es as* 

*query*

**proof** (*cases query*) **case** (*Inl adv-query*) **then show** *?thesis* **by**(*cases* ((*ams*, *es*, *as*), *adv-query*) *rule*: *lazy-channel-insec*.*cases*) (auto simp add: lazy-channel-insec'-def rnd-def map-spmf-conv-bind-spmf *bind-spmf-const split*: *option*.*split*) **next** case (Inr query') **note** *Snd-Rcv* = *this* **then show** *?thesis* proof (*cases query*') **case** (*Inr rcv-query*) **with** *Snd-Rcv* **show** *?thesis* by (*cases ams, auto simp add: lazy-channel-recv-f'-def map-spmf-conv-bind-spmf split-def split*:*option*.*split*) (*auto simp add*: *spmf-of-set map-spmf-conv-bind-spmf* [*symmetric*] *rnd-def spmf-map vimage-def spmf-conv-measure-spmf* [*symmetric*] *split*: *split-indicator*)

**qed**

**show** *?thesis* **by** (*rule oi-True*.*interaction-bounded-by-exec-gpv-bad*[**where** *bad*=*fst*]) (*auto simp add*: ∗ *assms*)

 $\textbf{qed}$  (*cases ams, simp-all add: lazy-channel-send'-def*)

**also have** ... = *1* / *real*  $(2 \cap \eta) *$  *real* q **by** (*simp add: card-nlists*) **finally show** *?thesis* **by** *simp* **qed have**  $?LHS \leq$  *Sigma-Algebra.measure* (*measure-spmf* (*game* A *lazy-channel-recv-f'*)) {*x*. *snd x*} **using** *fact1 fact2 fact3* **by** *arith* **also note** *fact4* **finally show** *?thesis* **. qed**

**private inductive**  $S'$ :: (((*bool list*  $\times$  *bool list*) *option* + *unit*)  $\times$  *unit*  $\times$  *bool list*  $cstate$ *) spmf*  $\Rightarrow$ (*bool list cstate*  $\times$  (*bool list*  $\times$  *bool list*) *option*  $\times$  (*bool list*  $\Rightarrow$  *bool list option*))  $spmf \Rightarrow bool$  where *S* 0 (*return-spmf* (*Inl None*, (), *Void*)) (*return-spmf* (*Void*, *None*, *Map*.*empty*)) | *S* 0 (*return-spmf* (*Inl None*, (), *Store m*)) (*return-spmf* (*Store m*, *None*, *Map*.*empty*)) **if** length  $m = id' \eta$  $| S'$  (*return-spmf* (*Inr* (), (), *Collect m*)) (*return-spmf* (*Collect m*, *None*, *Map*.*empty*)) **if** length  $m = id'$   $\eta$  $| S'(return-spmf (Inl (Some (a, m)), (), Store m))$  $(retur n-spm f (Store m, None, [m \mapsto a]))$ **if** length  $m = id'$   $n'$  $| S'$  (*return-spmf* (*Inr* (), (), *Collect m*))  $(retur n-spm f (Collect m, None, [m \mapsto a]))$ **if** length  $m = id'$   $n'$  $| S'(return-spmf (Inv(),(), Fal))$ (*return-spmf* (*Fail*, *None*, *Map*.*empty*))  $| S'(return-spmf (Inr (), (), Fal))$  $(retur n-spmf (Fail, None, [m \mapsto x]))$ **if** length  $m = id'$   $\eta$  $\mid S'$  (*return-spmf* (*Inr* (), (), *Void*))  $(retur n-spmf (Collect m', Some (a', m'), Map. empty))$ **if** length  $m' = id' \eta$  and length  $a' = id' \eta$  $| S'(return-spmf (Inv(),(), Fal))$  $(retur n-spmf (Collect m', Some (a', m'), Map. empty))$ **if** length  $m' = id' \eta$  and length  $a' = id' \eta$  $| S'(return-spmf (Inr (), 0, *Store* m))$  $(retur n-spmf (Collect m', Some (a', m'), Map. empty))$ **if** length  $m = id'$   $\eta$  and length  $m' = id'$   $\eta$  and length  $a' = id'$   $\eta$  $| S'(return-spm [ Inl (Some (a', m')), (b, Collect m'))$  $(\textit{return-spmf } (Collect \ m', Some \ (a', m'), \ [m' \mapsto a']) )$ **if** length  $m' = id'$   $\eta$  and length  $a' = id'$   $\eta$ 

**qed**

| *S* 0 (*return-spmf* (*Inl None*, (), *cstate*.*Collect m*)) (*return-spmf* (*cstate*.*Collect m*, *None*, *Map*.*empty*)) **if** length  $m = id'$   $\eta$ | *S* 0 (*return-spmf* (*Inl None*, (), *cstate*.*Fail*)) (*return-spmf* (*cstate*.*Fail*, *None*, *Map*.*empty*))  $| S'(return-spmf (Inr (), (), Fal))$  $(retur n-spmf (Collect m', Some (a', m'), [m \mapsto a]))$ **if** length  $m = id'$   $\eta$  and length  $m' = id'$   $\eta$  and length  $a' = id'$   $\eta$  and  $m \neq m'$  $| S'(return-spm f (Inr (), (), Fal)$  $(retur n-spmf (Collect m', Some (a', m'), [m \mapsto a]))$ **if** length  $m = id' \eta$  and length  $m' = id' \eta$  and length  $a' = id' \eta$  and  $a \neq a'$  $| S'(return-spmf (Inl None, (), Collect m'))$  $(retur n-spmf (Collect m', Some (a', m'), [m' \mapsto a'])$ **if** length  $m' = id' \eta$  and length  $a' = id' \eta$  $\mid S'$  (return-spmf (Inr (), (), Collect m'))  $(\textit{return-spmf } (Collect \ m', Some \ (a', m'), \ [m' \mapsto a']) )$ **if** length  $m' = id' \eta$  and length  $a' = id' \eta$  $\mid S'$  (*return-spmf* (*Inr* (), (), *Void*))  $(\textit{map-spmf} (\lambda a'. (Fall, None, [m' \mapsto a']) \text{ (spmf-of-set (nlists UNIX \eta)))$ **if** length  $m' = id' \eta$  $| S'(return-spmf (Inv(),(), Fal))$  $(map-spmf (\lambda a'. (Fail, None, [m' \mapsto a])) (spmf-of-set (nlists UNIV \eta)))$ **if** length  $m' = id' \eta$  $| S'(return-spmf (Inr (), 0, *Store* m))$  $(map-spmf (\lambda a'. (Fail, None, [m' \mapsto a']) (spmf-of-set (nlists UNIV \eta)))$ **if** length  $m = id'$   $\eta$  and length  $m' = id'$   $\eta$  $| S'(return-spmf (Inr (), (), Fal))$  $(map-spmf \; (\lambda a'. \; (Fail, \; None, \; [m \mapsto a, \; m' \mapsto a']) ) \; (spmf-of-set \; (nlists \; UNIV))$  $\eta$ ))) **if** length  $m = id' \eta$  and length  $m' = id' \eta$  and  $m \neq m'$  $\mid S'$  (*return-spmf* (*Inl* (*Some*  $(a', m')$ ), (), *Fail*))  $(\textit{return-spmf (fail, None, [m' \mapsto a'])})$ **if** length  $m' = id' \eta$  and length  $a' = id' \eta$  $\mid S'$  (*return-spmf* (*Inl None*, (*)*, *Fail*))  $(\textit{return-spmf (fail, None, [m' \mapsto a'])})$ **if** length  $m' = id'$   $\eta$  and length  $a' = id'$   $\eta$ 

#### **private lemma** *trace-eq-sim*:

**shows** (*valid-insecQ* <+> *nlists UNIV* (*id'*  $\eta$ ) <+> *UNIV*)  $\vdash_R$  $RES$  (*callee-auth-channel sim*  $\oplus_O$  ††*channel.send-oracle*  $\oplus_O$  ††*channel.recv-oracle*) (*Inl None*, (), *Void*) ≈

*RES* (*lazy-channel-insec*  $\oplus_O$  *lazy-channel-send*  $\oplus_O$  *lazy-channel-recv-f*) (*Void*, *None*, *Map*.*empty*)

 $($ **is**  $?A \vdash_R RES$   $(?L1 \oplus_Q ?L2 \oplus_Q ?L3)$   $?SL \approx RES$   $(?R1 \oplus_Q ?R2 \oplus_Q ?R3)$ *?SR*)

## **proof** −

```
note [simp] =
  spmf .map-comp o-def map-bind-spmf bind-map-spmf bind-spmf-const exec-gpv-bind
  auth-channel.auth-oracle.simps channel.send-oracle.simps channel.recv-oracle.simps
   rorc-channel-send-def rorc-channel-recv-def rnd-def
 have ∗: ?A \vdash_C ?L1 ⊕ ?L2 ⊕ ?L3(?SL) ≈ ?R1 ⊕ ?R2 ⊕ ?R3(?SR)
 \mathbf{proof}(\text{rule trace'} - \text{eq1-sim}[\textbf{where } S = S^\prime], \text{ goal-cases } \text{Init-OK Output-OK State-OK)case Init-OK
   then show ?case by (rule S'.intros)
 next
   case (Output-OK p q query)
   show ?case
   proof (cases query)
     case (Inl adv-query)
     with Output-OK show ?thesis
     proof (cases adv-query)
      case (ForwardOrEdit foe)
      with Output-OK Inl show ?thesis
      proof (cases foe)
        case (Some am')
        obtain a' m' where am' = (a', m') by (cases am') simp
        with Output-OK Inl ForwardOrEdit Some show ?thesis
          by cases (simp-all add: id'-def)
      \textbf{qed} (erule S'.cases, simp-all add: id'-def)
     \textbf{qed} (erule S'.cases, simp-all add: id'-def)+
   next
     case (Inr query')
     with Output-OK show ?thesis by (cases; cases query') (simp-all)
   qed
 next
   case (State-OK p q query state answer state')
   show ?case
   proof (cases query)
    case (Inl adv-query)
    show ?thesis
     proof (cases adv-query)
      case Look
      with State-OK Inl show ?thesis
      proof cases
        case (2 m)
       have S
0
(return-spmf (Inl (Some (x, m)), (), Store m)) (return-spmf (Store
m, None, [m \mapsto x]) for x
          by (rule S'.intros) (simp only: 2)
        with 2 show ?thesis using State-OK(2−) Inl Look
             by clarsimp (simp add: cond-spmf-spmf-of-set spmf-of-set-singleton
map-spmf-conv-bind-spmf [symmetric]
             split-beta \; cond-spmf-fst-def \; image-def \; vimage-def id'-def)qed (auto simp add: map-spmf-const[symmetric] map-spmf-conv-bind-spmf [symmetric]
```

```
image\text{-}def\text{-}intro: S'.intros; simp\text{-}add: id'\text{-}def)+
     next
       case (ForwardOrEdit foe)
       show ?thesis
       proof (cases foe)
        case None
         with State-OK Inl ForwardOrEdit show ?thesis
       by cases(auto simp add: map-spmf-const[symmetric] map-spmf-conv-bind-spmf [symmetric]
image-def S'.intros)
       next
         case (Some am')
         obtain a' m' where [simp]: am' = (a', m') by (cases am')from State-OK Inl ForwardOrEdit Some show ?thesis
         proof cases
          case (4 m a)
          then show ?thesis using State-OK(2−) Inl ForwardOrEdit Some
               by (auto simp add: if-distrib-exec-gpv if-distrib-map-spmf split-def
image-def if-distrib[symmetric] intro: S
0
.intros cong: if-cong)
      qed (auto simp add: map-spmf-const[symmetric] map-spmf-conv-bind-spmf [symmetric]
image-def intro:S'.introsqed
     next
       case Drop
       with State-OK Inl show ?thesis
      by cases (auto simp add: map-spmf-const[symmetric] map-spmf-conv-bind-spmf [symmetric]
image-def intro:S'.intros; simp add: id'.def)+
     qed
   next
     case Snd-Rcv: (Inr query')
     with State-OK show ?thesis
       by(cases; cases query')
      (auto simp add: map-spmf-const[symmetric] map-spmf-conv-bind-spmf [symmetric]
image-def ;
           (rule S'.intros; simp add: in-nlists-UNIV id'-def)) +qed
 qed
 from ∗ show ?thesis by simp
qed
private lemma real-resource-wiring: macode.res (rnd \eta) (mac \eta) =
  RES (††insec-channel.insec-oracle ⊕\alpha rorc-channel-send ⊕\alpha rorc-channel-recv)
((False, ()), Map.empty, Void)
 (is ?L = ?R) including lifting-syntax
proof −
 have \ast: (\lambda x y. map-spmf (map-prod id lprodr) ((A \oplus_{O} B) (rprodl x) y))
         = (\lambda x \, \textit{ul.} \, \textit{map-smf } (\lambda p, ((), \, \textit{brodr } (\textit{snd } p))) (A (\textit{t} \, \textit{prodl } x) \, \textit{ul})) \oplus_{\Omega}(\lambda x \text{ yr. } map \text{-}spmf \ (\lambda p. \ (fst \ p. \ lprod \ (snd \ p))) \ (B \ (rprod \ x) \ yr)) for A
B C
```

```
137
```
**proof** −

**have** *aux*: *map-prod id g*  $\circ$  *apfst h* = *apfst h*  $\circ$  *map-prod id g* **for** *f g h* **by** *auto* **show** *?thesis* **by** (*auto simp add*: *aux plus-oracle-def spmf* .*map-comp*[**where** *f* =*apfst -*, *symmetric*] *spmf* .*map-comp*[**where** *f* =*map-prod id lprodr*] *sum*.*case-distrib*[**where** *h*=*map-spmf -*] *cong*:*sum*.*case-cong split*!:*sum*.*splits*) (*subst plus-oracle-def* [*symmetric*], *simp add*: *map-prod-def split-def*) **qed have**  $?L = RES$  (††*insec-channel.insec-oracle*  $\oplus_{\Omega}$  (*rprodl* −−−> *id* −−−> *map-spmf* (*map-prod id lprodr*)) (*lift-state-oracle extend-state-oracle* (*attach-callee* (λ*s m*. *if s then Done* ((), *True*) *else do* {  $r \leftarrow$  *Pause* (*Inl m*) *Done*;  $a \leftarrow lift-spmf$  (*mac*  $\eta$  (*projl r*) *m*);  $-$  ← *Pause* (*Inr* (*a*, *m*)) *Done*;  $(Done ((), True))$ )  $((rorc.rnd\text{-}oracle (rnd \eta))\dagger \oplus_Q \dagger channel.send\text{-}oracle))$  $\oplus_O$ ††(λ*s q*. *do* {  $(amo, s') \leftarrow \dagger channel.$  *recv-oracle s* (); *case amo of*  $None \Rightarrow return-spmf (None, s')$ | *Some*  $(a, m) \Rightarrow do$  {  $(r, s'') \leftarrow (r^2, r^2)$   $(r^2, r^3)$   $\leftarrow$   $(r^2, r^2)$ *a*<sup> $′ ← *mac* η *r m*;$ *return-spmf* (*if*  $a' = a$  *then Some m else None*,  $s'$ }}))) ((*False*, ()), *Map*.*empty*, *Void*) **proof** − **note**[*simp*] = *attach-CNV-RES attach-callee-parallel-intercept attach-stateless-callee resource-of-oracle-rprodl Rel-def prod*.*rel-eq*[*symmetric*] *extend-state-oracle-plus-oracle*[*symmetric*] *conv-callee-parallel*[*symmetric*] *conv-callee-parallel-id-left*[**where** *s*=(), *symmetric*] *o-def bind-map-spmf exec-gpv-bind split-def option*.*case-distrib*[**where** *h*=λ*gpv*. *exec-gpv - gpv -*] **show** *?thesis* **unfolding** *channel*.*res-def rorc*.*res-def macode*.*res-def macode*.*routing-def macode*.π*E-def macode*.*enm-def macode*.*dem-def interface-wiring* **by** (*subst lift-state-oracle-extend-state-oracle* | *auto cong del*: *option*.*case-cong-weak intro*: *extend-state-oracle-parametric*)+ **qed also have** ... = *?R* **unfolding** *rorc-channel-send-def rorc-channel-recv-def extend-state-oracle-def* **by**(*simp add*: ∗ *split-def o-def map-fun-def spmf* .*map-comp extend-state-oracle-def lift-state-oracle-def*

 $exec-gpv-bind if-distrib[where f = \lambda gpv. exec-gpv - gpv - ]cong if-cong$ (*simp add*: *split-def o-def rprodl-def Pair-fst-Unity bind-map-spmf map-spmf-bind-spmf*

*if-distrib*[**where** *f* =*map-spmf -*] *option*.*case-distrib*[**where** *h*=*map-spmf -*] *cong*: *if-cong option*.*case-cong*)

**finally show** *?thesis* **. qed**

**private lemma** *ideal-resource-wiring*: (*CNV callee s*)  $\vert_{=1}$   $\vert_{C} \triangleright$  *channel.res auth-channel.auth-oracle* =  $RES$  (*callee-auth-channel callee*  $\oplus_O$  †*†channel.send-oracle*  $\oplus_O$  †*†channel.recv-oracle* 

) (*s*, (), *Void*) (**is**  $?L1 \ge -\frac{1}{2}$  $(R)$ **proof** − **have**[simp]: I-full, I-full ⊕<sub>I</sub> (I-full ⊕<sub>I</sub> I-full)  $\vdash_C$  *?L1* ∼ *?L1* (**is** -, *?I*  $\vdash_C$  - ∼ *-*)

**by**(*rule eq-*I*-converter-mono*)

(*rule parallel-converter2-eq-*I*-cong eq-*I*-converter-reflI WT-converter-*I*-full* I*-full-le-plus-*I *order-refl plus-*I*-mono*)+

 $\textbf{have}[\textit{simp}]\colon \textit{?I}\models c\ (\textit{auth-channel}.\textit{auth-oracle}\ \oplus_O\ \textit{channel}.\textit{send-oracle}\ \oplus_O\ \textit{chan}$ *nel.recv-oracle*)  $s \sqrt{\textbf{for } s}$ 

**by**(*rule WT-plus-oracleI WT-parallel-oracle WT-callee-full*; (*unfold split-paired-all*)*?*)+

**have**[ $simp$ ]: *?L1*  $\triangleright$  *RES* (*auth-channel.<i>auth-oracle* ⊕ $\circ$  *channel.send-oracle* ⊕ $\circ$ *channel*.*recv-oracle*) *Void* = *?R*

**by**(*simp add: conv-callee-parallel-id-right*[**where**  $s'=($ ), *symmetric*] *attach-CNV-RES* 

*attach-callee-parallel-intercept resource-of-oracle-rprodl extend-state-oracle-plus-oracle*)

**show** *?thesis* **unfolding** *channel*.*res-def* by (*subst eq-I*-attach [OF WT-resource-of-oracle, where  $I' = ?I$  and  $conv = ?L1$ **and**  $conv' = ?L1$  )  $simp-all$ **qed**

# **lemma** *all-together*:

**defines**  $\mathcal{I} \equiv \mathcal{I}$ -uniform (*Set.Collect* (*valid-mac-query*  $\eta$ )) (*insert None* (*Some* '  $(nlists \text{ UNIV } \eta \times \text{nlists} \text{ UNIV } \eta)) \oplus_{\mathcal{I}}$  $(\mathcal{I}\text{-}uniform \text{ } (vld \text{ } \eta) \text{ } UNIV \oplus_{\mathcal{I}} \mathcal{I}\text{-}uniform \text{ } UNIV \text{ } (insert \text{ } None \text{ } (Some \text{ } 'vld \text{ } \eta))$ **assumes**  $\eta > 0$ and *interaction-bounded-by'* ( $\lambda$ -. *True*) ( $\mathcal{A}$   $\eta$ ) *q* **and** *lossless*: *plossless-gpv*  $\mathcal{I}$  ( $\mathcal{A}$   $\eta$ ) **and**  $WT: \mathcal{I} \vdash g \mathcal{A} \eta \sqrt{g}$ **shows**  $|\text{spmf}( \text{connect}(\mathcal{A} \eta) (\text{CNV} \text{sim}(\text{Inl None}) | = 1_C \triangleright \text{channel} \text{.}$ *res auth-channel.auth-oracle*)) *True* − *spmf* (*connect*  $(A \eta)$  (*macode.res* (*rnd*  $\eta$ ) (*mac*  $\eta$ ))) *True*|  $\leq \eta$  / *real* (2 ^ η) **proof** −

**have** ∗: ∀ *a b*.  $ma = Edit(a, b) \rightarrow length a = \eta \land length b = \eta \Longrightarrow valid \text{-}mac \text{-}query$ η *ma* **for** *ma a b*

**by**(*cases* (η, *ma*) *rule*: *valid-mac-query*.*cases*)(*auto simp add*: *vld-def in-nlists-UNIV* )

**have**  $assm/4$ -alt:  $outs-gpv \mathcal{I}(\mathcal{A}\eta) \subseteq valid\text{-}insecQ \iff \text{nlists} \text{UNIV}(\text{id}'\eta) \iff$ *UNIV*

 $using\;assms(5)[\text{THEN}\;WT\text{-}gpv\text{-}outs\text{-}gpv]\;$  unfolding  $id'\text{-}def$ 

**by**(*rule ord-le-eq-trans*) (*auto simp add*: ∗ *split*: *aquery*.*split option*.*split simp add*: *in-nlists-UNIV vld-def* I*-def*)

**have** *callee-invariant-on* (*callee-auth-channel sim* ⊕ $\alpha$  ††*channel.send-oracle* ⊕ $\alpha$ ††*channel*.*recv-oracle*)

 $(\lambda(s1, \, \cdot, \, s3). \, (\forall x \, y. \, s1 = Inl \, (Some \, (x, \, y)) \longrightarrow length \, x = \eta \wedge length \, y = \eta)$  $\land$  *pred-cstate*  $(\lambda x.$  *length*  $x = \eta$  *s3*) I

**apply** *unfold-locales*

subgoal for  $s x y s'$ 

**apply**(*cases* (*fst s*, *projl x*) *rule*: *sim*.*cases*; *cases snd* (*snd s*))

**apply**(*fastforce simp*: *channel*.*send-oracle*.*simps channel*.*recv-oracle*.*simps vld-def in-nlists-UNIV* I*-def*)[*1* ]

**apply**(*fastforce simp*: *channel*.*send-oracle*.*simps channel*.*recv-oracle*.*simps vld-def in-nlists-UNIV* I*-def*)[*1* ]

**apply**(*fastforce simp*: *channel*.*send-oracle*.*simps channel*.*recv-oracle*.*simps vld-def in-nlists-UNIV* I*-def*)[*1* ]

**apply**(*fastforce simp*: *channel*.*send-oracle*.*simps channel*.*recv-oracle*.*simps vld-def in-nlists-UNIV* I*-def*)[*1* ]

**apply**(*fastforce simp*: *auth-channel*.*auth-oracle*.*simps channel*.*send-oracle*.*simps channel*.*recv-oracle*.*simps vld-def in-nlists-UNIV* I*-def*)[*1* ]

**apply**(*fastforce simp*: *auth-channel*.*auth-oracle*.*simps chan-*

*nel*.*send-oracle*.*simps channel*.*recv-oracle*.*simps vld-def in-nlists-UNIV* I*-def*)[*1* ] **apply**(*fastforce simp*: *auth-channel*.*auth-oracle*.*simps chan-*

*nel*.*send-oracle*.*simps channel*.*recv-oracle*.*simps vld-def in-nlists-UNIV* I*-def*)[*1* ] **apply**(*fastforce simp*: *auth-channel*.*auth-oracle*.*simps chan-*

*nel*.*send-oracle*.*simps channel*.*recv-oracle*.*simps vld-def in-nlists-UNIV* I*-def*)[*1* ]

**apply**(*auto split*: *if-split-asm simp add*: *exec-gpv-bind auth-channel*.*auth-oracle*.*simps*

*channel*.*send-oracle*.*simps channel*.*recv-oracle*.*simps vld-def in-nlists-UNIV* I*-def*)[*1* ] **apply**(*auto split*: *if-split-asm simp add*: *auth-channel*.*auth-oracle*.*simps*

*channel*.*send-oracle*.*simps channel*.*recv-oracle*.*simps vld-def in-nlists-UNIV* I*-def*)[*1* ]

**apply**(*fastforce split*: *if-split-asm simp add*: *exec-gpv-bind auth-channel*.*auth-oracle*.*simps*

*channel*.*send-oracle*.*simps channel*.*recv-oracle*.*simps vld-def in-nlists-UNIV* I*-def*)+

**done**

**subgoal for** *s* **apply**(*rule WT-calleeI*)

**subgoal for** *x*

**by**(*cases* (*fst s*, *projl x*) *rule*: *sim*.*cases*; *cases snd* (*snd s*))

(*auto split*: *if-split-asm simp add*: *exec-gpv-bind auth-channel*.*auth-oracle*.*simps*

*channel*.*send-oracle*.*simps channel*.*recv-oracle*.*simps vld-def in-nlists-UNIV* I*-def*)

**done**

**done**

**then have**  $WT1: \mathcal{I} \vdash res$  *RES* (*callee-auth-channel sim*  $\oplus_O$  †*†channel.send-oracle* 

⊕<sup>O</sup> ††*channel*.*recv-oracle*) (*Inl None*, (), *Void*) √ **by**(*rule callee-invariant-on*.*WT-resource-of-oracle*) *simp* **have** *callee-invariant-on* (*lazy-channel-insec*  $\oplus_O$  *lazy-channel-send*  $\oplus_O$  *lazy-channel-recv-f*)  $(\lambda(s1, s2, s3))$ . *pred-cstate*  $(\lambda x.$  *length*  $x = \eta)$  *s1*  $\wedge$  *pred-option*  $(\lambda(x, y))$ . *length*  $x = \eta \wedge length y = \eta$  *s2*  $\wedge$  *ran s3*  $\subseteq$  *nlists UNIV*  $\eta$  $\tau$ **apply** *unfold-locales* subgoal for  $s x y s'$ **using** [[*simproc del*: *defined-all*]] **apply**(*clarsimp simp add*: I*-def* ; *elim PlusE*; *clarsimp*) subgoal for  $- - x'$ **by**(*cases* (*s*, *x* 0 ) *rule*: *lazy-channel-insec*.*cases*) (*auto simp add*: *vld-def in-nlists-UNIV rnd-def split*: *option*.*split-asm*) **subgoal by**(*cases* (*s*, *projl* (*projr x*)) *rule*: *lazy-channel-send*.*cases*)(*auto simp add*: *vld-def in-nlists-UNIV* ) **subgoal by**(*cases* (*s*, ()) *rule*: *lazy-channel-recv-f* .*cases*)(*auto 4 3 split*: *option*.*split-asm if-split-asm simp add*: *in-nlists-UNIV vld-def ran-def rnd-def*) **done subgoal for** *s* **apply**(*clarsimp simp add*: I*-def* ; *intro conjI WT-calleeI*; *clarsimp*) **subgoal for** *- - - x* **by**(*cases* (*s*, *x*) *rule*: *lazy-channel-insec*.*cases*) (*auto simp add*: *vld-def in-nlists-UNIV rnd-def ran-def split*: *option*.*split-asm*) **subgoal by**(*cases* (*s*, ()) *rule*: *lazy-channel-recv-f* .*cases*)(*auto 4 3 split*: *option*.*split-asm if-split-asm simp add*: *in-nlists-UNIV vld-def ran-def rnd-def*) **done done then have**  $WT2: \mathcal{I} \vdash res \; RES \; (lazy-channel-imes \oplus_O \; lazy-channel-send \oplus_O$  $lazy-channel-recv-f$ ) (*Void*, *None*, *Map.empty*)  $\sqrt{}$ **by**(*rule callee-invariant-on*.*WT-resource-of-oracle*) *simp* **have** *callee-invariant-on* (*lazy-channel-insec*  $\oplus_O$  *lazy-channel-send*  $\oplus_O$  *lazy-channel-recv*)  $(\lambda(s1, s2, s3))$ . *pred-cstate*  $(\lambda x.$  *length*  $x = \eta)$  *s1*  $\wedge$  *pred-option*  $(\lambda(x, y).$  *length*  $x = \eta \wedge length y = \eta$  *s2*  $\wedge ran s3 \subseteq nlists UNIV \eta$ I **apply** *unfold-locales* subgoal for  $s x y s'$ **using** [[*simproc del*: *defined-all*]] **apply**(*clarsimp simp add*: I*-def* ; *elim PlusE*; *clarsimp*) subgoal for  $- - x'$ **by**(*cases* (*s*, *x* 0 ) *rule*: *lazy-channel-insec*.*cases*) (*auto simp add*: *vld-def in-nlists-UNIV rnd-def split*: *option*.*split-asm*) **subgoal by**(*cases* (*s*, *projl* (*projr x*)) *rule*: *lazy-channel-send*.*cases*)(*auto simp add*: *vld-def in-nlists-UNIV* ) **subgoal by**(*cases* (*s*, ()) *rule*: *lazy-channel-recv*.*cases*)(*auto 4 3 split*: *option*.*split-asm if-split-asm simp add*: *in-nlists-UNIV vld-def ran-def rnd-def option*.*pred-set*) **done**

**subgoal for** *s* **apply**(*clarsimp simp add*: I*-def* ; *intro conjI WT-calleeI*; *clarsimp*) **subgoal for** *- - - x* **by**(*cases* (*s*, *x*) *rule*: *lazy-channel-insec*.*cases*) (*auto simp add*: *vld-def in-nlists-UNIV rnd-def ran-def split*: *option*.*split-asm*) **subgoal by**(*cases* (*s*, ()) *rule*: *lazy-channel-recv-f* .*cases*)(*auto 4 3 split*: *option*.*split-asm if-split-asm simp add*: *in-nlists-UNIV vld-def ran-def rnd-def*) **done done then have**  $WT3: \mathcal{I} \vdash res$  *RES* (*lazy-channel-insec*  $\oplus_O$  *lazy-channel-send*  $\oplus_O$ *lazy-channel-recv*) (*Void, None, Map.empty*)  $\sqrt{}$ **by**(*rule callee-invariant-on*.*WT-resource-of-oracle*) *simp* **have** *callee-invariant-on* (††*insec-channel.insec-oracle* ⊕ $\alpha$  *rorc-channel-send* ⊕ $\alpha$ *rorc-channel-recv*) (λ(*-*, *m*, *s*). *ran m* ⊆ *nlists UNIV* η ∧ *pred-cstate* (λ(*x*, *y*). *length x* = η ∧ *length*  $y = \eta$ *) s*) *I* **apply**(*unfold-locales*) subgoal for  $s x y s'$ **using** [[*simproc del*: *defined-all*]] **apply**(*clarsimp simp add*: I*-def* ; *elim PlusE*; *clarsimp*) subgoal for  $- - x'$ **by**(*cases* (*snd* (*snd s*), *x* 0 ) *rule*: *insec-channel*.*insec-oracle*.*cases*) (*auto simp add*: *vld-def in-nlists-UNIV rnd-def insec-channel*.*insec-oracle*.*simps split*: *option*.*split-asm*) **subgoal by**(*cases snd* (*snd s*)) (*auto 4 3 simp add*: *channel*.*send-oracle*.*simps rorc-channel-send-def rorc*.*rnd-oracle*.*simps in-nlists-UNIV rnd-def vld-def mac-def ran-def split*: *option*.*split-asm if-split-asm*) **subgoal by**(*cases snd* (*snd s*)) (*auto 4 4 simp add*: *rorc-channel-recv-def channel*.*recv-oracle*.*simps rorc*.*rnd-oracle*.*simps rnd-def mac-def ran-def iff* : *in-nlists-UNIV split*: *option*.*split-asm if-split-asm*) **done subgoal for** *s* **apply**(*clarsimp simp add*: I*-def* ; *intro conjI WT-calleeI*; *clarsimp*) subgoal for  $- - x'$ **by**(*cases* (*snd* (*snd s*), *x* 0 ) *rule*: *insec-channel*.*insec-oracle*.*cases*) (*auto simp add*: *vld-def in-nlists-UNIV rnd-def insec-channel*.*insec-oracle*.*simps split*: *option*.*split-asm*) **subgoal by**(*cases snd* (*snd s*)) (*auto simp add*: *rorc-channel-recv-def channel*.*recv-oracle*.*simps rorc*.*rnd-oracle*.*simps rnd-def mac-def vld-def ran-def iff* : *in-nlists-UNIV split*: *option*.*split-asm if-split-asm*) **done**

**done**

**then have**  $WT_4$ :  $\mathcal{I} \vdash res$  *RES* (††*insec-channel.insec-oracle*  $\oplus_O$  *rorc-channel-send* 

⊕<sup>O</sup> *rorc-channel-recv*) ((*False*, ()), *Map*.*empty*, *Void*) √ **by**(*rule callee-invariant-on*.*WT-resource-of-oracle*) *simp*

**note**  $\textit{game-difference}[\textit{OF}~\textit{assms}(3), \textit{folded I-def}, \textit{OF}~\textit{assms}(4,5)]$ **also note** *connect-cong-trace*[*OF trace-eq-sim WT assm4-alt WT1 WT2* , *symmetric*] **also note** *connect-cong-trace*[*OF trace-eq-lazy*, *OF assms*(*2* ), *OF WT assm4-alt WT3 WT4* ] **also note** *ideal-resource-wiring*[*of sim*, *of Inl None*, *symmetric*] **also note** *real-resource-wiring*[*symmetric*] **finally show** *?thesis* **by** *simp*

**qed**

#### **end**

**context begin interpretation** *MAC*: *macode rnd*  $\eta$  *mac*  $\eta$  **for**  $\eta$ . **interpretation** *A-CHAN*: *auth-channel* **.**

## **lemma** *WT-enm*:

 $X \neq \{\} \implies \mathcal{I}\text{-uniform (vld }\eta)$  *UNIV*,  $\mathcal{I}\text{-uniform (vld }\eta)$   $X \oplus_{\mathcal{I}} \mathcal{I}\text{-uniform (} X \times$ *vld*  $\eta$ ) *UNIV*  $\vdash_C$  *MAC*.*enm*  $\eta \checkmark$ **unfolding** *MAC*.*enm-def* **by**(*rule WT-converter-of-callee*) (*auto simp add*: *mac-def*)

**lemma** *WT-dem*:  $\mathcal{I}$ -uniform *UNIV* (insert None (*Some ' vld*  $\eta$ )),  $\mathcal{I}$ -full  $\oplus$   $\tau$   $\mathcal{I}$ -uniform  $UNIV$  (*insert None* (*Some* ' (*nlists UNIV* η × *nlists UNIV* η))) ⊢ *C MAC*.*dem* η

**unfolding** *MAC*.*dem-def*

**by** (*rule WT-converter-of-callee*) (*auto simp add*: *vld-def stateless-callee-def mac-def split*: *option*.*split-asm*)

**lemma** *valid-insec-query-of* [*simp*]: *valid-mac-query* η (*insec-query-of x*) **by**(*cases x*) *simp-all*

# **lemma** *secure-mac*:

**defines**  $\mathcal{I}\text{-}real \equiv \lambda\eta$ .  $\mathcal{I}\text{-}uniform \{x.\text{ valid-mac-query }\eta x\}$  (*insert None* (*Some* '  $(nlists UNIV \ n \times nlists UNIV \ n))$ 

**and**  $\mathcal{I}$ -ideal  $\equiv \lambda \eta$ .  $\mathcal{I}$ -uniform UNIV (insert None (*Some ' nlists UNIV*  $\eta$ )) **and**  $\mathcal{I}$ -common  $\equiv \lambda \eta$ .  $\mathcal{I}$ -uniform (*vld*  $\eta$ ) *UNIV*  $\bigoplus_{\mathcal{I}} \mathcal{I}$ -uniform *UNIV* (*insert None* (*Some ' vld* η))

**shows**

*constructive-security MAC*.*res* (λ*-*. *A-CHAN*.*res*) (λ*-*. *CNV sim* (*Inl None*)) I*-real* I*-ideal* I*-common* (λ*-*. *enat q*) *True* (λ*-*. *insec-auth-wiring*)

#### **proof**

**show**  $WT\text{-}res$   $[WT\text{-}intro]$ :  $\mathcal{I}\text{-}real$   $\eta \oplus_{\mathcal{I}} \mathcal{I}\text{-}common$   $\eta \vdash res$   $MAC\text{-}res$   $\eta \checkmark$  for  $\eta$ **proof** −

**let**  $?I = pred-cstate (\lambda(x, y))$ . *length*  $x = \eta \wedge length y = \eta$ 

**have** ∗: *callee-invariant-on* (*MAC*.*RO*.*rnd-oracle*  $\eta \oplus_{\mathcal{O}}$  *MAC*.*RO*.*rnd-oracle*  $\eta$ )  $(\lambda m. \text{ ran } m \subseteq \text{vld } \eta)$  (*I*-uniform (*vld*  $\eta$ ) (*vld*  $\eta$ )  $\oplus_{\mathcal{I}}$  *I*-full) **for**  $\eta$ **apply** *unfold-locales* **subgoal for** *s x y s'* **by**(*cases x*; *clarsimp split*: *option.split-asm*; *auto simp add*: *rnd-def vld-def*) **subgoal by**(*clarsimp intro*!: *WT-calleeI split*: *option*.*split-asm*; *auto simp add*: *rnd-def in-nlists-UNIV vld-def ran-def*) **done have**  $[WT\text{-}intro]$ : *I*-uniform  $(vld\ \eta)$   $(vld\ \eta) \oplus_{\mathcal{I}}$  *I*-full  $\vdash$ res MAC.*RO*.*res*  $\eta \downarrow$ **for**  $\eta$ **unfolding** *MAC*.*RO*.*res-def* **by**(*rule callee-invariant-on*.*WT-resource-of-oracle*[*OF* ∗]) *simp* **have**  $[simp]: \mathcal{I}\text{-}real \, \eta \vdash c \, MAC \, INSEC \, insec\text{-}oracle \, s \, \sqrt{if \, ?I \, s} \text{ for } s$ **apply**(*rule WT-calleeI*) **subgoal for** *x* **using** *that* **by**(*cases* (*s*, *x*) *rule*: *MAC*.*INSEC*.*insec-oracle*.*cases*)(*auto simp add*: I*-real-def in-nlists-UNIV* ) **done have** [*simp*]: *I*-uniform UNIV (*insert None* (*Some* ' (*nlists UNIV*  $\eta \times$  *nlists*  $UNIV(\eta))$   $\vdash c$  *A-CHAN*.*recv-oracle s*  $\sqrt{ }$ **if**  $?I s$  **for**  $s :: (bool list \times bool list)$  *cstate* **using** *that* **by**(*cases s*)(*auto intro*!: *WT-calleeI simp add*: *in-nlists-UNIV* ) **have** ∗: *callee-invariant-on* (*MAC*.*INSEC*.*insec-oracle* ⊕<sup>O</sup> *A-CHAN*.*send-oracle* ⊕<sup>O</sup> *A-CHAN*.*recv-oracle*) *?I*  $(\mathcal{I}\text{-}real\ \eta\ \oplus_{\mathcal{I}} (\mathcal{I}\text{-}uniform\ (vld\ \eta \times vld\ \eta) \ UNIV\ \oplus_{\mathcal{I}} \mathcal{I}\text{-}uniform\ UNIV\ (insert$ *None* (*Some* '(*nlists UNIV*  $\eta \times$  *nlists UNIV*  $\eta$ ))))) **apply** *unfold-locales* subgoal for  $s x y s'$ **by**(*cases s*; *cases* (*s*, *projl x*) *rule*: *MAC*.*INSEC*.*insec-oracle*.*cases*)(*auto simp add*: I*-real-def vld-def in-nlists-UNIV* ) **subgoal by**(*auto intro*: *WT-calleeI*) **done have** [*WT-intro*]: *I-real*  $\eta \oplus_{\mathcal{I}} (I\text{-}uniform \text{ (} \text{vld} \text{ }\eta \times \text{vld} \text{ }\eta) \text{ } UNIV \oplus_{\mathcal{I}} I\text{-}uniform$  $UNIV$  (*insert None* (*Some* '(*nlists UNIV*  $\eta \times$  *nlists UNIV*  $\eta$ ))))  $\vdash$ *res MAC*.*INSEC*.*res* **unfolding** *MAC*.*INSEC*.*res-def* **by**(*rule callee-invariant-on*.*WT-resource-of-oracle*[*OF* ∗]) *simp* **show** *?thesis* **unfolding** I*-common-def MAC*.*res-def* **by**(*rule WT-intro WT-enm*[**where** *X*=*vld* η] *WT-dem* | (*simp add*: *vld-def* ; *fail*))+ **qed let**  $2I = \lambda \eta$ . *pred-cstate*  $(\lambda x.$  *length*  $x = \eta$ ) **have** *WT-auth: I-uniform UNIV* (*insert None* (*Some ' nlists UNIV*  $\eta$ ))  $\vdash$ *c A-CHAN*.*auth-oracle s* <sup>√</sup> **if** *?I* η *s* **for** η *s* **apply**(*rule WT-calleeI*) **subgoal for** *x* **using** *that* **by**(*cases* (*s*, *x*) *rule*: *A-CHAN*.*auth-oracle*.*cases*; *auto simp add*: *in-nlists-UNIV* ) **done**
**have** *WT-recv*: *L*-uniform *UNIV* (*insert None* (*Some ⋅ vld η*))  $\vdash$  *c A-CHAN*.*recv-oracle*  $s \sqrt{ }$ 

**if** *?I* η *s* **for** η *s* **using** *that*

**by**(*cases s*)(*auto intro*!: *WT-calleeI simp add*: *vld-def in-nlists-UNIV* )

**have** ∗: *callee-invariant-on*  $(A$ -*CHAN*.*auth-oracle* ⊕ $\alpha$  *A*-*CHAN*.*send-oracle* ⊕ $\alpha$ *A-CHAN*.*recv-oracle*)

 $($ *?I*  $\eta$ ) (*I*-ideal  $\eta \oplus_{\tau}$  *I*-common  $\eta$ ) for  $\eta$ 

**apply**(*unfold-locales*)

subgoal for  $s x y s'$ 

**by**(*cases* (*s*, *projl x*) *rule*: *A-CHAN*.*auth-oracle*.*cases*; *cases projr x*)(*auto simp add*: I*-common-def vld-def in-nlists-UNIV* )

**subgoal for** *s* **using** *WT-auth WT-recv* **by**(*auto simp add*: I*-common-def* I*-ideal-def intro*: *WT-calleeI*)

**done**

**show** WT-auth: L-ideal  $\eta \oplus_{\mathcal{I}}$  L-common  $\eta$   $\vdash$  res A-CHAN.res  $\sqrt{\ }$  for  $\eta$ 

**unfolding** *A-CHAN*.*res-def* **by**(*rule callee-invariant-on*.*WT-resource-of-oracle*[*OF* ∗]) *simp*

**let**  $?I\text{-}sim = \lambda \eta$  (*s* :: (*bool list*  $\times$  *bool list*) *option* + *unit*).  $\forall x, y \in I$  *nl* (*Some*  $(x, y) \rightarrow length x = \eta \wedge length y = \eta$ 

**have** *I-real*  $\eta$ , *I-ideal*  $\eta \vdash_C CNV \sin s \sqrt{if ?} I \sin \eta s$  for  $\eta s$  **using** that **apply**(*coinduction arbitrary*: *s*)

 $\mathbf{subgoal}$  for  $q$   $r$   $conv's$   $\mathbf{by}$ ( $cases$   $(s, q)$   $rule:$   $sim. cases) (auto\, simple\,; *1*-real-dej)$ I*-ideal-def vld-def in-nlists-UNIV* )

**done**

**then show**  $[WT\text{-}intro]$ :  $\mathcal{I}\text{-}real\eta$ ,  $\mathcal{I}\text{-}ideal\eta \vdash_C CNV \text{sim (Inl None)} \checkmark$  for  $\eta$  by *simp*

**{ fix** A :: *security* ⇒ ((*bool list* × *bool list*) *insec-query* + *bool list* + *unit*, (*bool*  $\frac{dist \times \text{bool}}{dist}$  *option* + *unit* + *bool list option*) *distinguisher* 

 $\mathbf{a}$ ssume  $WT: \mathcal{I}\text{-}real \; \eta \oplus_{\mathcal{I}} \mathcal{I}\text{-}common \; \eta \vdash g \mathcal{A} \; \eta \; \sqrt{\text{ for } \eta}$ 

**assume** bounded [simplified]: interaction-bounded-by'  $(\lambda - True)$   $(\mathcal{A} \eta)$  *q* for  $\eta$ **assume** *lossless*[*simplified*]: *True*  $\implies$  *plossless-gpv* (*I-real*  $\eta \oplus_{\mathcal{I}}$  *I-common*  $\eta$ ) (A η) **for** η

**show** *negligible* ( $\lambda \eta$ *. advantage* ( $\mathcal{A} \eta$ ) (*CNV sim* (*Inl None*)  $\vert \equiv 1_C \triangleright A\text{-}CHAN\text{}.res)$  $(MAC.res \eta)$ 

**proof** −

**have** *f1*: *negligible*  $(\lambda \eta. q * (1 / real (2 \n\gamma)))$  (**is** *negligible ?ov*) **by**(*rule negligible-poly-times*[**where** *n*=*0* ]) (*simp add*: *negligible-inverse-powerI*)+

**have**  $f2$ : ( $\lambda \eta$ . *spmf* (*connect* ( $\mathcal{A} \eta$ ) (*CNV sim* (*Inl None*)  $\vert \psi \vert = 1_C \triangleright A\text{-}CHAN\text{}.res)$ ) *True* −

*spmf* (*connect*  $(A \eta)$  (*MAC*.*res*  $\eta$ )) *True*)  $\in O({}^{9}ov)$  (**is**  ${}^{9}L \in$  -)

**by** (*auto simp add*: *bigo-def intro*!: *all-together*[*simplified*] *bounded eventually-at-top-linorderI*[where  $c=1$ ]

 $exI$ **[where**  $x=1$ ] *lossless*[*unfolded*  $I$ -real-def  $I$ -common-def]  $WT[unfolded]$ I*-real-def* I*-common-def* ])

**have** *negligible ?L* **using** *f1 f2* **by** (*rule negligible-mono*[*of ?ov*])

**then show** *?thesis* **by** (*simp add*: *advantage-def*) **qed next let**  $\ell cnv = map-converter$  *id insec-query-of auth-response-of* 1<sub>*C*</sub> **show**  $\exists$  *cnv.*  $\forall$  *D.* ( $\forall$  *η. I*-*ideal*  $\eta \oplus_{\mathcal{I}}$  *I*-*common*  $\eta \vdash g$  *D*  $\eta \checkmark$ )  $\longrightarrow$  $(\forall \eta.$  *interaction-bounded-by'* ( $\lambda$ -. *True*)  $(\mathcal{D} \eta) \eta$ )  $\longrightarrow$  $(\forall \eta. \text{ True} \rightarrow \text{plossless-}qpv \ (\mathcal{I}\text{-}ideal \eta \oplus_{\mathcal{I}} \mathcal{I}\text{-}common \eta) \ (\mathcal{D} \eta)) \rightarrow$ (∀ η. *wiring* (I*-ideal* η) (I*-real* η) (*cnv* η) (*insec-query-of* , *map-option snd*)) ∧ *negligible* ( $\lambda \eta$ *. advantage* ( $\mathcal{D} \eta$ ) *A-CHAN.res* (*cnv*  $\eta \mid = 1_C \triangleright MAC$ *res* η)) **proof**(*intro exI*[**where**  $x = \lambda$ *-. ?cnv*] *strip conjI*) **fix**  $D$  :: *security*  $\Rightarrow$  (*auth-query* + *bool list* + *unit*, *bool list option* + *unit* + *bool list option*) *distinguisher* **assume** *WT-D* [*rule-format, WT-intro*]:  $\forall$ *n, I-ideal*  $\eta \oplus_{\tau}$  *I-common*  $\eta \vdash q$  *D* η √ **let**  $?A = \lambda \eta$ . *UNIV* < + > *nlists UNIV*  $\eta$  < + > *UNIV* **have**  $WT1: \mathcal{I}\text{-}ideal \eta, \text{map-}\mathcal{I} \text{ }insec\text{-}query\text{-}of \text{ }(\text{map-option} \text{ }snd) \text{ }(\mathcal{I}\text{-}real \eta) \vdash_{\mathcal{C}}$  $1_C$   $\sqrt{}$  for  $η$ **using** *WT-converter-id order-refl* **by**(*rule WT-converter-mono*)(*auto simp add*: *le-*I*-def* I*-ideal-def* I*-real-def*) **have**  $WT0: \mathcal{I}\text{-}ideal \eta \oplus_{\mathcal{I}} \mathcal{I}\text{-}common \eta \vdash res \ map\text{-}converter \ id \ id \ insec\text{-}query\text{-}oj$  $(map\text{-}option\text{ and})$   $1_C \geq 1_C \geq MAC\text{ and } \eta \vee \text{ for } \eta$  $\mathbf{by}(\text{rule } W\text{T1} W\text{T-}\text{intro} \mid \text{simp})+$ **have**  $WT2$ : I-ideal *n*, *map-I insec-query-of* (*map-option snd*) (I-real *n*)  $\vdash_C$  $1_C \sqrt{\text{for } η}$ **using** *WT-converter-id order-refl* **by**(*rule WT-converter-mono*)(*auto simp add*: *le-*I*-def* I*-ideal-def* I*-real-def*) **have** WT-cnv: *I*-ideal  $\eta$ , *I*-real  $\eta \vdash_C ?$ cnv  $\sqrt{\text{ for } \eta}$ **by**(*rule WT-converter-map-converter* )(*simp-all add*: *WT2* ) **from** *eq-*I*-converter-reflI*[*OF this*] *this* **show** wiring  $(I - ideal \eta)$   $(I - real \eta)$  *?cnv* insec-auth-wiring for  $\eta$ . **define**  $res' :: security \Rightarrow - \Rightarrow authorquery + (bool list + bool list \times bool list)$  $+$  *bool list*  $+$  *unit*  $\Rightarrow$   $$ **where**  $res' \eta =$ *map-fun id* (*map-fun insec-query-of* (*map-spmf* (*map-prod* (*map-option*  $\{ind\}$  *id*))) †*MAC*.*INSEC*.*insec-oracle*  $\oplus_O$  $((MAC.RO.rnd\text{-}oracle\ \eta)^{\dagger} \oplus_{O} \dagger A\text{-}CHAN.send\text{-}oracle) \oplus_{O} (MAC.RO. rnd\text{-}oracle)$ η)† ⊕<sup>O</sup> †*A-CHAN*.*recv-oracle* **for**  $\eta$ **have** *push: map-resource* (*map-sum f id*) (*map-sum q id*) (( $1_C \equiv \text{conv} \geq 0$  $res) =$ 

 $(1_C \mid \equiv conv)$   $\triangleright$  map-resource (map-sum f id) (map-sum q id) res **for** *f g conv res*

**proof** −

**have** map-resource (map-sum f id) (map-sum g id) (( $1_C$ ) = conv)  $\triangleright$  res) = *map-converter f g id id 1<sub>C</sub>*  $\vert$  = *conv*  $\triangleright$  *res* 

**by**(*simp add*: *attach-map-converter parallel-converter2-map1-out sum*.*map-id0* ) **also have** ... =  $(1_C \mid \equiv conv)$   $\triangleright$  map-resource (map-sum f id) (map-sum g *id*) *res*

**by**(*subst map-converter-id-move-right*)(*simp add*: *parallel-converter2-map1-out sum*.*map-id0 attach-map-converter*)

**finally show** *?thesis* **.**

**qed**

have res': map-resource (map-sum insec-query-of id) (map-sum (map-option *snd*) *id*)  $(MAC,res \eta) =$ 

 $1_C \equiv MAC$ .*enm*  $\eta \equiv MAC$ .*dem*  $\eta \geq RES$  (*res*<sup>'</sup> $\eta$ ) (*Map*.*empty*, *Void*) for η

**unfolding** *MAC*.*res-def MAC*.*RO*.*res-def MAC*.*INSEC*.*res-def interface-wiring push*

**by**(*simp add*: *parallel-converter2-map1-out sum*.*map-id0 attach-map-converter map-resource-resource-of-oracle map-sum-plus-oracle prod*.*map-id0 option*.*map-id0*  $map-fun-id$  *res'-def*)

**define**  $res'':$   $security \Rightarrow (unit \times bool \times unit) \times (bool list \Rightarrow bool list option)$  $\times$  *- cstate*  $\Rightarrow$  *auth-query* + *bool list* + *unit*  $\Rightarrow$  *-*

**where**  $res''$   $\eta = map-fun$  rprodl (map-fun id (map-spmf (map-prod id *lprodr*)))

(*lift-state-oracle extend-state-oracle* †(*map-fun id* (*map-fun insec-query-of*  $(map-spmf (map-prod (map-option snd) id))$   $\dagger MAC. INSEC. *insec-oncle*)$  ⊕

†(*map-fun rprodl* (*map-fun id* (*map-spmf* (*map-prod id lprodr*)))

(*lift-state-oracle extend-state-oracle*

(*attach-callee*

 $(\lambda bs \ m \text{. if } bs \ then \ Done \ ((\lambda s \ m \ \text{. if } bs \ \text{. } s \ \text{. } s$ *lift-spmf*  $(max \eta (proj \ r) \ m) \gg (\lambda a \cdot Pause (Inr \ (a, m)) \ Done \gg (\lambda - Done (()),$ *True*)))))

 $((MAC.RO.rnd-oracle \eta) \dagger \oplus_{O} \dagger A\text{-}CHAN.send-oracle)) \oplus_{O}$ 

 $\uparrow \uparrow (\lambda s \ q. \ \uparrow A\text{-}CHAN\text{-}recv\text{-}oracle \ s () \geq$ 

 $(\lambda x. \csc x \text{ of } (\text{None}, s') \Rightarrow \text{return-spmf } (\text{None}, s')$ 

 $(Some (x1, x2a), s') \Rightarrow (MAC.RO. \text{rnd-oracle } \eta) \dagger s'$ 

 $x2a \gg (\lambda(x, s')$ . *mac*  $\eta$  *x x2a*  $\gg (\lambda y$ . *return-spmf* (*if*  $y = x1$  *then Some x2a else None*, *s'*)))))))))

for  $\eta$ 

**have**  $\{2cnv\} = 1_C \triangleright MAC \cdot res \eta = 1_C \models MAC \cdot enm \eta \models MAC \cdot dem \eta \triangleright RES$  $(res'\eta)$  (*Map.empty, Void*) for  $\eta$ 

**by**(*simp add*: *parallel-converter2-map1-out attach-map-converter sum*.*map-id0 res' attach-compose*[*symmetric*] *comp-converter-parallel2 comp-converter-id-left*)

**also have** ...  $\eta = RES \ (res'' \ \eta) \ (((), False, ()), Map. empty, Void)$  for  $\eta$ 

**unfolding** *MAC*.*enm-def MAC*.*dem-def conv-callee-parallel*[*symmetric*] *conv-callee-parallel-id-left*[**where** *s*=(), *symmetric*] *attach-CNV-RES*

 $\boldsymbol{u}$ **nfolding** *res'-def res''-def attach-callee-parallel-intercept attach-stateless-callee attach-callee-id-oracle prod*.*rel-eq*[*symmetric*]

**by**(*simp add*: *extend-state-oracle-plus-oracle*[*symmetric*] *rprodl-extend-state-oracle*

 $sumcase\text{-}distrib$ **where**  $h=\lambda x$ . *exec-gpv - x -*] *option*.*case-distrib*[**where** *h*=λ*x*. *exec-gpv - x -*] *prod*.*case-distrib*[**where** *h*=λ*x*. *exec-gpv - x -*] *exec-gpv-bind bind-map-spmf o-def cong*: *sum*.*case-cong option*.*case-cong*) **also define** *S* :: *security*  $\Rightarrow$  *bool list cstate*  $\Rightarrow$  (*unit* × *bool* × *unit*) × (*bool list*  $\Rightarrow$ *bool list option*)  $\times$  (*bool list*  $\times$  *bool list*) *cstate*  $\Rightarrow$  *bool* **where**  $S \eta l r = (case (l, r) of)$  $(Void, ((-, False, -), m, Void)) \Rightarrow m = Map. empty$ | (*Store x*, ((*-*, *True*, *-*), *m*, *Store* (*y*, *z*))) ⇒ *length x* = η ∧ *length y* = η ∧ *length*  $z = \eta \wedge m = [z \mapsto y] \wedge x = z$ | (*Collect x*, ((*-*, *True*, *-*), *m*, *Collect* (*y*, *z*))) ⇒ *length x* = η ∧ *length y* =  $\eta \wedge \text{length } z = \eta \wedge m = [z \mapsto y] \wedge x = z$ | (*Fail*, ((*-*, *True*, *-*), *m*, *Fail*)) ⇒ *True*  $| \rightarrow \neq False$  for  $\eta$  *l*  $r$ **note** [*simp*] = *spmf-rel-map bind-map-spmf exec-gpv-bind* **have** *connect*  $(D \eta)$  (*?cnv*  $|_2$  *1<sub>C</sub>*  $\triangleright$  *MAC.res*  $\eta$ ) = *connect*  $(D \eta)$  *A-CHAN.res* **for** η **unfolding** *calculation* **using** *WT-D - WT-auth* **apply**(*rule connect-eq-resource-cong*[*symmetric*]) **unfolding** *A-CHAN*.*res-def* **apply**(*rule eq-resource-on-resource-of-oracleI*[**where** *S*=*S* η]) **apply**(*rule rel-funI*)+ subgoal for  $s s' q q'$ **by**(*cases q*; *cases projl q*; *cases projr q*; *clarsimp simp add*: *eq-on-def S-def res* <sup>00</sup>*-def split*: *cstate*.*split-asm bool*.*split-asm*; *clarsimp simp add*: *rel-spmf-return-spmf1 rnd-def mac-def bind-UNION* I*-common-def vld-def in-nlists-UNIV S-def*)+ **subgoal by**(*simp add*: *S-def*) **done then show** *adv*: *negligible* ( $\lambda \eta$ . *advantage* ( $\mathcal{D} \eta$ ) *A-CHAN*.*res* (?*cnv* |= 1<sub>*C*</sub>  $\triangleright$ *MAC*.*res* η)) **by**(*simp add*: *advantage-def*) **qed } qed end end**

## **11 Secure composition: Encrypt then MAC**

**theory** *Secure-Channel* **imports** *One-Time-Pad Message-Authentication-Code* **begin**

**context begin**

**interpretation** *INSEC*: *insec-channel* **.**

**interpretation** *MAC*: *macode rnd*  $\eta$  *mac*  $\eta$  **for**  $\eta$  **. interpretation** *AUTH*: *auth-channel* **.**

**interpretation** *CIPHER*: *cipher key*  $n$  *enc*  $n$  *dec*  $n$  **for**  $n$ . **interpretation** *SEC*: *sec-channel* **.**

**lemma** *plossless-enc* [*plossless-intro*]:

*plossless-converter* (I*-uniform* (*nlists UNIV* η) *UNIV* ) (I*-uniform UNIV* (*nlists UNIV* η)  $oplus$ <sub>*I*</sub> *I*-*uniform* (*nlists UNIV* η) *UNIV*) (*CIPHER.enc* η)

**unfolding** *CIPHER*.*enc-def*

**by**(*rule plossless-converter-of-callee*) (*auto simp add*: *stateless-callee-def enc-def in-nlists-UNIV* )

## **lemma** *plossless-dec* [*plossless-intro*]:

*plossless-converter* (I*-uniform UNIV* (*insert None* (*Some ' nlists UNIV* η)))  $(\mathcal{I}-uniform \text{ } UNIV \text{ } (nlists \text{ } UNIV \text{ } \eta) \oplus_{\mathcal{I}} \mathcal{I}-uniform \text{ } UNIV \text{ } (insert \text{ } None \text{ } '$ *nlists UNIV*  $\eta$ ))) (*CIPHER.dec*  $\eta$ )

**unfolding** *CIPHER*.*dec-def*

**by**(*rule plossless-converter-of-callee*) (*auto simp add*: *stateless-callee-def dec-def in-nlists-UNIV split*: *option*.*split*)

**lemma** *callee-invariant-on-key-oracle*:

*callee-invariant-on*

 $(CIPHER. KEY. key-order  $\eta \oplus_{\Omega} CIPHER. KEY. key-order  $\eta$ )$$  $(\lambda x. \case x \text{ of None} \Rightarrow \text{True} \mid \text{Some } x' \Rightarrow \text{length } x' = \eta)$  $(\mathcal{I}-uniform \text{ } UNIV \text{ } (nlists \text{ } UNIV \text{ } n) \oplus_{\mathcal{I}} \mathcal{I}-full)$ **proof**(*unfold-locales*, *goal-cases*) case  $(1 s x y s')$ **then show** *?case* **by**(*cases x*; *clarsimp split*: *option*.*splits*; *simp add*: *key-def in-nlists-UNIV* ) **next case** (*2 s*)

**then show** *?case* **by**(*clarsimp intro*!: *WT-calleeI split*: *option*.*split-asm*)(*simp-all add*: *in-nlists-UNIV key-def*)

**qed**

**interpretation** *key*: *callee-invariant-on CIPHER.KEY.key-oracle*  $\eta \oplus_{\mathcal{O}}$  *CIPHER.KEY.key-oracle*  $\eta$  $\lambda x$ . *case x of None*  $\Rightarrow$  *True* | *Some*  $x' \Rightarrow$  *length*  $x' = \eta$ *I*-uniform UNIV (nlists UNIV η)  $\oplus$  *I*-full **for** η **by**(*rule callee-invariant-on-key-oracle*)

**lemma** *WT-enc* [*WT-intro*]: I*-uniform* (*nlists UNIV* η) *UNIV* ,  $\mathcal{I}$ -uniform UNIV (nlists UNIV  $\eta$ )  $\oplus_{\mathcal{I}} \mathcal{I}$ -uniform (vld  $\eta$ ) UNIV  $\vdash_C$  CIPHER.enc  $\eta \sqrt{ }$ **unfolding** *CIPHER*.*enc-def*

**by** (*rule WT-converter-of-callee*) (*simp-all add*: *stateless-callee-def vld-def enc-def*

*in-nlists-UNIV* )

**lemma** *WT-dec* [*WT-intro*]: I*-uniform UNIV* (*insert None* (*Some ' nlists UNIV*  $\eta$ )),

 $\mathcal{I}$ -uniform UNIV (nlists UNIV  $\eta$ )  $\oplus_{\mathcal{I}}$   $\mathcal{I}$ -uniform UNIV (insert None (*Some* '  $vld(n)) \vdash_C$ 

*CIPHER*.*dec* η √

**unfolding** *CIPHER*.*dec-def*

**by**(*rule WT-converter-of-callee*)(*auto simp add*: *stateless-callee-def dec-def vld-def in-nlists-UNIV* )

**lemma** *bound-enc* [*interaction-bound*]: *interaction-any-bounded-converter* (*CIPHER*.*enc* η) (*enat 2* )

**unfolding** *CIPHER*.*enc-def* **by** (*rule interaction-any-bounded-converter-of-callee*) (*auto simp add*: *stateless-callee-def map-gpv-id-bind-gpv zero-enat-def one-enat-def* )

**lemma** *bound-dec* [*interaction-bound*]: *interaction-any-bounded-converter* (*CIPHER*.*dec* η) (*enat 2* )

**unfolding** *CIPHER*.*dec-def*

**by** (*rule interaction-any-bounded-converter-of-callee*)

(*auto simp add*: *stateless-callee-def map-gpv-id-bind-gpv zero-enat-def one-enat-def split*: *sum*.*split option*.*split*)

**theorem** *mac-otp*: **defines**  $\mathcal{I}\text{-}real \equiv \lambda \eta$ .  $\mathcal{I}\text{-}uniform \{x \text{. }valid\text{-}mac\text{-}query \eta x\}$  *UNIV* **and**  $\mathcal{I}$ *-ideal*  $\equiv \lambda$ *-.*  $\mathcal{I}$ *-full* **and**  $\mathcal{I}$ -common  $\equiv \lambda \eta$ .  $\mathcal{I}$ -uniform (vld  $\eta$ ) *UNIV*  $\oplus_{\mathcal{I}} \mathcal{I}$ -full **shows** *constructive-security*  $(\lambda \eta. \ 1_C)$  = (*CIPHER.enc*  $\eta$ ) = *CIPHER.dec*  $\eta$ )  $\odot$  *parallel-wiring*  $\triangleright$ *parallel-resource1-wiring*  $CIPHER.KEY.$ *res*  $\eta$  ||  $(1_C \mid MAC.$ *enm*  $\eta \mid MAC.$ *dem*  $\eta \triangleright$  $1_C \equiv \text{parallel-wiring}$ *parallel-resource1-wiring*  $\triangleright$  *MAC*.*RO*.*res*  $\eta$  || *INSEC*.*res*)) (λ*-*. *SEC*.*res*) (λη. *CNV Message-Authentication-Code*.*sim* (*Inl None*)  *CNV One-Time-Pad*.*sim None*)

(λη. I*-uniform* (*Set*.*Collect* (*valid-mac-query* η)) (*insert None* (*Some '* (*nlists UNIV*  $\eta \times \textit{nlists}$  *UNIV*  $\eta$ )))

(λη. I*-uniform UNIV* {*None*, *Some* η})

(λη. I*-uniform* (*nlists UNIV* η) *UNIV* ⊕<sup>I</sup> I*-uniform UNIV* (*insert None* (*Some ' nlists UNIV* η)))

( $\lambda$ -. *enat q*) *True* ( $\lambda$ *η.* (*id, map-option length*)  $\circ_w$  (*insec-query-of, map-option snd*))

**proof**(*rule composability*[*OF one-time-pad*[*THEN constructive-security2* .*constructive-security*, *unfolded CIPHER*.*res-alt-def comp-converter-parallel2 comp-converter-id-left*] *secure-mac*[*unfolded MAC*.*res-def* ,

```
THEN constructive-security.parallel-resource1 ,
        THEN constructive-security.lifting],
      where \mathcal{I}\text{-}res2 = \lambda\eta. \mathcal{I}\text{-}uniform UNIV (nlists UNIV \eta) \oplus_{\mathcal{I}} \mathcal{I}\text{-}uniform UNIV
(nlists UNIV \eta) and ?bound-conv1=\lambda-. 2 and ?q3 = 2 * q and bound-sim = \lambda-.
\infty.
simplified]
    , goal-cases)
  case (1 η)
have [simp]: \mathcal{I}\text{-}uniform \text{ UNIV} (nlists UNIV \eta) \vdash c \text{ CIPHER.}KEY .key-oracle \eta s
   if \text{pred-option}(\lambda x. \text{ length } x = \eta) \text{ s for } s \etaapply(rule WT-calleeI)
    subgoal for call using that by(cases s; cases call; clarsimp; auto simp add:
key-def in-nlists-UNIV )
   done
 have ∗: callee-invariant-on (CIPHER.KEY .key-oracle η ⊕<sub>O</sub> CIPHER.KEY .key-oracle
\eta) (pred-option (\lambda x. length x = \eta))
    (I\text{-}uniform \text{ } UNIV \text{ } (nlists \text{ } UNIV \text{ } \eta) \oplus_{\mathcal{I}} I\text{-}uniform \text{ } UNIV \text{ } (nlists \text{ } UNIV \text{ } \eta) ) for
η
   apply(unfold-locales)
    subgoal for s x y s' by(cases s; cases x; clarsimp; auto simp add: key-def
in-nlists-UNIV )
   subgoal for s by auto
   done
  then show ?case unfolding CIPHER.KEY .res-def
   by(rule callee-invariant-on.WT-resource-of-oracle) simp
  case (2 η)
  show ?case
   unfolding CIPHER.KEY .res-def
   apply(rule callee-invariant-on.lossless-resource-of-oracle[OF ∗])
    subgoal for s x by(cases s; cases x)(auto split: plus-oracle-split; simp add:
key\text{-}def) +subgoal by simp
   done
  case (3 η)
  show ?case by(rule WT-intro)+
  case (4 η)
  show ?case by interaction-bound-converter code-simp
  case (5 η)
  show ?case by (simp add: mult-2-right)
  case (6 η)
 show ?case unfolding vld-def by(rule plossless-intro WT-intro[unfolded vld-def ])+
qed
```

```
end
theory Examples imports
 Secure-Channel/Secure-Channel
begin
```
**end**

**end**

## **References**

- [1] D. A. Basin, A. Lochbihler, and S. R. Sefidgar. CryptHOL: Game-based proofs in higher-order logic. *IACR Cryptology ePrint Archive*, 2017:753, 2017.
- [2] R. Canetti. Universally composable security: A new paradigm for cryptographic protocols. In *Foundations of Computer Science (FOCS 2001), Proceedings*, pages 136–145, 2001.
- [3] S. Goldwasser, S. Micali, and C. Rackoff. The knowledge complexity of interactive proof systems. *SIAM Journal on Computing*, 18(1):186–208, 1989.
- [4] A. Lochbihler. CryptHOL. *Archive of Formal Proofs*, 2017. [http:](http://isa-afp.org/entries/CryptHOL.shtml) [//isa-afp.org/entries/CryptHOL.shtml,](http://isa-afp.org/entries/CryptHOL.shtml) Formal proof development.
- [5] U. Maurer. Constructive cryptography A new paradigm for security definitions and proofs. In *Theory of Security and Applications - Joint Workshop (TOSCA 2011), Revised Selected Papers*, pages 33–56, 2011.
- [6] U. Maurer and R. Renner. Abstract cryptography. In *Innovations in Computer Science (ICS 2010), Proceedings*, pages 1–21, 2011.
- [7] U. M. Maurer. Indistinguishability of random systems. In *Advances in Cryptology (EUROCRYPT 2002), Proceedings*, pages 110–132, 2002.

152